# **PROTOTIPO DE RELÉ DIGITAL MULTIFUNCIONAL BASADO EN MICROCONTROLADORES 87C196KC**

## **Ing. LAURA ALEYDA BARRIOS HERNÁNDEZ**

UNIVERSIDAD INDUSTRIAL DE SANTANDER FACULTAD DE CIENCIAS FISICOMECÁNICAS MAESTRÍA EN POTENCIA ELÉCTRICA BUCARAMANGA 2004

# **PROTOTIPO DE RELÉ DIGITAL MULTIFUNCIONAL BASADO EN MICROCONTROLADORES 87C196KC**

# **Ing. LAURA ALEYDA BARRIOS HERNÁNDEZ**

TRABAJO DE INVESTIGACIÓN

Director, Ing. MSc. Alirio Cala Vecino

UNIVERSIDAD INDUSTRIAL DE SANTANDER FACULTAD DE CIENCIAS FISICOMECÁNICAS MAESTRÍA EN POTENCIA ELÉCTRICA BUCARAMANGA 2004

## **DEDICATORIA**

A mi madre Laura y a mi padre Wilson,

A mis hermanos, Wilson, Carlos Jaime y Juan Sebastián

A mis abuelitos, Gustavo e Irene,

A toda mi familia,

A mis queridos amigos,

### **AGRADECIMIENTOS**

Al finalizar este trabajo quisiera expresar mis agradecimientos a las instituciones y personas

Al Ingeniero MSc. Alirio Cala Vecino por su motivación para empezar esta maestría y por su dirección y paciencia durante todo este tiempo.

A la Universidad Industrial de Santander, la Escuela de Ingeniería Eléctrica Electrónica y de Telecomunicaciones y la Maestría en Potencia Eléctrica, por la formación recibida y por brindarme las condiciones para realizar este trabajo.

Al cuerpo docente de la Maestría en Potencia Eléctrica, particularmente a los profesores Gabriel Ordoñez, Gilberto Carrillo y Jaime Barrero.

A María Eugenia Angarita por su cariño y dedicación.

A Soluziona LTDA, particularmente al ingeniero Manuel Castro, por permitirme el tiempo para dedicarme a culminar este trabajo.

A mis padres quienes me ha animado y apoyado durante todo este tiempo, su aliento no me han permitido desfallecer en este propósito.

A mi familia,

A los amigos,

Finalmente, y lo más importante quiero agradecerle a Dios, por que siempre ha estado conmigo, y le pido que me siga iluminando y me muestre el camino para llegar hacia El.

# **TITULO: PROTOTIPO DE RELÉ DIGITAL MULTIFUNCIONAL BASADO EN MICROCONTROLADORES 87C196KC\*\***

AUTOR: Laura Aleyda Barrios Hernandez<sup>\*\*</sup>

**Palabras claves:** Protecciones numéricas de sistemas eléctricos de potencia, protecciones digitales, microcontroladores.

#### **RESUMEN**

Este trabajo de investigación comprende el diseño y la construcción de un modelo de relé numérico de funciones múltiples para la protección de sistemas eléctricos de potencia. Se utiliza un microcontrolador 87C196KD de Intel de 20 MHz para la realización de las operaciones de adquisición, conversión analógica-digital y tratamiento digital de señales. También se encarga de la lógica de protecciones y el comando de un microcontrolador PIC 168 que actúa como esclavo para el manejo de los dispositivos de entrada/salida e interfaz del usuario.

El diseño del hardware incorpora además del módulo del procesador los módulos de: transformadores de tensión y corriente; acondicionamiento de señales analógicas; memorias e interfaz del usuario y entradas/salidas digitales.

El módulo de acondicionamiento de señales analógicas se encarga de adaptar las señales provenientes de los transformadores de acople al rango de 0 a 5 V pico compatible con el conversor analógico-digital. Cuenta con un banco de filtros, amplificadores de ganancia programable, sumadores de offset, detectores de ventana y protectores del puerto análogo.

El microcontrolador PIC esclavo controla la interfaz del usuario que incluye un visualizador de cristal líquido, un teclado matricial, un reloj en tiempo real y los interruptores de solicitud de configuración local y solicitud de reinicio general. Este PIC también controla las salidas de disparos y alarmas del sistema de protección.

Se emplea memoria EPROM para almacenar código de programas y tablas, mientras que las configuraciones de parámetros se almacenan en memoria EEPROM. Para almacenamiento temporal de los datos se emplea la memoria RAM disponible en el microcontrolador 87C196KD (1 KByte).

-

<sup>\*</sup> proyecto de grado

<sup>\*\*</sup> Facultad de ciencias Físico mecánicas, Escuela de ingeniería eléctrica y electrónica, Ing. Msc Alirio Cala Vecino

#### **TITLE: PROTOTYPE DE BASED MULTI-FUNCTIONAL DIGITAL RELÉ IN MICROCONTROLADORS 87C196KC \***

#### **AUTHOR: Laura Aleyda Barrios Hernandez \*\***

**Key words**: Numeric and digital relaying, Numeric power systems relaying, Multifunction relaying, Microcontrollers.

#### **DESCRIPTION:**

This investigation work incorporates the design and the construction of a model of numeric multifunction relay for the protection of electric power systems. A 20 MHz 87C196KD Intel microcontroller is used for the acquisition, analogical-digital conversion and digital treatment of signs operations. It also takes charge of the logic of protection and the command of the microcontroller slave PIC which hands the input/output devices and the user interface.

The design of the hardware incorporates besides the process module a module of tension and current transformers, a module of analogical signs conditioning, a module of memories and user interface and a module of digital inputs and outputs.

The module of analogical signs conditioning takes charge of adapting the signs coming from the coupling transformers to the range from 0 to 5 V peak compatible with the analogicaldigital converter. It incorporates filters, programmable gain amplifiers, offset adders, window detectors and protective circuits of the analogical port.

The user interface is controlled by a microcontroller PIC. It incorporates a liquid crystal display, a matrix keyboard, a real time clock besides two switches of local configuration and general reset requisition. This PIC also controls the trips and alarms outputs of the protection system.

The software program and dates tables are stored in EPROM memories, while the relay settings are stored in EEPROM memory. The RAM memory of the 196KD microcontroller (1K Byte) is used for temporary storage of data.

.

-

<sup>\*</sup> Project Degree

<sup>\*\*</sup> Facultity of Físico-mechanicals Sciences, Enginner electrical and electronic School, Ing. Msc. Alirio Cala Vecino

#### **CONTENIDO**

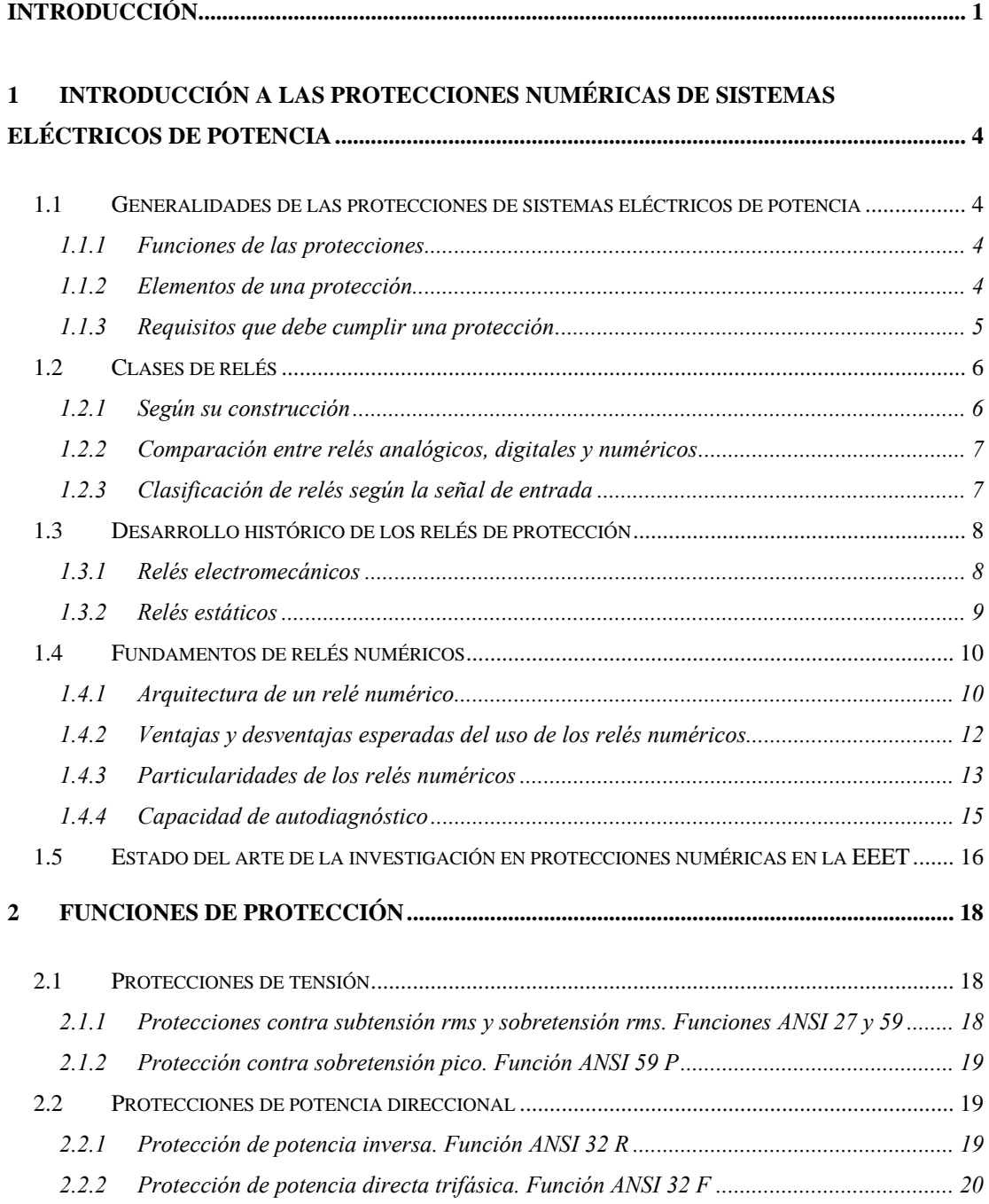

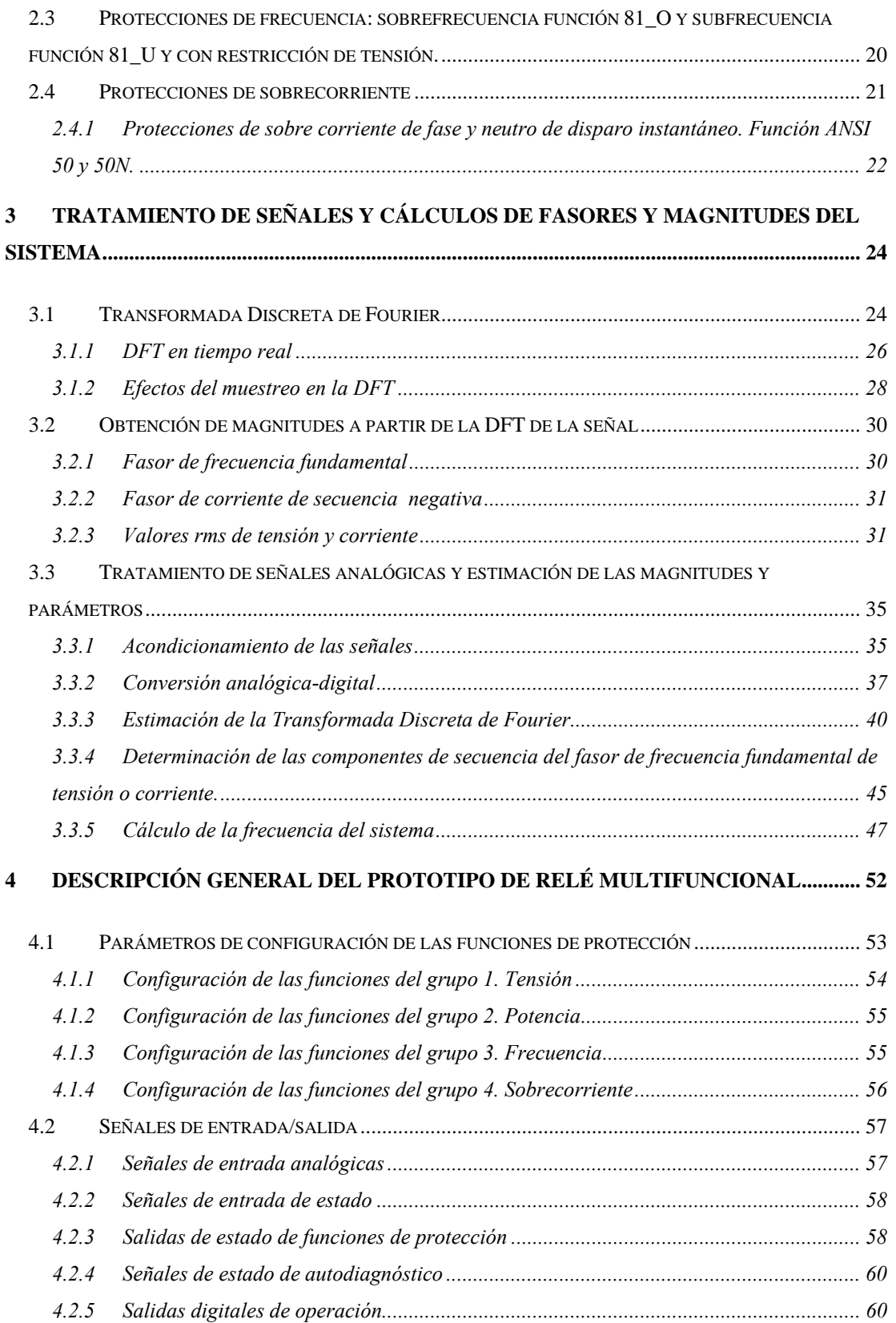

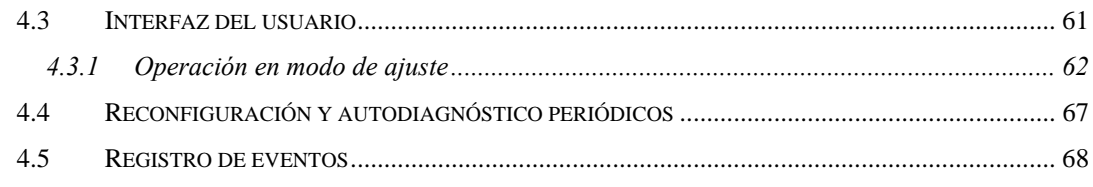

## **5 DESCRIPCIÓN DEL HARDWARE DEL PROTOTIPO DE RELÉ MULTIFUNCIONAL 69**

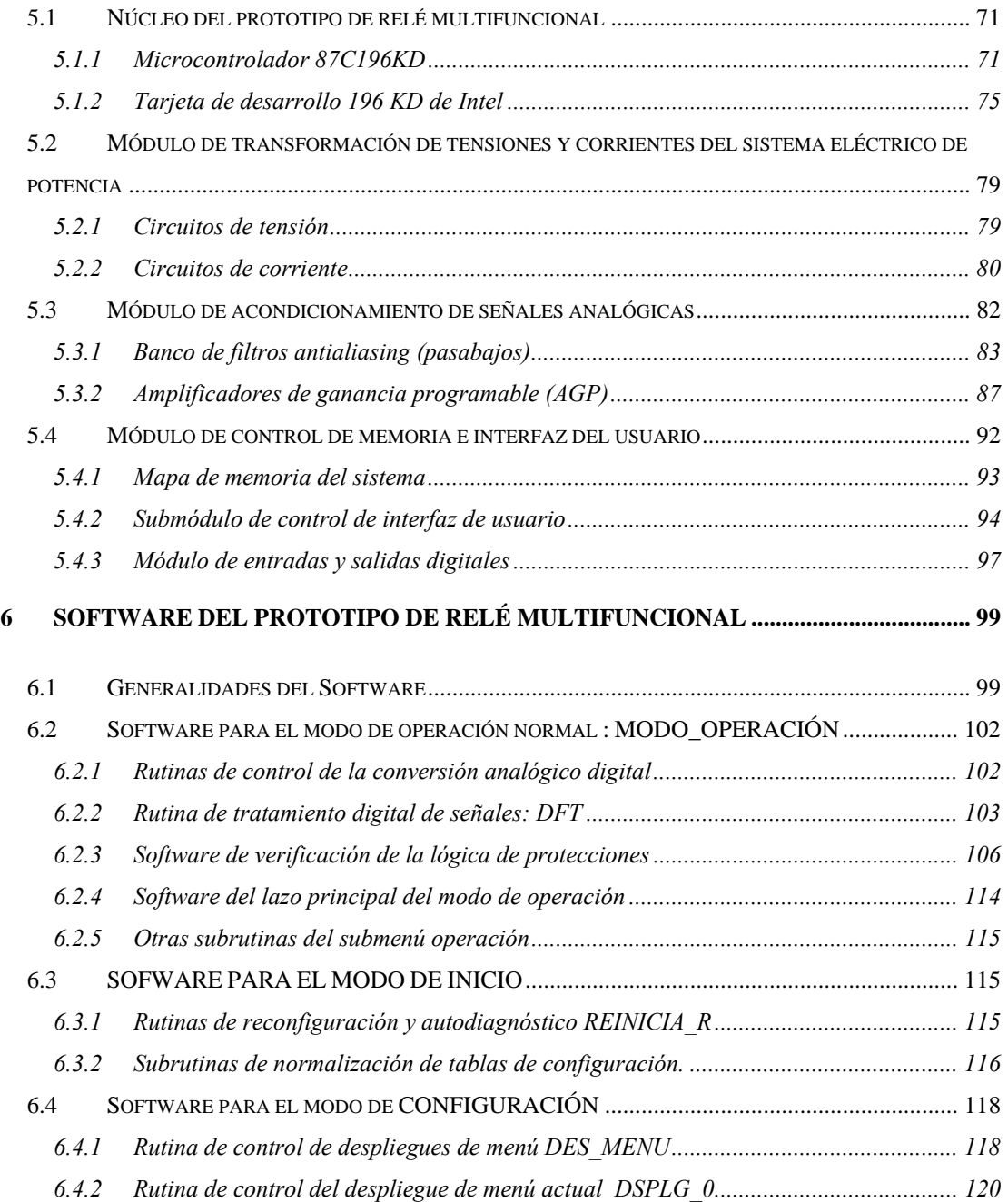

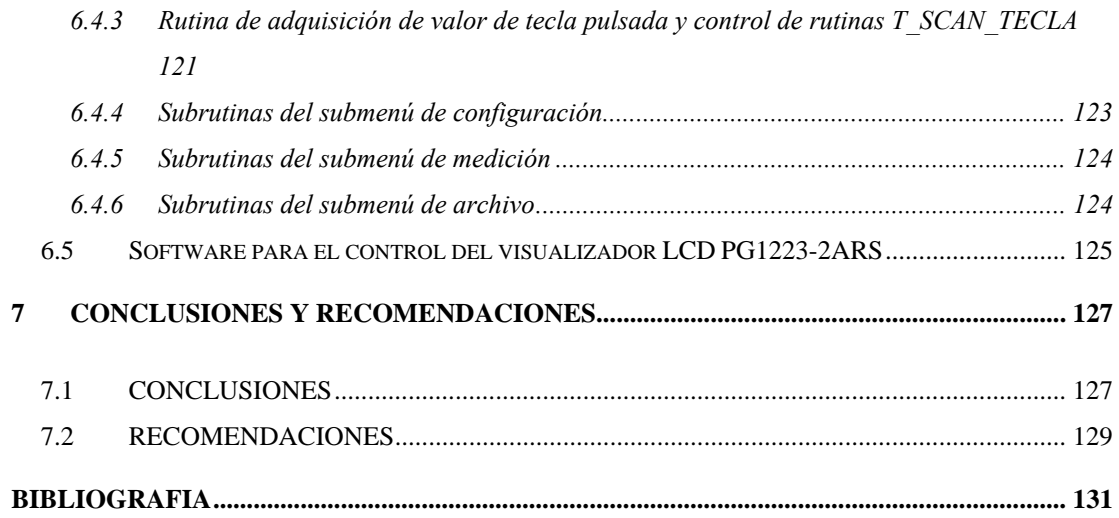

#### **LISTA DE FIGURAS**

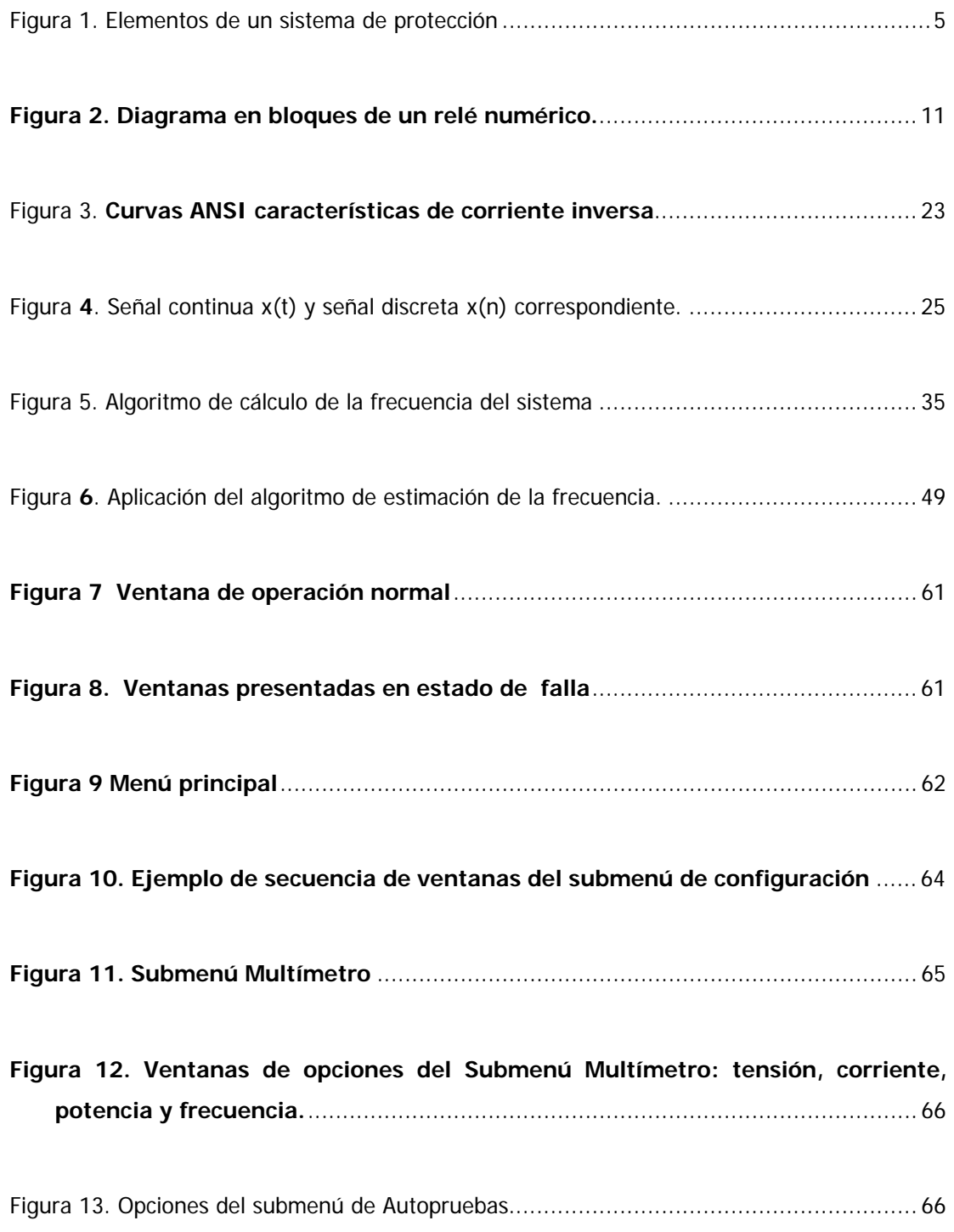

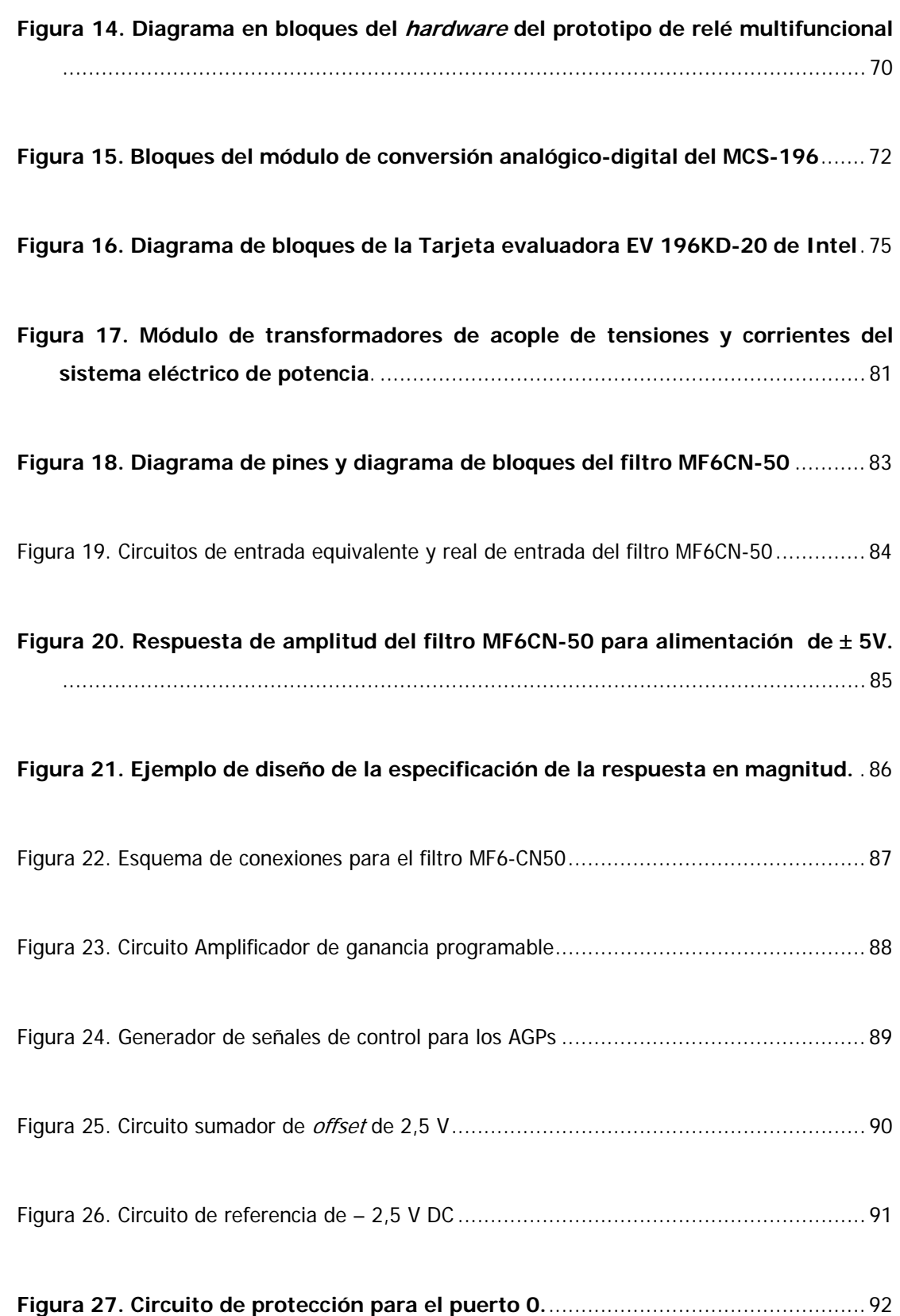

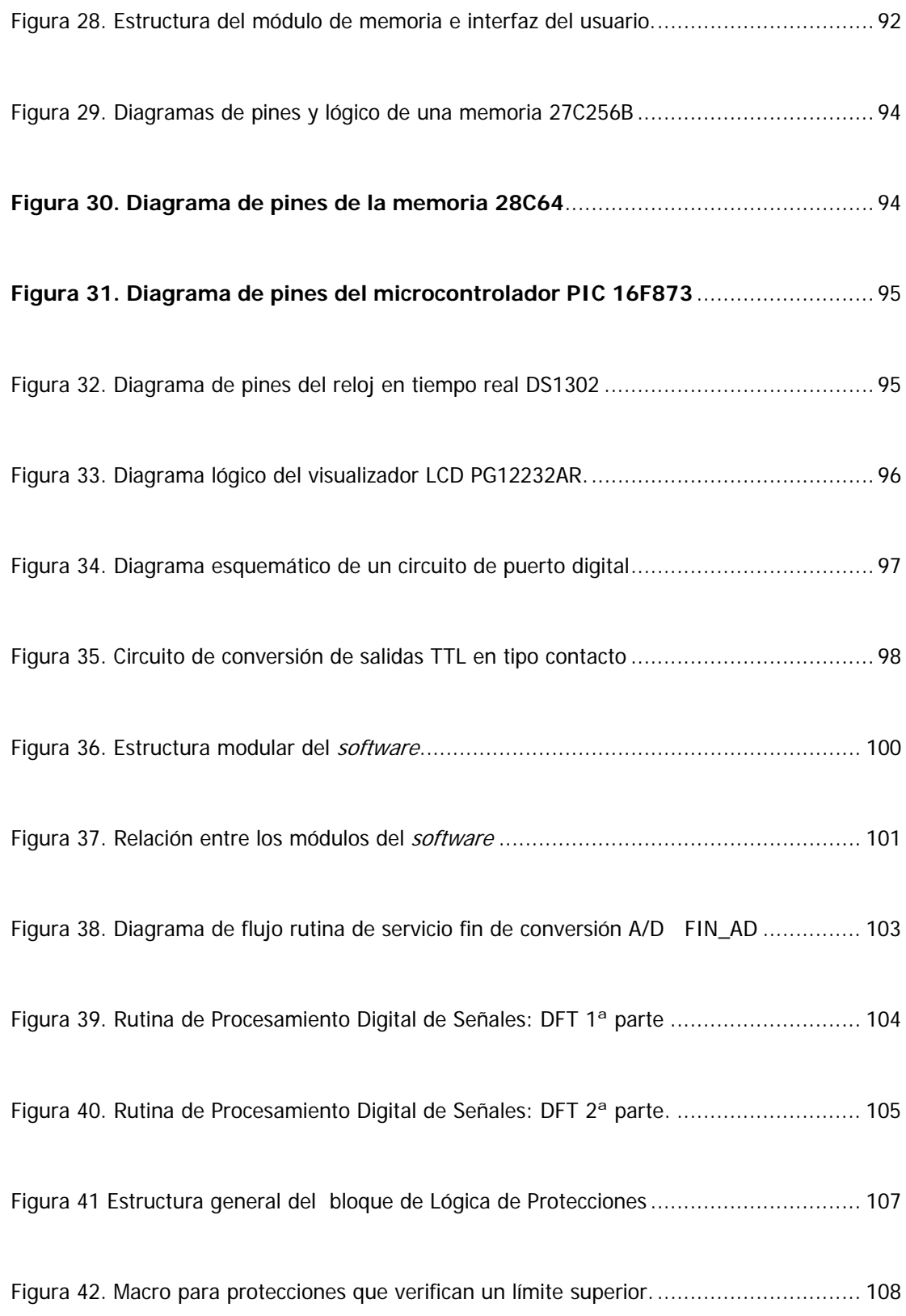

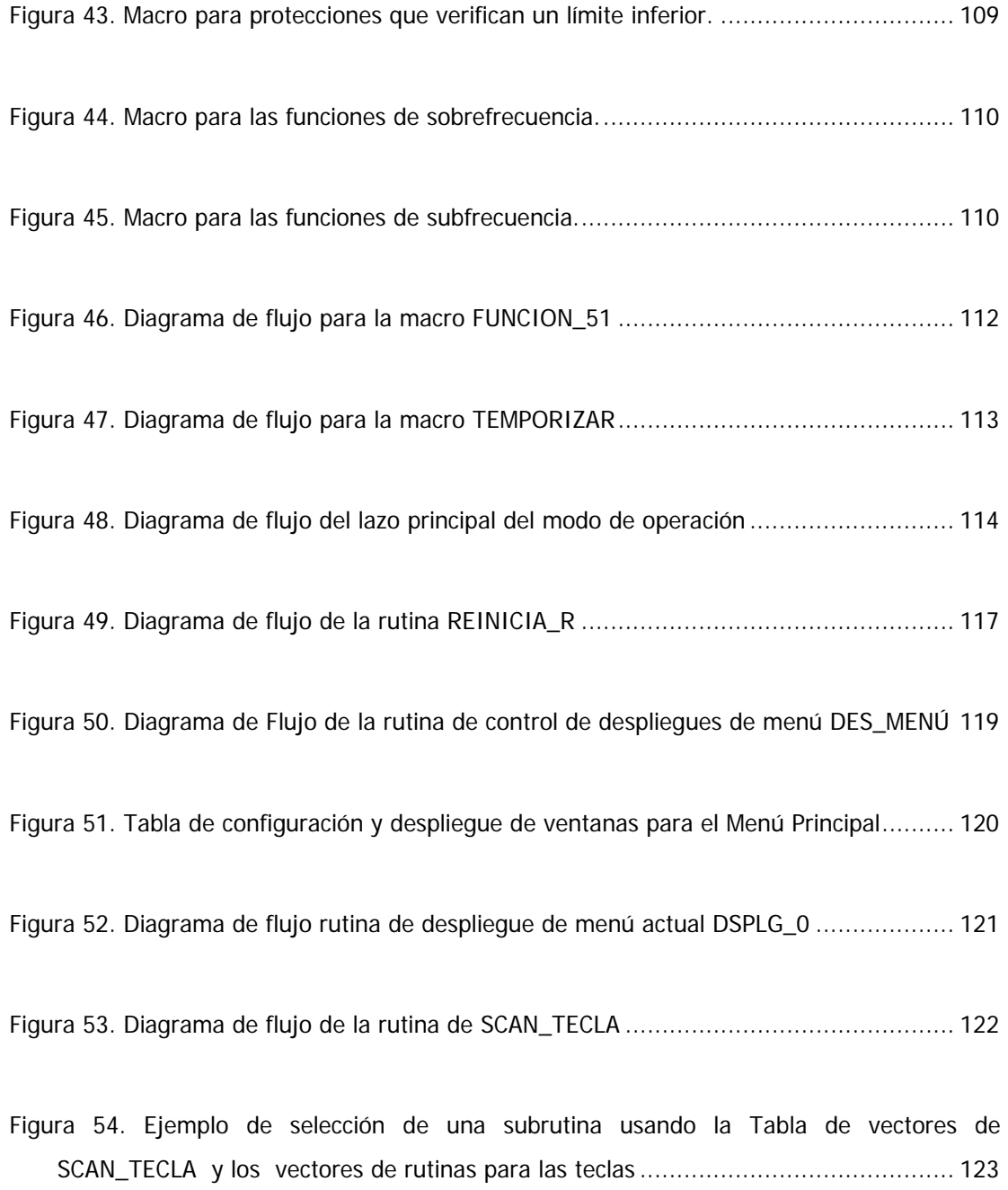

## **INTRODUCCIÓN**

#### **PLANTEAMIENTO DEL PROBLEMA**

Desde los años sesenta, cuando se empezó a proponer el uso de los procesadores en aplicaciones de protección de sistemas eléctricos de potencia, hasta la actualidad las protecciones digitales y numéricas de sistemas eléctricos de potencia se han perfeccionado y posicionado de tal forma que en estos momentos sería imposible pensar en un nuevo desarrollo en protecciones que no esté basado en procesador (microprocesadores, microcontroladores o procesadores digitales de señal (DSPs)).

Aunque una gran parte de los sistemas eléctricos de potencia en Colombia y en todo el mundo están aún protegidos por la combinación de relés electromecánicos y de estado sólido, la tendencia de las empresas de generación, transmisión y distribución de energía es reemplazar esta tecnología por sistemas de protección digitales y numéricos. Este acelerado cambio tecnológico está impulsado por el alto grado de flexibilidad y de interconectividad y por las capacidades adicionales que ofrece la tecnología digital, manteniendo las mismas y mejores especificaciones de seguridad y confiabilidad que sus homólogos analógicos a un costo en varios casos menor que el de los sistemas electromecánicos y electrónicos de estado sólido.

Por las anteriores razones desde 1990 en la Escuela de Ingeniería Eléctrica, Electrónica y Telecomunicaciones (EEET) de la Universidad Industrial de Santander, se ha adelantado un proceso de investigación y desarrollo en sistemas digitales y numéricos de protección de sistemas eléctricos de potencia. Este proceso agrupa diferentes trabajos de pregrado y postgrado que se estudiarán mas adelante, pero que en resumen se orientan al diseño y construcción de relés numéricos de protección de sistemas eléctricos de potencia basándose en diferentes procesadores (los microprocesadores Z80 de Zilog y los microcontroladores de la familia 196 de Intel).

En este trabajo de investigación, como un paso muy importante del proceso de investigación principal, se presenta el diseño y construcción de un primer prototipo de relé numérico de funciones múltiples, el cual está basado en un microcontrolador 87C196KD. Se espera que el proceso continúe y culmine con la construcción de un relé numérico multifuncional tipo industrial que pueda satisfacer las necesidades de una gran fracción de los usuarios del Sistema Eléctrico Nacional.

### **OBJETIVOS DEL TRABAJO DE INVESTIGACIÓN**

El presente trabajo de investigación tiene como objetivo principal diseñar y construir un prototipo de relé numérico que integre las funciones de protección de sobre tensión pico y rms, de subtensión rms, de potencia direccional (inversa y directa), de sobre frecuencia y subfrecuencia, de sobre corriente instantánea de fase y neutro, de sobre corriente de tiempo inverso de fase y de sobre corriente de secuencia negativa.

Además, con el desarrollo de este trabajo se pretende incentivar en la EEET la utilización de los microcontroladores 8XC196KC/KD de Intel y las herramientas de desarrollo disponibles.

## **ORGANIZACIÓN DE LA PRESENTACIÓN**

La presentación del trabajo de investigación se organizó de la siguiente forma:

El capítulo uno cubre la introducción al tema de las protecciones numéricas de sistemas eléctricos de potencia, para lo cual se presentan las definiciones mas usadas y se resume la evolución de los sistemas de protección, haciendo especial énfasis en lo relacionado con sistemas digitales y numéricos; también se resume el progreso de los trabajos desarrollados en la EEET sobre el tema.

En el capítulo dos se presentan brevemente las funciones de protección que soporta el modelo diseñado.

El capítulo tres está dedicado al desarrollo de los principios matemáticos del tratamiento de las señales y al cálculo de las magnitudes eléctricas, a partir de los cuales se han desarrollado los algoritmos de tratamiento de señales, medición de magnitudes y lógica de protección del prototipo de relé multifuncional.

En el capítulo cuatro se exponen las especificaciones generales que cumple el dispositivo. Se describen las funciones de protección integradas, la configuración de sus parámetros y la interfaz del usuario.

Todos los detalles del diseño y construcción del *hardware* del equipo se explican en el capítulo cinco y el *software* en el capítulo seis.

Finalmente, el capítulo siete presenta las conclusiones del trabajo de investigación y las recomendaciones y alternativas de desarrollos posteriores.

También se ha incluido una serie de anexos que complementan el cuerpo principal del trabajo:

Anexo A. Presenta un nuevo algoritmo de estimación de frecuencia.

Anexo B. Resume las características de los microcontroladores 8XC196KC/8XC196KD.

Anexo C. Presenta los listados del código ensamblado debidamente documentados.

Anexo D. Contiene los planos de conexión de los principales módulos del hardware.

# **1 INTRODUCCIÓN A LAS PROTECCIONES NUMÉRICAS DE SISTEMAS ELÉCTRICOS DE POTENCIA**

En este capítulo se presentan algunos conceptos y definiciones básicos de las protecciones y en particular de los relés numéricos. También se resume el desarrollo histórico de los relés de protección, y la evolución del trabajo de investigación en el área de las protecciones numéricas de sistemas eléctricos de potencia, llevado a cabo en la EEET hasta el presente.

# **1.1 GENERALIDADES DE LAS PROTECCIONES DE SISTEMAS ELÉCTRICOS DE POTENCIA**

#### **1.1.1 Funciones de las protecciones**

Las protecciones de sistemas de potencia tienen como labor principal reducir la influencia de una falla u operación anormal para que no se produzcan daños en el sistema de potencia, o se arriesgue la vida de las personas. Al utilizarlas adecuadamente se mantiene un alto grado de continuidad del servicio y se limitan los daños en los equipos. Actualmente muchos sistemas de protección ofrecen funciones adicionales tales como: indicaciones sobre la localización y tipo de falla, posibilidades de comunicación, autodiagnóstico, registro de datos y eventos de falla.

#### **1.1.2 Elementos de una protección**

Una protección consta de tres etapas operativas: de medición, lógica y de acción [Phadke & Thorp 1988]. En la Figura 1 se identifican estas etapas en un sistema de protección básico.

La etapa de medición la cumplen transductores (como los transformadores de corriente y tensión) los cuales reducen y aislan las magnitudes de entrada a niveles seguros para el acceso humano y manejables por los dispositivos de baja potencia.

Figura 1. Elementos de un sistema de protección

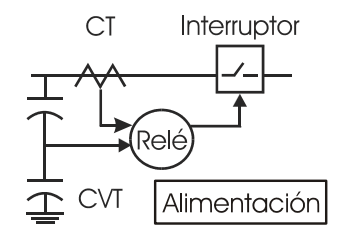

La etapa lógica de la protección la ejecuta el relé, dispositivo que responde a la condición de sus entradas generando las señales de salida apropiadas para disparar los interruptores cuando las condiciones de entrada corresponden a las fallas para las cuales se diseñó. Es el elemento principal del sistema.

La etapa de acción la realiza el interruptor ("breaker") que aisla el circuito fallado interrumpiendo la corriente, bajo el comando del relé de protección. Para el ejemplo de la Figura 1, el interruptor opera cuando el relé cierra los contactos entre la bobina de disparo y la batería, energizando la bobina de disparo.

#### **1.1.3 Requisitos que debe cumplir una protección**

Un sistema de protección bien diseñado debe ser confiable, selectivo, seguro, rápido, y además mantener una adecuada relación costo-beneficio [Carrillo 1990] [Elmore 1994] [Urbaez & Cala 1999].

**Confiabilidad**. Es la certeza de realizar una operación correcta en respuesta a las fallas del sistema.

**Selectividad.** Es la capacidad de aislar la parte de la instalación o elemento afectado por la falla, y evitar el corte de cualquier otro elemento.

**Seguridad.** Es la probabilidad de no tener un disparo indeseado, es decir, el relé nunca debe actuar en ausencia de perturbación en el elemento protegido.

**Rapidez** Es la facultad de actuar tan rápido como sea posible, es decir antes de que las cantidades en falla causen daños a los aparatos protegidos. Las estadísticas demuestran que tiempos de despeje de falla por encima de 100 ms han ocasionado destrucción en equipos y colapsos en el sistema, mientras que por debajo de 100 ms, el sistema puede seguir operando normalmente. Como consecuencia, los esquemas de protección modernos tienden a obtener tiempos de eliminación de falla de 60 a 100 ms, dejando márgenes de funcionamiento del relé de 20 a 40 ms según el tipo de interruptor utilizado.

Óptima relación costo-beneficio. Se logra cuando se selecciona la alternativa menos costosa que satisfaga las condiciones técnicas.

## **1.2 CLASES DE RELÉS**

El término relé se puede aplicar a una gran cantidad de dispositivos y equipos de muy diversas clases de construcción y principios de funcionamiento.

#### **1.2.1 Según su construcción**

Desde el punto de vista constructivo los relés se clasifican como electromecánicos y estáticos.

**Relés electromecánicos** Para los relés electromecánicos el elemento de control es un sistema móvil que actúa gracias a la fuerza producida por el elemento actuador. La acción se ejerce sobre contactos que pueden ser normalmente abiertos o normalmente cerrados. Los relés electromecánicos se basan en cuatro principios básicos de funcionamiento:

unidades de atracción magnética, unidades de inducción magnética, unidades de D'Arsonval y unidades térmicas. Son robustos mecánicamente e inmunes ante las interferencias electromagnéticas EMI. Desafortunadamente, son lentos, y requieren una considerable cantidad de energía para operar.

**Relés estáticos** Los relés estáticos son aquellos que carecen de partes móviles, en cuya construcción se utilizan dispositivos electrónicos o dispositivos magnéticos. Incluyen los relés de estado sólido, los relés digitales y los relés numéricos. Suelen operar rápidamente y pueden diseñarse para suministrar mayor variedad de funciones que su contraparte electromecánica. La técnica de medida en los relés estáticos puede ser analógica, digital o numérica [Blackburn 94].

#### **1.2.2 Comparación entre relés analógicos, digitales y numéricos**

En los relés analógicos las cantidades a medir se convierten en señales similares, pero de menor magnitud, las cuales se combinan y comparan directamente con valores de referencia en detectores de nivel para producir la salida deseada.

En los relés digitales la señal de entrada se manipula en forma análoga y subsecuentemente se convierte en un tensión de forma cuadrada (binario). Para la toma de decisiones se emplean circuitos lógicos o microprocesadores que comparan la fase relativa entre la señal cuadrada y una señal de referencia.

En los relés numéricos las cantidades medidas se someten a muestreo en forma secuencial y se convierten a valores numéricos, mientras que un procesador realiza las operaciones lógicas o matemáticas en los datos para tomar las decisiones de protección.

#### **1.2.3 Clasificación de relés según la señal de entrada**

Tomando en cuenta las señales que usan como entrada, los relés se han clasificado en los siguientes tipos [Phadke & Thorp 1993]:

**Relés de magnitud.** Responden a la magnitud de una cantidad de entrada. Ejemplo: Relé de sobre corriente.

**Relés direccionales** Responden al ángulo de fase entre dos entradas de AC.

**Relés de relación.** Responden a la relación de dos señales de entrada expresadas como fasores. La relación entre dos fasores es un número complejo, por tanto un relé de relación puede diseñarse para responder a la magnitud del número complejo, o al complejo en sí mismo. Ejemplo: algunas versiones de los relés de impedancia o de distancia.

**Relés diferenciales.** Responden a la magnitud de la suma algebraica de dos o más entradas. La forma más común responde a la suma algebraica de las corrientes que entran a una zona de protección.

**Relés piloto** Estos relés utilizan información recibida de localidades remotas como una señal de entrada. Este tipo de protección generalmente comunica la decisión tomada por un relé local de cualquiera de los tipos anteriores a los terminales remotos de una línea de transmisión.

# **1.3 DESARROLLO HISTÓRICO DE LOS RELÉS DE PROTECCIÓN**

#### **1.3.1 Relés electromecánicos**

Los primeros relés, los electromecánicos, aparecieron a principios del siglo XX, como respuesta a los crecientes requerimientos de protección de los entonces rudimentarios sistemas eléctricos de potencia. En 1901 surgieron los relés de sobre corriente de inducción; entre 1905 y 1908 se desarrolló el relé diferencial de corriente; a partir de 1910 comenzaron a aplicarse los relés direccionales, y los relés de distancia a partir de la década de 1920-1930.

#### **1.3.2 Relés estáticos**

Estos relés han superado cuatro generaciones en su desarrollo: la primera generación estaba formada por relés estáticos construidos a partir de bulbos electrónicos (de 1925 a 1948), la segunda generación la componen relés construidos con transistores (de 1949 a 1961), los relés de la tercera están fabricados con circuitos integrados (de 1960 a 1970) y la cuarta usando microprocesadores (a partir de 1970).

**Relés de estado sólido.** Se denominan relés de estado sólido (2ª y 3ª generación) aquellos diseñados con componentes electrónicos discretos (diodos, triacs, transistores, amplificadores operacionales). En un principio estaban colmados de fallas debidas a EMI, pero los modernos relés de estado sólido se consideran relativamente libres de mantenimiento y ofrecen una gran flexibilidad y velocidad de operación.

**Relés digitales y numéricos**. Los relés basados en microprocesadores o numéricos ( 4ª generación) se desarrollaron durante la etapa de introducción masiva del microprocesador en distintas esferas de la industria [Altuve 1993] [Phadke & Thorp 1988]. Sus orígenes sin embargo, se remontan a finales de la década de 1960-1970, cuando se concibieron y probaron algunos algoritmos que demostraron las posibilidades potenciales de la utilización de un computador digital para realizar funciones de protección. Estos trabajos iniciales se adelantaron a su época, pues los grandes computadores de entonces eran muy costosos y los más económicos carecían de la potencia de cálculo necesaria para la tarea. Desde entonces, los significativos avances en el *hardware* y *software* de los microprocesadores, así como la drástica disminución de sus costos han logrando que las protecciones numéricas sean cada vez más competitivas y ampliamente aplicadas.

En un principio la atención se centró en el tratamiento de las señales eléctricas [Phadke, et al 1983] y posteriormente en el desarrollo de algoritmos para la protección de líneas de transmisión de alta tensión, (campo de gran interés por su amplio uso, alto costo y complejidad funcional), iniciándose el estudio de algoritmos para protección de distancia, el cual ha continuado desarrollándose y actualizándose. Posteriormente se inició la aplicación de los relés numéricos a la protección de aparatos usando el principio de protección diferencial, con lo cual se proyectó el uso de relés digitales y numéricos en la mayoría de las

aplicaciones de protección existentes. A partir de 1990 el interés se dirigió hacia la integración en un dispositivo de varias funciones requeridas en subsistemas específicos como una subestación, una línea o un generador, aprovechado las ventajas que hacen muy atractivos estos sistemas integrados: Mayor confiabilidad, reducción de costos, y más funciones adicionales (por ejemplo comunicación remota, visualización y mecanismos de auto prueba) [Harlow 1990], [Murty & Yalla 1992]. Últimamente se observa una tendencia hacia nuevos desarrollos en protecciones por onda viajera y protecciones adaptativas [Horowitz et al 1988] [Phadke & Thorp 1988].

### **1.4 FUNDAMENTOS DE RELÉS NUMÉRICOS**

Los relés numéricos son muy diferentes a los relés electromecánicos, los de estado sólido e incluso de los digitales, tanto en su construcción como en su operación. A continuación se describen algunos de los aspectos más característicos de este tipo de protección.

#### **1.4.1 Arquitectura de un relé numérico**

Un relé numérico está compuesto de subsistemas con funciones muy bien definidas: procesador, memoria, tratamiento de entradas análogas, conversor analógico/digital, tratamiento de entradas digitales, salidas digitales, dispositivos de señalización, visualización y banderas, dispositivos de comunicación y fuente de alimentación [Phadke & Thorp 1988].

 En la **Figura 2** se presenta un diagrama general en bloques de un relé numérico. El procesador es el centro de esta organización, pues es el responsable de la ejecución de los programas del relé, el mantenimiento de las funciones de tiempo y la comunicación con el equipo periférico.

El relé requiere diferentes tipos de memoria. La memoria de acceso aleatorio (RAM) se emplea como "buffer" de almacenamiento temporal para los valores de las muestras de entradas, variables intermedias y datos que serán guardados en memoria no volátil. Los programas se guardan en memorias de sólo lectura ROM o PROM y se ejecutan desde allí, o se cargan a RAM para su posterior ejecución. Los parámetros de ajuste y otros datos

importantes se almacenan en memorias tipo PROM borrables: EPROM, EEPROM; FLASH o memorias RAM respaldadas por batería NVRAM.

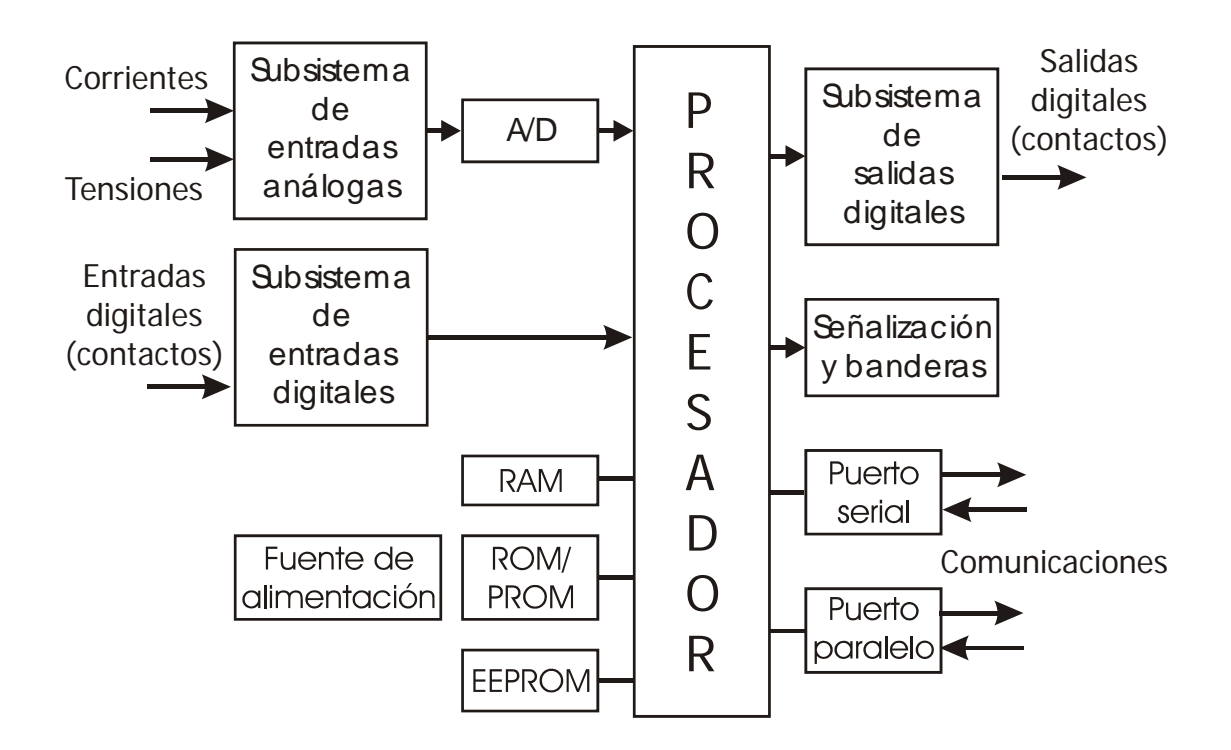

#### **Figura 2. Diagrama en bloques de un relé numérico.**

Al relé se aplican señales análogas provenientes de los transductores primarios de corriente y potencial y señales discretas que reflejan estados de contactos. Estas señales reciben un tratamiento en los subsistemas correspondientes antes de su aplicación al procesador, las señales análogicas pasan adicionalmente por un proceso de conversión analógico-digital.

El subsistema de tratamiento de señales análogicas se encarga de filtrar y acondicionar las señales de tensión y corriente provenientes de los transductores a niveles de tensión adecuadas para la conversión analógica/digital, aislar eléctricamente los circuitos electrónicos del relé de los circuitos eléctricos de entrada, proteger al relé contra sobretensiones transitorias inducidos en los conductores de entrada y filtrar las señales analógicas para limitar el espectro de frecuencia.

El subsistema de tratamiento de señales discretas cumple con las funciones de acondicionar las señales discretas para la aplicación al procesador, aislar eléctricamente las entradas de los circuitos electrónicos y proteger al relé de sobretensiones transitorias.

Las señales de salida discretas reciben procesamiento en el subsistema de salidas discretas, el cual generalmente incluye relevadores electromecánicos auxiliares para proveerlo de salidas tipo contacto. También se realizan las funciones de señalización de la operación ya sea mediante dispositivos de tipo lumínico o visualizadores LCD. La mayoría de los relés numéricos dispone también de capacidad de comunicación mediante puertos tipo serie o paralelo.

## **1.4.2 Ventajas y desventajas esperadas del uso de los relés numéricos**

El uso de procesadores en nuevos diseños de equipos de protección permite aprovechar algunas de las ventajas que ofrecen los dispositivos digitales:

- Costo comparable con el de los analógicos, en algunos casos menores y con tendencia a decrecer.
- Capacidad de autodiagnóstico, que permite detectar un mal funcionamiento en gran parte del *hardware* y *software* antes de que se presente una mala operación, y que aumenta la confiabilidad de los sistemas de protección.
- Compatibilidad con la tecnología digital que se está introduciendo en las subestaciones.
- Flexibilidad funcional, que admite integración de funciones como las de medición, control y supervisión.
- Capacidad de comunicación con otros equipos digitales de la subestación, o incluso con equipos remotos.

• Menor cantidad de componentes y conexiones por lo cual se reducen los requerimientos de espacio en los paneles de la subestación, y se facilita su instalación.

También se presentan inconvenientes y desventajas cuando se trabaja con equipos digitales y numéricos:

- El insuficiente desarrollo de las redes de comunicación y la incompatibilidad entre los protocolos de comunicación disponibles limitan la capacidad de comunicación entre equipos de diferentes referencias y marcas.
- El mantenimiento de equipos digitales y numéricos requiere de personal muy capacitado que pueda intervenir o reformar el *hardware* o software de un relé numérico.
- El predominio del uso de lenguaje ensamblador en los relés limita la transportabilidad del software.
- La adaptación de los relés digitales y numéricos a las condiciones ambientales y de interferencia electromagnética de una subestación es complicada.
- Rápida obsolescencia ocasionada por la rapidez de los cambios tecnológicos.

#### **1.4.3 Particularidades de los relés numéricos**

La introducción de la tecnología de microprocesadores en los relés de protección ha permitido nuevas funciones y beneficios adicionales que eran impensables usando las tecnologías anteriores, a la vez que ha revolucionado y animado el desarrollo de métodos innovadores para resolver los problemas de protección persistentes. Sin embargo, debe notarse que los relés numéricos presentan características particulares que exigen un diseño especial, sin que éstas se cataloguen en sí como ventajas o desventajas.

- Aunque las señales de tensión y corriente del sistema de potencia son fundamentalmente análogicas, los relés numéricos deben trabajar en un ambiente de datos discretos adquiridos tan rápido como lo permitan el hardware y software de administración y almacenamiento de datos. Es decir, el o los procesadores empleados deben tener la capacidad de tomar periódicamente muestras de tensiones y corrientes, procesar los datos para cumplir con las funciones de protección, retener la información necesaria y cumplir con funciones adicionales como medición, comunicación, visualización de salidas y autodiagnóstico.
- Puesto que un microprocesador no puede realizar tareas simultáneas y los multiplexores sólo pueden hacer el muestreo de una señal en cada instante, las muestras de tensión y corriente pueden no ser coincidentes en el tiempo, y por tanto ocasionar errores por el deslizamiento en las muestras. Estos errores pueden evitarse incrementando los circuitos de retención y muestreo, o enmendarse parcialmente por software aplicando la corrección angular correspondiente al retardo en las muestras.
- Las limitaciones prácticas del proceso de toma de muestras de las señales analógicas, y su conversión a una palabra digital aceptada por el microprocesador, así como su almacenamiento y proceso, implican pérdida de información ocasionada por los errores de: Aliasing, Cuantificación, Leakage y Picket-Fence. [Ordóñez 1993].
- Los relés numéricos ofrecen la posibilidad de escoger diferentes formas de interpretación de las cantidades eléctricas ya sea en valores pico, promedio, rms total, o valor rms de la componente de frecuencia fundamental entre otros.

En conclusión, se requiere efectuar un análisis muy cuidadoso al diseñar el *hardware* y software de una protección numérica, para adaptar estas particularidades a las necesidades de la protección. El objetivo es lograr que cada procesador ejecute todas las acciones asignadas en el orden correcto, minimizando los problemas en el muestreo y los errores por el tratamiento de los datos y explotando en forma óptima las capacidades adicionales que ofrecen los sistemas numéricos.

#### **1.4.4 Capacidad de autodiagnóstico**

La capacidad para monitorear gran parte de su *hardware* es casi exclusiva de los sistemas de protección equipados con microprocesador, puesto que es muy costosa y difícil de introducir en protecciones electromecánicas y estáticas. En un relé numérico pueden incluirse algunas pruebas y verificaciones periódicas en tiempo de proceso. Se configura el sistema de modo que en caso de presentar discrepancias entre los resultados y los valores esperados se inicien acciones programadas tales como: mediciones correctivas, envío de mensajes de falla, señales de falla, o desactivación de ciertas funciones. Algunas de las pruebas de autodiagnóstico más comunes comprenden [Elmore 1994]:

**Temporizador vigilante.** Se ejecuta cuando un temporizador vigilante (watch dog timer) supervisa la ejecución del programa, aprovechando el hecho de que el proceso es cíclico. Si el microprocesador deja de realizar una tarea durante un tiempo determinado. El temporizador vigilante produce la acción de reiniciación (reset) del sistema.

**Prueba del conversor analógico/digital (A/D).** Consiste en sustituir la entrada analógica por un valor de tensión conocido y comparar el valor medido con un valor de referencia almacenado.

**Prueba de suma de memoria (Check-Sum)** Cualquier segmento de memoria ROM puede probarse durante el tiempo de ejecución, sumando el contenido de todas las posiciones de memoria y verificando periódicamente que la suma permanece constante. Cualquier cambio en el contenido de la ROM constituye una falla y provocará una alarma.

**Prueba de RAM.** Se ejecuta generalmente durante el proceso de iniciación cuando se energiza el sistema. Se escriben y leen patrones de palabra y se identifica cualquier inconsistencia.

**Prueba de memoria no volátil (FLASH-EEPROM)** Los sistemas numéricos para protección de sistemas eléctricos de potencia emplean memoria no volátil para almacenar datos que se cambian de vez en cuando. Por ejemplo la configuración de parámetros

modificados por el usuario, y los registros de eventos almacenados por el sistema en tiempo de ejecución. Una forma de verificación típica es almacenar los parámetros en varias localidades de memoria (usualmente tres) y comparar estos datos periódicamente.

**Entrada/ Salida.** Se supervisan las señales de entrada/ salida que indican estados tales como estado del interruptor maestro, pérdida de energía, entradas fuera de rango y falla general.

# **1.5 ESTADO DEL ARTE DE LA INVESTIGACIÓN EN PROTECCIONES NUMÉRICAS EN LA EEET**

A partir de 1990 en la Escuela de Ingeniería Eléctrica, Electrónica y Telecomunicaciones de la Universidad Industrial de Santander, se ha venido adelantando un proceso de investigación y desarrollo en sistemas de protección digital y numérica. Los trabajos más relevantes son los siguientes:

[Rojas & Cala 1992] desarrolló el código fuente de las rutinas de protección de un relé de funciones múltiples basado en lenguaje assembly y la arquitectura de hardware del microprocesador Z-80.

[Urbaez et al 1994] diseñó un relé de tiempo-sobre corriente basándose en microprocesador 80286 y construyó una tarjeta de adquisición de datos para leer datos desde un PC.

 [Bernal et al 1995] desarrolló un algoritmo para el procesamiento de las muestras de corriente para un relé de tiempo-sobre corriente, simulado en PC usando Matlab y construyó una tarjeta de E/S.

[Hernández et al 1997] diseñó un relé digital trifásico, multifuncional basado en tres microcontroladores 87C196KC. Se diseñaron y construyeron las tarjetas de: transformadores de acople y reducción de tensiones y corrientes; filtrado y acondicionamiento de señales analógicas y entradas/salidas digitales. Adicionalmente se desarrolló un *software* de

aplicación basado en el lenguaje gráfico LabVIEW, para probar los algoritmos de estimación recursiva de magnitudes eléctricas y la lógica de disparo de las funciones de protección soportadas por el relé.

[Urbaez & Cala 1999] realizó un estudio de la tendencia de desarrollo de las protecciones digitales, haciendo énfasis en las características más importantes de las unidades y sistemas empleados en Colombia. Adicionalmente, se presentaron aspectos problemáticos e inconvenientes detectados en los distintos algoritmos y esquemas implementados para la protección de líneas del sistema de transmisión nacional.

## **2 FUNCIONES DE PROTECCIÓN**

En este capítulo se describen brevemente cada una de las funciones de protección soportadas por el prototipo de relé diseñado, indicando la nomenclatura ANSI correspondiente. Se han clasificado en cuatro grupos: funciones de protección de tensión, funciones direccionales de potencia, funciones de frecuencia y funciones de corriente.

## **2.1 PROTECCIONES DE TENSIÓN**

La tensión es una característica nominal para un sistema eléctrico de potencia; en consecuencia los equipos conectados están diseñados para una tensión nominal determinada y soportan solo hasta un cierto porcentaje de desviación sin averiarse. Esto hace que las protecciones de tensión se diseñen para operar con cierto tiempo de retardo para permitir la posible corrección de la desviación de la magnitud nominal que intentarán efectuar los dispositivos reguladores.

## **2.1.1 Protecciones contra subtensión rms y sobretensión rms. Funciones ANSI 27 y 59**

Estas funciones responden al valor rms de la tensión. El cálculo del valor rms puede considerar solo la componente de frecuencia fundamental, o incluir la influencia de los armónicos del sistema, pero en este caso se ha determinado el valor de tensión rms de la componente de frecuencia fundamental. La función de protección contra sobre tensión rms se activa cuando el valor rms de la tensión de alguna fase es mayor a un valor límite determinado (Ecuación ( 1)), análogamente la función de subtensión rms se activa si el valor rms de la tensión de alguna fase es menor que un valor límite inferior seleccionado (Ecuación  $(2)$ ).

 $Vrms~máxmo = MAXIMO~(Vrms<sub>a</sub>, Vrms<sub>b</sub>, Vrms<sub>c</sub>)$ (1) *Si Vrms máxmo*  $\geq$  *Vrms*<sub>*limite*</sub> 59  $\wedge$  *t*  $\geq$  *retardo*  $\Rightarrow$  *Acti* var *protección* 

$$
F_{[n]} = \sum_{n=0}^{N-1} \left[ x_{[n]} \, e^{-j 2\pi \, n \, k/N} \right] \tag{2}
$$

#### **2.1.2 Protección contra sobretensión pico. Función ANSI 59 P**

Esta protección se requiere principalmente en condiciones de ferrorresonancia puesto que el valor pico de tensión puede ser peligrosamente alto (usualmente desde un valor mayor al 30% o 50% del valor nominal de tensión), aunque su valor rms permanezca en un rango aceptable. Generalmente se activa con un mínimo retardo. La Ecuación ( 3) describe su lógica.

*Vpico máxmo* = MAXIMO (*Vpico<sub>a</sub>*, *Vpico<sub>b</sub>*, *Vpico<sub>c</sub>*)  
Si *Vpico máxmo* 
$$
\geq
$$
 *Vpico59P*  $\Rightarrow$  *Acti var protección* 59 P (3)

### **2.2 PROTECCIONES DE POTENCIA DIRECCIONAL**

#### **2.2.1 Protección de potencia inversa. Función ANSI 32 R**

La protección por potencia inversa tiene aplicaciones en interconexiones con sistemas de autogeneración, protección de motores y generadores. Un valor negativo de potencia en la ecuación ( 4) supone potencia inversa. La función 32 R se activa cuando existe una potencia inversa mayor que un cierto límite indicado.

$$
P \min = \text{Minimo de} \left( P_a \, , \, P_b \, , \, P_c \right) \leq 0 \tag{4}
$$

 $|P \text{ min}| \geq P_{32R}$ 

#### **2.2.2 Protección de potencia directa trifásica. Función ANSI 32 F**

( 5)

Esta protección verifica que la potencia activa total del sistema no sobrepase el límite estipulado (Ecuación ( 6) ) y actúa con un retardo programado.

$$
P_{3F} = (P_a + P_b + P_c) \le Valor \quad \text{limite} \tag{6}
$$

# **2.3 PROTECCIONES DE FRECUENCIA: SOBREFRECUENCIA FUNCIÓN 81\_O Y SUBFRECUENCIA FUNCIÓN 81\_U Y CON RESTRICCIÓN DE TENSIÓN.**

La frecuencia es una de las magnitudes que definen la calidad del servicio en sistemas eléctricos de corriente alterna. Para mantener estable su valor nominal es necesario que exista permanentemente un equilibrio entre la generación y el consumo. Los generadores emplean unidades gobernadoras sensibles a pequeños cambios en la velocidad resultantes de cambios graduales en la carga, para ajustar la entrada de potencia y mantener la frecuencia normal de operación. Sin embargo cambios grandes y repentinos en el balance de energía pueden ocasionar una rápida disminución de la frecuencia, capaz de hacer colapsar el sistema si los gobernadores no alcanzan a responder suficientemente rápido. En estos casos un deslastre de carga rápido y selectivo permitiría la recuperación del sistema. Los relés sensibles a la frecuencia se emplean para desconectar carga automáticamente y lograr un balance de carga y generación. Esto se logra usando grupos de relés de subfrecuencia cada uno comandando la salida de un bloque de carga, los cuales actúan en un proceso iterativo hasta que la frecuencia se estabiliza.

### **2.4 PROTECCIONES DE SOBRECORRIENTE**

Cuando ocurre una falla en un sistema eléctrico de potencia, la corriente de falla es casi siempre mayor que la corriente de pre-falla en cualquier elemento del sistema, por lo tanto un principio de protección muy sencillo y efectivo consiste en usar la magnitud de la corriente como un indicador de falla. Los relés de sobrecorriente se usan para tratar las corrientes excesivas en los sistemas de potencia, y permiten proteger cualquier elemento: líneas de transmisión, transformadores, generadores, o motores. Su principio de operación está en vigilar la corriente que pasa por el equipo protegido y cuando su valor es superior al ajustado en el relé generar la acción correspondiente.

La ecuación (7) define el principio de operación general de las protecciones de sobrecorriente.

$$
|I| \geq Ip \rightarrow falla \text{ en la zona} \rightarrow Disparar
$$
  
\n
$$
\leq Ip \rightarrow No \text{ hay falla en la zona} \rightarrow No \text{ disparar}
$$
  
\nSiendo 
$$
I = corriente \text{ del circuito}
$$
  
\n
$$
Ip = Corriente \text{ de arrange de la protección}
$$
 (7)

La corriente de arranque del relé  $I_p^{-1}$  es un parámetro que se configura según las características del dispositivo y la zona protegidos, con un valor entre la corriente de carga máxima y la mínima corriente de falla.

Para las protecciones de sobre corriente de fase se emplea la mayor magnitud de corriente de fase como indicador de la presencia de falla mientras que para la protección de corriente inversa, se utiliza la magnitud del fasor fundamental de corriente de secuencia negativa.

Las protecciones de sobre corriente se clasifican en dos grandes grupos en función del tiempo de operación: a tiempo independiente (o instantáneas), y a tiempo dependiente (o

 $\mathbf{r}$ 

-

<sup>&</sup>lt;sup>1</sup> Ip del inglés I pick-up

retardadas), a su vez las de tiempo dependiente pueden ser de tiempo constante, o de tiempo inverso.

## **2.4.1 Protecciones de sobre corriente de fase y neutro de disparo instantáneo. Función ANSI 50 y 50N.**

Estas funciones generan una señal de disparo en un tiempo mínimo cuando el valor de la corriente calculada es superior al valor de la corriente pico máxima permitida (Ip).

**Protecciones de sobre corriente de fase temporizada y de sobre corriente de secuencia inversa temporizada. Funciones ANSI 51 y ANSI 46.** Un relé de protección a tiempo dependiente operará en un tiempo que es función del valor de la corriente, de forma que cuanto mayor sea ésta, menor será el tiempo de actuación. Por tal motivo, los relés de este tipo suelen denominarse de tiempo inverso. El tiempo de operación se determina de acuerdo con las curvas características de tiempo inverso. Estas curvas se definen por la ecuación general:

$$
t = \frac{M*K}{I^n - 1}
$$

Donde :

( 8)

M, n : Constante que determina el grado de inversión de la característica

t : Tiempo de disparo en segundos.

K : Coeficiente constante, tap del transformador

I : Corriente de falla expresada en múltiplos de la corriente de arranque de falla.

A cada relé de sobre corriente se le especifica una familia de curvas para un cierto valor de n, siendo K el parámetro de la curva dada. En la práctica K está rotulado con números del 1 al 10. Así en la posición 10 la curva ajustada es la representada por la ecuación característica, en la posición 8 los tiempos de operación serán el 80% de los anteriores, etc. En la Tabla 1 se presentan las ecuaciones de las curvas características de tiempo inverso de los relés de sobre corriente según las normas IEC 255 y ANSI [Urbaez & Cala 1999] [SCHWEITZER 1994], y en la Figura 3 se muestran las curvas características correspondientes.
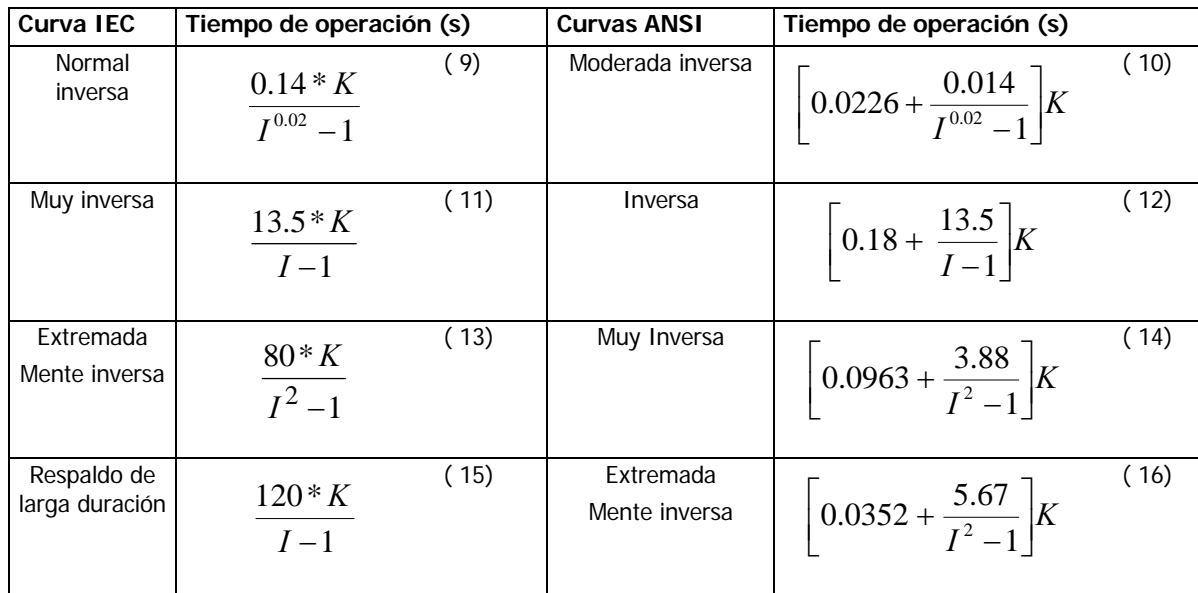

#### **Tabla 1 Ecuaciones de tiempo/sobrecorriente**

#### Figura 3. **Curvas ANSI características de corriente inversa**

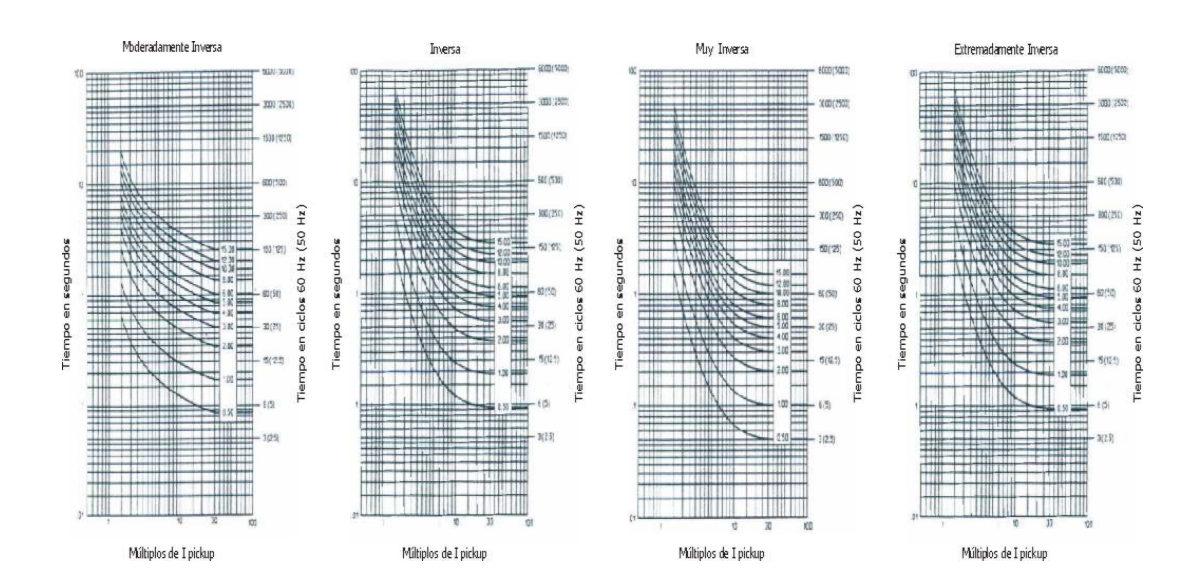

# **3 TRATAMIENTO DE SEÑALES Y CÁLCULOS DE FASORES Y MAGNITUDES DEL SISTEMA**

El modelo de relé numérico diseñado utiliza como entradas señales de tensión y corriente analógicas las cuales han sido reducidas, acondicionadas y convertidas en señales discretas adquiridas a una rata de muestreo conveniente. De esta manera se obtiene una serie de muestras a partir de la cual debe recuperarse la señal original. Existen diferentes métodos de estimación de magnitudes eléctricas a partir del conjunto de muestras, pero para el desarrollo de éste trabajo se consideró la transformada discreta de Fourier (DFT<sup>2</sup>) como la mejor opción en cuanto al procesamiento digital de las señales<sup>3</sup>.

En este capítulo se presenta un resumen del estudio del algoritmo de la DFT en tiempo real desarrollado en [Ordóñez 93]<sup>4</sup>. También se incluyen los principios matemáticos para la obtención de las magnitudes a partir de la DFT y una descripción detallada de las técnicas para el tratamiento de las señales de tensión y corriente empleadas en el presente trabajo de investigación.

# **3.1 TRANSFORMADA DISCRETA DE FOURIER**

La DFT admite diferentes variantes dependiendo de la magnitud o magnitudes que se quieran estimar; pueden estimarse las magnitudes y ángulos de fase hasta el armónico correspondiente a la mitad de la frecuencia de muestreo, la magnitud del armónico fundamental, o la de algún otro armónico.

-

<sup>&</sup>lt;sup>2</sup> Por sus siglas en inglés

<sup>&</sup>lt;sup>3</sup> En la referencia [Ordóñez 93] se presentan además de la técnica de la Transformada Discreta de Fourier (DFT), las técnicas de Mínimos cuadrados ordinarios (OLS), Mínimos cuadrados recursivos (RLS), Filtro de Kalman y Representación bilineal.

<sup>&</sup>lt;sup>4</sup> Para un estudio más profundo de estás técnicas se sugiere consultar la referencia anterior.

Usando análisis de Fourier se obtiene un espectro de valores complejos (magnitud y fase o componentes real e imaginaria), espaciados a intervalos de frecuencia regulares, por tanto se supone que la señal analizada es periódica en el tiempo.

Si se considera una señal analógica continua x(t), como la indicada en la Figura **4**, de la cual se toman muestras en cada instante de muestreo nT, siendo  $n = 0,1,2,3$ ..  $yT =$  intervalo de muestreo, la secuencia x[nT] será su serie de muestras correspondiente. A partir de N muestras de la señal x[n] se obtienen N coeficientes complejos  $F_{[n]}$ :

$$
F_{[n]} = \sum_{n=0}^{N-1} \left[ x_{[n]} \ e^{-j 2\pi \ n k/N} \right] \tag{17}
$$

Figura **4**. Señal continua x(t) y señal discreta x(n) correspondiente.

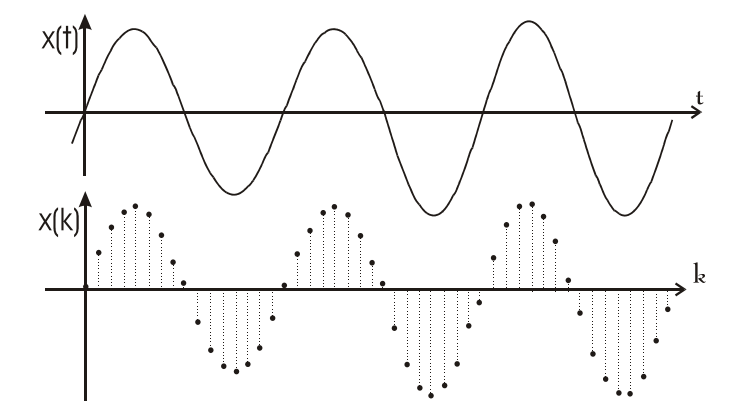

La transformación inversa indica que x[n] puede expresarse como una suma de armónicos, usando los coeficientes  $F_{[k]}$ :

$$
x_{[n]} = \frac{1}{N} \sum_{k=0}^{N-1} \left[ F_{[k]} \ e^{j 2\pi k \, n/N} \right] \tag{18}
$$

Esta transformación se utiliza de diferentes maneras. Para una onda periódica expresa una descomposición en un número finito de armónicos (hasta  $k = N/2$  para N par) cuya suma pasa exactamente por las muestras:

$$
x_{[n]} = \frac{1}{N} \sum_{k=0}^{N/2} \left[ \sqrt{X}_{[k]} \cos(k\omega_1 n T + \varphi_1) \right]
$$
 (19)

Dependiendo del valor de k en las ecuaciones, se pueden obtener las respuestas en frecuencia de los diferentes armónicos. Por tanto este algoritmo puede interpretarse como un banco de Filtros.

#### **3.1.1 DFT en tiempo real**

-

Si la señal de entrada corresponde a una magnitud de un sistema eléctrico de potencia, la función bajo muestreo x[n] puede no ser estrictamente periódica, sino evolucionar de un régimen periódico a otro régimen periódico, según las fluctuaciones del sistema eléctrico. En cada instante kT, puede calcularse la transformación correspondiente a las últimas N muestras (n-N a n-1), cuyos coeficientes se denominan F[k,n]<sup>5</sup> pues en principio son variables con el tiempo. Como F[k,n] no depende de x[n], puede completarse su estimación en tiempo real en cuanto se dispone de x[n-1]. Existen diferentes transformaciones de Fourier, cada una de las cuales corresponde a un origen de tiempos distinto, y por tanto diferente origen de ángulos.

**Origen de tiempo variable.** Para un origen de tiempo variable, es decir tomando como origen de tiempo siempre la muestra actual, equivalente en ángulo a la muestra n-N, se tiene:

<sup>&</sup>lt;sup>5</sup> F[k,n] donde k representa el número del armónico y n el instante de muestreo.

$$
F'_{[k,n]} = \sum_{r=n-N}^{n-1} [x_{[r]} W^{(r-n)k}]
$$
  
Siendo  $W = e^{-j2\pi/N}$  (20)

O de forma alternativa:

$$
F'_{[k,n]} = \sum_{r=1}^{N} \left[ x_{[n-r]} W^{-r} \right]
$$
 (21)

**Origen de tiempo fijo.** Para un origen de tiempos fijo en n=0 (equivalente en ángulo a n=m\*N; siendo m un número entero), se tiene:

$$
F_{[k,n]} = \sum_{r=n-N}^{k-1} \left[ x_{[r]} \ W^{r k} \right] \tag{22}
$$

O de forma alternativa:

$$
F_{[k,n]} = \sum_{r=1}^{N} \left[ x_{[n-r]} \ W^{(n-r)k} \right] \tag{23}
$$

Comparando las ecuaciones (20) y (22), o las ecuaciones (21) y (23), se obtiene como relación entre las ecuaciones de origen de tiempo fijo y variable:

$$
F'_{[k,n]} = F_{[k,n]}W^{-n} \tag{24}
$$

Por tanto, para una señal de entrada senoidal pura con el origen de tiempos fijo la estimación dada por la DFT corresponde a un fasor estático F<sub>[1,n]</sub>, mientras que el origen de tiempos variables hace que la estimación corresponda a un fasor periódicamente variable

 $F_{[1,n]}$  girando en el sentido contrario a las agujas del reloj a una velocidad angular =  $\frac{2\pi}{\sqrt{2}}k$ *N*  $2\pi$ 

**Versión recursiva** En la ecuación (22) cada muestra x[r] se multiplica siempre por el mismo coeficiente  $e^{-j2\pi r k/N}$  por lo cual para ahorrar cálculos se puede tomar el valor calculado hasta el momento, añadirle la nueva muestra y descontar la muestra saliente. La expresión correspondiente a este algoritmo recursivo se da en la ecuación (25).

$$
F_{[,k,n]} = F_{[k,n-1]} + \left(x_{[n-1]} + x_{[n-N-1]}\right)W^{(n-1)k}
$$
\n(25)

En señales armónicas cuasi-estacionarias, no hay variaciones importantes de un periodo a otro, de modo que la estimación de cada armónico puede considerarse como una media de dicho armónico.

Para la estimación de la componente de frecuencia fundamental de las magnitudes eléctricas en el presente trabajo de investigación se emplea el algoritmo de la DFT con origen de tiempos fijo según la ecuación (22) o (23) para la primera ventana de datos y en versión recursiva (ecuación (25)) para las siguientes ventanas.

### **3.1.2 Efectos del muestreo en la DFT**

La forma de realización de la toma de muestras de la señal afecta las estimaciones obtenidas con el algoritmo de la DFT presentándose efectos que disminuyen la precisión de la estimación:

**Solapamiento.** Por este fenómeno inherente al proceso de muestreo las frecuencias superiores a la mitad de la de muestreo (frecuencia de Nyquist) se confunden con otras frecuencias más bajas en la señal de entrada. Para contrarrestarlo debe asegurarse que a frecuencias por encima de la Nyquist, la señal no tenga una magnitud significativa. Para el caso de la presente investigación se emplean filtros pasabajos tipo Butterworth de sexto orden.

**Cuantificación.** Este proceso de pérdida de información se debe a la representación de un valor analógico en una escala digital mediante un número finito de bits. El tipo de convertidor

A/D que se utilice incide en el error en la estimación de las medidas debido a la cuantificación.

**"Leakage"**. Problema estrechamente relacionado con el hecho de que la DFT se realiza en un número finito de muestras. Es decir que se considera a la señal delimitada por una ventana con valor nulo fuera de ella. Esto se traduce en que en el tiempo se está multiplicando la señal con una ventana rectangular, con lo cual la respuesta en frecuencia es la convolución de las respuestas en frecuencia de la señal y la ventana utilizada. Como la transformada de Fourier de una ventana rectangular es *x senx* la convolución de la respuesta en frecuencia de la señal con la de la ventan de cómo resultado que la respuesta en frecuencia no sea un único punto, sino que aparecen una serie de espurios conocidos como lóbulos laterales.

La segunda causa del efecto "leakage" es el deslizamiento de frecuencia inherente a la señal analizada con lo cual es necesario prever la forma de atenuar su efecto y de ser posible eliminarlo.

**"Picket-Fence".** Este efecto aparece cuando la señal analizada tiene frecuencias que no corresponden a las frecuencias ortogonales discretas (armónicos) que se pueden estimar con una frecuencia de muestreo determinada. Puede reducirse incrementando la frecuencia de muestreo, de forma tal que la discretización de la misma contemple todas las frecuencias presentes en la señal. Esto algunas veces no es posible sobre todo si la señal de entrada tiene un amplio espectro de frecuencia.

Otra situación que provoca este efecto es cuando se tiene una señal con armónicos y existe deslizamiento de frecuencia en el sistema, en cuyo caso el espectro de frecuencia que se obtiene no corresponde con el de la señal de entrada. Se presenta generalmente al trabajar con frecuencia de muestreo fija basada en la frecuencia fundamental.

# **3.2 OBTENCIÓN DE MAGNITUDES A PARTIR DE LA DFT DE LA SEÑAL**

#### **3.2.1 Fasor de frecuencia fundamental**

El fasor de frecuencia fundamental se determina para la primera ventana de datos por medio del algoritmo no recursivo de la DFT que se muestra en la Ecuación (26) en forma polar y rectangular:

$$
\overline{F}_{1/V=1} = \frac{2}{N} \sum_{n=0}^{N-1} \left[ x_{[n]} \right] e^{-j2\pi n/N} \n\overline{F}_{1/V=1} = \frac{2}{N} \sum_{n=0}^{N-1} \left[ x_{[n]} \right] \cos \frac{2\pi}{N} n - j \frac{2}{N} \sum_{n=0}^{N-1} \left[ x_{[n]} \right] \operatorname{sen} \frac{2\pi}{N} n \n= \operatorname{Re} \left[ \overline{F}_{1/V=1} \right] - j \operatorname{Im} \left[ \overline{F}_{1/V=1} \right]
$$
\n(26)

Una vez se ha calculado la primera DFT con cada nueva muestra es posible estimar el fasor de frecuencia fundamental en forma recursiva como se indica en la Ecuación (27):

$$
\overline{F}_{1[k]} = \overline{F}_{1[n-1]} + \frac{2}{N} \left[ x_{[n-1]} - x_{[n-N-1]} \right] e^{-j2\pi n/N} \n= Re \left[ \overline{F}_{1[n]} \right] - j l m \left[ \overline{F}_{1[n]} \right] \nRe \left[ \overline{F}_{1[n]} \right] = Re \left[ \overline{F}_{1[n-1]} \right] + \frac{2}{N} \left[ x_{[n-1]} - x_{[n-N-1]} \right] \cos \frac{2\pi}{N} n \nIm \left[ \overline{F}_{1[n]} \right] = l m \left[ \overline{F}_{1[n-1]} \right] + \frac{2}{N} \left[ x_{[n-1]} - x_{[n-N-1]} \right] \sin \frac{2\pi}{N} n
$$
\n(27)

**Valor rms para frecuencia fundamental de las entradas de tensión y corriente**  Teniendo las componentes real e imaginaria de los fasores de frecuencia fundamental para las tensiones y corrientes del sistema, se determina su valor rms a partir de la definición de valor rms. Por tanto se tendrá:

$$
\left\| \overline{F}_{1[n]} \right\|_{RMS} = \frac{1}{\sqrt{2}} \sqrt{\left( \text{Re} \left[ \overline{F}_{1[n]} \right] \right)^2 + \left( \text{Im} \left[ \overline{F}_{1[n]} \right] \right)^2}
$$
(28)

Para la mayoría de los cálculos no se necesita obtener la raíz de la cantidad a la derecha de la ecuación y se utiliza,

$$
F|_{I[n]} = ||\overline{F}|_{I[n]}||_{RMS}^2 = \frac{1}{2} \left( \text{Re}[\overline{F}|_{I[n]}] \right)^2 + \left( \text{Im}[\overline{F}|_{I[n]}] \right)^2 \tag{29}
$$

Fasor de tensión de secuencia positiva Siendo V<sub>a, Vb,</sub> V<sub>c</sub>, los fasores de tensión de fase de frecuencia fundamental obtenidos por la DFT, el fasor de tensión de secuencia positiva se obtiene como:

$$
\overline{V}_1 = \frac{1}{3} (\overline{V}_a + \alpha \overline{V}_b + \alpha^2 \overline{V}_c)
$$
  
\n
$$
\alpha = -0.5 + j0.866
$$
\n(30)

## **3.2.2 Fasor de corriente de secuencia negativa**

La corriente de secuencia negativa se calcula según la Ecuación (26) usando los fasores de corriente  $I_a$ ,  $I_b$ ,  $I_c$  obtenidos por medio de la DFT.

$$
\overline{I}_2 = \frac{1}{3} \left( \overline{I}_a + \alpha^2 \overline{I}_b + \alpha \overline{I}_c \right)
$$
\n(31)

# **3.2.3 Valores rms de tensión y corriente**

En general el valor rms de una función analógica está determinado por la Ecuación ( 32).

$$
X_{RMS} = \sqrt{\frac{1}{2\pi} \int_{0}^{2\pi} x^2(t)dt}
$$
\n(32)

En forma discreta el valor RMS verdadero de la serie de muestras de la señal se obtiene como:

$$
X_{RMS}[r] = \sqrt{\frac{1}{N} \sum_{n=0}^{N-1} x^2 (r - n)}
$$
\n(33)

Y

$$
X_{RMS}^2[r] = \frac{1}{N} \sum_{n=0}^{N-1} x^2(r-n)
$$
 (34)

En la versión recursiva

**Valor pico instantáneo.** El valor pico instantáneo de la señal bajo muestreo se determina por:

$$
X_{p[r]} = M\acute{a}ximo \Big| X_{[r-n]}\Big|_{n=1}^{N}
$$
\n(35)

**Frecuencia fundamental de la señal.** Se han analizado varios métodos para la estimación de la frecuencia del sistema empleando procesadores:

[Sachedv Giray 78] describe un método muy primitivo que determina el tiempo que tarda un número entero de ciclos de la onda de tensión y calcula la frecuencia usando esta medida.

[Girgis and Ham 82] calcula el efecto leakage de la transformada rápida de Fourier (FFT) y a partir de éste se estima la desviación de frecuencia: Requiere de un detector de cruce por cero para iniciar el procedimiento de estimación de la frecuencia.

[Phadke, Throp, Adamiak 83] plantea un algoritmo que estima la frecuencia a partir del cambio de fase del fasor de tensión. Su desventaja es el tiempo que tarda en obtener mediciones precisas para pequeñas variaciones de frecuencia.

[Sachedv Giray 85] presenta un enfoque de mínimos cuadrados para estimar la desviación de frecuencia a partir de las muestras de la onda de tensión.

[Girgis Hwang 84] expone una técnica de filtrado Kalman para calcular las desviaciones de frecuencia Su desventaja es que se requieren cálculos en tiempo real de los coeficientes Kalman.

[Tao Morrison 86] propone usar las muestras de tensión, pero no obtiene resultados muy precisos.

[Sachedv Shen 89] mide los ángulos de fase del fasor de tensión, y estima la frecuencia a partir del ángulo de fase, y los cambios de frecuencia usando técnicas de realimentación. El proceso es algo complicado y exige gran capacidad de cómputo.

[Wang, Ge et al 93] presenta un método simple para medir frecuencia a partir de muestras de tensión tomadas a un intervalo de tiempo constante. El problema de este método está en que necesita muy buena precisión en la digitalización de las muestras (preferiblemente mayor a 12 bits) y requiere mantener tablas para cálculos de senos y cosenos<sup>6</sup>.

Dado que las características del conversor analógico digital (10 bits) incluido en el microcontrolador escogido no permiten emplear el método de [Wang, Ge et al 93] y puesto que las decisiones de lastre de carga originadas por los relés de sobre o subfrecuencia permiten tiempos de retardo de algunos periodos se seleccionó el método propuesto por [Phadke, Throp, Adamiak 83] el cual tiene una buena respuesta cuando las decisiones de disparo se retardan mas de un periodo. Este método se describe a continuación:

Del cálculo recursivo con origen de tiempos fijo de la DFT resulta un fasor de secuencia positiva estacionario, sin embargo si la frecuencia de la señal de entrada cambia ligeramente de su valor f<sub>o</sub> en una cantidad ∆f, mientras la frecuencia de muestreo permanece constante,

<sup>&</sup>lt;sup>6</sup> Ver el apéndice E. Comparación de los métodos [Wang] y [Phadke] de estimación de frecuencia.

el ángulo de fase del fasor de secuencia positiva cambia a una rata directamente relacionada con ∆f. Asumiendo que la frecuencia se calcula durante el ciclo de 16 muestras, el ángulo de fase del fasor en el n-ésimo instante se representa por:

$$
\theta_n = \theta_{n-16} + \frac{\Delta f}{f_0} 2\pi \tag{36}
$$

De donde:

$$
\Delta f = \frac{1}{2\pi} \frac{d\theta}{dt} = \frac{1}{2\pi} \left( \theta_n - \theta_{n-16} \right) f_0 \tag{37}
$$

La Figura 5 muestra el algoritmo empleado para calcular la frecuencia del sistema y un diagrama comparativo entre los fasores de tensión para un ciclo y para el ciclo anterior. Se emplea el fasor de tensión de secuencia positiva por su mayor estabilidad, en comparación con el fasor de corriente.

#### **Potencia activa y reactiva**

La potencia se calcula a partir de los fasores de tensión y corriente obtenidos por medio de la DFT.

$$
\overline{S} = VI^* = P + jQ \tag{38}
$$

La potencia activa total  $P_T$  y reactiva total  $Q_T$ : parte real e imaginaria respectivamente, pueden expresarse como la suma de las potencias individuales en cada fase:

$$
P_T + jQ_T = \overline{V}_a \overline{I}_a^* + \overline{V}_b \overline{I}_b^* + \overline{V}_c \overline{I}_c^*
$$
 (39)

De este modo:

$$
P_{T} = \text{Re}\{V_{a}\}*\text{Re}\{I_{a}\} + \text{Re}\{V_{b}\}*\text{Re}\{I_{b}\} + \text{Re}\{V_{c}\}*\text{Re}\{I_{c}\}\n= \text{Im}\{V_{a}\}*\text{Im}\{I_{a}\} + \text{Im}\{V_{b}\}*\text{Im}\{I_{b}\} + \text{Im}\{V_{c}\}*\text{Im}\{I_{c}\}\n= 40
$$

Figura 5. Algoritmo de cálculo de la frecuencia del sistema

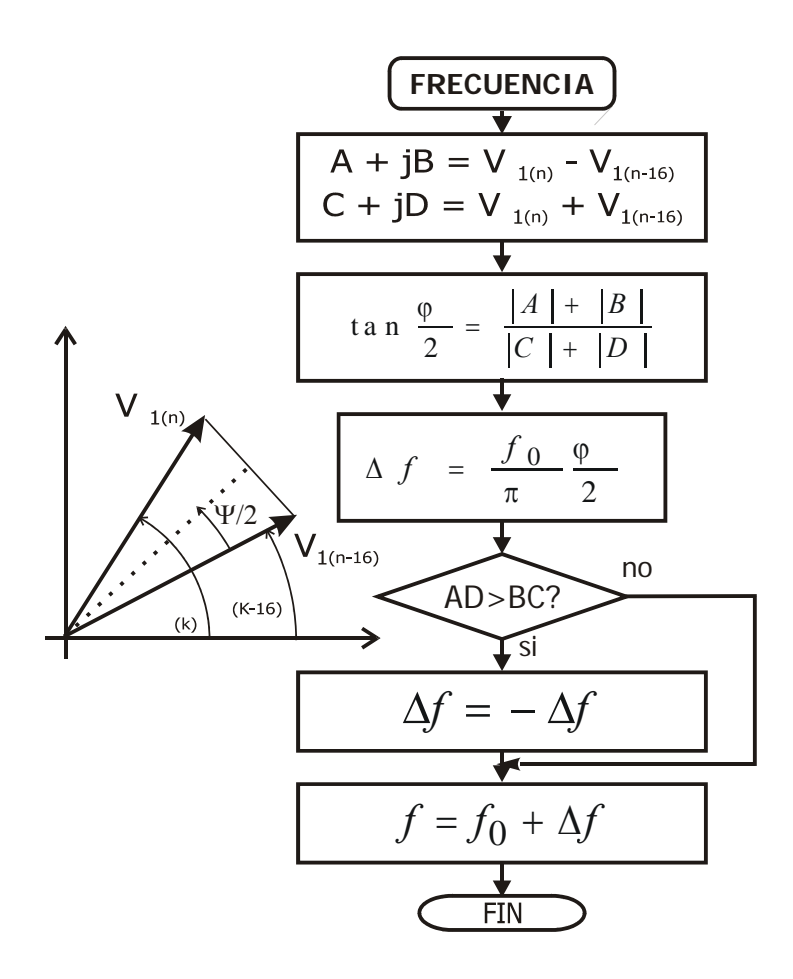

# **3.3 TRATAMIENTO DE SEÑALES ANALÓGICAS Y ESTIMACIÓN DE LAS MAGNITUDES Y PARÁMETROS**

# **3.3.1 Acondicionamiento de las señales**

**Señales de tensión**. Las señales de tensión se toman de los secundarios de los transformadores de tensión del módulo de acople de señales. De allí pasan al módulo de acondicionamiento de señales donde se filtran, se les adiciona un offset de DC de 2,5 V y por medio de circuitos detectores de ventana se mantienen en el rango de 0 a 5 V requerido por el conversor analógico digital. De este modo, si  $V_{P(t)}$  es la tensión primaria de una entrada de tensión del sistema, se define  $V_{S(t)}$  como la tensión secundaria y  $V_{CH(t)}$  como la señal de tensión de entrada al canal correspondiente del conversor analógico-digital del microcontrolador según las ecuaciones ( 41 ) y ( 42 ) siendo la relación de transformación de tensión  $R_{TV} = 85$ .

$$
V_{S(t)} = \frac{V_{P(t)}}{R_{TV}} = \frac{V_{P(t)}}{85} \tag{41}
$$

$$
V_{CH(t)} = \begin{cases} V_{S(t)} + V_{offset} &= \frac{V_{P(t)}}{85} + 2.5 & |Si -2.5 < V_S < +2.5 \\ 0 & |Si - V_S < -2.5 \\ +5 & |Si - V_S > +2.5 \end{cases} \quad [V]
$$

**Señales de corriente.** Cada una de las señales de corriente provenientes de los secundarios de los transformadores de corriente con relación de transformación  $R_{T1}$  5000:1 pasa por una resistencia de precisión de 82  $\Omega$  que actúa como transductora de tensión a corriente y posteriormente en el módulo de acondicionamiento de señales analógicas se somete a los procesos de filtrado, amplificación de ganancia programable, suma de *offset* de DC y detección de ventana.

Por tanto, siendo  $I_{P(t)}$  el valor de la corriente en el primario de un transformador de corriente, las ecuaciones (43) y (44) definen la corriente en el secundario  $I_{S(t)}$ , y la señal de corriente convertida a tensión a la salida del modulo de transformadores  $I_{TRF(t)}$  correspondientes.

$$
I_{S(t)} = \frac{I_{P(t)}}{R_{TI}} = \frac{I_{P(t)}}{5000} [A]
$$
 (43)

$$
I_{TRF(t)} = I_{S(t)}R_P = \frac{I_{P(t)}}{5000} * 82 \quad [V]
$$
 (44)

Así mismo,  $I_{AGP(t)}$  se define como la señal a la salida del amplificador de ganancia programable.

$$
I_{AGP(t)} = \frac{I_{P(t)}}{5000} * 82 * AGP \qquad [V]
$$
 (45)

Se define como I<sub>CH(t)</sub> a la señal de corriente que ha pasado por un sumador de *offset* de 2,5 V y un circuito detector de ventana y actúa como entrada a un canal de corriente del conversor analógico digital del microcontrolador según la ecuación:

$$
I_{CH(t)} = \begin{cases} I_{AGP(t)} + V_{offset} = & \frac{I_{P(t)}}{5000} * 82 * AGP + 2.5 & |Si - 2.5 < I_{AGP} < + 2.5 \\ 0 & |Si - I_{AGP} < -2.5 \\ +5 & |Si - I_{AGP} > +2.5 \end{cases} \quad [V] \tag{46}
$$

# **3.3.2 Conversión analógica-digital**

El sistema se programa para que efectúe conversiones de 10 bits de resolución por los 7 canales analógicos en cada ciclo de muestreo. El microcontrolador almacena temporalmente el resultado de conversión de la señal del primer canal (canal 0) en los 10 bits más significativos del SFR<sup>7</sup> de 2 bytes AD\_RESULT. Por medio del modo AD\_SCAN de la herramienta PTS<sup>8</sup> la señal adquirida de X<sub>M(CH0)</sub> se almacena en la posición correspondiente de la tabla de comandos y datos del PTS y se inicia el ciclo para la siguiente conversión, repitiendo el proceso hasta que se completan todos los canales programados. En ese

-

<sup>7</sup> Registro de Funciones Especiales del microcontrolador 87C196KD

<sup>&</sup>lt;sup>8</sup> Servidor de transferencias Periféricas

momento se activa la subrutina FIN\_AD que se encarga de recuperar las muestras de la tabla de comandos y datos, acondicionarlas para la realización de los cálculos, almacenarlas en el vector de muestras y preparar los registros y unidades implicadas para el siguiente ciclo de conversiones.

Para este caso, el resultado de la conversión se almacena temporalmente en los 10 bits más significativos del registro de 16 bits AD\_RESULT lo cual equivale a un desplazamiento a la izquierda de 6 bits y por tanto el factor de conversión FAD será.

$$
F_{AD} = 2^{Bits \ desplazamiento} \frac{2^{Bits \ del \ A/DC} - 1}{V_{reference \ A/DC}} = \frac{2^6 * (2^{10} - 1)}{5}
$$
 (47)

El valor de la muestra adquirida será entonces:

$$
X_M = X_{CH} * F_{AD} = X_{CH} * \frac{64 * 1023}{5}
$$
 (48)

La rutina FIN\_AD divide la muestra entre un factor  $F_D = 4$ , le sustrae el valor digital del *offset* amplificado por  $F_{AD}/F_D = (2.5 * 1023/5) * 2^6 / 4 = 8184$  y la almacena la muestra en un vector de registros tipo "word".

$$
X_{MT} = \frac{X_M}{F_D} - 8184 \tag{49}
$$

Para determinar la relación entre la magnitud de entrada y la muestra adquirida almacenada se reemplazan las ecuaciones ( 42 ) y ( 48 ) para las señales de tensión o ( 45 ) y ( 48 ) para las de corriente en la ecuación ( 49 ).

-

<sup>&</sup>lt;sup>9</sup> De 16 bits.

De este modo una muestra  $X_{\text{MT}[r]}$  para un canal de tensión estará definida por:

$$
X_{MT\ [r]}^{V} = \frac{\left(\frac{V_{P\ [r]}}{85} + 2,5\right) \frac{64*1023}{5}}{4} - 8184
$$
\n
$$
X_{MT\ [r]}^{V} = \frac{\left(\frac{V_{P\ [r]}}{85}\right) \frac{64*1023}{5}}{4} + \frac{2,5*64*1023}{5} - 8184
$$
\n(50)

Simplificando se obtiene:

$$
X_{MT\ [r]}^{V} = \left(V_{P\ [r]}\right) * \left(\frac{16 * 1023}{85 * 5}\right)
$$
\n
$$
X_{MT\ [r]}^{V} = \left(V_{P\ [r]}\right) * F_{X\ \nu}
$$
\n(51)

$$
F_{X_{-}V} = \frac{16 * 1023}{85 * 5} \tag{52}
$$

Donde  $F_{X,Y}$  el factor de muestreo de tensión.

Similarmente, se definen una muestra de corriente  $X^I_{\text{MT}}$  y el factor de muestreo de corriente  $F_{X\_I}$ :

$$
X_{MT\ [r]}^I = \frac{\left(\frac{I_{P\ [r]}}{5000} * 82 * AGP + 2.5\right) \frac{64 * 1023}{5}}{4} - 8184
$$
\n
$$
(53)
$$

$$
X_{MT\ [r]}^{I} = \left(I_{P\ [r]} * AGP\right) * \left(\frac{16 * 1023 * 82}{5000 * 5}\right)
$$
\n
$$
X_{MT\ [r]}^{I} = \left(I_{P\ [r]} * AGP\right) * F_{X\ [r]} \tag{54}
$$

$$
F_{X_{-I}} = \frac{16 * 1023 * 82}{5000 * 5} \tag{55}
$$

Como las señales de corriente se encuentran amplificadas por un factor AGP, es necesario dividirlas por este factor. Para mantener la precisión en 16 bits se premultiplican por un factor  $F_{Z\_\text{AGP}} = 1024$ .

$$
X_{MT}^{I} = \frac{\left(I_{P} * AGP\right) * F_{X_{-I}} * F_{Z_{-AGP}}}{AGP * F_{Z_{-AGP}}} = \frac{\left(I_{P} * AGP\right) * F_{X_{-I}} * 1024}{AGP * 1024}
$$
\n
$$
X_{MT}^{I} = \left(I_{P}\right) * F_{X_{-I}}
$$
\n(56)

## **3.3.3 Estimación de la Transformada Discreta de Fourier**

Para la primera ventana de datos se estima la Transformada Discreta de Fourier en forma normal siguiendo la ecuación:

$$
\overline{F}_{1/V=1} = \sum_{n=0}^{N-1} \left[ x_{[n]} \left( \frac{2}{N} \cos \frac{2\pi}{N} n \right) - j \sum_{n=0}^{N-1} \left[ x_{[n]} \right] \left( \frac{2}{N} \sin \frac{2\pi}{N} n \right) \right]
$$
\n
$$
= \sum_{n=0}^{N-1} \left[ x \cos_{[n]} \right] - j \sum_{n=0}^{N-1} \left[ x \sin \frac{2\pi}{N} n \right]
$$
\n
$$
= \text{Re} \left[ \overline{F}_{1/V=1} \right] - j \text{ Im} \left[ \overline{F}_{1/V=1} \right]
$$
\n(57)

Definiendo x\_cos<sub>[n]</sub> y x\_sen<sub>[n]</sub> como el aporte de cada nueva muestra a las componentes real e imaginaria correspondientemente:

$$
x_{\perp} \cos_{[n]} = x_{[n]} \left( \frac{2}{N} \cos \frac{2\pi}{N} n \right)
$$
 (58)

$$
x\_{sen_{[n]}} = x_{[n]} \left( \frac{2}{N} \text{ sen } \frac{2\pi}{N} n \right) \tag{59}
$$

Los valores de cosenos y senos se obtienen de tablas almacenadas en memoria. Para reducir el número de operaciones dichos valores se amplifican por un factor FTABLA que combina los efectos del factor de muestreo  $F_{X}$ , un factor de escala para mejorar la precisión en los cálculos con coma fija F<sub>ESCALA</sub> =  $2^{14}$ , un factor para dar los resultados con dos decimales de precisión F<sub>DECIMAL</sub> = 100, y el factor 2/N de la fórmula general de la transformada de Fourier.

$$
F_{\text{TABLEA}} = \frac{1}{F_X} * F_{\text{ESCALA}} * F_{\text{DECMALES}} * \frac{2}{N}
$$
 (60)

De donde, los factores para las tablas de coseno y seno de las muestras de tensión y corriente serán:

$$
F_{TABLA\_V} = \frac{5*85}{1023*16} * 2^{14} * 10^{2} * \frac{2}{16} = 5317,69
$$
 (61)

$$
F_{TABLA\_I} = \frac{5000 * 5}{82 * 1023 * 16} * 2^{14} * 10^2 * \frac{2}{16} = 3814,70
$$
 (62)

Las tablas de senos y cosenos para los canales de tensión y corriente estarán definidas por:

$$
tab\_{cos}[n]_{CH} = F_{TABLA} * cos \left(\frac{2\pi n}{N}\right)
$$
 (63)

$$
tab\_sen[n]_{CH} = F_{TABLA} * sen \left(\frac{2\pi n}{N}\right)
$$
 (64)

El aporte de la r-ésima muestra a la componente real del fasor de frecuencia fundamental se calcula empleando multiplicación de registros de 16 bits x 16 bits de modo que el resultado es de 32 bits.

$$
X \_C[r]_{CH} = X_{MT}[r]_{CH} * tab \_cos[n]_{CH}
$$
 (65)

De donde se obtiene para cada canal:

$$
X_C[r] = (x_p[r]^*F_X)^* \left( \frac{1}{F_X} 2^{14} * 10^{2} * \frac{2}{16} * \cos\left(\frac{2 \pi n}{N}\right) \right)
$$
\n
$$
X_C[r] = x_p[r]^* 2^{14} * 10^{2} * \frac{2}{16} * \cos\left(\frac{2 \pi n}{N}\right)
$$
\n(66)

Siendo  $X_p[r]$  el valor de la magnitud primaria en el instante r-ésimo r = n y N = 16: número de muestras por ciclo.

Análogamente el aporte para la componente imaginaria se obtiene como:

$$
X = S[r] = x_p[r]^* 2^{14} * 10^2 * \frac{2}{16} * sen\left(\frac{2\pi n}{N}\right)
$$
 (67)

Se observa que el lado derecho de las ecuaciones ( 67 ) y ( 68 ) y las ecuaciones (58) y (59) se diferencia sólo en los factores F<sub>ESCALA</sub> y F<sub>DECIMAL</sub>.

Para obtener las componentes real e imaginaria del fasor de frecuencia fundamental para la primera ventana se requiere sumar en cada canal, los aportes de cada muestra hasta completar la primera ventana cuando  $n = 16$ . Estas componentes se almacenan en los vectores de registros de doble precisión (32 bits) XDC y XDS:

$$
XDC_{[CH,r]} = XDC_{[CH,r-1]} + X_C
$$
 (68)

$$
XDS_{[CH, r]} = XDS_{[CH, r-1]} + X_S
$$
 (69)

Posteriormente, en los vectores de registros de precisión simple (16 bits) XC y XS se almacenan versiones no escaladas de las componentes real e imaginaria de cada fasor. La eliminación del F<sub>ESCALA</sub> se realiza por medio de desplazamientos a la derecha para optimizar el tiempo de operación. Estos valores no escalados se emplean para determinar el cuadrado de la magnitud de los fasores de las muestras de tensión y corriente que se almacenan en el vector de registros tipo long (32 bits) X2\_L.

$$
XC_{[CH,r]} = \left. XDC_{[CH,r-1]} \middle/ F_{ESCALA} \right. \tag{70}
$$

$$
X S_{[CH, r]} = X D S_{[CH, r-1]} / F_{ESCALA}
$$
 (71)

De modo que al terminar la primera ventana de datos

$$
XDC[n]_{CH} = \sum_{h=0}^{16} x_p[n]^* 2^{14} * 10^{2} * \frac{2}{16} * \cos\left(\frac{2\pi n}{N}\right)
$$
 (72)

$$
XDS[n]_{CH} = \sum_{h=0}^{16} x_p[n] \cdot 2^{14} \cdot 10^{2} \cdot \frac{2}{16} \cdot \text{sen}\left(\frac{2\pi nk}{N}\right)
$$
 (73)

$$
XC[n]_{CH} = \sum_{h=0}^{16} x_p[n]^* 10^{2} * \frac{2}{16} * \cos\left(\frac{2\pi n}{N}\right)
$$
 (74)

$$
XS[n]_{CH} = \sum_{h=0}^{16} x_p[n]^* 10^{2} * \frac{2}{16} * sen\left(\frac{2\pi n}{N}\right)
$$
 (75)

$$
X2 \_L[n]_{CH} = XC[n]_{CH}^2 + XS[n]_{CH}^2 \tag{76}
$$

También se almacenan versiones de menor escala en el vector de registros tipo "word" (16 bits) X\_2 los cuales son útiles para realizar algunos cálculos rápidos como determinación de fases con valores máximos y mínimos.

$$
X = 2_{[CH, r]} = X2 = L_{[CH, r-1]} / F_{2-CH}
$$
\n(77)

A partir de la primera ventana de datos la transformada discreta de Fourier se calcula en forma recursiva de modo que  $X_{\text{MT}}$  para cada canal se redefine como:

$$
X_{MT[r]_{CH}} = X_{MT}[r]_{CH} - X_{MT}[r - N]_{CH}
$$
\n(78)  
\nPara r = n + mN, n = entero > 0, N = 16

De donde el aporte para las componentes real e imaginaria del fasor fundamental de cada muestra estará dado por:

$$
X_{-}C_{[r]} = \left(x_{p_{[r]}} - x_{p_{[r-N]}}\right) * 2^{14} * 10^{2} * \frac{2}{16} * \cos\left(\frac{2\pi n}{N}\right)
$$
 (79)

$$
X = S_{[r]} = \left(x_{p_{[r]}} - x_{p_{[r-N]}}\right) * 2^{14} * 10^2 * \frac{2}{16} * sen\left(\frac{2\pi n}{N}\right)
$$
 (80)

Las componentes real e imaginaria del fasor de frecuencia fundamental estimado con cada nueva muestra estarán defindidas como:

$$
XDC_{[r]} = XDC_{[r-1]} + \left(x_{p_{[r]}} - x_{p_{[r-N]}}\right) * 2^{14} * 10^{2} * \frac{2}{16} * \cos\left(\frac{2\pi n}{N}\right)
$$
 (81)

$$
XDS_{[r]} = XDS_{[r-1]} + \left(x_{p_{[r]}} - x_{p_{[r-N]}}\right) * 2^{14} * 10^{2} * \frac{2}{16} * sen\left(\frac{2 \pi n}{N}\right)
$$
(82)

# **3.3.4 Determinación de las componentes de secuencia del fasor de frecuencia fundamental de tensión o corriente.**

Por medio de la macro FASOR\_SEC se estiman las componentes real e imaginaria del fasor fundamental de secuencia positiva requerido (tensión o corriente). Para calcular las componentes de secuencia negativa basta intercambiar los elementos con subíndices "c" y "b" en los parámetros de entrada.

$$
Z_x = X_{ac} * 341 \tag{83}
$$

$$
Z_{temp} = (X_{bc} + X_{cc})^* 171 \tag{84}
$$

$$
Z_x = Z_x - Z_{temp} \tag{85}
$$

$$
Z_{temp} = (X_{cs} - X_{bs})^* 296 \tag{86}
$$

$$
Z_x = Z_x + Z_{temp} \tag{87}
$$

$$
Z_x = X_{ac} * 341 - (X_{bc} + X_{cc}) * 171 + (X_{cs} - X_{bs}) * 296
$$
 (88)

$$
Z_{y} = X_{as} * 341 \tag{89}
$$

$$
Z_{temp} = (X_{cs} + X_{bs}) * 171 \tag{90}
$$

$$
Z_{y} = Z_{y} - Z_{temp} \tag{91}
$$

$$
Z_{temp} = (X_{bc} - X_{cc})^* 296 \tag{92}
$$

$$
Z_{y} = Z_{y} + Z_{temp} \tag{93}
$$

$$
Z_{y} = X_{as} * 341 - (X_{cs} + X_{bs}) * 171 + (X_{bc} - X_{cc}) * 296
$$
 (94)

Se escala a variable tipo "word" (16 bits) dividiendo las componentes entre un factor  $F_N$ 

$$
Z'_{X} = \frac{Z_{X}}{F_{N}}
$$
 (95)

$$
Z'_{Y} = \frac{Z_{Y}}{F_{N}}
$$
 (96)

Finalmente, el cuadrado de la magnitud del fasor de secuencia está determinado por:

$$
Z_{\rm sec}^2 = Z_{X}^2 + Z_{Y}^2 \tag{97}
$$

Este valor se almacena en el vector de magnitudes de fasores en doble precisión (32 bits).

Las componentes del fasor de tensión de frecuencia fundamental de secuencia positiva del periodo anterior y actual se almacenan en los registros tipo "word":

$$
v1r\_old = v1r[n-N]
$$
\n(98)

$$
v1r = Z'x \tag{99}
$$

$$
vli\_old = vli[n - N]
$$
 (100)

$$
v1i = Z'y \tag{101}
$$

#### **3.3.5 Cálculo de la frecuencia del sistema**

En la Sin embargo, para mantener los cálculos dentro de la precisión requerida en cada caso, se ha optado por multiplicar el numerador de la ecuación ( 76 ) antes de efectuar la división. Así se obtiene:

Figura **6** se presenta en forma detallada el algoritmo de estimación de la frecuencia del sistema a partir de las componentes de los fasores de frecuencia fundamental de secuencia positiva del sistema que se ha aplicado en el presente trabajo de investigación.

Como se observa, la primera acción de este algoritmo es dividir entre 2 los valores de las componentes de los fasores actual y antiguo de frecuencia fundamental de tensión para así evitar desbordamientos en los cálculos siguientes. Inmediatamente se determinan los parámetros A,B,C y D con los cuales se calculará la tangente del ángulo medio de los vectores suma y resta entre los fasores de frecuencia fundamental.

$$
\tan\left(\frac{\phi}{2}\right) = \frac{|A| + |B|}{|C| + |D|} \tag{102}
$$

Sin embargo, para mantener los cálculos dentro de la precisión requerida en cada caso, se ha optado por multiplicar el numerador de la ecuación ( 76 ) antes de efectuar la división. Así se obtiene:

Figura **6**. Aplicación del algoritmo de estimación de la frecuencia.

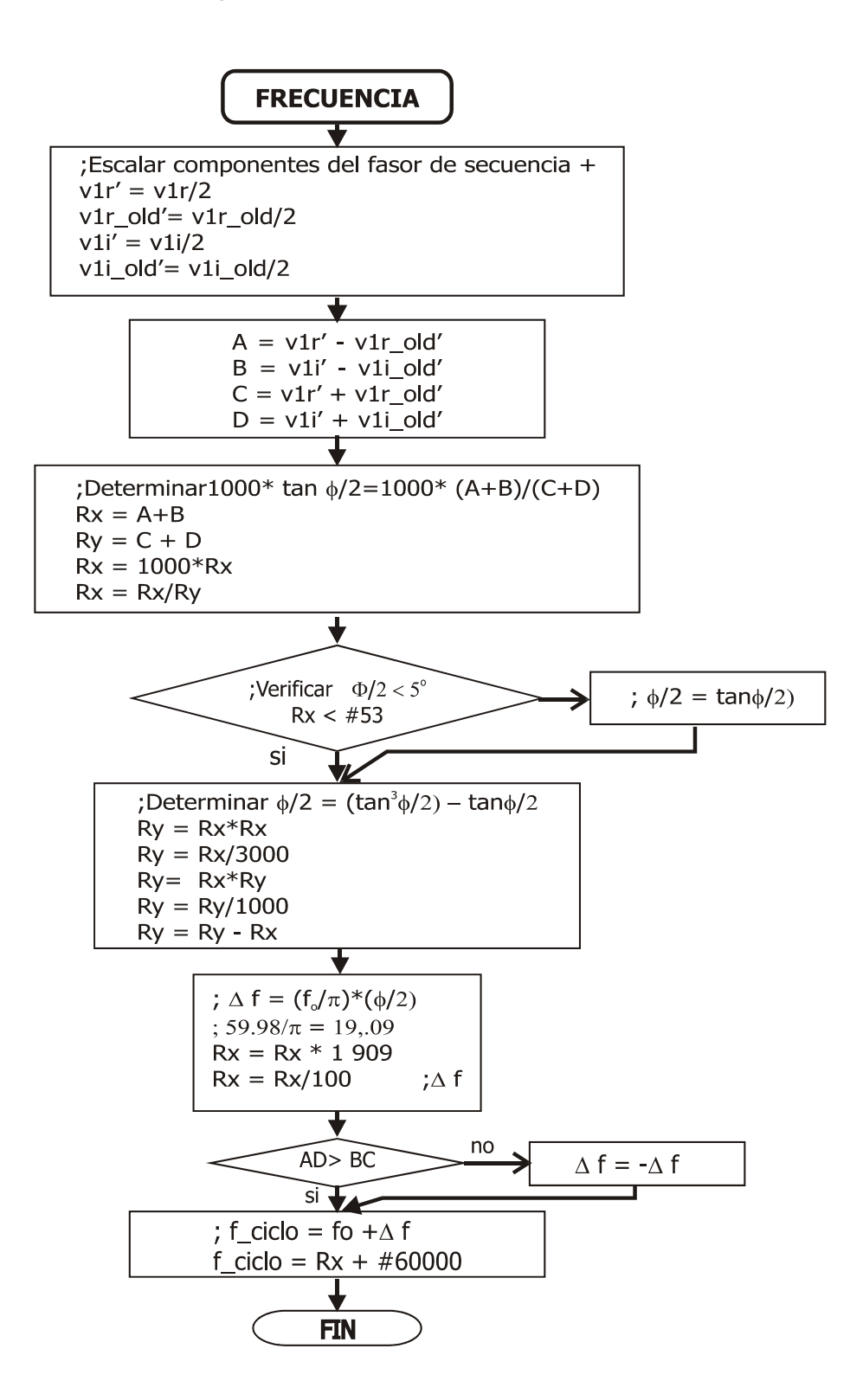

$$
Rx = 1000 * \tan\left(\frac{\phi}{2}\right) = \frac{1000 * (|A| + |B|)}{|C| + |D|}
$$
\n(103)

Si el ángulo es suficientemente pequeño, puede asumirse que  $tan\left(\frac{\phi}{2}\right) \approx \frac{\phi}{2}$ ⎝  $\left(\frac{\phi}{\phi}\right) \approx \frac{\phi}{\phi}$ , pero si no lo es entonces puede calcularse a partir de la serie de Taylor de donde:

$$
\frac{\phi}{2} = \tan\left(\frac{\phi}{2}\right) - \frac{\tan^3\left(\frac{\phi}{2}\right)}{3}
$$
\n(104)

Siguiendo las operaciones de la rutina se obtiene:

$$
Ry = Rx * Rx / 3000 = \frac{1000^2 * \tan^2\left(\frac{\phi}{2}\right)}{3000}
$$
\n
$$
= \frac{1000}{3} * \tan^2\left(\frac{\phi}{2}\right)
$$
\n(105)

$$
Rx = Ry * Rx / 1000 = \frac{1000^2 * \tan^3\left(\frac{\phi}{2}\right)}{1000}
$$
\n
$$
Rx = \frac{1000}{3} * \tan^3\left(\frac{\phi}{2}\right)
$$
\n(106)

$$
Ry = Ry - Rx = 1000 * tan\left(\frac{\phi}{2}\right) - \frac{1000^2 * tan^3\left(\frac{\phi}{2}\right)}{1000}
$$
\n
$$
Ry = 1000 * tan\left(\frac{\phi}{2}\right) - \frac{tan^3\left(\frac{\phi}{2}\right)}{3}
$$
\n(107)

Determinado el ángulo se introduce en la fórmula para calcular el deslizamiento de frecuencia:

$$
\Delta f = \left(\frac{\phi}{2}\right) * \frac{fo}{\pi} \tag{108}
$$

Para la frecuencia de muestreo utilizada se tiene que fo = 59,98 Hz, por tanto fo/ $\pi$  = 19,09.

$$
Ry = Rx * 1909 / 100
$$
  
\n
$$
Ry = 1000 * \left(\frac{\phi}{2}\right) * \frac{fo}{\pi}
$$
  
\n
$$
Ry = 1000 * \Delta f
$$
\n(109)

Sólo falta sumar el deslizamiento con el signo adecuado a la frecuencia original y se obtendrá la nueva frecuencia del sistema escalada por el factor 1 000.

$$
f_{\text{c}} \text{iclo} = 1000 * f_0 + 1000 * \Delta f \tag{110}
$$
  

$$
f_{\text{c}} \text{iclo} = 59980 + 1000 * \Delta f
$$
  

$$
f_{\text{c}} \text{iclo} = 1000 * (5998 + \Delta f)
$$

# **4 DESCRIPCIÓN GENERAL DEL PROTOTIPO DE RELÉ MULTIFUNCIONAL**

En esta investigación se ha desarrollado un prototipo de relé de funciones múltiples con las siguientes características:

- Once (11) funciones de protección disponibles con salidas de estado (disparos) independientes y salidas de disparo/alarma de interruptor maestro.
- Configuración de parámetros en forma local usando el teclado y visualizador LCD.
- Almacenamiento de tres tablas de configuración.
- Visualización de tres magnitudes eléctricas en tiempo de operación.
- Funciones de prueba de memorias, salidas digitales, salidas de estado y teclado en tiempo de ajuste.
- Funciones de autodiagnóstico de memorias EPROM y EEPROM con indicadores de estado.
- Almacenamiento de 4 últimas ventanas de muestras y registro de los 20 últimos eventos.
- Reloj en tiempo real.

Como núcleo del *hardware* se empleó una tarjeta de desarrollo 196 KD de Intel, de modo que se aprovechó la robustez y las facilidades de programación y depuración que proporciona la herramienta Project Builder asociada.

A continuación se presentan las especificaciones y características de diseño y construcción de este prototipo de relé multifuncional.Funciones de protección incluídas en el prototipo de relé multifuncional

El prototipo de relé multifuncional permite configurarse en tiempo de operación para cumplir con una o más de las funciones de protección disponibles indicadas en la **Tabla 2**, las cuales se han organizado en cuatro grupos para facilitar su selección y configuración.

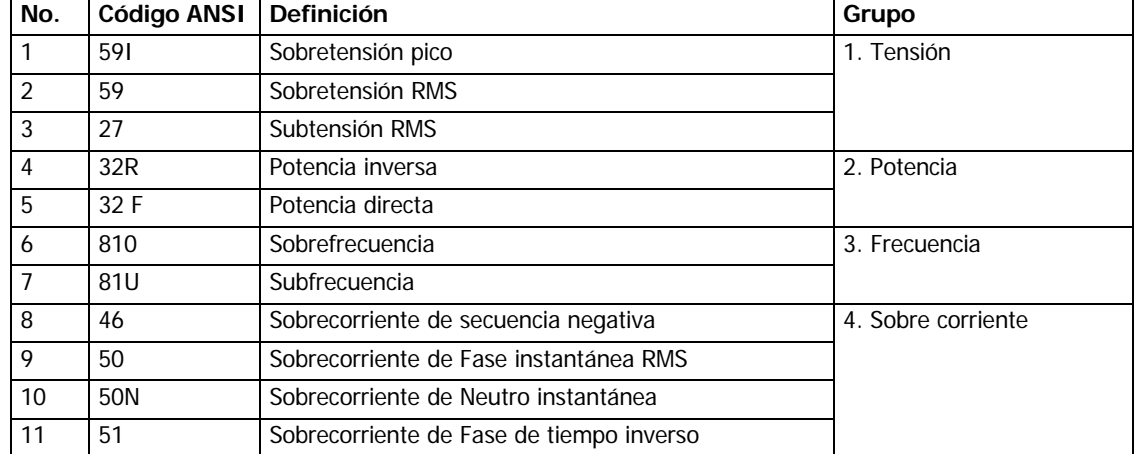

#### **Tabla 2 Resumen de Funciones de protección**

# **4.1 PARÁMETROS DE CONFIGURACIÓN DE LAS FUNCIONES DE PROTECCIÓN**

A través de la interfaz del usuario este prototipo de relé permite activar y configurar diversos parámetros de cada una de las funciones de protección disponibles, las cuales están organizadas en cuatro grupos según su afinidad. Para cada uno de los parámetros de configuración se parte de una tabla de valores iniciales almacenada en EPROM de programa

la cual será utilizada por el sistema en caso de que no se efectúen modificaciones o cuando se detecten fallas en la memoria EEPROM de configuración.

## **4.1.1 Configuración de las funciones del grupo 1. Tensión**

La Tabla 2 presenta un resumen de la configuración de los parámetros de las funciones de éste grupo. Para las funciones de subtensión y sobretensión rms se debe fijar un valor de tensión para disparo instantáneo, y un valor temporizado con un retardo. Puesto que la tensión es un parámetro nominal del sistema eléctrico de potencia, se recomienda fijar el comando de disparo temporizado de la función de sobretensión para una tensión entre el 106% y el 110% de la tensión nominal y el disparo instantáneo al 150% de la tensión nominal. En cuanto al relé de subtensión se recomienda fijar el disparo temporizado al 90% de la tensión nominal con un retardo de hasta 60 ciclos, para prevenir disparos indeseados debidos a caídas momentáneas de la tensión del sistema.

En cuanto a la función de protección contra sobretensión pico, generalmente se ajusta en un rango de 1,3 a 1,5 p.u<sup>10</sup> usando un retardo mínimo.

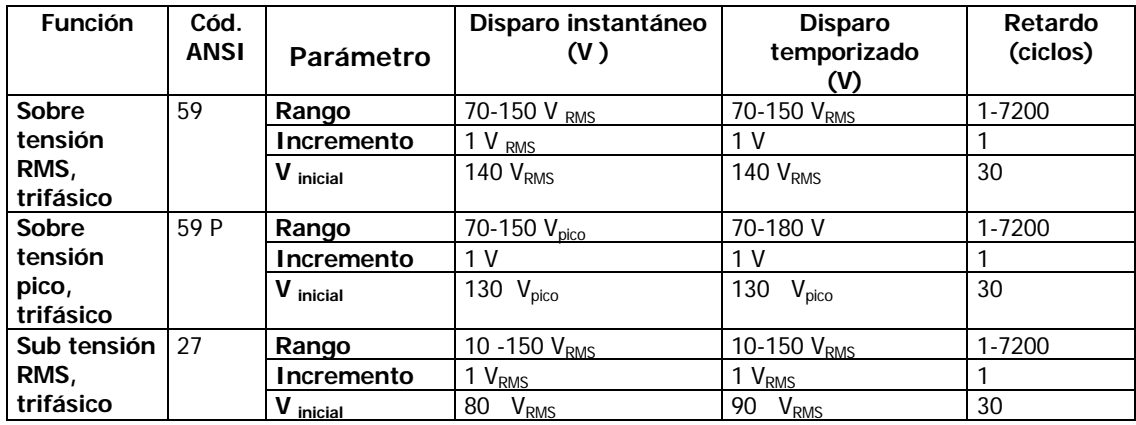

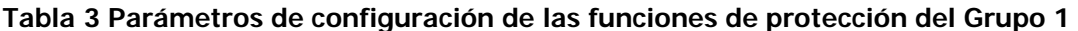

-

<sup>10</sup> Por unidad

# **4.1.2 Configuración de las funciones del grupo 2. Potencia**

La configuración de estas funciones se resume en la **Tabla 4**. Se espera que la protección de potencia inversa se ajuste al 0,5% de su potencia nominal.

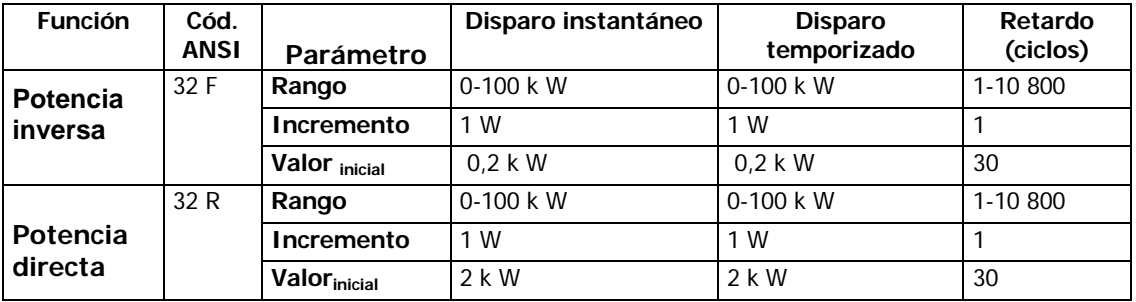

#### **Tabla 4 Parámetros de configuración de las protecciones del Grupo 2.**

### **4.1.3 Configuración de las funciones del grupo 3. Frecuencia**

Este grupo corresponde a las unidades de deslizamiento de frecuencia. Se permite programar hasta tres pasos de frecuencia con sus respectivos retardos en cada sentido del deslizamiento de frecuencia. La operación de las funciones de deslizamiento de frecuencia no se activa a menos que se cumpla con una restricción de tensión mínima programada. A pesar de que tecnológicamente el prototipo de relé pueda realizar la medida de frecuencia aún en condiciones de tensión mínima, por razones de utilidad es necesario bloquear el funcionamiento del relé para una tensión de aproximadamente el 50% de su valor nominal.

**Tabla 5. Parámetros de configuración de las protecciones del Grupo 3** 

| <b>Función</b>      | Cód.<br><b>ANSI</b> | # | Parámetro                | Restricción de<br>Tensión mínima<br>$(V_{RMS})$ | <b>Disparo</b><br>temporizado<br>(Hz) | Retardo<br>(ciclos) |
|---------------------|---------------------|---|--------------------------|-------------------------------------------------|---------------------------------------|---------------------|
| Sobre               | 81 0                |   | Rango                    | $40 - 150$                                      | $60,00 - 65,00$                       | 1-10 800            |
| frecuencia          |                     |   | Incremento               |                                                 | 0,01                                  |                     |
| $(3 \text{ pasos})$ |                     |   | Valor <sub>inicial</sub> | 60                                              | 60,5                                  | 30                  |
|                     | 81 0                | 2 | Rango                    | $40 - 150$                                      | $60,00 - 65,00$                       | 1-10 800            |
|                     |                     |   | Incremento               |                                                 | 0.01                                  |                     |
|                     |                     |   | Valor <sub>inicial</sub> | 60                                              | 61,5                                  | 20                  |

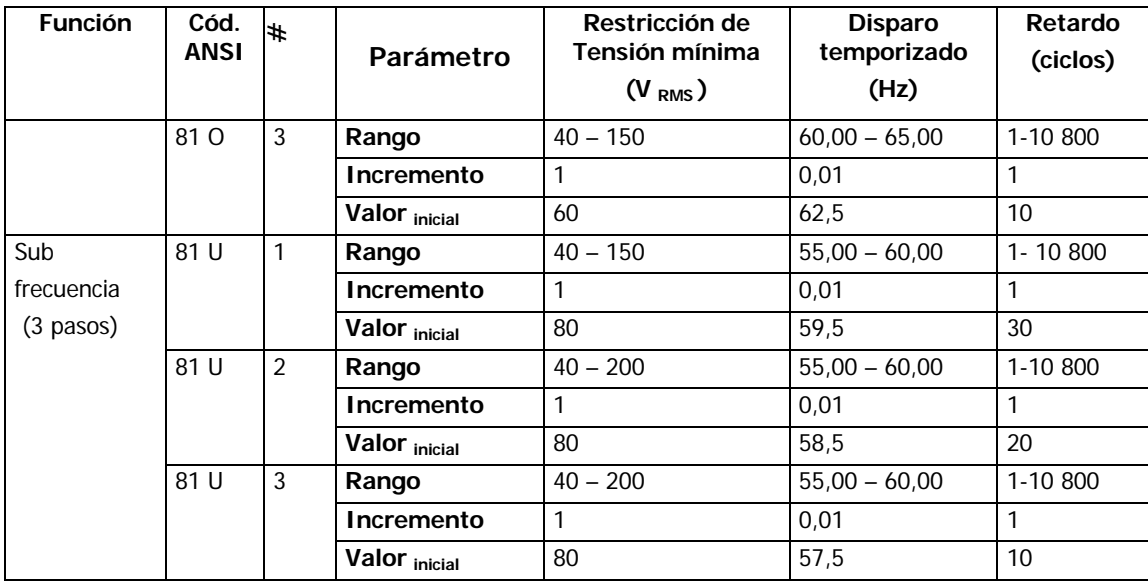

# **4.1.4 Configuración de las funciones del grupo 4. Sobrecorriente**

Este grupo corresponde a las unidades de sobre corriente de tiempo definido y de tiempo inverso. En la Tabla 6 se muestra la configuración de las funciones de sobrecorriente de tiempo definido y en la **Tabla 7** la configuración de las funciones de sobrecorriente de tiempo inverso. La operación de las unidades de tiempo inverso depende de la curva de operación seleccionada.

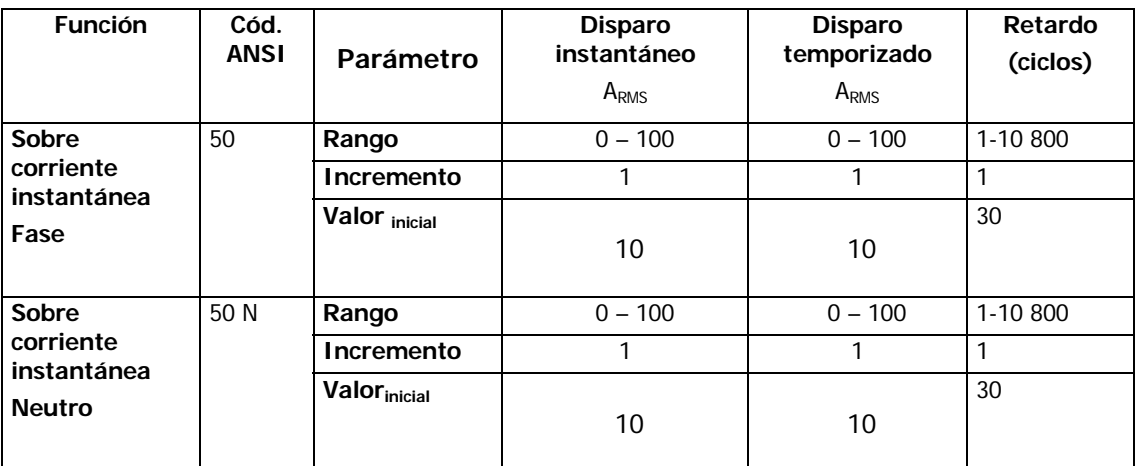

Tabla 6. Configuración de las funciones de sobrecorriente de tiempo definido

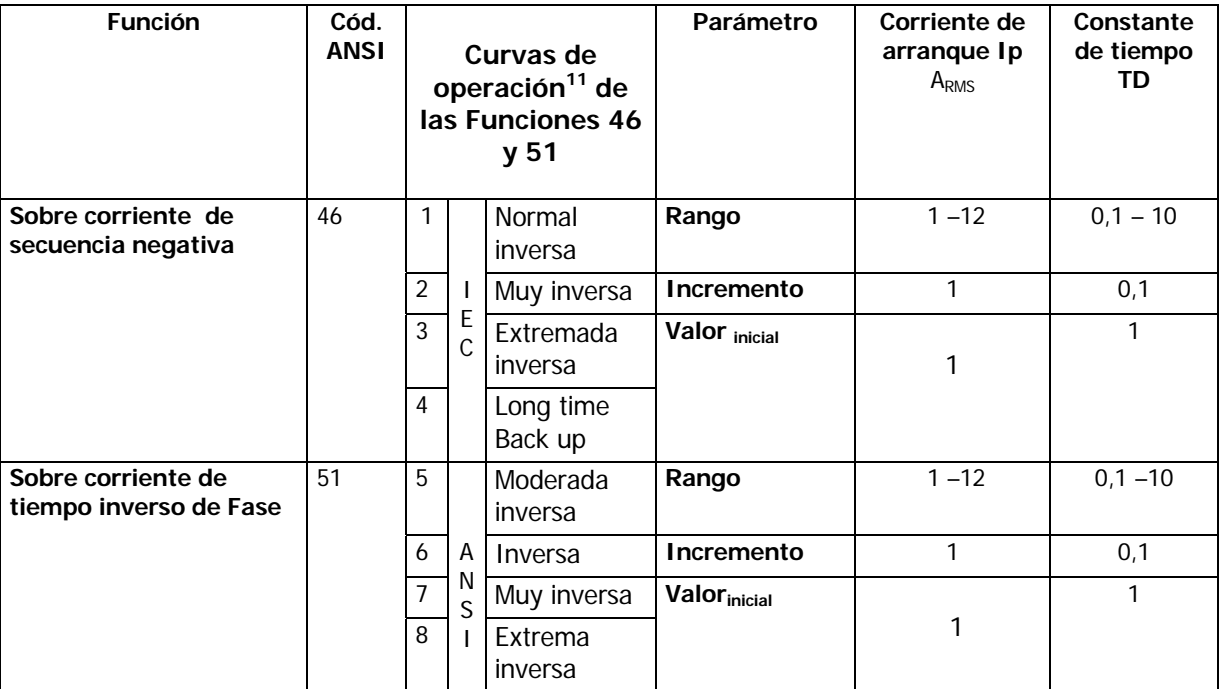

**Tabla 7. Configuración de las funciones de sobrecorriente de tiempo inverso.** 

# **4.2 SEÑALES DE ENTRADA/SALIDA**

# **4.2.1 Señales de entrada analógicas**

Son las señales de operación del relé multifuncional, consisten de cuatro entradas de corriente (para las fases y el neutro) y tres entradas de tensión. Las señales de entrada se toman de los secundarios de los transformadores de medida del sistema de potencia. Tienen las siguientes especificaciones:

**Señales de tensión.** Tensión nominal 120 V AC, 60 Hz. Soporta tensiones continuas máximas de 180 V pico.

**Señales de corriente.** Corriente nominal 5,0 AC, 60 Hz, para las fases y corriente nominal de 1 A - 60 Hz para el circuito del neutro. Corriente secundaria máxima: 10 A

## **4.2.2 Señales de entrada de estado**

Son señales digitales de eventos que modifican el comportamiento del relé de protección. Generalmente activan una interrupción.

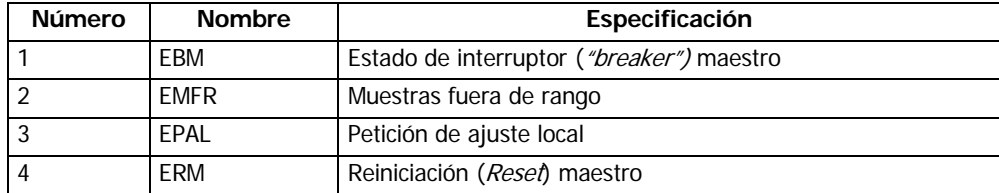

#### **Tabla 8. Entradas digitales**

#### **4.2.3 Salidas de estado de funciones de protección**

Estas salidas se activan cuando ocurre alguna condición de traspaso de los límites de protección. Las salidas de disparo una vez se han activado permanecen en ese estado hasta que se reinicie el sistema (reset maestro). Las salidas de alarma que se activan mientras se está calculando el retardo de una protección se desactivan automáticamente si no se presenta la condición de disparo antes de cumplirse el retardo. Las salidas de disparo operan contactos de relevos de 3 A, mientras que las salidas de alarma están disponibles en buffers TTL de 500 mA de capacidad.

-

<sup>11</sup> Según la Tabla 1
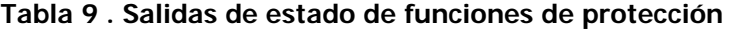

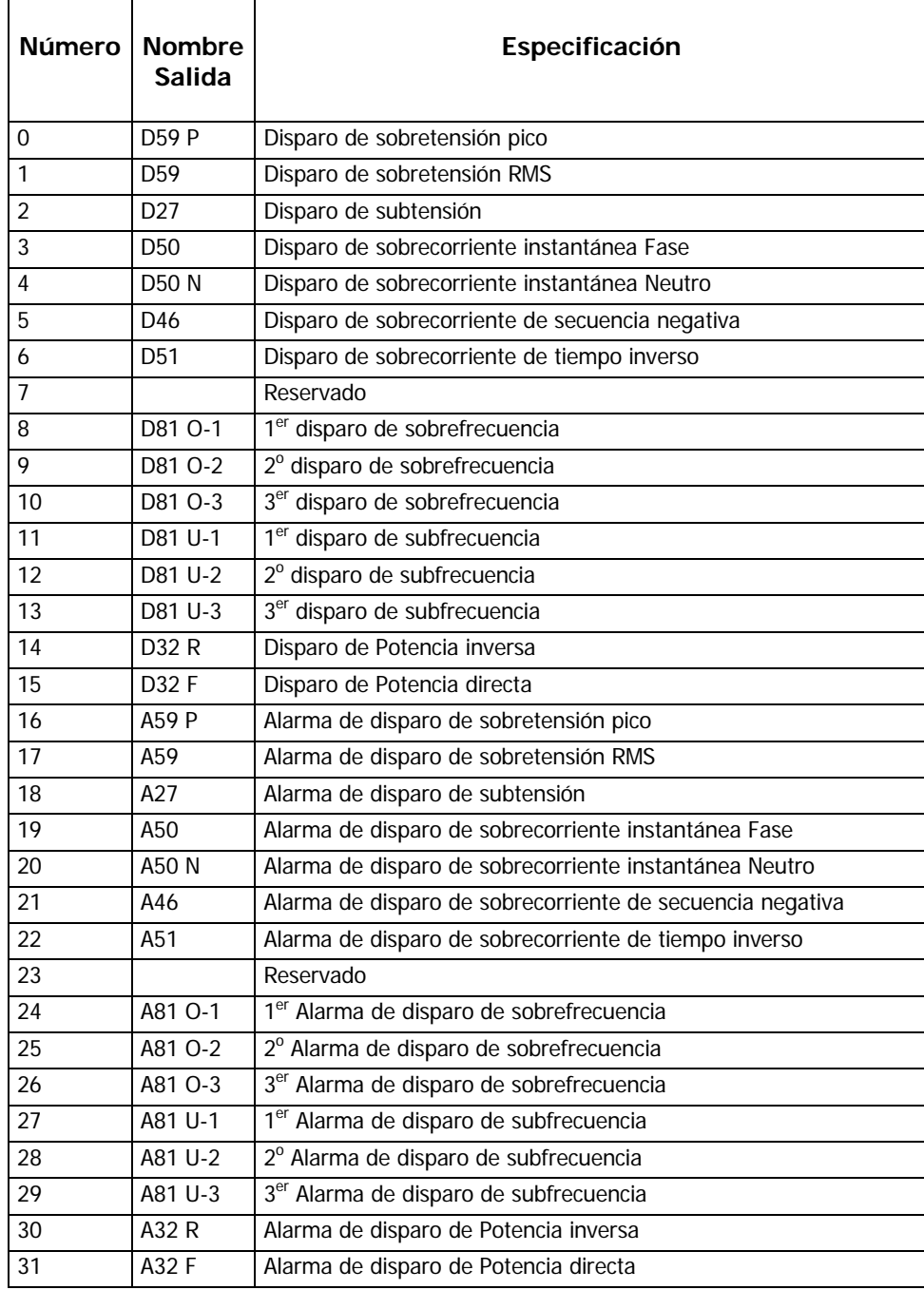

## **4.2.4 Señales de estado de autodiagnóstico**

Las salidas digitales de autodiagnóstico (Tabla 10 ) se activan cuando se presenta una falla de autodiagnóstico determinando exactamente dicha falla.

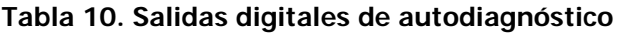

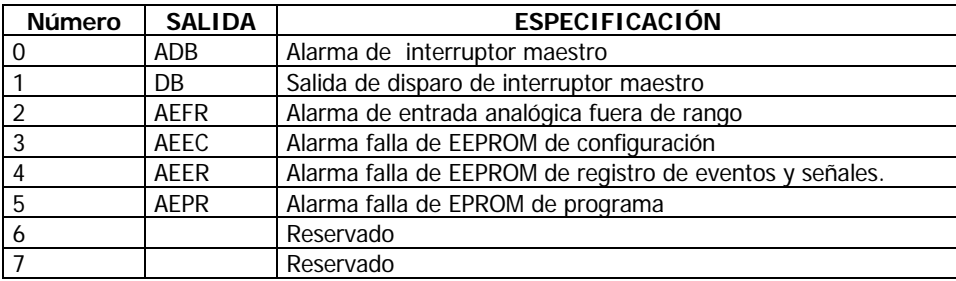

## **4.2.5 Salidas digitales de operación**

Son salidas digitales (Tabla 11) tipo TTL que al activarse permiten comandar acciones en el sistema.

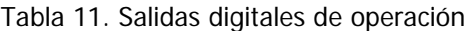

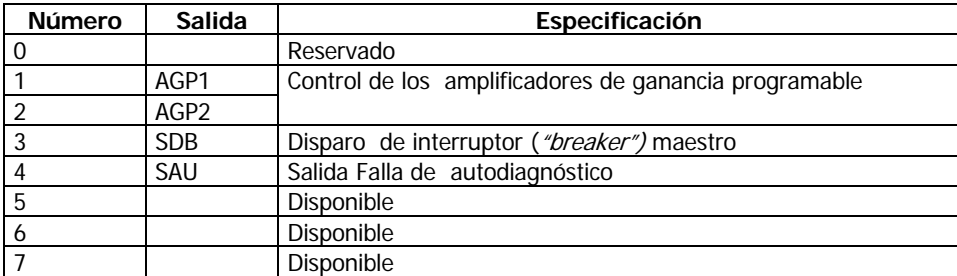

## **4.3 INTERFAZ DEL USUARIO**

La interfaz del usuario está integrada por una pantalla LCD de 4 filas por 120 píxeles (20 caracteres)<sup>12</sup>, un teclado matricial de 16 teclas, un interruptor de petición de ajuste local y dos líneas de leds de 16 bits cada uno para la señalización de las alarmas y disparos de protecciones. Al iniciar la operación del prototipo de relé, o cuando se ejecute una petición de ajuste local, el sistema entra en el modo de ajuste desde el cual el operario puede configurar diferentes acciones en el relé, o dar un comando de inicio de operación, utilizando el teclado que sólo está habilitado en este modo. En el modo de operación normal, se muestran los valores de las magnitudes seleccionadas (**Figura 7**). En caso de falla se presenta una ventana con los valores de tensiones y corrientes del sistema alternadamente con otra ventana en la cual se indican las funciones de protección que se encuentran en estado de alarma y en estado de disparo (**Figura 8**).

#### **Figura 7 Ventana de operación normal**

**OPERACION**  $Ia = 51.27 A$  $Va = 91.50 Vrms$  $f = 60.00 Hz$ ↓

**Figura 8. Ventanas presentadas en estado de falla** 

| Falla                                   | Fallal<br>Alarma               |
|-----------------------------------------|--------------------------------|
| $Ia = 95.81$ Va= 102.81                 | <b>50 50N</b><br>59P 59R<br>51 |
| $\text{lb} = 95.81 \text{ Vb} = 115.65$ | <b>810 123</b>                 |
| $IC = 60.57$ Vc= 90.72                  | 32F<br>20:07:05                |

-

<sup>12</sup> Ver [POWERTIP TECH. CORP]

## **4.3.1 Operación en modo de ajuste**

Cuando se activa el modo de ajuste, la interfaz del usuario despliega el menú principal, desde el cual, se seleccionan las opciones de configuración requeridas. Para navegar entre las distintas opciones permitidas se emplea el teclado matricial. Se han asignado las siguientes funciones a cada una de las teclas:

- (A) Ver parte alta de la ventana o incrementar.
- (B) Ver parte baja de la ventana o decrementar.
- (C) Retornar al menú principal.
- (D) Ir a menú anterior.
- (\*) Validar.
- $(1) \rightarrow (9)$  Seleccionar opción.

**Menú principal** La **Figura 9** muestra un despliegue total del Menú Principal desde el cual el operario puede comandar la operación o configuración del relé, seleccionar las magnitudes que se mostrarán en tiempo de operación, realizar pruebas de algunos de los subsistemas, almacenar o cargar tablas de configuración o actualizar el reloj en tiempo real. Para escoger alguna de estas opciones debe pulsar una tecla según la opción deseada.

#### **Figura 9 Menú principal**

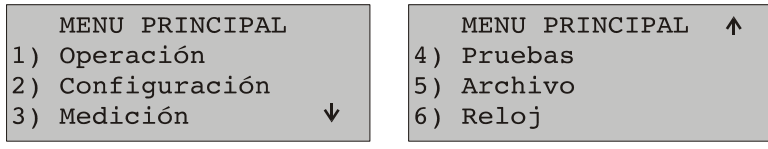

**Submenú Operación.** El submenú de operación permite utilizar valores reales (por defecto) o trabajar con valores simulados para ejecutar pruebas. Una vez seleccionado el tipo de operación el equipo abandona el modo de ajuste y entra al modo de operación, dedicándose a las tareas de medición y protección.

**Submenú de Configuración.** El submenú de configuración permite activar o desactivar las funciones de protección y realizar los ajustes necesarios a los parámetros de configuración de éstas. Si no se realiza ninguna configuración el sistema tomará los valores iniciales indicados en las tablas de configuración (**Tabla 3**, **Tabla 4**, **Tabla 5** y Tabla 6) almacenadas en la EPROM de programa.

Para facilitar la labor de configuración las funciones se han organizado en cuatro grupos según su afinidad (tensión, potencia, frecuencia y corriente). La **Figura 10** muestra la secuencia de despliegues de ventana que se presentan para un ejemplo de configuración de los parámetros de la función de sobretensión instantánea pico: Función 59 P.

Una vez seleccionada la opción "Configurar Relé" desde el "Menú Principal", la interfaz desplegará el submenú "Configurar relé". Si se selecciona la opción Grupo 1 pulsando la tecla (1) se desplegará la ventana "Funciones Grupo 1" que incluye dicha función. En ese momento debe pulsarse la tecla correspondiente a la función 59P (2). Esta acción desplegará la ventana de configuración de la función. Se permiten las siguientes opciones:

- 1) Activar o desactivar la función.
- 2) Programar un nivel de tensión pico para el disparo instantáneo.
- 3) Programar un nivel de tensión pico para el disparo retardado.
- 4) Determinar la duración del retardo de operación en ciclos.

**Figura 10. Ejemplo de secuencia de ventanas del submenú de configuración** 

| <b>CONFIGURAR RELÉ</b>                                            |                 |                                                                                                    |
|-------------------------------------------------------------------|-----------------|----------------------------------------------------------------------------------------------------|
| 1) Grupo 1 Tensid FUNCIONES GRUPO 1                               |                 |                                                                                                    |
| 2) Grupo 2 Potend 1) 59P : OFF<br>$3)$ Grupo 3 Frecud2) 59R : OFF | $ 3)27$ :<br>ON | $1)59P$ : OFF $\uparrow \downarrow$<br>2) V inst: 150.00<br>3) V retr: 140.00<br>4) Ciclos: 00030<br>$1)59P$ : ON<br>2)V inst: 150.00↑↓<br>3) V retr: 140.00 |
|                                                                   |                 | 4) Ciclos: 00030<br>1)59P : OFF                                                                                                    |
|                                                                   |                 | 2) V inst: 145.00<br>3) V retr: 140.00<br>4) Ciclos: 00030                                                                                                   |

La opción deseada se selecciona pulsando la tecla que corresponda. Cuando se activa una opción aparecen los íconos ↑↓ indicando que se incrementa o decrementa el valor del parámetro. Finalmente debe pulsarse (\*) para validar la selección. Del mismo modo se configura cualquier otro parámetro. Para este ejemplo, se modificaron la opción 1 y la opción 2. Para abandonar la ventana, se debe pulsar (D) si se desea ir al menú anterior o (C) para retornar al menú principal.

**Submenú de medición.** El submenú de medición que se muestra en la **Figura 11** activa la función de multímetro en tiempo de operación. Permite activar hasta tres magnitudes que se mostrarán en pantalla. Estas magnitudes se escogen desde las ventanas de opciones de multímetro: Tensión, corriente, potencia y frecuencia. Al seleccionar más de tres magnitudes simplemente se deseleccionan las primeras magnitudes previamente escogidas. Pueden seleccionarse las siguientes magnitudes:

**Tensión.** Magnitud rms de las tensiones de fase (componente de frecuencia fundamental).

- Magnitud del fasor de tensión de secuencia positiva (RMS).
- Máximo valor de tensión rms de fase, por ciclo.

• Mínimo Valor de tensión rms de fase, por ciclo.

**Corriente.** Magnitud rms de las corrientes de fase y neutro (componente de frecuencia fundamental).

- Magnitud rms de la corriente de secuencia positiva.
- Magnitud rms de la corriente de secuencia negativa.

**Potencia.** Potencia activa por cada fase y potencia activa trifásica (en k W).

• Potencia mínima por ciclo (en k W).

**Frecuencia.** Frecuencia del sistema.

#### **Figura 11. Submenú Multímetro**

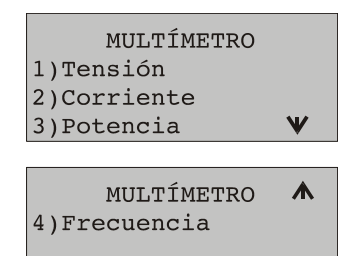

**Figura 12. Ventanas de opciones del Submenú Multímetro: tensión, corriente, potencia y frecuencia.** 

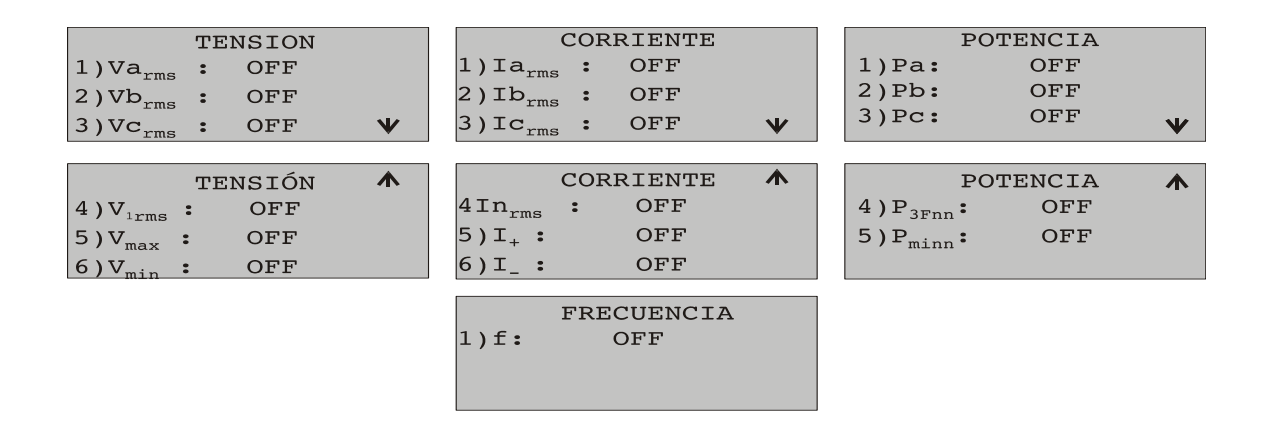

**Submenú archivo.** El submenú de archivo permite almacenar la tabla de configuración actual en memoria no volátil, o cargar una tabla de configuración previamente almacenada, también permite configurar los parámetros de registro de datos y eventos.

**Submenú de pruebas.** El submenú de pruebas ejecuta pruebas básicas, y es recomendable y de considerable ayuda cuando se quiere efectuar mantenimiento del relé. Permite realizar pruebas a los siguientes subsistemas:

- Memoria: EPROM y EEPROM.
- Teclado.
- Salidas de estado y salidas digitales.
- Entradas digitales.

Figura 13. Opciones del submenú de Autopruebas.

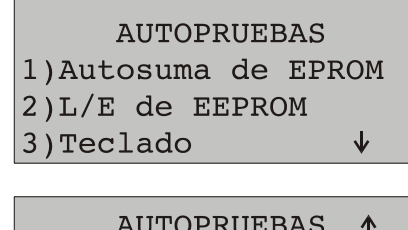

4) Salidas de estado 5) Salidas digitales 6) Entradas digitales

Una vez seleccionada una prueba, el sistema ejecuta la rutina de prueba correspondiente, e indica los resultados por pantalla.

**Submenú de Configuración del Reloj.** Por medio de éste se actualizan fecha y hora del reloj en tiempo real.

## **4.4 RECONFIGURACIÓN Y AUTODIAGNÓSTICO PERIÓDICOS**

El sistema se reconfigura periódicamente siempre que no esté en curso una protección temporizada. Durante el ciclo de reconfiguración se cargan con los valores iniciales (o por defecto) las variables ubicadas en RAM que así lo requieren, se refresca la programación de los registros de propósito general SFRs y las unidades encargadas de la conversión analógico digital, se realizan pruebas a las memorias EEPROM de almacenamiento de datos y registro de eventos y se ejecuta una verificación de datos válidos en tablas de configuración de parámetros localizadas en EEPROM. Si se detectan datos inválidos, se recuperan los valores de la tabla de configuración inicial almacenada en EPROM de programa.

La verificación de pérdida de alimentación, estado de interruptor maestro y muestreo fuera de rango se ejecuta en tiempo de operación normal, por medio de interrupciones externas generadas por las entradas digitales EPF, EEB, EMFR respectivamente. Cuando se presenta una falla por autodiagnóstico el sistema activa la salida digital correspondiente, y detiene la actuación de las protecciones hasta tanto se normalicen las condiciones de operación

## **4.5 REGISTRO DE EVENTOS**

Cada vez que se presenta el disparo de una función de protección o una alarma por falla de autodiagnóstico, el sistema almacena el evento en un archivo circular ubicado en la EEPROM de registro. El sistema almacena hasta 20 eventos Se registran los siguientes datos de la falla:

- El consecutivo de la falla (0-65536).
- El tipo de la falla.
- Fecha y hora.
- Magnitud de las tensiones de fase.
- Magnitud de las corrientes de fase y neutro.
- Corriente de secuencia negativa.
- Frecuencia del sistema.

# **5 DESCRIPCIÓN DEL HARDWARE DEL PROTOTIPO DE RELÉ MULTIFUNCIONAL**

En este capítulo se detallan todos los aspectos del diseño y construcción del prototipo de relé multifuncional basado en microcontrolador MCS-196 de Intel desarrollado como objeto del presente trabajo de investigación. Se ha empleado un diseño modular para facilitar las tareas de construcción, depuración y mantenimiento del *hardware*.

Las tareas principales que debe cumplir el sistema diseñado para actuar como relé son captar señales analógicas de los tensiones y corrientes del sistema eléctrico de potencia, señales digitales indicadoras de estado de "breaker" o falla de alimentación, las procesa y genera señales digitales de disparos y alarmas de protecciones y de control del sistema.

La **Figura 14** muestra un diagrama esquemático del hardware del prototipo. Como núcleo se utilizó una tarjeta de desarrollo 196KD-20 de Intel complementando el sistema con los módulos de: transformación de señales de tensión y corriente, acondicionamiento de señales analógicas, manejo de entradas y salidas digitales, control de memoria e interfaz del usuario. Además se incluye una fuente conmutada que proporciona los niveles de tensión de  $\pm$ 5 V DC y  $\pm$ 12 V DC requeridos.

El módulo de transformación proporciona aislamiento y reducción a las señales de tensión y corriente del sistema de potencia; a continuación el módulo acondicionador de señales analógicas se encarga de filtrar y adecuar las señales analógicas de tensión reducida para su introducción al conversor analógico digital del microcontrolador.

La interfaz del usuario está integrada por un visualizador LCD, un teclado, un reloj en tiempo real en circuito integrado, un interruptor de petición de ajuste y un banco de salidas de estados de disparos y alarmas.

El módulo de entradas y salidas digitales se encarga de suministrar el aislamiento requerido entre el microcontrolador y el medio externo en lo que se refiere a entradas y salidas digitales. Básicamente cumple dos tareas convertir las señales de entradas tipo contacto en entradas TTL estándar y trasformar las señales de salida TTL en salidas tipo contacto.

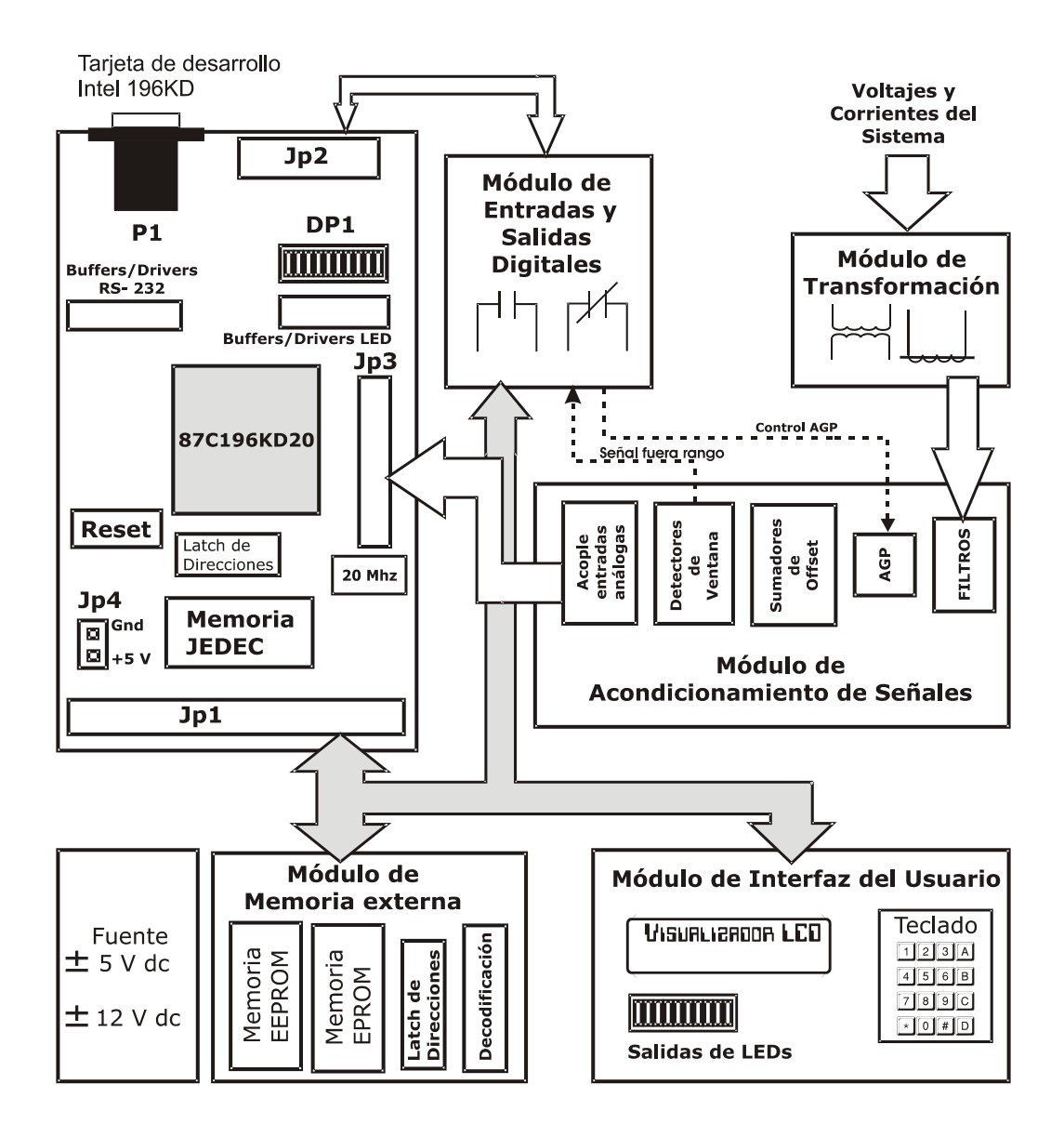

**Figura 14. Diagrama en bloques del hardware del prototipo de relé multifuncional** 

## **5.1 NÚCLEO DEL PROTOTIPO DE RELÉ MULTIFUNCIONAL**

### **5.1.1 Microcontrolador 87C196KD**

Es un microcontrolador CHMOS de 16 bits, diseñado para manejar cálculos y operaciones de entrada/salida de alta velocidad. Posee 1024 Bytes de RAM interna (incluyendo los registros de funciones especiales SFR's) y puede direccionar hasta 64 KB de memoria externa.

Posee cinco puertos. El puerto 0 es un puerto de entrada y también actúa como entrada analógica para el conversor analógico digital. El puerto 1 es quasibidireccional y multiplexa algunas líneas con señales del bus de control y dos salidas del modulador de ancho de pulso (PWM). El puerto 2 contiene líneas de los tres tipos: entrada, salida y quasibidireccional. Este puerto comparte algunas de sus líneas con otras funciones del microcontrolador. Los puertos 3 y 4 son puertos bidireccionales de colector abierto que comparten sus líneas con el bus de direcciones y datos.

Además incluye sendas unidades de entradas y salidas rápidas (HSI/HSO), dos temporizadores (timer1 y timer2), un temporizador vigilante (Watchdog timer) y un servidor de transferencias periféricas (PTS).

**Conversor A/D.** En la **Figura 15** se indican los elementos principales del módulo del conversor A/D de un microcontrolador tipo 87C196KC/KD:

- 8 entradas analógicas del puerto 0.
- Un multiplexor de 8 canales para seleccionar una de las ocho entradas del puerto cero (P0).
- El circuito de muestreo y retención.
- El conversor de 10 bits de aproximaciones sucesivas.
- El registro AD\_COMMAND, que controla la operación a través de lógica de control. Permite seleccionar entre conversión de 8 o 10 bits, el canal de entrada, y decide si la conversión arranca inmediatamente o espera una orden de la unidad HSO.
- El registro de dos bytes AD\_RESULT que contiene los resultados de la conversión e información del estado.
- El registro AD\_TIME, en el cual se programan los tiempos de muestreo y conversión.

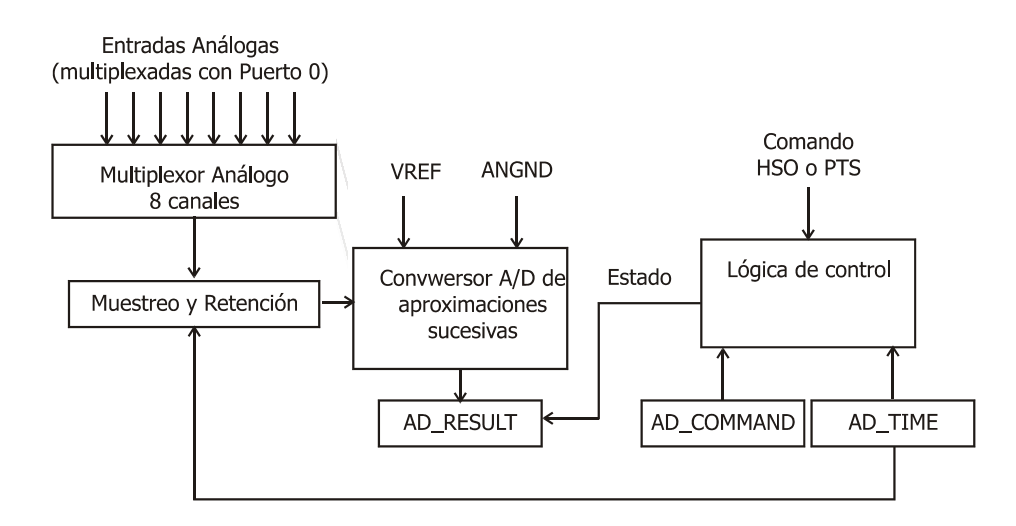

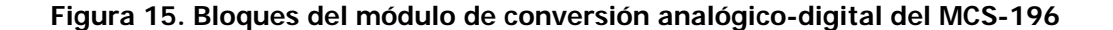

Los SFR's del microcontrolador pueden programarse para que una conversión analógicodigital se inicie inmediatamente, o espere un disparo por el módulo de salidas de alta velocidad HSO. Una vez termina la conversión, puede generar una petición de interrupción estándar o por la herramienta PTS. El servicio de la interrupción PTS es el más rápido y eficiente, pues permite realizar varios ciclos de conversiones A/D por diferentes canales y almacenar los resultados en una tabla de comandos y datos antes de llamar la rutina de final de conversión A/D. Debido a que en esta aplicación se requiere que para cada ciclo de

muestreo se realice la conversión A/D y el almacenamiento de los resultados para siete canales analógicos resulta muy eficiente emplear el modo AD SCAN de la herramienta PTS en el comando de la conversión A/D en combinación con la unidad HSO.

El control de las conversiones analógico-digitales se efectúa de la siguiente forma: se programa una entrada enclavada en la memoria de acceso por contenido (CAM) de la unidad HSO para que dispare en forma periódica la primera conversión de cada ciclo de muestreo (el primer canal) de manera que se logren ciclos de muestreo periódicos (1/960 segundos). El final de esta primera conversión activa el modo AD SCAN del PTS programado para iniciar conversiones inmediatas por los demás canales y almacenar todos los resultados en la tabla de comandos y datos. En la **Tabla 12** se muestra el bloque de control del PTS en modo AD\_SCAN y en laTabla 13 los comandos y datos correspondientes empleados en la presente aplicación.

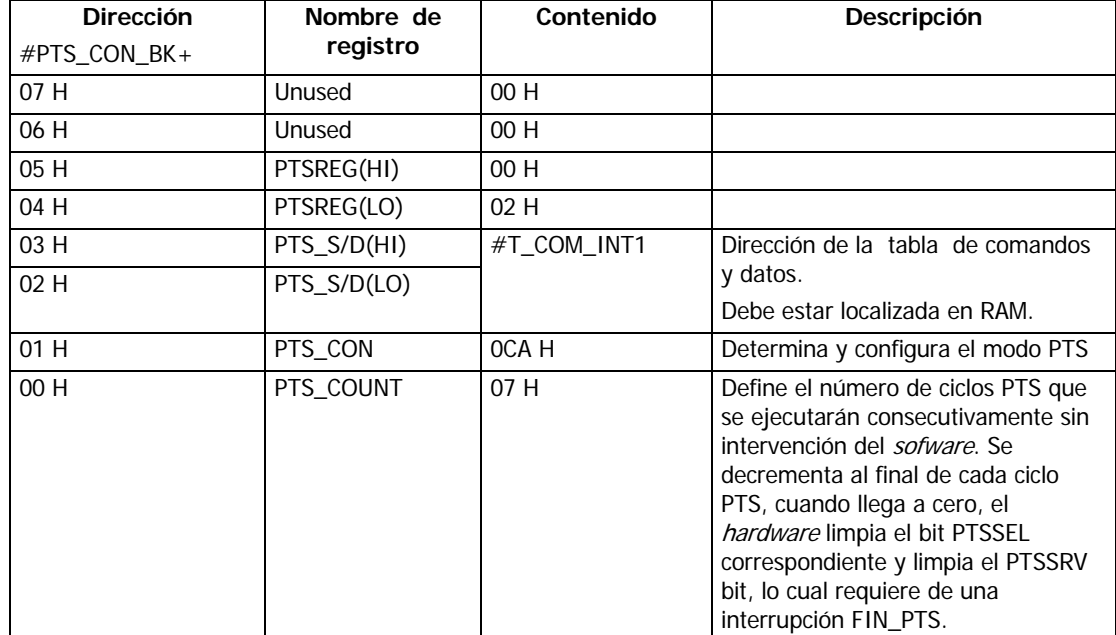

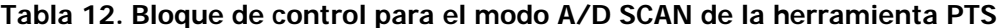

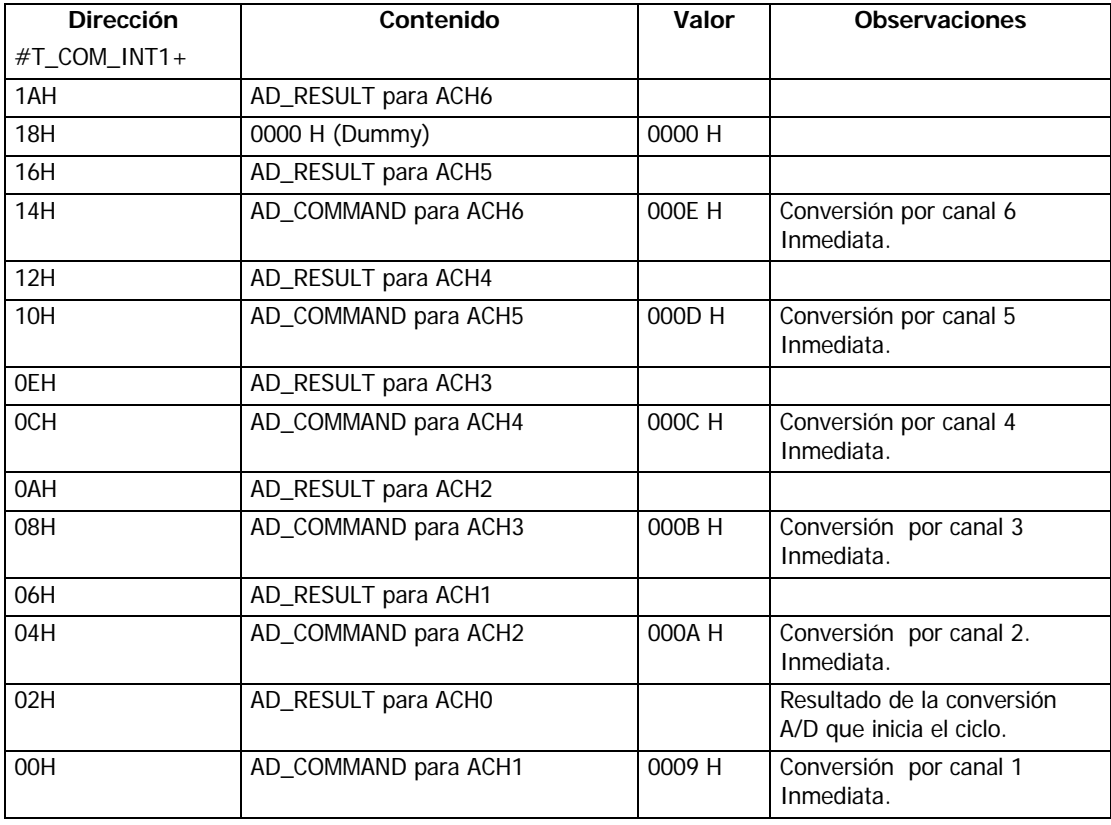

Tabla 13. Tabla de comenados y datos para la conversión AD usando la herramienta PTS

A continuación se describe un ciclo de muestreo de los siete canales programados. Previamente se ha configurado el AD\_COMMAND y el AD\_TIME para una conversion de 10 bits, simple y rápida, por el canal 0 y disparada por la unidad HSO. Cuando el Timer 2 alcanza el valor seleccionado, la unidad HSO dispara la primera conversión A/D del ciclo de muestreo, la cual una vez finalizada dispara el modo AD\_SCAN de la herramienta PTS. El paso 1 del primer ciclo PTS carga una localidad temporal con el primer comando de la tabla (AD\_COMMAND para canal 1) incrementando en dos unidades el registro PTS\_S/D. El paso 2 almacena el resultado de la conversión por el canal 0 e incrementa en dos el registro PTS\_S/D. El paso 3 carga el registro AD\_COMMAND con el valor de la localidad temporal (de modo que se prepara la siguiente conversión inmediata, de 10 bits, por el canal 1). El paso 4 actualiza el registro PTS\_S/D y el paso 5 decrementa el registro PTS\_COUNT a 6. El siguiente ciclo comienza almacenando el comando AD\_COMMAND para el canal 2 en una localidad temporal. Durante los siete ciclos programados del PTS se almacenan los resultados de la conversión de los siete canales y al terminar el último ciclo se activa interrupción de fin de conversión atendida por la rutina FIN\_AD.

#### **5.1.2 Tarjeta de desarrollo 196 KD de Intel**

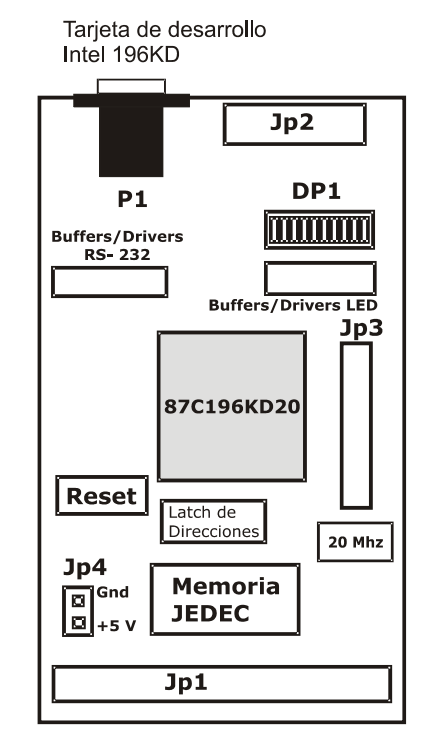

**Figura 16. Diagrama de bloques de la Tarjeta evaluadora EV 196KD-20 de Intel** 

Se utiliza módulo principal del prototipo de relé una tarjeta de desarrollo 196 KD de Intel como la mostrada en la **Figura 16**, la cual hace parte de la herramienta de desarrollo Project Builder Kit de Intel. Esta tarjeta incluye un microcontrolador 87C196KD de 20 MHz, un "socket" o base para diferentes tipos de memoria con un "latch" de direcciones, un controlador de puerto serie, un arreglo de leds con su controlador, un circuito de reloj de 20 MHz, un circuito de reset y pines de acceso a todas las patillas del microcontrolador a través de las regletas JP1, JP2 y JP3. Al emplear esta tarjeta, se aprovecha el *hardware* robusto y las facilidades ofrecidas por la herramienta ApBuilder para la realización de aplicaciones con microcontroladores de la familia 196 de Intel.

**Memoria.** La tarjeta 196KD-20 incluye un socket de memoria de 32 pines el cual acepta dispositivos de memorias de diversos tipos y medidas.

**Interfaz del usuario de la tarjeta EV196 KD.** Esta interfaz emplea el puerto serie del microcontrolador: P2.0 (TXD), P2.1 (RXD) y P2.5 (RUN). El puerto serie y su conector correspondiente (P1) tienen una interfaz RS 232.

**Conectores.** La mayoría de los pines del microcontrolador están disponibles para el usuario en los conectores JP1, JP2 y JP3. La **Tabla 14** describe la configuración de pines del conector JP1, la Tabla 15 el conector JP2 y la **Tabla 16** el conector JP3.

| Pin            | Nombre           | Pin en       | <b>NOMBRE</b>    | Descripción                                                  |  |  |
|----------------|------------------|--------------|------------------|--------------------------------------------------------------|--|--|
| No.            |                  | <b>EV196</b> | PIN              |                                                              |  |  |
|                |                  |              | en Módulo        |                                                              |  |  |
| $\mathbf{1}$   | Vcc              | <b>PWR</b>   |                  |                                                              |  |  |
| $\overline{2}$ | Vcc              | <b>PWR</b>   |                  |                                                              |  |  |
| 3              | AD <sub>8</sub>  | I/O          | AD <sub>8</sub>  | Pines del bus de direcciones/ datos                          |  |  |
| 5              | AD9              | 1/O          | AD9              |                                                              |  |  |
| $\overline{7}$ | AD10             | I/O          | AD <sub>10</sub> |                                                              |  |  |
| 9              | AD11             | I/O          | AD11             |                                                              |  |  |
| 11             | AD12             | I/O          | AD12             |                                                              |  |  |
| 13             | AD13             | 1/O          | AD13             |                                                              |  |  |
| 15             | AD14             | I/O          | AD14             |                                                              |  |  |
| 17             | AD <sub>15</sub> | I/O          | AD15             |                                                              |  |  |
| $\overline{4}$ | AD <sub>0</sub>  | I/O          | AD <sub>0</sub>  |                                                              |  |  |
| 6              | AD1              | I/O          | AD1              |                                                              |  |  |
| 8              | AD <sub>2</sub>  | I/O          | AD <sub>2</sub>  |                                                              |  |  |
| 10             | AD <sub>3</sub>  | I/O          | AD <sub>3</sub>  |                                                              |  |  |
| 12             | AD4              | I/O          | AD4              |                                                              |  |  |
| 14             | AD <sub>5</sub>  | I/O          | AD <sub>5</sub>  |                                                              |  |  |
| 16             | AD <sub>6</sub>  | I/O          | AD6              |                                                              |  |  |
| 18             | AD7              | I/O          | AD7              |                                                              |  |  |
| 19             | <b>GND</b>       | <b>GND</b>   |                  |                                                              |  |  |
| 20             | <b>GND</b>       | <b>GND</b>   |                  |                                                              |  |  |
| 21             | <b>GND</b>       | GND          |                  |                                                              |  |  |
| 22             | <b>GND</b>       | <b>GND</b>   |                  |                                                              |  |  |
| 23             | P2.0/TXD         | $\mathsf{O}$ | ----             | Reservado para futuras aplicaciones de<br>comunicación serie |  |  |
| 25             | <b>P2.1/RXD</b>  | I/O          | $- - - -$        | Relevado para futuras aplicaciones de<br>comunicación serie  |  |  |
| 27             | P2.2/EXTINT      | I            | <b>EPAL</b>      | Fuente de Petición de ajuste local.                          |  |  |

**Tabla 14. Descripción de pines del conector JP1 de la Tarjeta EV196KD** 

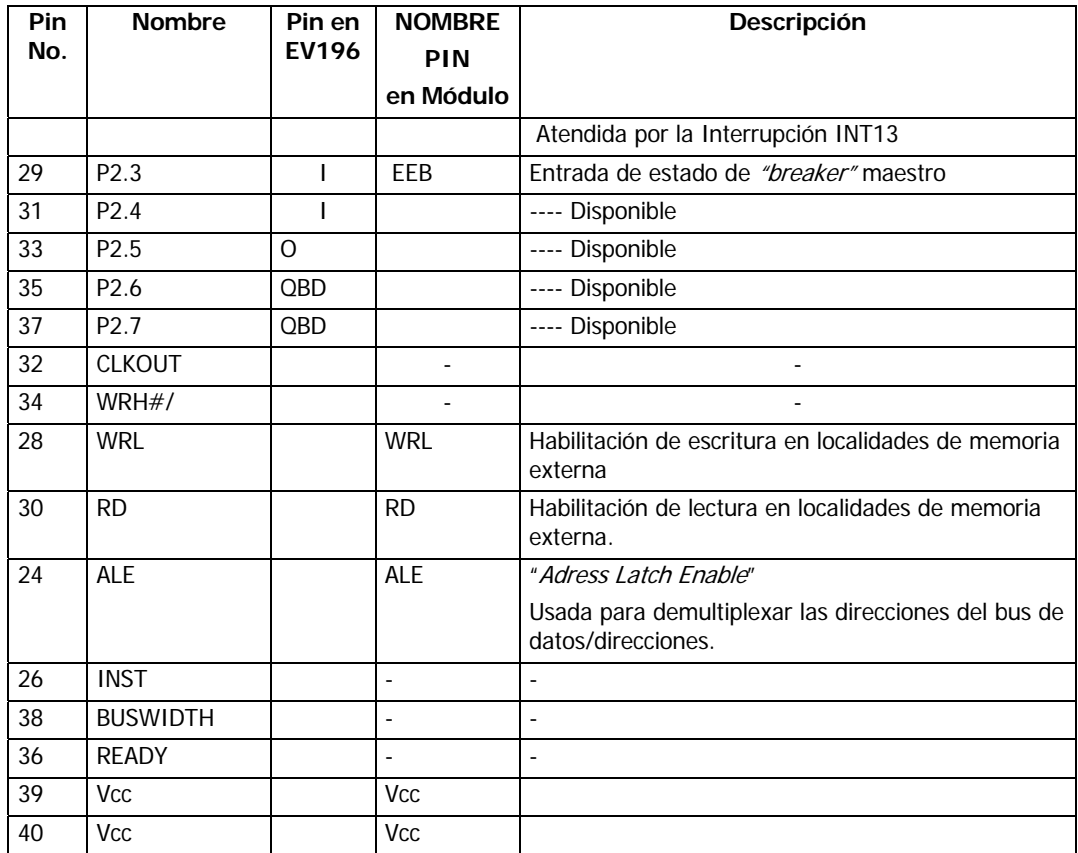

## Tabla 15. **Descripción de pines del conector JP2 de la Tarjeta EV196KD**

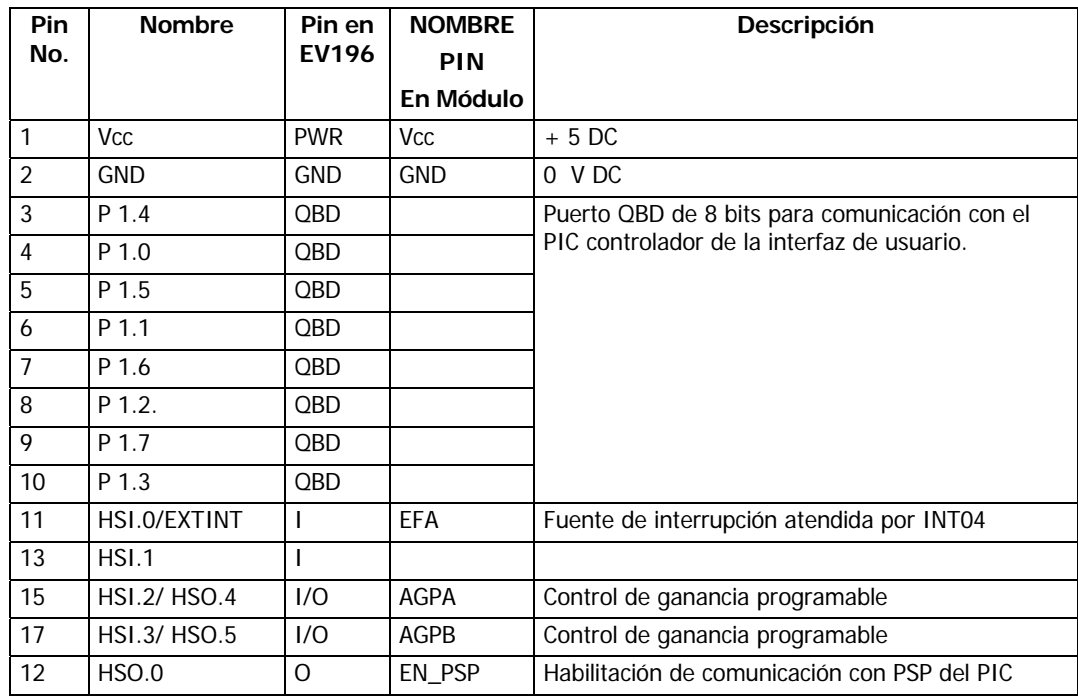

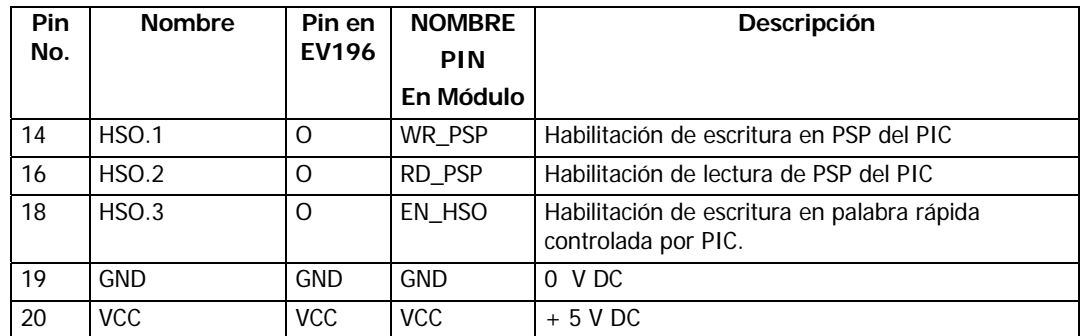

## **Tabla 16. Descripción de pines del conector analógico JP3 de la Tarjeta EV196KD**

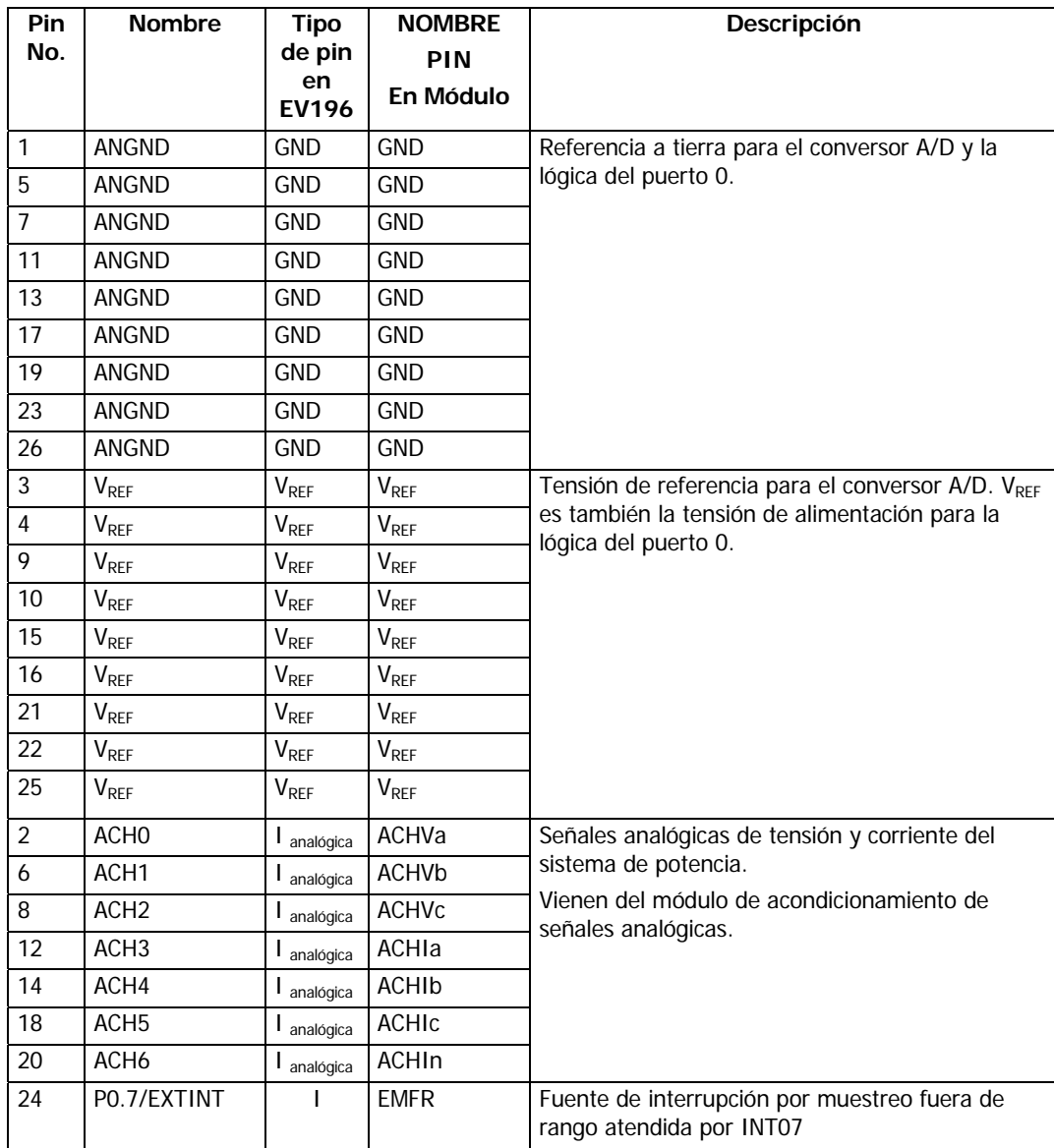

## **5.2 MÓDULO DE TRANSFORMACIÓN DE TENSIONES Y CORRIENTES DEL SISTEMA ELÉCTRICO DE POTENCIA**

El objetivo de éste módulo es convertir las tensiones y corrientes suministradas por los transformadores de medida del sistema eléctrico de potencia en señales analógicas de tensión en el rango de ±2,5 V. Como se aprecia en la **Figura 17** se incluyen tres circuitos de transformación de tensión y cuatro circuitos de transformación de corriente.

## **5.2.1 Circuitos de tensión**

Los circuitos de tensión constan de supresores de pico y transformadores de tensión de protección. Para la selección de los transformadores de tensión se toman los siguientes valores nominales:

**Burden.** Burden  $< 0.2$  VA

**Valores nominales de tensión primaria y secundaria**. Para cumplir con las especificaciones definidas para el prototipo se toman los siguientes valores:

 $V$  nominal primario = 120  $V$  RMS

 $V$ <sub>máximo primario</sub> = 150 V RMS

V máximo secundario =  $2,5$  V AC pico

**Relación de transformación.** La relación de transformación requerida se obtiene de la ecuación ( 111)

$$
R_T = \frac{V_{primario}}{V_{\text{secundario}}}
$$
 (111)

Para la condición crítica se tiene:

$$
R_T = \frac{V_{\text{maximo primario}}}{V_{\text{maximo secundario}}} = \frac{150\sqrt{2}}{2.5} = 84.5 \approx 85
$$
 (112)

**Supresores de pico**. Se seleccionan supresores de pico que cumplan la relación:

$$
V_{SP} = V_{primario} * FS = 120 Vrms * 1,25 = 150 Vrms
$$
\n(113)

Definiendo FS como el factor de seguridad = 1, 25.

#### **5.2.2 Circuitos de corriente**

Cada circuito de corriente involucra un transformador de corriente y una resistencia de precisión. Se emplean los siguientes valores de diseño:

**Corriente nominal.** Para determinarla se toma el rango de la corriente de falla de la función de protección de corriente más critica: la protección de sobrecorriente de tiempo inverso (Función 51).

 $I_{nominal primaria}$  = 5 A RMS

 $I_{\text{máxima de falla}} = 20 (I_{\text{nominal}}) = 100 A_{\text{RMS}}$ 

**Relación de transformación.** Se seleccionan transformadores de corriente con relación de transformación de 5000 : 1. La máxima corriente secundaria Is será:

$$
I_{S \text{maxima}} = \frac{I_{P \text{maxima}}}{R_T} = \frac{100\sqrt{2}}{5000} = 28,2842 \text{ m A}
$$
 (114)

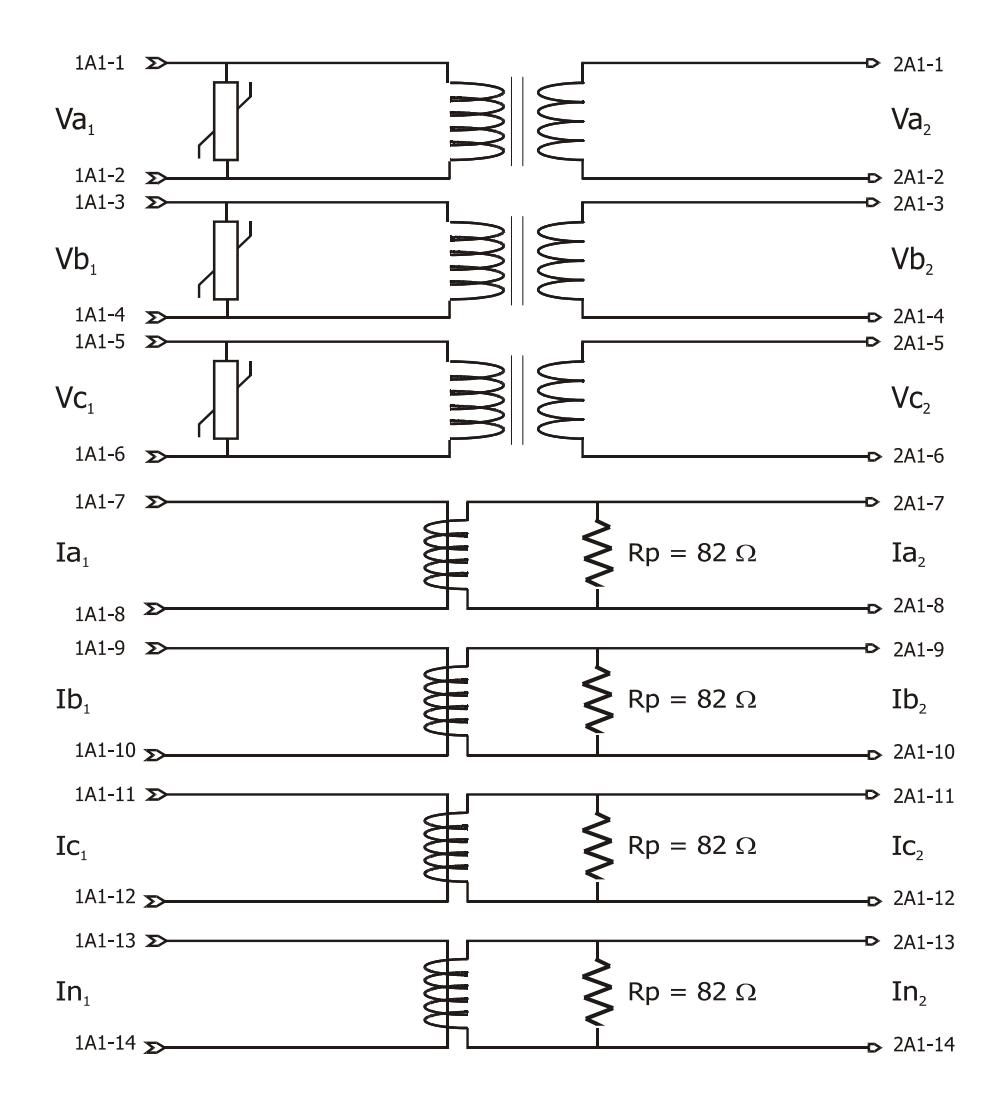

**Figura 17. Módulo de transformadores de acople de tensiones y corrientes del sistema eléctrico de potencia**.

**Resistencia transductora de corriente a tensión.** Para convertir la corriente determinada en la ecuación ( 114) en un tensión de 2,5 V AC pico se usa una resistencia de precisión calculada según la ecuación ( 115):

$$
R_p = \frac{2.5 V}{28.2842 m A} = 88.388 \,\Omega \tag{115}
$$

Este valor de resistencia no está normalizado; por tanto se toma la siguiente resistencia comercial disponible : 82 Ω.

**Burden .** El burden máximo para los CTs será de:

$$
B_{\text{max}} = R * I_{\text{max}}^2 = 82 \,\Omega * (0.0282842)^2 = 0.07 \quad V \, A \tag{116}
$$

Y el burden para operación nominal está dado por:

$$
B_{norminal} = R * I_{norminal}^2 = R * (\frac{5\sqrt{2}}{5\,000})^2 = 82 \ \Omega * (\frac{5\sqrt{2}}{5\,000})^2 = 0,000164 \ V \ A \tag{117}
$$

## **5.3 MÓDULO DE ACONDICIONAMIENTO DE SEÑALES ANALÓGICAS**

Este módulo prepara las señales provenientes del módulo de transformación para su introducción al conversor analógico digital del microcontrolador 87C196KD. Está compuesto por las siguientes etapas:

- Banco de filtros pasabajos (*antialiasing*).
- Amplificadores de ganancia programable para los circuitos de corriente (AGP).
- Sumadores de *offset*.
- Circuito de referencia de -2,5 V DC.
- Detectores de ventana.
- Circuitos de protección del puerto 0 .

#### **5.3.1 Banco de filtros antialiasing (pasabajos)**

Esta etapa se compone de 7 filtros activos pasabajos tipo Butterworth de sexto orden y alta precisión MF6CN-50 de NATIONAL SEMICONDUCTOR. La **Figura 18** muestra sus diagramas de pines y de conexión. Estos filtros están construidos con tecnología de condensador conmutado para reducir el número de componentes externos. Su frecuencia de corte sintonizada por frecuencia de reloj interna o externa puede ajustarse entre 0,1 Hz y 20 kHz con una precisión de 0.3%.<sup>13</sup>

**Figura 18. Diagrama de pines y diagrama de bloques del filtro MF6CN-50** 

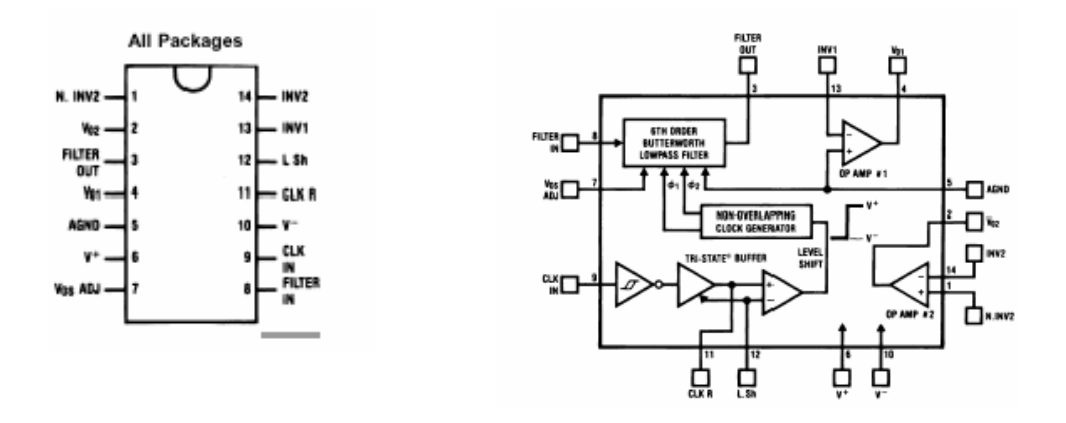

A continuación se resumen las características de diseño del filtro.

**Impedancia de entrada**. La entrada del filtro es la resistencia equivalente de un condensador conmutado y su impedancia efectiva es inversamente proporcional a la frecuencia del reloj. El circuito de entrada equivalente se muestra en la Figura 19. El condensador de entrada se carga al tensión de entrada durante medio periodo del reloj, y durante la segunda mitad la carga se transfiere al condensador de realimentación. La transferencia total de carga en un ciclo es por tanto:

-

<sup>&</sup>lt;sup>13</sup> Se sugiere revisar la referencia [National MF6CN 99].

$$
Q = C_{in} * V_{in}
$$
 (118)

Siendo T el periodo de la señal de reloj, la corriente promedio de entrada será:

$$
I_{IN} = \frac{Q}{T} = \frac{C_{in} * V_{in}}{T} = C_{in} * V_{in} f_{clk}
$$
 (119)

La resistencia de entrada equivalente  $R_{IN}$  se define como:

$$
R_{IN} = \frac{V_{IN}}{I_{IN}} = \frac{1}{C_{in} * f_{clk}}
$$
 (120)

Para el MF6CN-50 el condensador de entrada es de 2 pF, entonces:

$$
R_{IN} = \frac{5 * 10^{11}}{f_{ck}} = \frac{5 * 10^{11}}{f_c * 50} = \frac{10^{10}}{f_c}
$$
 (121)

Donde  $f_c$  es la frecuencia de corte del filtro.

Figura 19. Circuitos de entrada equivalente y real de entrada del filtro MF6CN-50

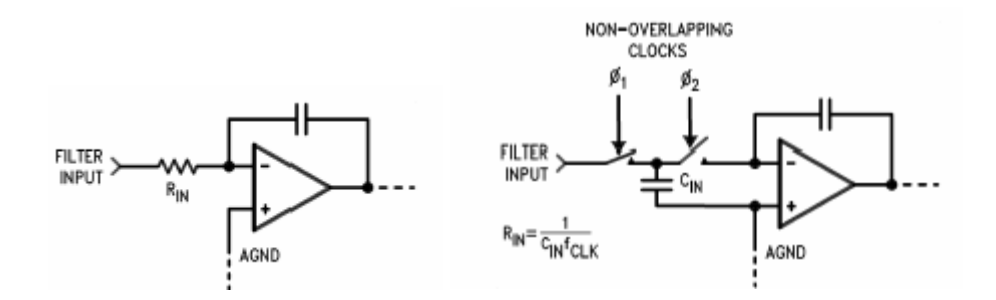

**Rango de la frecuencia de corte**. La respuesta en frecuencia del filtro para la alimentación seleccionada de la **Figura 20**14 es una aproximación de la característica ideal de un filtro Butterworth. La **Figura 21** muestra las especificaciones esperadas del filtro,

-

<sup>&</sup>lt;sup>14</sup> Tomada de la referencia [National 99]

donde  $A_{min}$  es la mínima atenuación de la banda de parada (en dB) a la frecuencia  $f_s$ , y  $A_{max}$ el rizado del pasabanda o atenuación (en dB) a la frecuencia f<sub>b</sub>. La respuesta del diseño del filtro debe caer en el área sombreada de la especificación.

**Figura 20. Respuesta de amplitud del filtro MF6CN-50 para alimentación de** ± **5V.** 

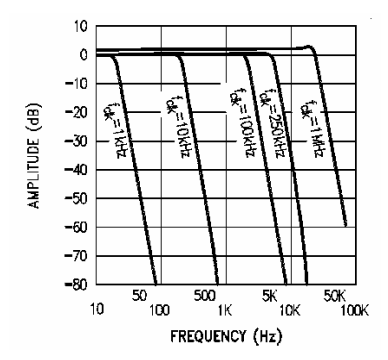

De la **Figura 20** y la **Figura 21** se determina que:  $A_{min} = 70$  dB,  $f_s$ , = 90 Hz,  $A_{max} = 0.05$ dB  $y$   $f_b = 500$  Hz.

El orden **n** del filtro pasabajos se determina usando la ecuación ( 122):

$$
n = \frac{\log (10^{0.1 A_{\min}} - 1) - \log (10^{0.1 A_{\max}} - 1)}{2 \log \left( \frac{f_s}{f_b} \right)}
$$
(122)

La Atenuación (Attn $_{(f)}$ ) a cualquier frecuencia f está dada por:

$$
Attn(f) = 10 \log \left[ 1 + \left( 10^{0.1 A max} - 1 \right) \left( \frac{f}{f_b} \right)^{2n} \right] dB \qquad (123)
$$

**Figura 21. Ejemplo de diseño de la especificación de la respuesta en magnitud.** 

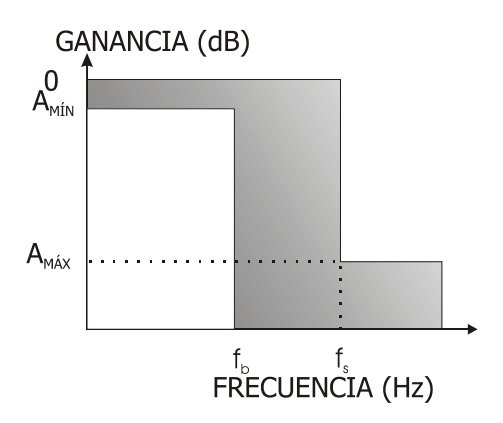

Donde f es cualquier frecuencia meno que f<sub>s</sub>. La atenuación a la frecuencia de corte es de -3,01 dB, por tanto la frecuencia de corte se calcula según:

$$
f = f_b \left[ \frac{\left(10^{0. * Attn_{(f)}} - 1\right)}{\left(10^{0.1 A max} - 1\right)} \right]^{\frac{1}{2n}}
$$
 (124)

Reemplazando se obtiene:

$$
f = 500 \left[ \frac{\left(10^{0.1*3.01} - 1\right)}{\left(10^{0.1*70} - 1\right)} \right]^{\frac{1}{12}} = 130,51 \quad Hz \tag{125}
$$

La frecuencia de reloj para el MF6CN-50 está dada por:

$$
\frac{f_{\text{clk}}}{f_{\text{c}}} = 50 \Rightarrow f = 6,5024 \quad K \, Hz \tag{126}
$$

**Generación de la frecuencia de reloj.** El MF6CN-50 está provisto de un buffer inversor Schmitt trigger que se usa para construir un oscilador RC cuya frecuencia depende de los niveles de tensión del buffer, y los valores de la resistencia y el condensador conectados externamente. En la Figura 22 se muestra un esquema del circuito. Usando una tensión de alimentación V<sub>cc</sub> = V<sup>+</sup> - V<sup>-</sup> = 10 V, una resistencia de 9,1 KΩ y un condensador de 0,01  $\mu$  F, la frecuencia del reloj  $f_{cik}$  se calcula como:

$$
f_{ck} = \frac{1}{1,69RC} = \frac{1}{1,69*9,1 K \Omega * 0,01 \mu F} = 6,5024 \quad K \ Hz \tag{127}
$$

#### Figura 22. Esquema de conexiones para el filtro MF6-CN50

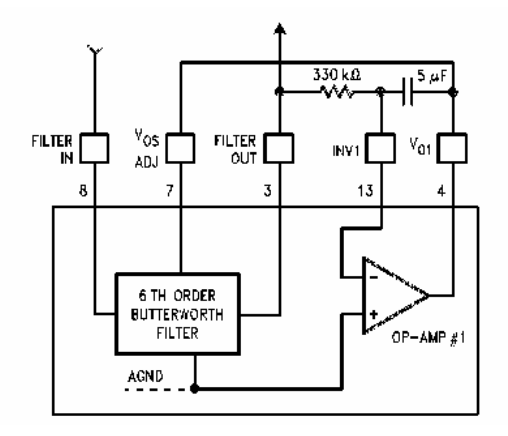

**Ajuste de** *offset***:** Para ajustar los niveles de *offset* a la salida del filtro se usa el pin V<sub>os</sub>ADJ. Si no se usa debe conectarse a tierra. La función de este pin es fijar la referencia cero para la señal de salida del filtro.

## **5.3.2 Amplificadores de ganancia programable (AGP)**

Aunque la tensión de un sistema eléctrico de potencia permanece dentro de un pequeño rango de valores la corriente posee un mayor rango puesto que en falla los valores de corriente pueden superar en muchas veces la corriente nominal. Para determinar el rango de operación de los circuitos de corriente se usa el elemento más crítico: la protección de sobrecorriente, la cual debe actuar para valores de falla de hasta veinte veces la corriente nominal. Para mantener la precisión en la adquisición de las señales de corriente se utilizan amplificadores de ganancia programable. (AGP's) controlados por el microcontrolador. De este modo se manejan ganancias altas para valores de corriente cercanos a la nominal y ganancias menores según aumente la corriente para no sobrepasar la ventana de  $\pm$  2,5 V pico.

En la Figura 23 se muestra el circuito amplificador de ganancia programable empleado. La ganancia programable se logra usando un amplificador no inversor cuya resistencia de alimentación  $R_F$  se selecciona usando un multiplexor analógico (ECG 4529B). Las señales de control para el multiplexor analógico (A, B) son de lógica positiva/negativa (+5 VDC para alto y – 5VDC para bajo) de modo que se usa el arreglo de la Figura 24 compuesto por un buffer no inversor ECG 4050B y un interruptor analógico bilateral SWI ECG 4066B para convertir a esta lógica las señales de control de AGP tipo TTL entregadas por el microcontrolador (A', B').

Figura 23. Circuito Amplificador de ganancia programable

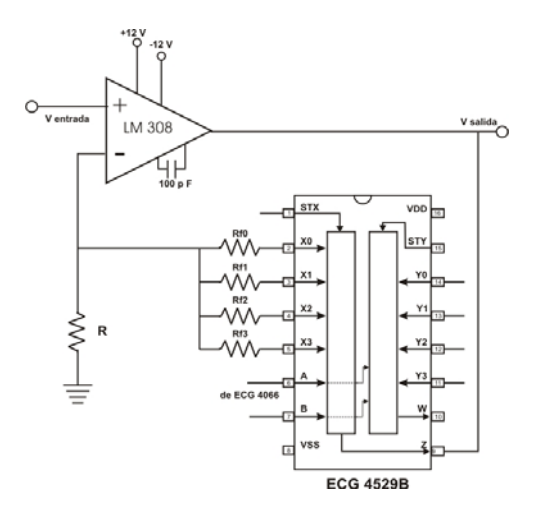

La señal de tensión de salida de un paso del AGP's está dada por la ecuación:

$$
V_O = \left(1 + \frac{R_F}{R}\right) V_N \tag{128}
$$

Donde V<sub>IN</sub> es el valor de la tensión de entrada proveniente del filtro correspondiente, R<sub>F</sub> la resistencia de realimentación del paso y  $V<sub>o</sub>$  es la salida de tensión que entra a los detectores de ventana.

La ganancia de un paso se determina por:

$$
A_V = \left(1 + \frac{R_F}{R}\right) \tag{129}
$$

La tensión de entrada en el AGP se calcula como:

$$
V_{I\!N} = \left(\frac{\sqrt{2}I}{R_T}\right) R_{I\!V}
$$
 (130)

Donde I es la corriente rms de entrada,  $R_T$  la relación de transformación de corriente (5000:1) y R<sub>IV</sub> la resistencia de conversión de corriente a tensión (82 Ω). En la Tabla 17 se resumen los cálculos de diseño del circuito AGP, utilizando una resistencia R = 2 KΩ.

Figura 24. Generador de señales de control para los AGPs

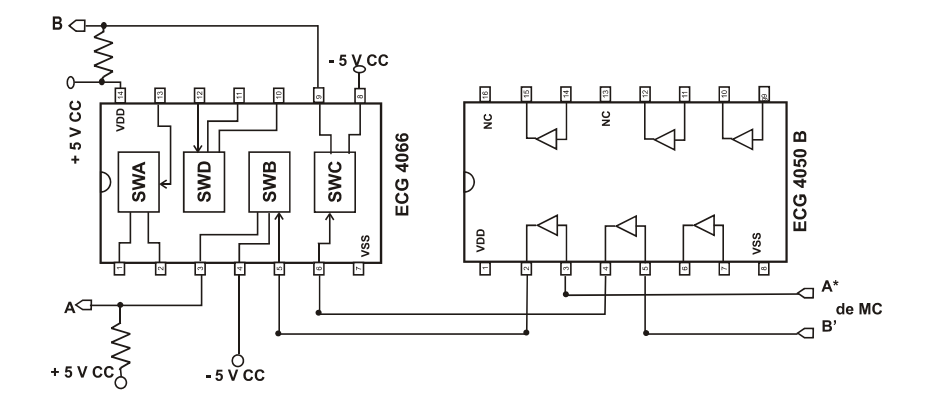

Tabla 17. Diseño del AGP

| Corriente<br>de entrada<br>$\pm$ (A) | Rango de la<br>señal de<br>entrada $V_{IN}$<br>$\pm$ (V) | $R_F$<br>$(K\Omega)$ | Ganancia<br>$A_{V}$ | Rango de<br>señal de<br>salida $V_0$<br>$\pm$ (V) |
|--------------------------------------|----------------------------------------------------------|----------------------|---------------------|---------------------------------------------------|
| 10                                   | 0.23193                                                  | 18,2                 | 10.1                | 2.34250                                           |
| 25                                   | 0,57983                                                  | 6.39                 | 4,195               | 2,43238                                           |
| 50                                   | 1,15966                                                  | 2                    | $\mathcal{P}$       | 2,31931                                           |
| 100                                  | 2.31931                                                  | 0,15                 | 1,075               | 2,49326                                           |

Sumadores de *offset* de 2,5 V DC

La función de esta etapa es agregar una componente de -2,5 V DC a las señales bipolares de 2,5 V AC entregadas por los filtros (para las señales de tensión) y los AGPs (para las señales de corriente), con el fin de obtener señales unipolares de 0 a +5 V DC. La Figura 25 muestra un circuito sumador de *offset* tipo. Su funcionamiento está determinado por las ecuaciones ( 131) y ( 132).

$$
\frac{V_I}{R} + \frac{(-2.5 \, VDC)}{R} + \frac{V_{oi}}{R} = 0 \tag{131}
$$

$$
V_0 = -V_1 + 2.5 \text{ VDC}
$$
\n
$$
(132)
$$

Un efecto no deseado del sumador de *offset* es la inversión de las señales sin embargo no representa inconveniente puesto que se presenta en todos los canales y se maneja por software.

Figura 25. Circuito sumador de *offset* de 2,5 V

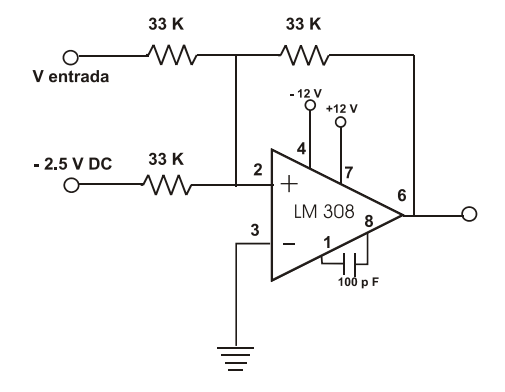

**Circuito de referencia de –2,5 V DC.** La tensión de – 2,5 V DC requerida por los sumadores de *offset* se obtiene a partir del circuito de la Figura 26. El componente fundamental es un diodo regulador *shunt* de precisión de 2,5 V DC LM 336Z25 el cual puede usarse como regulador de tensión positivo o negativo.

Figura 26. Circuito de referencia de – 2,5 V DC

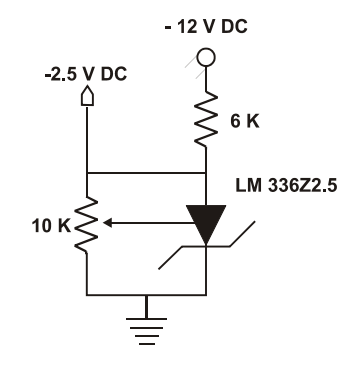

**Circuitos detectores de ventana de amplitud pico.** Estos circuitos protegen el conversor A/D del microcontrolador vigilando que los máximos valores de las señales de tensión y las señales de corriente convertidas a tensión no traspasen la ventana de 0 a + 5 V. El circuito se construye usando dos comparadores de tensión de alta velocidad (LM 311) conectados en salida común y entrada común. La salida estará en alto, cuando la entrada permanezca dentro de la ventana de tensión de 0 a + 5 V, de lo contrario se presentará un bajo. La salida de control del circuito detector de ventana activa un interruptor analógico SWI ECG 4066B aislando y protegiendo las entradas analógicas del microcontrolador de señales fuera de rango.

Todas las señales de control de los comparadores de ventana de las señales de tensión y tensión se conectan a una compuerta AND, cuya salida es la señal **EFR**, la cual es atendida por el microcontrolador a través de una interrupción que impide procesar datos erróneos.

**Circuitos protectores del puerto 0.** Para cada canal del conversor analógico digital se utiliza un circuito como el de la **Figura 27**, recomendado por el fabricante de los microcontroladores 8XC196KC/KD como protección de las entradas analógicas del puerto de conversión analógico-digital (puerto 0).

**Figura 27. Circuito de protección para el puerto 0.** 

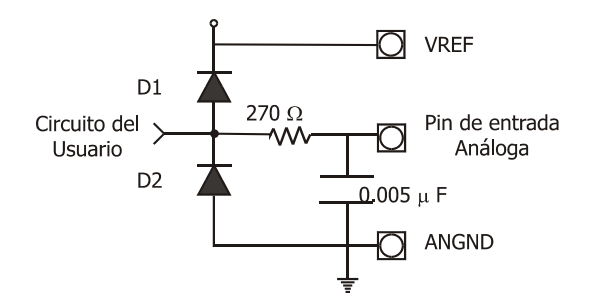

## **5.4 MÓDULO DE CONTROL DE MEMORIA E INTERFAZ DEL USUARIO**

Se utiliza la arquitectura de bus con arbitraje centralizado de la Figura 28 en la cual las memorias se encuentran direccionadas según se indica en la Tabla 18. Se emplea un latch 74LS373 para multiplexar el bus inferior de direcciones/datos  $(A_0-A_7)/(D_0-D_7)$ . Los circuitos decodificadores emplean el bus de direcciones  $(A_0-A_{15})$  para generar señales de selección de chip junto con las señales de control correspondientes.

Figura 28. Estructura del módulo de memoria e interfaz del usuario.

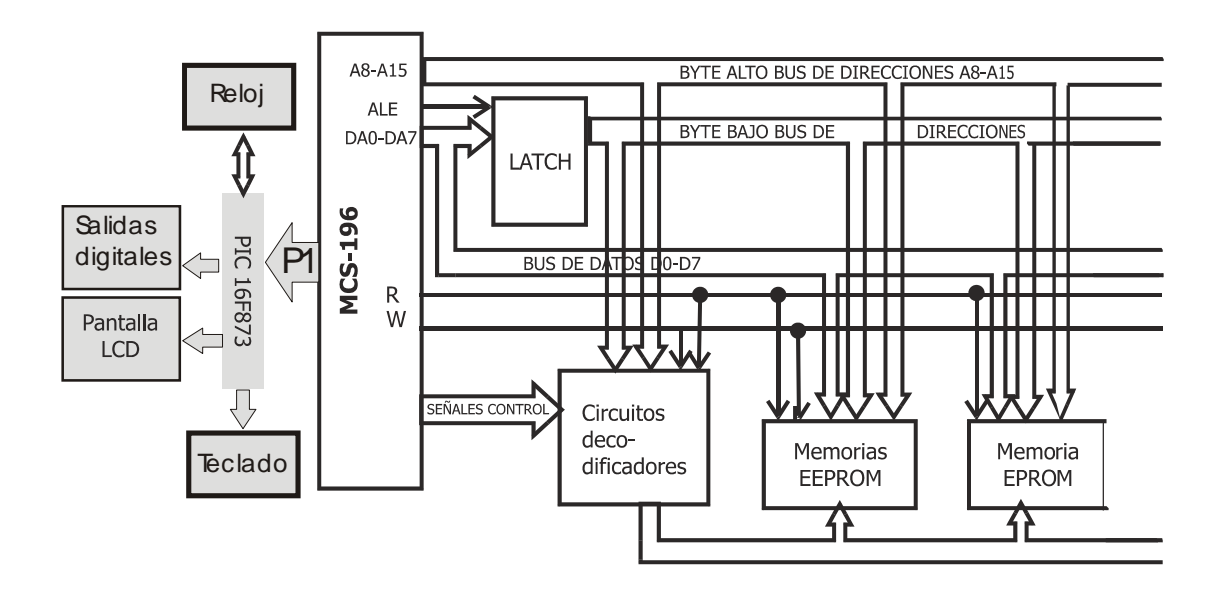

La comunicación con el PIC 16f873 encargado de controlar la interfaz del usuario se efectúa por medio del Puerto 1 del microntrolador 87C196KD, el cual es un puerto puerto quasibidireccional de 8 bits, como otro bus de datos, pero controlado por cuatro señales HSO del 87C196 KD.

### **5.4.1 Mapa de memoria del sistema**

En modo de operación autónomo se utilizan 2 memorias EPROM 27C256B<sup>15</sup> de 32 KB para el almacenamiento del programa principal y las tablas de operación y una memoria EEPROM 28C64<sup>16</sup> de 8 KB, para el almacenamiento de las tablas de configuración de protecciones y el registro de eventos. En modo de operación controlado por la herramienta Model Builder se retira la EPROM de código y se instala una memoria RAM de 8 KBytes la cual se direcciona a partir de la dirección 0C000H. La Tabla 18 presenta el mapa de memoria correspondiente a esta configuración.

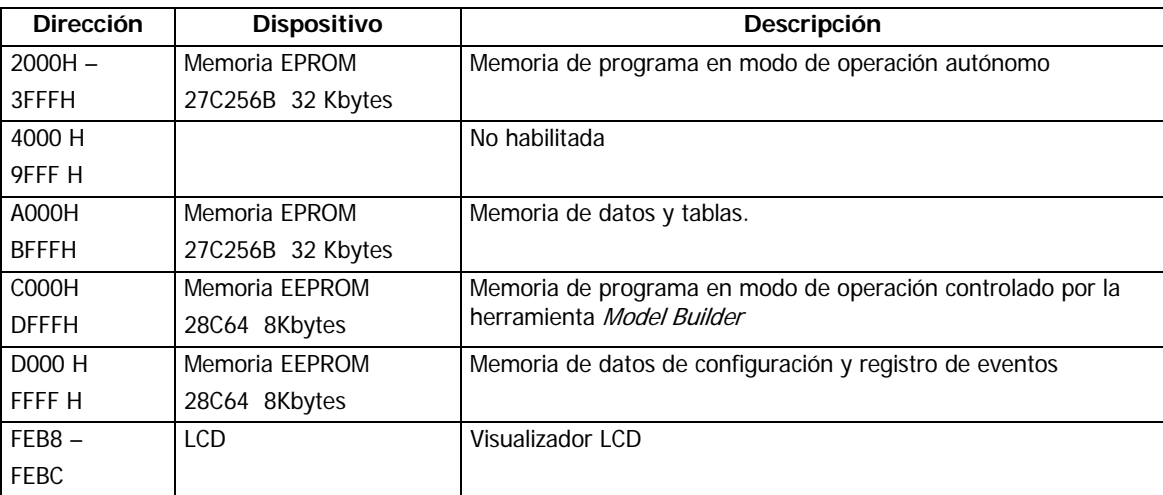

Tabla 18. Mapa de memoria y dispositivos de entrada /salida.

En la Figura 29 y en la **Figura 30** se muestran los diagramas las memorias empleadas.

-

<sup>15</sup> Consultar la referencia [SGS-Thompson 27C256B]

<sup>&</sup>lt;sup>16</sup>Consultar la referencia [Microchip 28C64 ]

Figura 29. Diagramas de pines y lógico de una memoria 27C256B

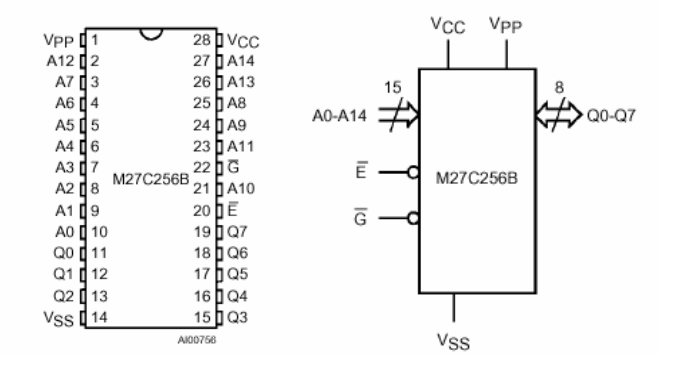

**Figura 30. Diagrama de pines de la memoria 28C64** 

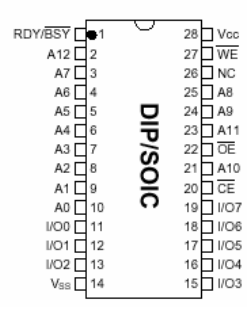

### **5.4.2 Submódulo de control de interfaz de usuario**

Para liberar al microcontrolador MCS-196 de las tareas de lectura del teclado, mando del dispositivo visualizador, comando del reloj en tiempo real y control de las salidas digitales se incorporó un microcontrolador PIC 18F873. Como se observa en el diagrama esquemático de la Figura 28 el PIC se comunica con el microcontrolador principal 87C196KD a través de su puerto 1. En la **Figura 31** se muestra el diagrama de pines del microcontrolador PIC empleado.
#### **Figura 31. Diagrama de pines del microcontrolador PIC 16F873**

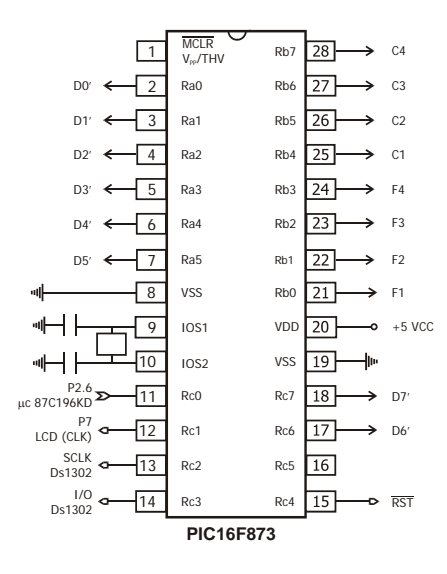

**Reloj en tiempo real DS1302.** El DS1302<sup>17</sup> contiene un reloj/calendario en tiempo real y 31 bytes de RAM. Cuenta segundos, minutos, horas, día, mes, día de la semana y año con compensación por años bisiestos válida hasta el 2100. Permite una interfaz con el microcontrolador de sólo tres hilos usando comunicación serie sincrónica. La Figura 32 presenta el diagrama de pines del reloj en tiempo real DS1302.

Figura 32. Diagrama de pines del reloj en tiempo real DS1302

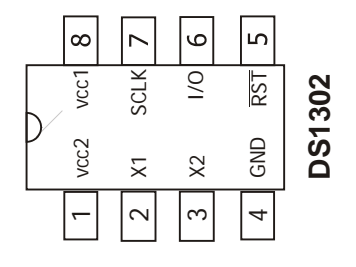

-

<sup>17</sup> Ver la referencia [DALLAS DS1302] para información detallada.

**Visualizador LCD.** Se utiliza un visualizador LCD PG12232AR de POWER TECH-CORP18 de 122 x 32 puntos, 20 pines de entrada. El diagrama lógico del dispositivo puede verse en la Figura 33 y la Tabla 19 indica la función de cada patilla.

Figura 33. Diagrama lógico del visualizador LCD PG12232AR.

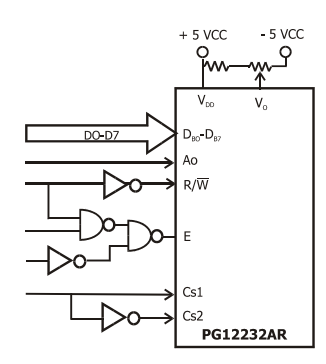

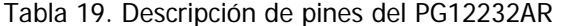

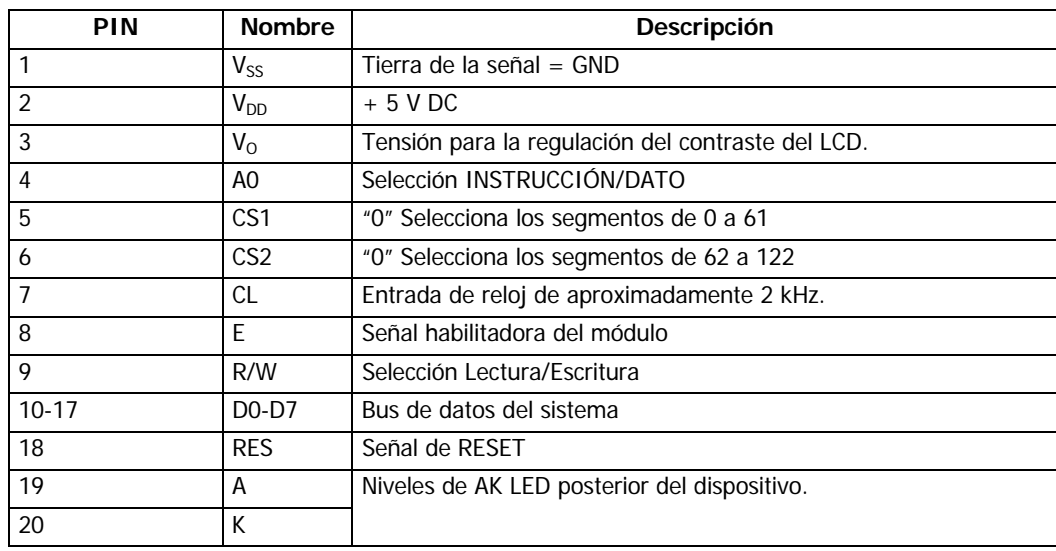

-

<sup>18</sup>Consultar [POWER TECH LCD PG1223] para mayor información.

**Salidas de estado de protecciones y de alarmas de autodiagnóstico.** Se emplea una técnica de reconstrucción de puertos para obtener cinco puertos de salida de 8 bits controlados por el microcontrolador PIC. La Figura 34 muestra un diagrama esquemático de un puerto de salida de estado. Para cada puerto de 8 bits se utiliza un *latch* 74LS273 activado mediante la señal de escritura en el byte inferior WRL y la codificación de la dirección asignada al dispositivo. Para mejorar la capacidad de corriente de las salidas de estado se utiliza un arreglo de 8 unidades D'arlington ULN2803 el cual posee una corriente característica de 500 mA. Este arreglo D'arlington controla un banco de leds indicadores de estado, y las señales que controlan las salidas de contactos del sistema.

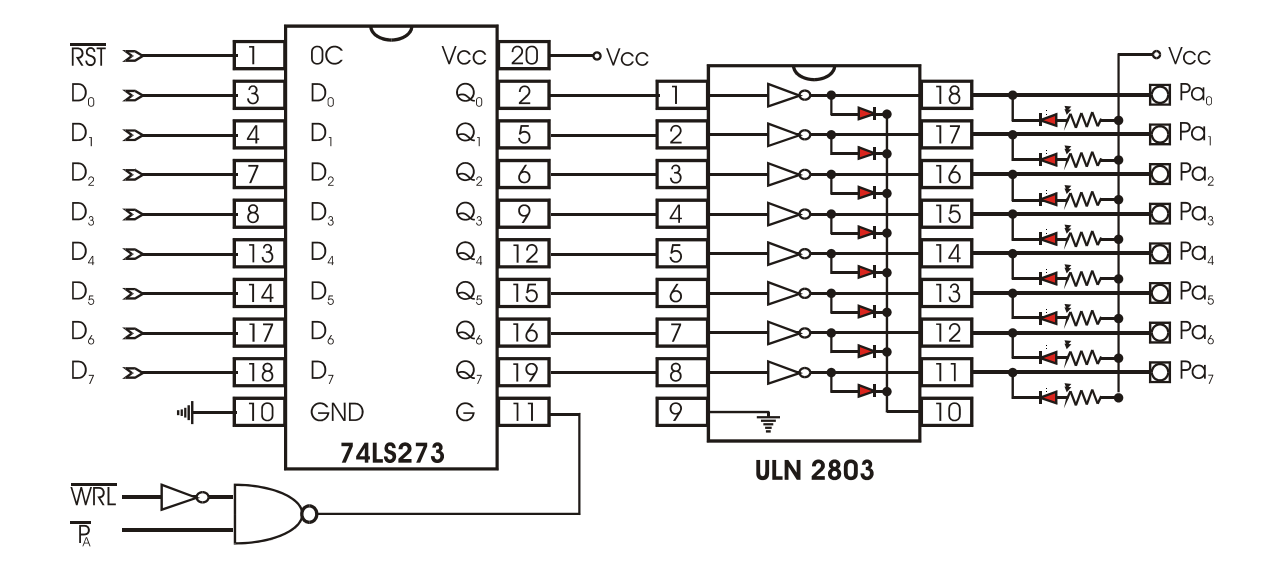

Figura 34. Diagrama esquemático de un circuito de puerto digital

#### **5.4.3 Módulo de entradas y salidas digitales**

Las funciones principales de este módulo de entradas y salidas digitales son proporcionar aislamiento óptico entre el microcontrolador y el medio externo y adecuar los niveles de tensión y corriente de las señales digitales de entrada y salida. Para esto en este módulo se llevan a cabo las tareas de conversión de señales de salida tipo TTL del microcontrolador en señales tipo contacto e inversamente adaptación de señales de estado tipo contacto en señales TTL para su introducción al microcontrolador.

**Conversión de salidas de estado en salidas tipo contacto** Esta etapa toma señales de salida tipo TTL y las convierte en salidas tipo contacto seco suministrando aislamiento óptico. En la Figura 35 se muestra un circuito típico de esta etapa.

Figura 35. Circuito de conversión de salidas TTL en tipo contacto

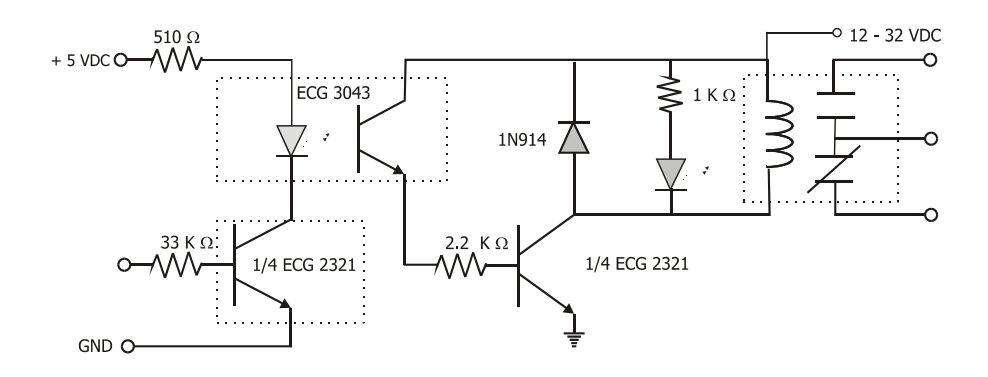

# **6 SOFTWARE DEL PROTOTIPO DE RELÉ MULTIFUNCIONAL**

En este capítulo se presenta en detalle el diseño de los algoritmos que hacen funcionar al relé diseñado.

## **6.1 GENERALIDADES DEL SOFTWARE**

Para el funcionamiento del modelo de relé numérico multifuncional se deben programar las siguientes tareas: adquirir y procesar las señales de tensión y corriente del sistema, verificar las funciones de protección especificadas, generar las señales de alarmas y disparos correspondientes y establecer comunicación local con un operario a través de la interfaz de usuario. Se ha escogido como unidad de procesamiento del sistema un microntrolador MCS 196 KC de Intel. El *software* del prototipo se desarrolló en forma modular empleando subrutinas y macros. Se utilizaron los programas ensambladores ASM-96 y CROSS-ASSEMBLER.

Para el análisis del *software* del proyecto se presentan la descripción funcional y diagramas de flujo de las rutinas y bloques de código principales y una descripción funcional de las subrutinas menos complejas. El apéndice A contiene todos los listados de código ensamblado debidamente documentados.

La Figura 36 es un esquema general del *software* del prototipo de relé multifuncional desarrollado. Se establecen en forma general tres módulos principales del *software*: MODO\_INICIO, MODO\_AJUSTE y MODO\_OPERACIÓN\_NORMAL relacionados con los diferentes tiempos de operación del sistema de protección.

En la Figura 37 se detallan las funciones de cada uno de los modos de operación y la relación entre éstos.

El MODO\_INICIO se ejecuta en el encendido del equipo o después de un comando de reset, en el se configuran los registros de propósito general (SFRs) del microcontrolador, se inicializan las variables que lo requieran y los puertos de salida, se configura la pantalla LCD y se grafica el mensaje de inicio de operación. Además se accede a la rutina REINICIA\_R. Una vez concluidas todas las labores de configuración inicial el sistema está listo para entrar al modo de OPERACIÓN.

Figura 36. Estructura modular del software

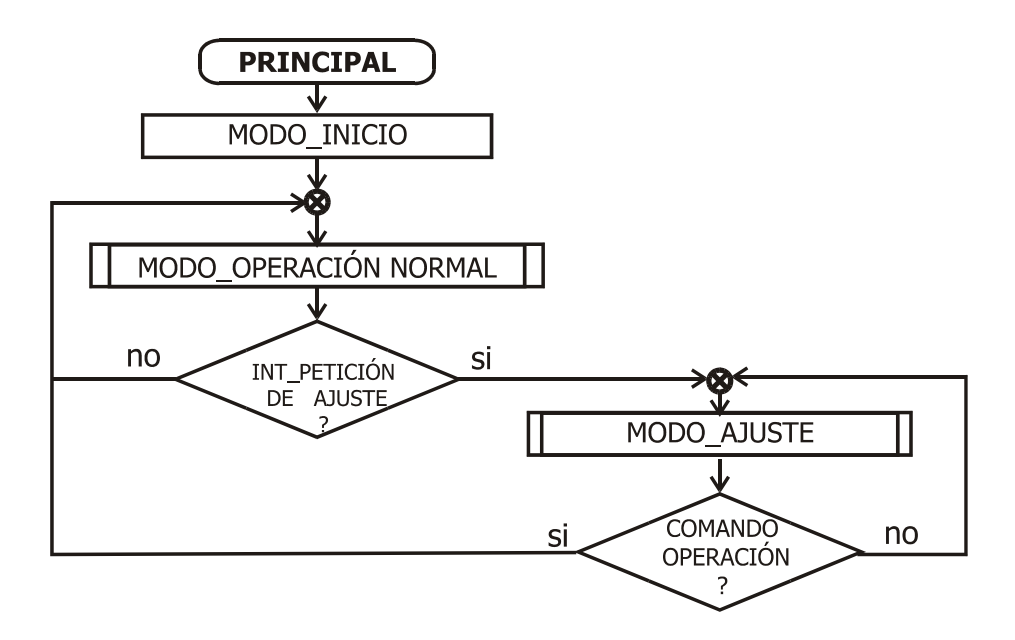

En el modo de operación se realiza la adquisición de las muestras de tensión y corriente, se ejecutan los cálculos necesarios para las funciones de protección, se evalúan dichas funciones, se verifican las entradas digitales, se comandan las salidas de estado de las funciones de protección y autodiagnóstico y se presentan en el visualizador LCD las magnitudes seleccionadas. Como se observa en la Figura 37 el lazo principal del modo de operación sólo se encarga de mantener la actualización del dispositivo LCD, pues todo el procesamiento de las señales analógicas y digitales se ejecuta a través de interrupciones estándar y por la herramienta PTS.

El prototipo permanecerá en este modo hasta cuando reciba un comando de reset maestro o se presente una petición de ajuste, en cuyo caso el sistema ingresará en el MODO DE AJUSTE llamando la rutina DES\_MENU. Esta rutina controla la comunicación con el operario a través del teclado y el visualizador de cristal líquido. Presenta al operario una serie de ventanas que le permiten realizar diversas labores de ajuste o arrancar la operación normal.

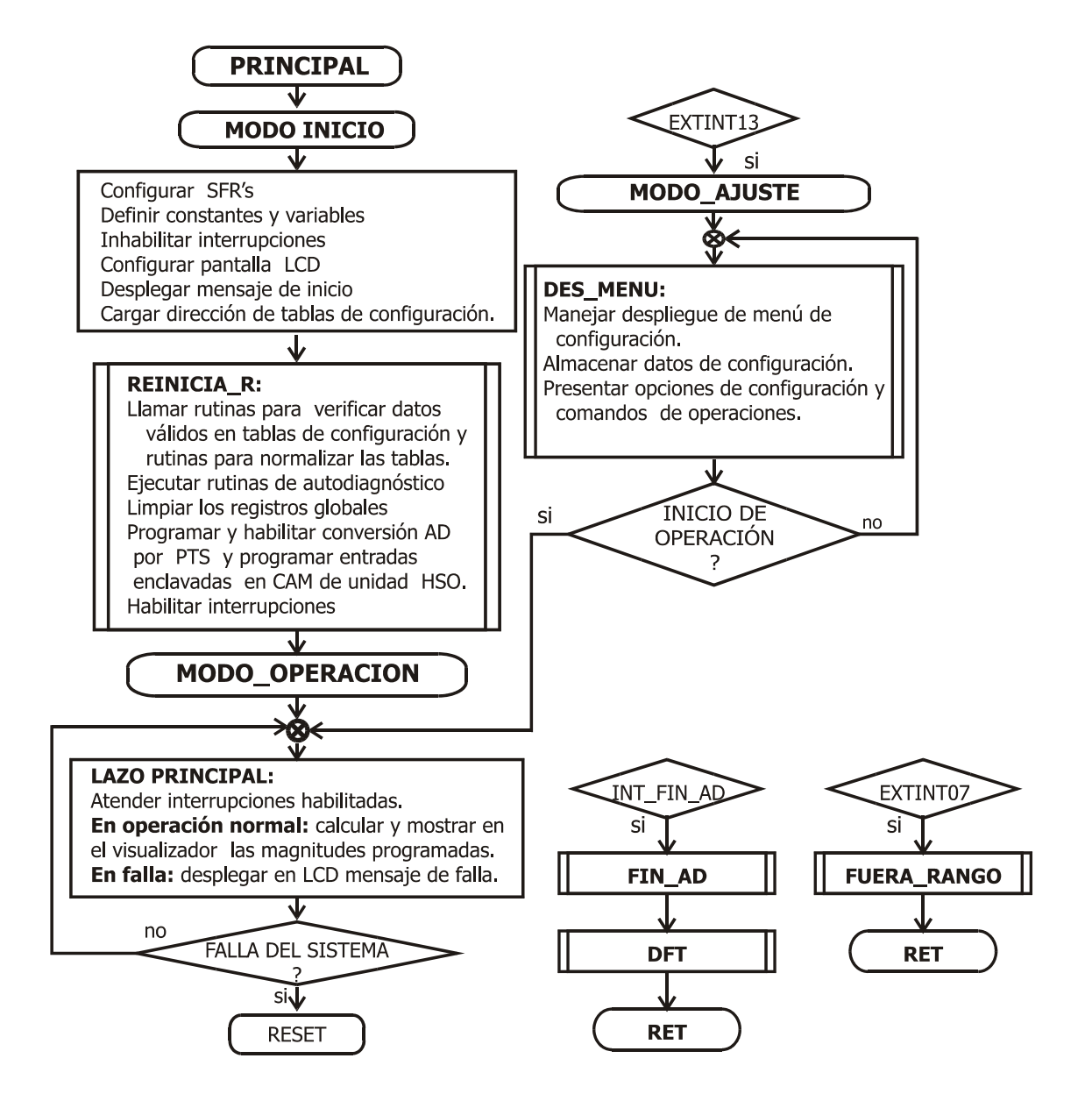

Figura 37. Relación entre los módulos del software

# **6.2 SOFTWARE PARA EL MODO DE OPERACIÓN NORMAL : MODO\_OPERACIÓN**

Este modo comprende todas las tareas de medición, protección y funciones adicionales que se llevan a cabo en el tiempo de operación normal del prototipo de relé multifuncional. A continuación se presenta una descripción detallada de los segmentos de código que componen este modo.

## **6.2.1 Rutinas de control de la conversión analógico digital**

El microcontrolador se configura a través de los SFRs para que efectúe conversiones por los 7 canales analógicos durante cada ciclo de muestreo. El microcontrolador almacena temporalmente en los 10 bits más significativos del SFR<sup>19</sup> de 2 bytes AD\_RESULT el resultado de la conversión de la señal del primer canal (canal 0). Por medio del modo AD\_SCAN de la herramienta PTS<sup>20</sup> la señal adquirida de X<sub>M(CH0)</sub> se almacena en la posición correspondiente de la tabla de comandos y datos del PTS y se inicia el ciclo para la siguiente conversión, repitiendo el proceso hasta que se completan todos los canales programados. En ese momento se activa la subrutina FIN\_AD que se encarga de recuperar las muestras de la tabla de comandos y datos, acondicionarlas para la realización de los cálculos, almacenarlas en el vector de muestras y preparar los registros y unidades implicadas para el siguiente ciclo de conversiones.

Durante los siete ciclos programados del PTS se almacenan los resultados de la conversión de los siete canales y al terminar el último ciclo se activa interrupción de fin de conversión atendida por la rutina FIN\_AD.

La Figura 38 presenta el diagrama de flujo de la rutina de servicio de fin de ciclo de conversión analógico-digital FIN\_AD. Esta rutina extrae los resultados de las conversiones de

<sup>19</sup> Registro de Funciones Especiales del microcontrolador 87C196KD

<sup>20</sup> Servidor de transferencias Periféricas

la tabla de comandos y datos T\_COM\_INT1**,** los almacena en el vector de muestras, repone los parámetros del bloque de control del AD\_SCAN PTS, prepara el registro AD\_COMMAND para el siguiente ciclo de muestreo y llama la rutina de tratamiento digital de señales DFT.

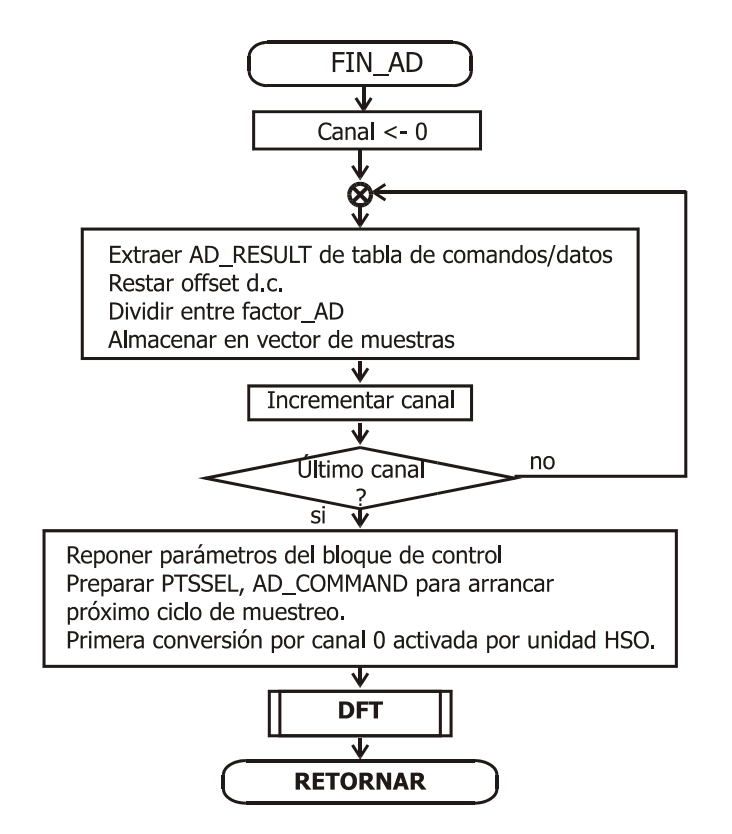

Figura 38. Diagrama de flujo rutina de servicio fin de conversión A/D FIN\_AD

## **6.2.2 Rutina de tratamiento digital de señales: DFT**

Las figuras Figura 39 y Figura 40 presentan el diagrama de flujo de esta rutina, la cual constituye el submódulo más importante durante la operación del sistema pues se encarga de:

- Extraer las muestras de tensión y corriente del vector de muestras actuales.
- Determinar los valores pico máximos de tensión y corriente por ciclo.

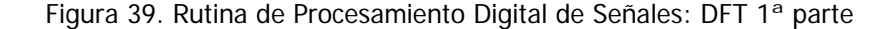

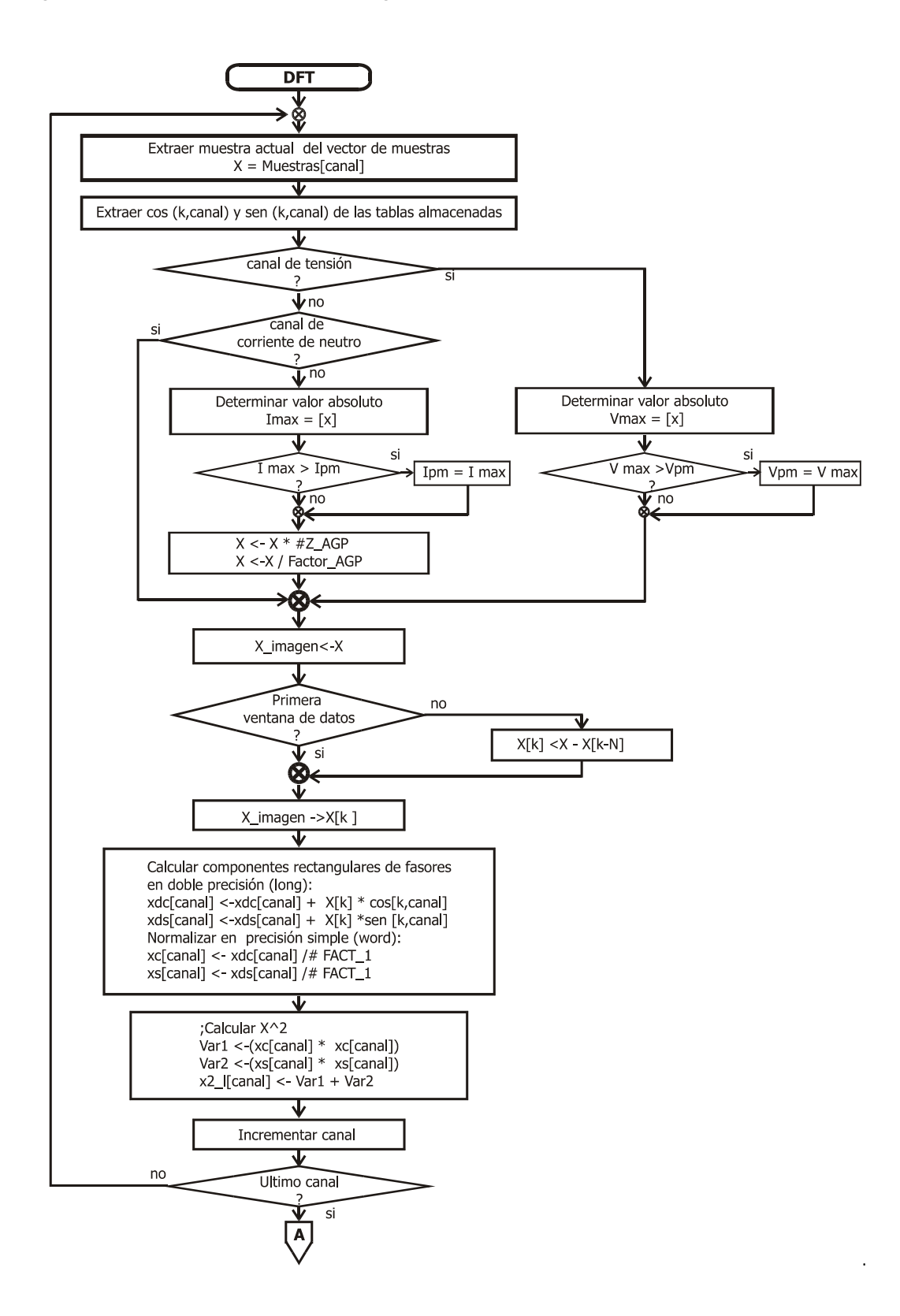

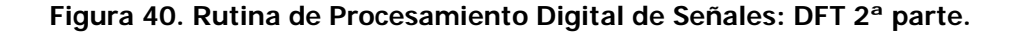

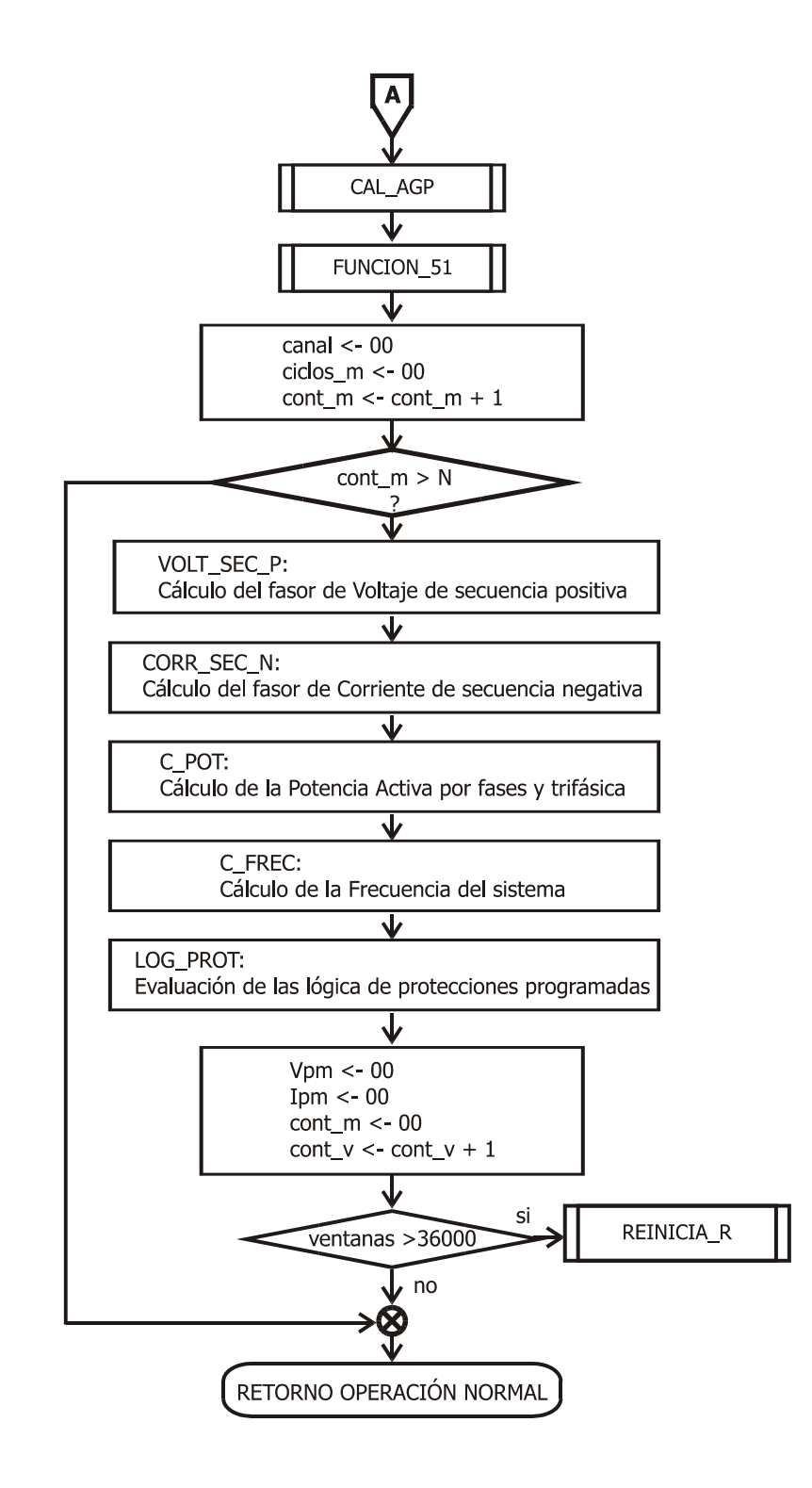

- Calcular y almacenar en los vectores correspondientes de las componentes rectangulares de los fasores de tensión y corriente por medio de la Transformada Discreta de Fourier en forma normal para la primera ventana de datos y en forma recursiva para las siguientes ventanas.
- Calcular y almacenar el cuadrado de la magnitud rms de cada fasor; el fasor de tensión de secuencia positiva, el fasor de corriente de secuencia negativa, la frecuencia y la potencia del sistema.
- Comandar los amplificadores de ganancia programables de las señales de corriente.
- Llamar las subrutinas y macros que efectúan la lógica de las protecciones.
- Comandar la reconfiguración y el autodiagnóstico periódicos del sistema, activando la subrutina de reinicio.

## **6.2.3 Software de verificación de la lógica de protecciones**

La lógica general de las funciones de protección soportadas en este prototipo (a excepción de las funciones de corriente de tiempo inverso y las funciones de deslizamiento de frecuencia) consiste en contrastar la magnitud bajo control contra un valor crítico que exige disparo instantáneo de la protección, si no se ha violado este límite; verificar contra un segundo límite que permite una espera en el disparo, hasta que se supere el tiempo de retardo permitido. Debido a lo anterior los parámetros de configuración de las protecciones se almacenan en tres tablas: de valores de disparos, de valores de alarmas y de retardo en ciclos (T\_DISPR, T\_ALARM y T\_RETRD) a las que se accede por medio del INDICE propio de cada función de protección.

En la Figura 41 se muestra un esquema de la estructura general del *software* de verificación de la lógica de protecciones. Como se ha indicado previamente, las funciones de protección están organizadas en cuatro grupos (tensión, potencia, frecuencia y potencia) para lo cual se manejan cuatro registros de banderas de funciones activas que se escriben bit a bit en tiempo de AJUSTE. Así el primer paso de cada bloque de protecciones es revisar el bit correspondiente a la actual función de protección dentro de la bandera de funciones activas de su grupo. Si la función está inactiva el sistema continúa con el siguiente bloque de protección y en el caso contrario se realizan las operaciones pertinentes para obtener las magnitudes de referencia de la función. A continuación se establece la condición de disparo o alarma de la protección por medio de una macro.

Figura 41 Estructura general del bloque de Lógica de Protecciones

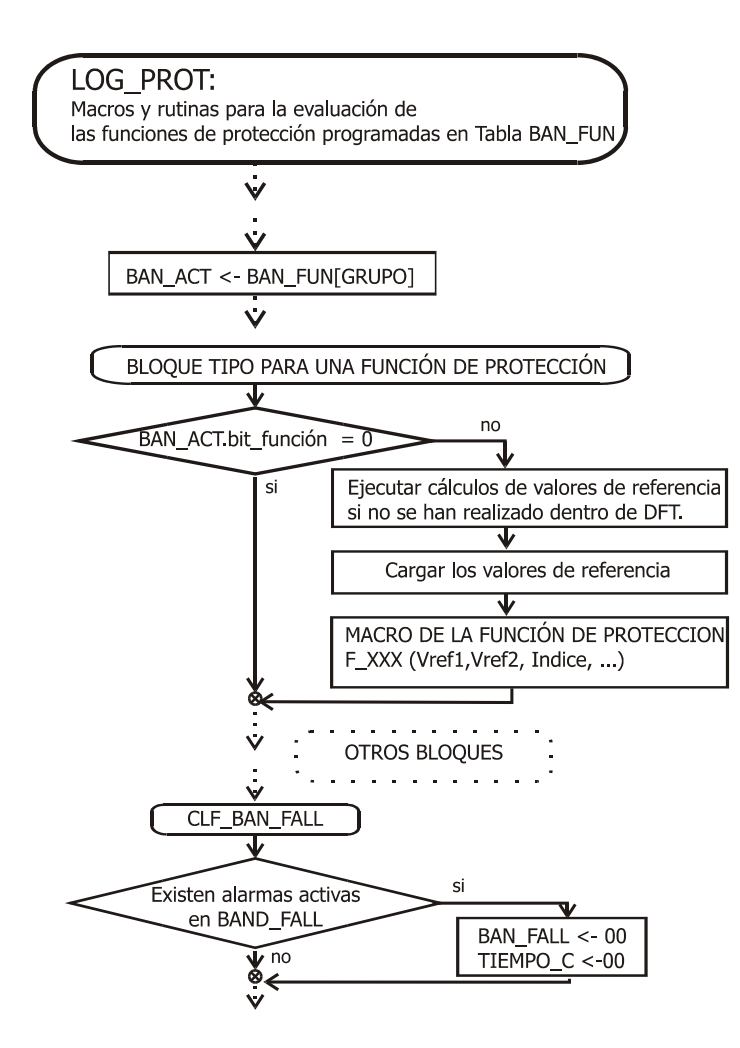

Finalmente, cuando se han evaluado todas las funciones de protección, se establece si el sistema ha disparado o no alguna alarma de protección. Si no lo ha hecho se borran el contador y la bandera de fallas, en caso contrario simplemente se continúa con el programa principal.

La verificación de las funciones de protección se programó empleando de macros y no subrutinas por ser la opción más eficiente en tiempo, factor determinante en esta aplicación.

A continuación se presenta una descripción de las macros empleadas en los bloques de lógica de protecciones.

**F\_SUP\_MACRO.** Esta macro cuyo diagrama de flujo se presenta en la Figura 42 se utiliza para verificar las funciones de protección que contrastan sus magnitudes de entrada contra un límite superior: funciones de sobretensión pico, sobretensión rms, sobrecorriente instantánea de fase y neutro, potencia inversa y potencia trifásica directa (funciones ANSI 59P, 59R, 50,50N, 32R y 32F respectivamente).

Figura 42. Macro para protecciones que verifican un límite superior.

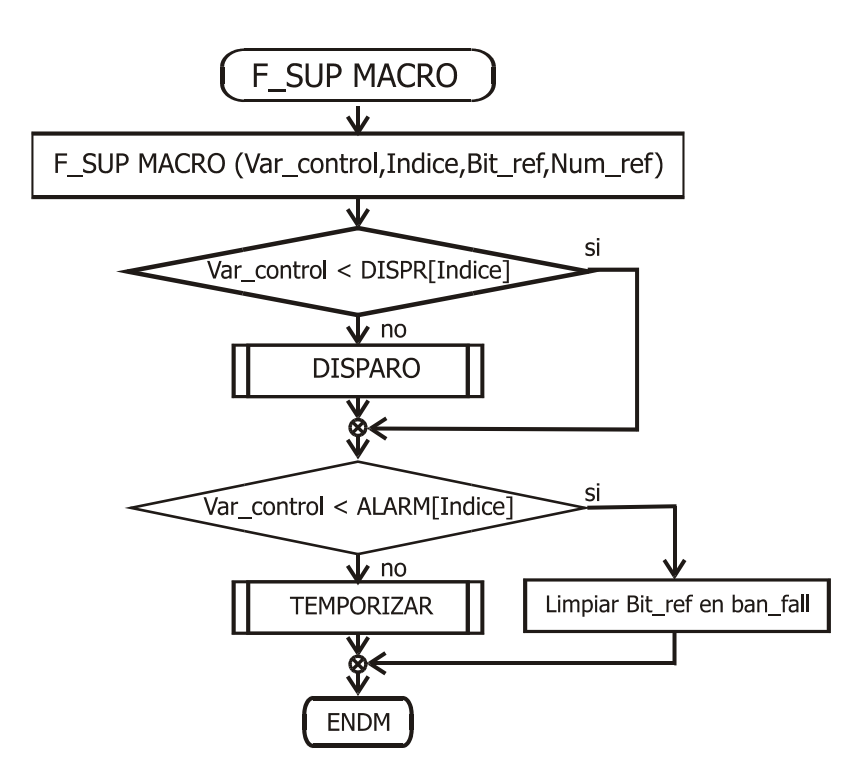

**F\_INF\_MACRO.** Esta macro se utiliza en la lógica de la función de subtensión rms (ANSI 27), la cual debe actuar cuando se traspasa un límite inferior. La Figura 43 muestra su diagrama de flujo.

Figura 43. Macro para protecciones que verifican un límite inferior.

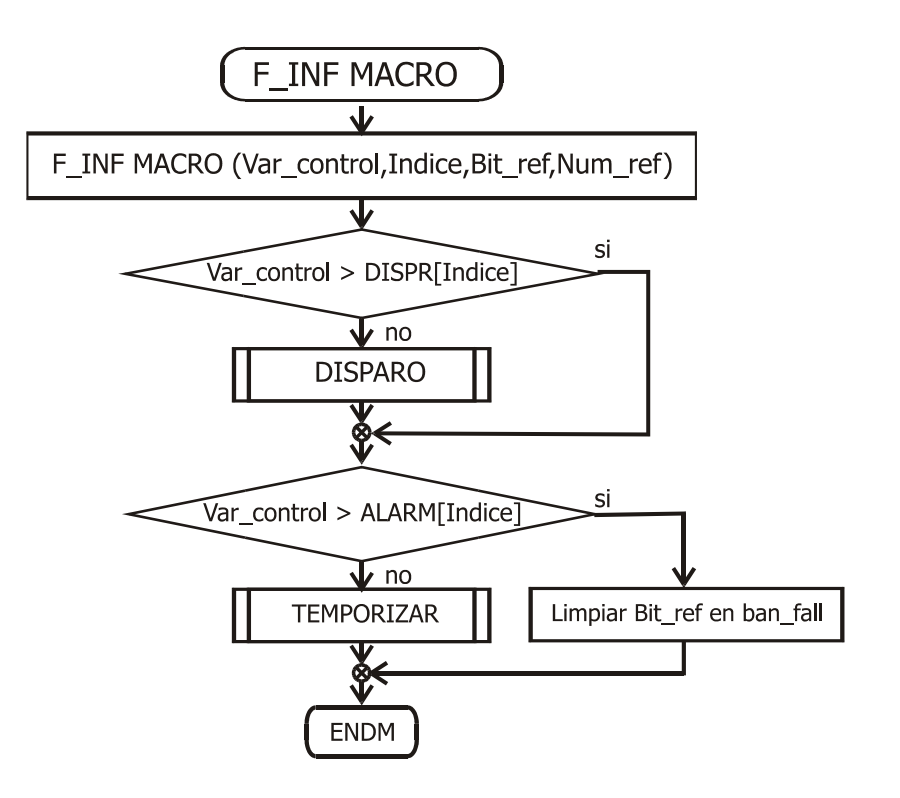

**F\_81\_O MACRO y F\_81\_U MACRO.** Para cada uno de los pasos de las funciones de protección de sobre y sub frecuencia se utilizan las macros F\_81\_ O y F\_81\_U cuyos diagramas se presentan en la Figura 44 y la

Figura 45 respectivamente. Estas funciones sólo admiten disparos retardados y se inactivan si la tensión del sistema es menor que el valor de restricción de tensión.

Figura 44. Macro para las funciones de sobrefrecuencia.

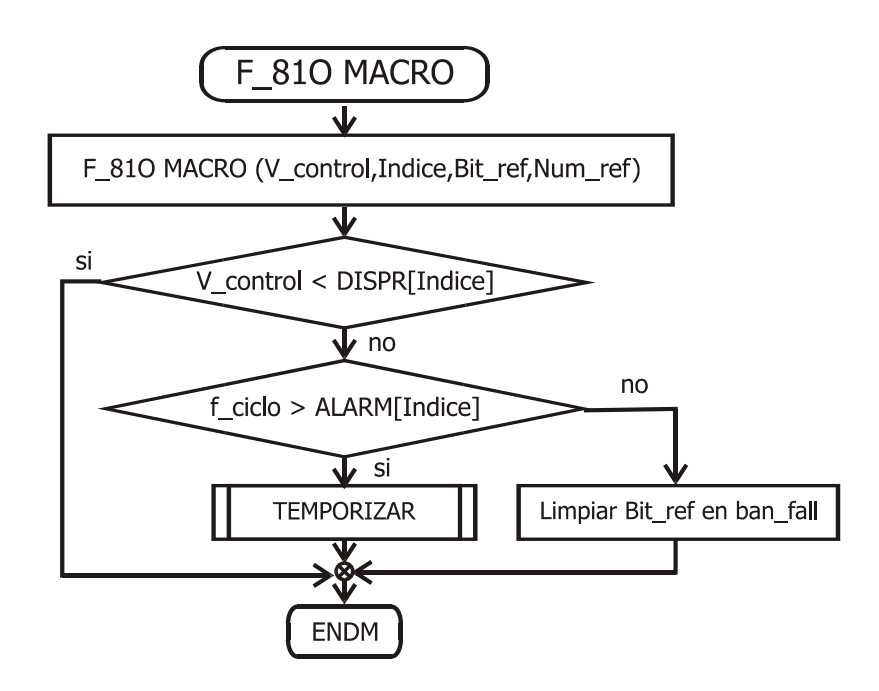

Figura 45. Macro para las funciones de subfrecuencia.

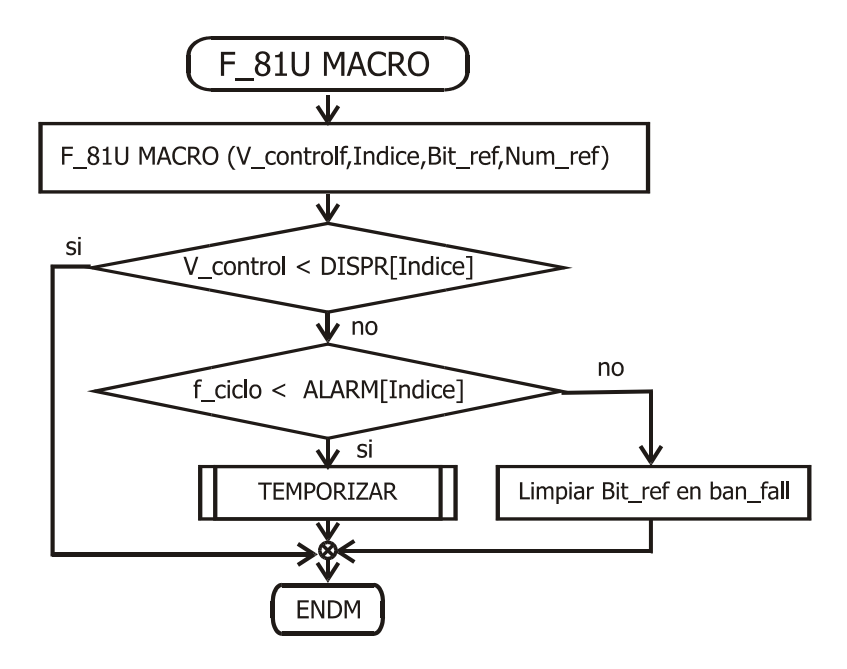

**FUNCION\_51 MACRO**. Esta macro se usa para los cálculos y la verificación de la lógica correspondiente a la función de sobrecorriente de tiempo inverso (ANSI 51). Los parámetros de configuración de esta función son: curva de operación<sup>21</sup>, corriente de arranque o  $I_p$  y el dial de tiempo o TD. Estos parámetros se almacenan en tiempo de ajuste en las posiciones correspondientes de las tablas de disparos, alarmas y retardos.

Para la determinación del tiempo de retardo de disparo en esta macro la magnitud de la corriente bajo control debe contrastarse contra la curva de tiempo sobrecorriente seleccionada. La tabla que contiene los valores de esta curva se ha preparado previamente dentro de la rutina NORM\_SET que se ejecuta al final del modo de ajuste. Dicha rutina contiene una función que se encarga de multiplicar por el factor TD cada una de las posiciones de la tabla de tiempo-sobrecorriente base seleccionada y almacenarla en la Tabla "CURVA\_IT".

Las tareas principales de esta macro, cuyo diagrama de flujo se presenta en la Figura 46 son:

- Verificar que la opción de la función de protección de sobrecorriente de tiempo inverso este activa y que se haya superado la primera ventana de datos para entrar a la lógica de la protección.
- Recuperar el valor máximo de la magnitud al cuadrado del fasor de corriente de fase en doble precisión.
- Estimar Irms como la raiz cuadrada del valor anterior. Si Irms es menor que la corriente de arranque  $I_{p}$ , debe retornar al programa principal pues no se ha superado el límite.
- Calcular la relación Irms/Ip, si esta es mayor que 100 la función no admite retardo y debe disparar inmediatamente. Si es menor que el mínimo valor almacenado en la tabla se tomará el primer retardo de la tabla.

-

<sup>&</sup>lt;sup>21</sup> Se selecciona de las curvas disponibles según la Tabla 1 ecuaciones de tiempo sobrecorriente..

• Si Irms/Ip está en el rango de la tabla, usar su valor como índice en la Curva\_IT para determinar la posición correspondiente del retardo.

Figura 46. Diagrama de flujo para la macro FUNCION\_51

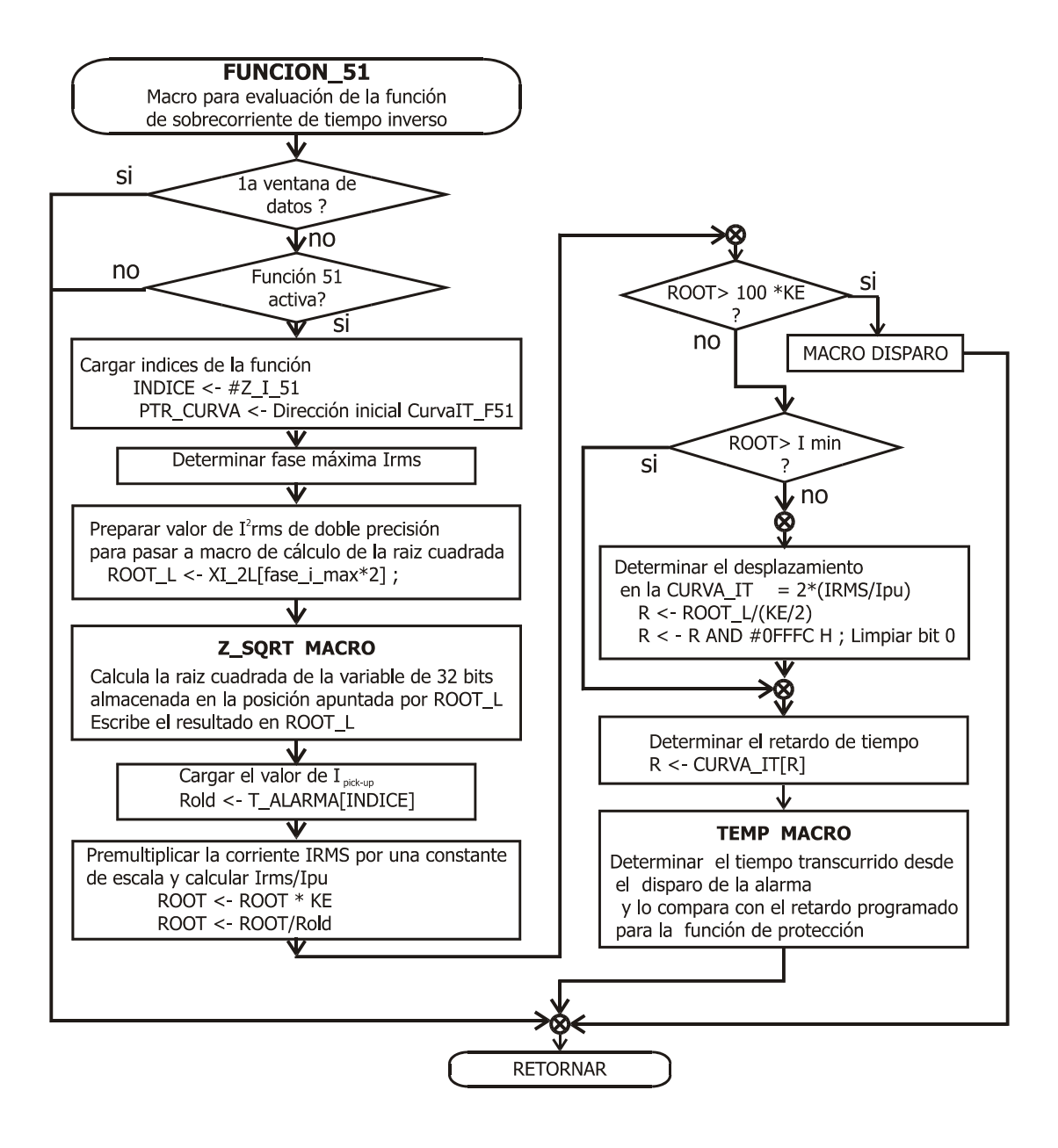

**TEMPORIZAR MACRO**. Se activa desde los diferentes bloques de funciones de protección siempre que se viole el límite de alarma. Su función es verificar si también se ha traspasado el límite de ciclos de retardo.

Como se observa en la Figura 47, la primera acción de esta macro es revisar la bandera de fallas para determinar si existe alguna cuenta de tiempos previa. Si no está calculando un retardo en alguna de las funciones de protección procede a limpiar el contador de ciclos y actualizar la bandera de fallas. Si ya se está temporizando una función, y es la función actual, significa que ya se ha almacenado un tiempo inicial de referencia para ésta, pero si no lo es, debe almacenarse el valor actual del contador. Después de esto sólo queda verificar si se ha traspasado el límite de ciclos de retardo, en cuyo caso debe activarse la macro de disparo.

Figura 47. Diagrama de flujo para la macro TEMPORIZAR

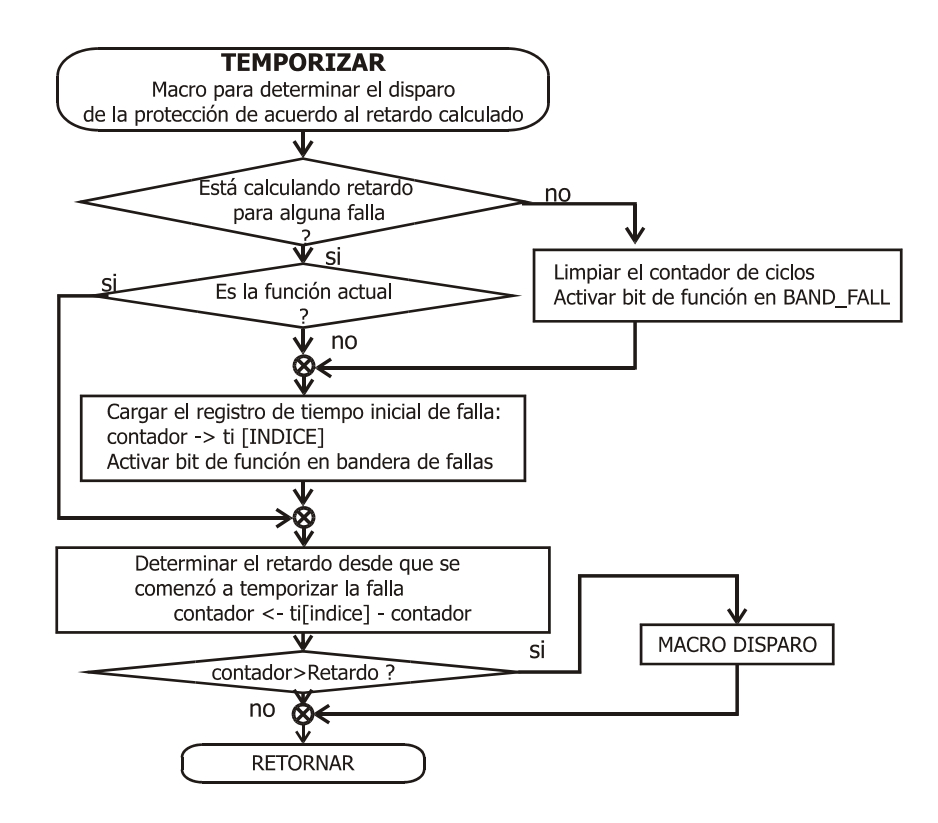

**DISPARO MACRO**. Esta macro se encarga de activar las salidas de estados de disparos, cargando el contenido de la bandera de disparos, y activar la salida de disparo de interruptor maestro (SDB)

## **6.2.4 Software del lazo principal del modo de operación**

El programa principal del modo de operación se encarga de la actualización del visualizador LCD ya sea en el evento de falla o bajo operación normal del sistema. Como se observa en el diagrama de flujo de la Figura 48 el lazo principal se inicia verificando la presencia de fallas, para dado el caso presentar en el visualizador alternadamente dos ventanas de falla, la primera muestra los valores actuales de las magnitudes rms de las corrientes y tensiones del sistema y la segunda simula un tablero de alarmas y disparo de protecciones.

Figura 48. Diagrama de flujo del lazo principal del modo de operación

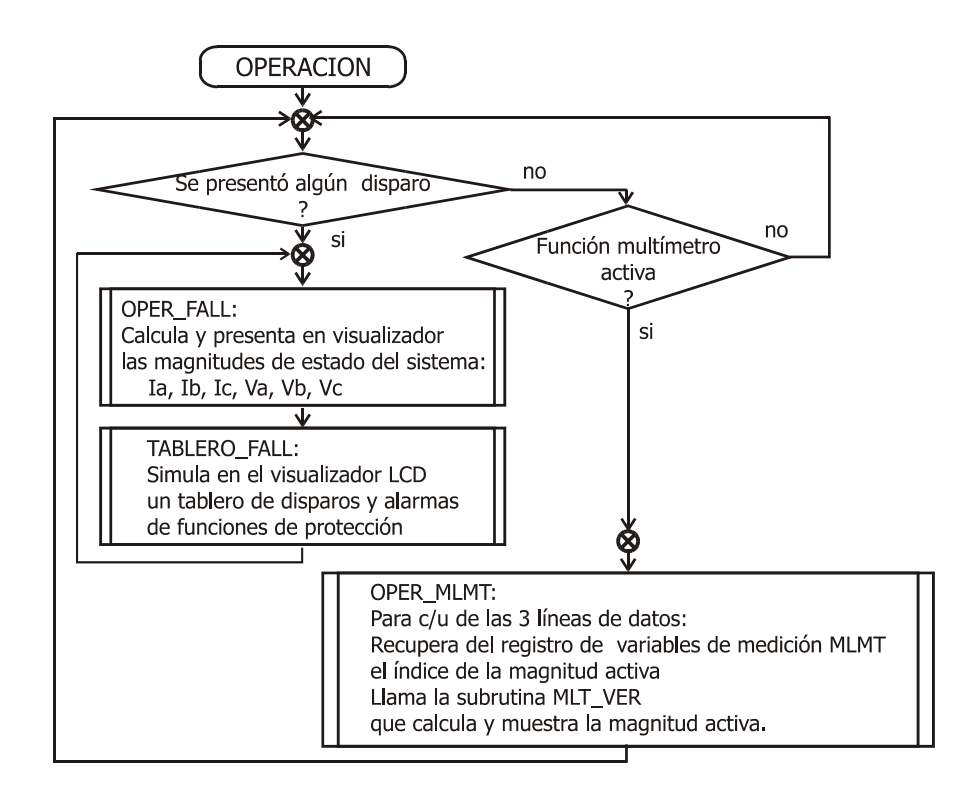

Si no existen fallas en el sistema y está activa la función de multímetro, el programa calcula y presenta en el visualizador las magnitudes que se han seleccionado desde el submenú de medición del modo de ajuste. Se incluyen las siguientes subrutinas:

**TABLERO\_FALL**. Subrutina que muestra los códigos ANSI de las funciones en falla y en alarma de disparo. Si la función está en falla el código se presentará resaltado.

**OPER\_FALL**. Subrutina que muestra los valores rms de las corrientes y tensiones de fase actuales del sistema.

**MLT\_VER**. Esta subrutina se encarga del control de la función multímetro para una línea de datos. Utiliza el índice de la variable como desplazamiento en las tablas T\_MLT\_MENU, T\_MLT, MLT\_VAR, para obtener las direcciones de la rutina de multímetro que se debe ejecutar, la tabla en ASCII del nombre de la variable y la variable de entrada

## **6.2.5 Otras subrutinas del submenú operación**

**OPERACIÓN.** Carga la variable de control con la constante adecuada para salir del bucle de despliegues de menú.

## **6.3 SOFWARE PARA EL MODO DE INICIO**

## **6.3.1 Rutinas de reconfiguración y autodiagnóstico REINICIA\_R**

El objetivo de esta rutina es mantener la confiabilidad del sistema. Se ejecuta periódicamente (aproximadamente cada 10 minutos) si no se está calculando el retardo de disparo de una protección. La Figura 49 presenta el diagrama de flujo de esta rutina.

Además llama las siguientes subrutinas:

**VALID\_CONF**. Subrutina de prueba de la validez de los datos de la tabla de configuración de parámetros actual. Se contrastan los valores de los parámetros almacenados en dos localidades de la memoria EEPROM de datos, si se presentan inconsistencias se genera la alarma de autodiagnóstico correspondiente y se carga la tabla de configuración de parámetros inicial almacenada en EPROM de programa.

**AU\_IN**. Verifica las entradas de estado de interruptor maestro y pérdida de alimentación, si detecta un mal funcionamiento genera las alarmas de autoprueba y los mensajes correspondientes y detiene la ejecución del programa.

## **6.3.2 Subrutinas de normalización de tablas de configuración.**

 **NORM\_SET** Se encarga de escalar y adecuar los parámetros introducidos durante el proceso de configuración para adaptarlos a los cálculos de las magnitudes de referencia de las protecciones, almacenar las tablas de configuración localizadas en la memoria EEPROM de datos y generar las tablas de tiempo sobrecorriente de las funciones 51 y 46 a partir de los parámetros de configuración del sistema. Antes de retornar al modo de operación normal llama la subrutina REINICIA\_R.

Figura 49. Diagrama de flujo de la rutina REINICIA\_R

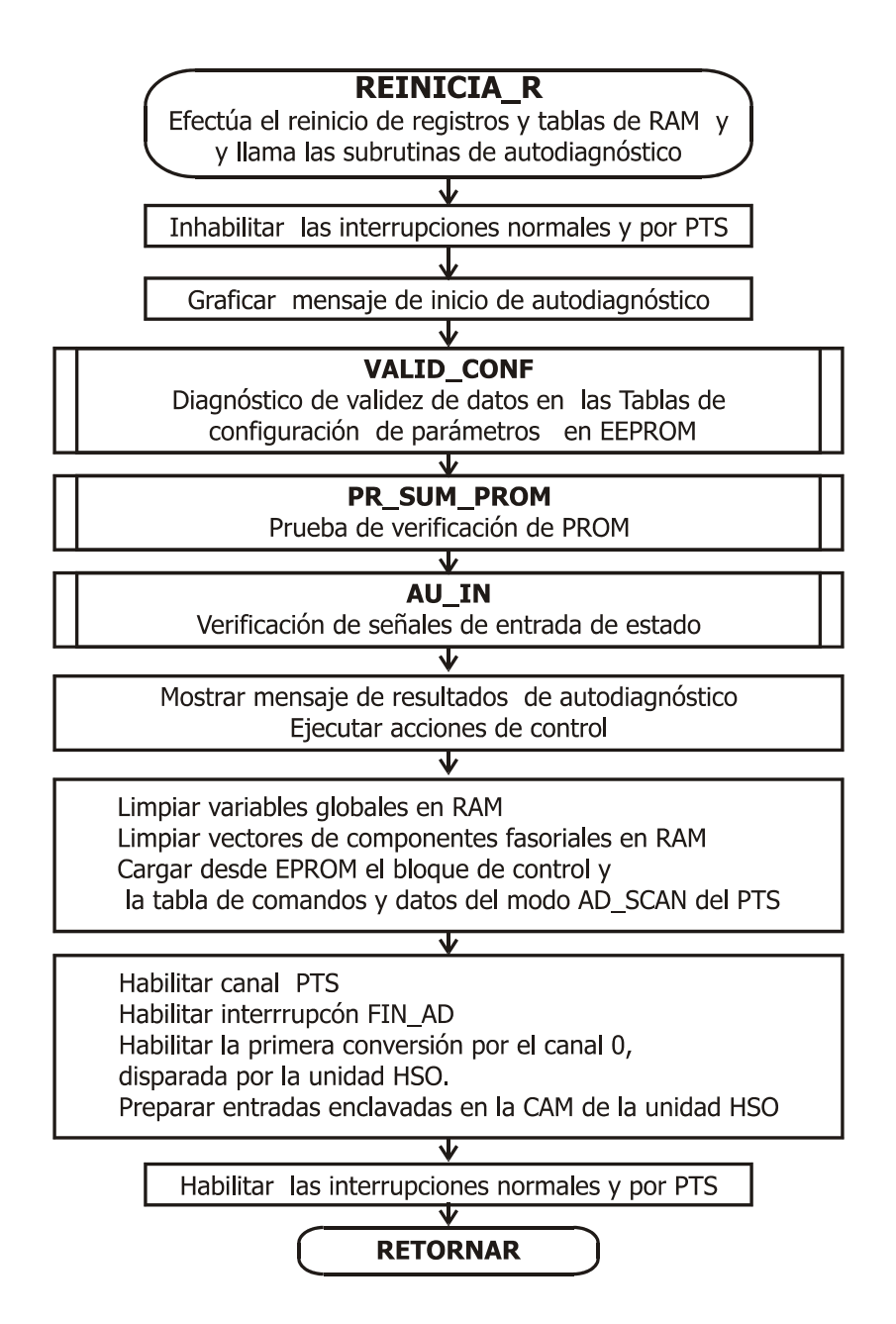

## **6.4 SOFTWARE PARA EL MODO DE CONFIGURACIÓN**

#### **6.4.1 Rutina de control de despliegues de menú DES\_MENU**

EL modo de ajuste se sustenta en la rutina DES\_MENU llamada al final del modo de configuración inicial del sistema o como servicio a la interrupción INT13 generada por activación del interruptor de petición de ajuste local. El diagrama de flujo de esta rutina se presenta en la Figura 50. Como se observa, mientras esté activa se inhabilitan todas las interrupciones enmascarables. Seguidamente inicia los punteros con las direcciones del menú principal y llama la rutina DSPLG\_0 para mostrar el primer despliegue de ventanas. A continuación entra en un bucle que incluye la rutinas T\_SCAN\_TECLA y RETARDOmS hasta que se verifica por medio de una palabra de control que se ha dado el comando de inicio de operación. La rutina T\_SCAN\_TECLA se encarga de captar la tecla pulsada y controlar las acciones correspondientes. Antes de retornar al flujo normal del programa llama a la subrutina de normalización de parámetros NORM\_SET, y habilita las interrupciones.

Para navegar entre las diferentes opciones del menú se han diseñado tablas de configuración para cada menú desplegable. Los dos primeros bytes de la tabla contienen el número de opciones que presenta el menú y un número de nivel o jerarquía del menú, en seguida se almacena la dirección con la cual se cargará el puntero de menú siguiente por medio de la cual se prepara dicho puntero para entrar a alguna de las opciones del menú, la siguiente posición de la tabla apunta a la rutina que se ejecutará al finalizar el despliegue del menu actual, las siguientes N+1 posiciones de 2 bytes son las direcciones de los mensajes desplegables en el menú, y las últimas N+1 posiciones de 2 bytes apuntan a las direcciones de las Tablas de configuración de menú para cada una de las opciones aceptadas por el menú actual.

#### Figura 50. Diagrama de Flujo de la rutina de control de despliegues de menú DES\_MENÚ

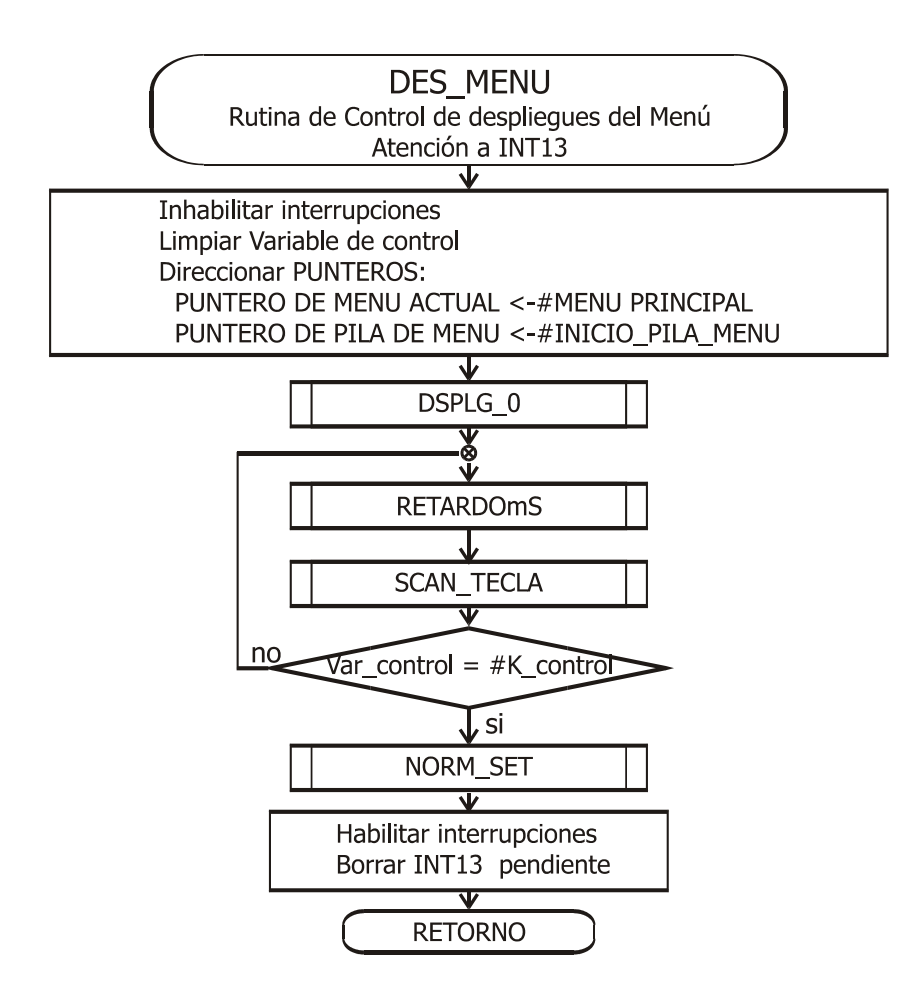

En la Figura 51 se muestra a modo de ejemplo la tabla de despliegue del menú principal. Para este caso se tiene: 6 opciones, nivel 0, el puntero de menú siguiente apunta a la dirección N\_M\_0. Cuando termine el despliegue de este menú (usando la rutina DSPLG\_0) el sistema irá a la rutina DSPLG\_FIN y estará listo para captar la siguiente tecla y ejecutar las subrutinas correspondientes al nivel 0, por medio de la rutina T\_SCAN\_TECLA.

Figura 51. Tabla de configuración y despliegue de ventanas para el Menú Principal

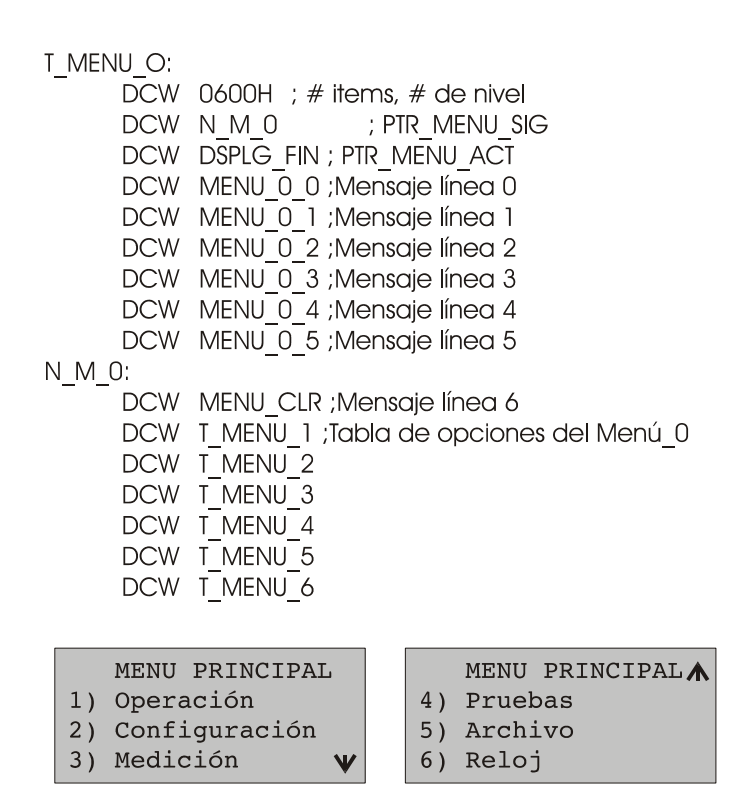

## **6.4.2 Rutina de control del despliegue de menú actual DSPLG\_0**

Esta rutina se encarga del control del despliegue del menú actual direccionado por el puntero de menú actual. El diagrama de flujo de la rutina se muestra en la Figura 52. Su primera acción consiste en cargar los punteros e indicadores con los valores de la tabla del menú actual, a continuación procede a graficar todo el despliegue de la ventanas del menú., finalmente va a cumplir con la subrutina indicada por el puntero IR\_MENU.

Figura 52. Diagrama de flujo rutina de despliegue de menú actual DSPLG\_0

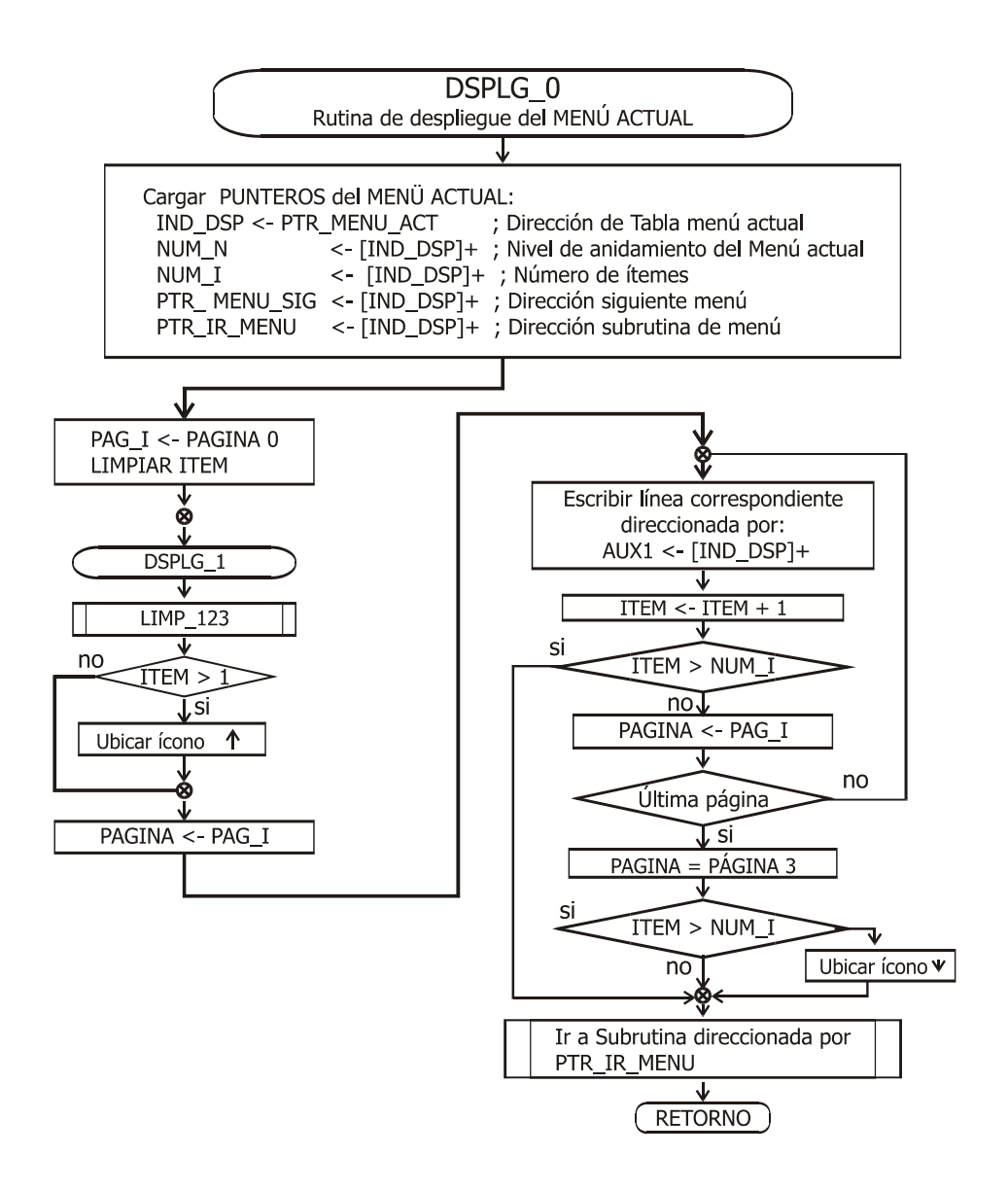

## **6.4.3 Rutina de adquisición de valor de tecla pulsada y control de rutinas T\_SCAN\_TECLA**

El diagrama de flujo de esta rutina se presenta en la Figura 53. Inicialmente capta datos de la dirección de teclado del puerto PSP y verifica que sean válidos, en cuyo caso utiliza este valor como desplazamiento en la tabla T\_SCAN\_TECLA, la cual contiene las direcciones de los vectores de rutinas, para adquirir la dirección del vector correspondiente a la opción pulsada. Usando como desplazamiento en esta tabla el nivel o jerarquía del menú actual encuentra la dirección de la rutina que debe ejecutar y dirige el flujo del programa hacia esta.

La Figura 54 presenta la tabla T\_SCAN\_TECLA, los vectores de rutinas de teclas y un ejemplo de despliegue de las ventanas del menú principal en el cual se ha pulsado la tecla (2).

Como corresponde a una tecla de número la rutina SCAN\_TECLA selecciona el vector T\_NUMERO de la tabla de vectores T\_SCAN. Puesto que el nivel del menú principal es cero ( N=0), en la tabla T\_SCAN se selecciona la subrutina NUM\_N0. Esta subrutina direcciona el PTR\_MENU\_SIG hacia la tabla correspondiente, almacena el PTR\_MENU\_ACT en la pila de menú y llama la rutina de despliegue de menú actual DSPLG\_\_0, de esta manera se muestra en el visualizador la ventana del submenú de configurar relé.

Figura 53. Diagrama de flujo de la rutina de SCAN\_TECLA

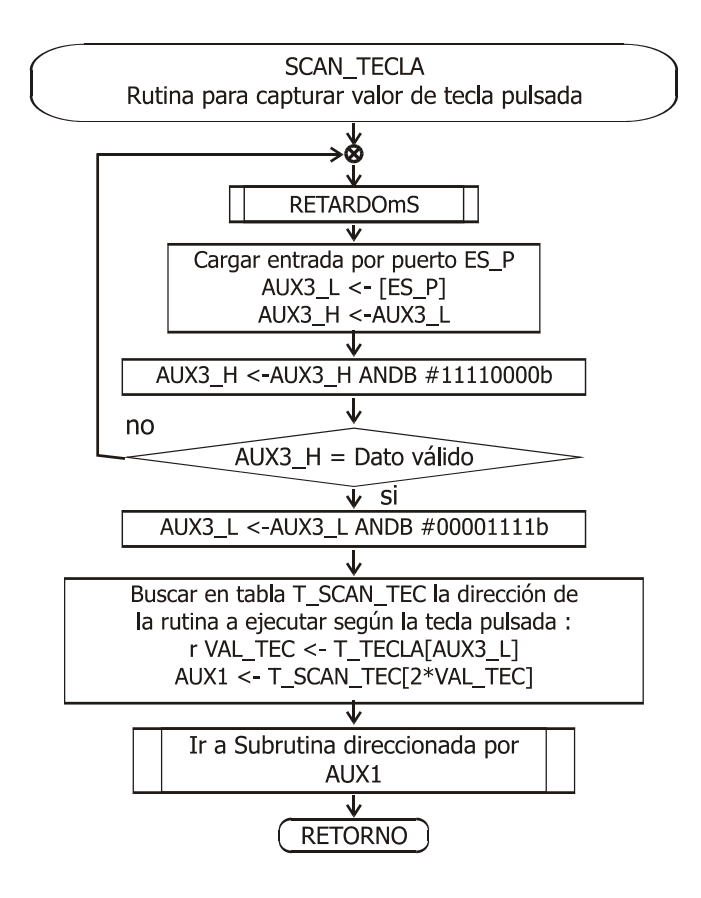

Figura 54. Ejemplo de selección de una subrutina usando la Tabla de vectores de SCAN\_TECLA y los vectores de rutinas para las teclas

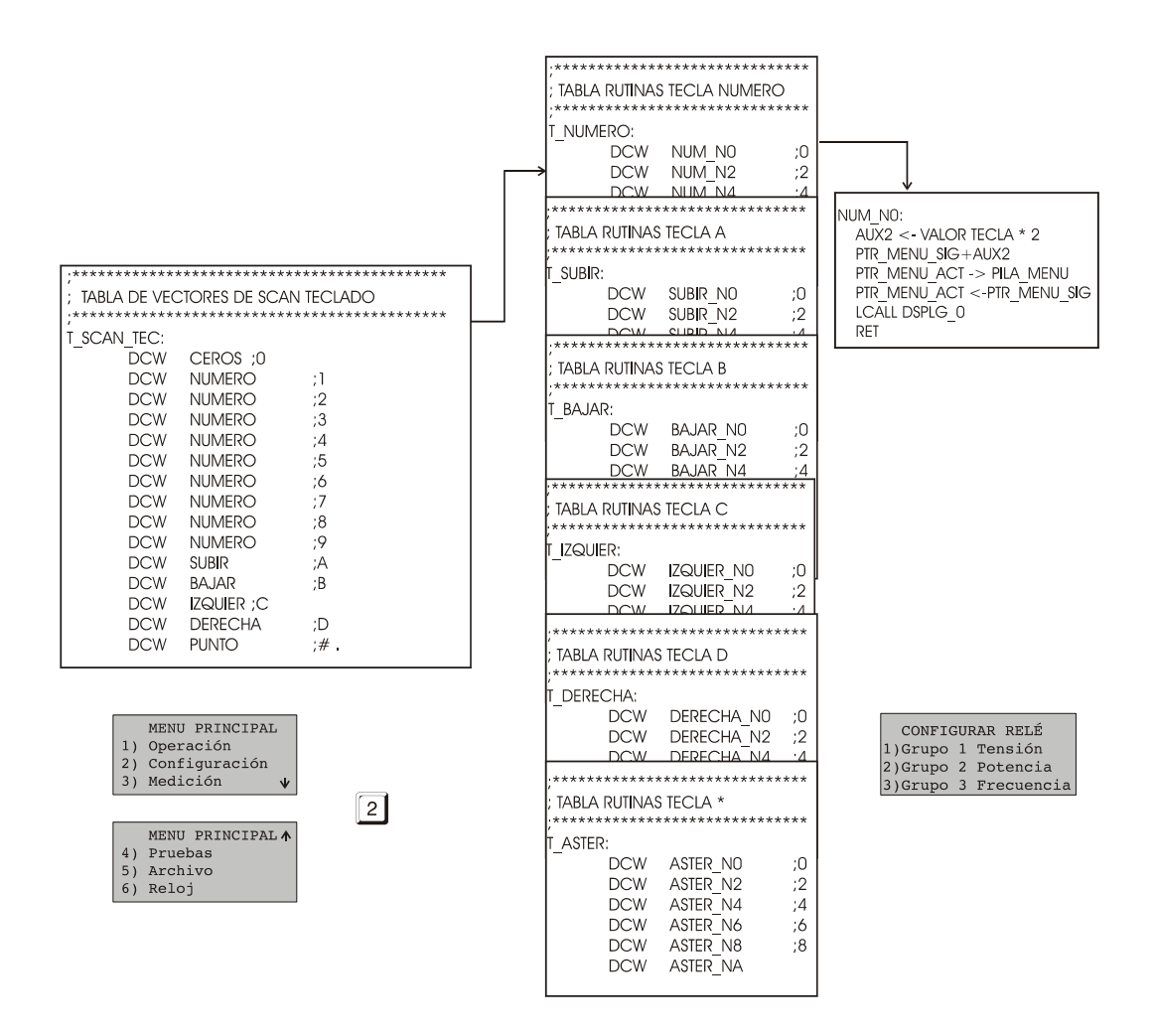

## **6.4.4 Subrutinas del submenú de configuración**

**VER\_G.** Muestra en el visualizador LCD los indicadores de ACTIVO/INATVO (ON/OFF) para las funciones de protección del grupo actual.

**SET\_FG.** Muestra en el visualizador LCD los valores de configuración de parámetros de la función de protección activa y cambia el nivel de jerarquía para la adquisición de estos parámetros.

**DSPLG\_FIN.** Función nula. Retorna.

### **6.4.5 Subrutinas del submenú de medición**

**MLMT\_ACT.** Muestra en el visualizador LCD los indicadores de ACTIVO/INATVO (ON/OFF) para las magnitudes de medición seleccionadas.

#### **6.4.6 Subrutinas del submenú de archivo**

**SAVE\_MEMO.** Salva en la tabla de memoria seleccionada (MEMO 0/1/2) el contenido de la tabla de configuración de parámetros.

**LOAD\_MEMO.** Carga el contenido de la tabla de memoria seleccionada (MEMO 0/1/2) en la tabla de configuración de parámetros.

Subrutinas del submenú de pruebas

**PR\_SUM\_PROM.** Ejecuta una prueba de verificación de la suma del contenido de un conjunto seleccionado de posiciones de la memoria EPROM. Si se detecta una falla se genera la alarma de autodiagnóstico correspondiente.

**PR\_EEPROM.** Realiza una prueba de verificación de lectura y escritura en la memoria EEPROM seleccionada.

**PR\_TEC.** Ejecuta pruebas de verificación de lectura del teclado.

**PR\_HSO.** Efectúa pruebas del puerto de salida de estado seleccionado.

## **6.5 SOFTWARE PARA EL CONTROL DEL VISUALIZADOR LCD PG1223-2ARS**

El dispositivo visualizador se controla por medio de comandos enviados a través del bus del puerto esclavo en combinación con las señales RD\_PSP/ *WR* \_PSP y EN\_PSP. El software para el manejo del visualizador LCD está compuesto por subrutinas cortas que realizan tareas específicas y pueden ser llamadas desde cualquier modo del programa principal (INICIO, AJUSTE, OPERACIÓN), por lo cual poseen su propio conjunto de variables . Como el visualizador es un dispositivo relativamente lento, no existe ningún conflicto en el tiempo por las sucesivas llamadas a subrutinas.

**POSICION\_LCD**. Carga en el bus de datos del visualizador un par de instrucciones con los valores actuales de las variables PAGINA y COLUMNA. Así activa la posición indicada.

**CONFIGURAR\_LCD**. Introduce en el bus de datos del visualizador la secuencia de instrucciones que permite configurar un lado del mismo.

**CLR\_123**. Se encarga de limpiar las paginas del visualizador que están debajo de la página indicada en la variable PAG\_I.

**ESC\_CAR.** Grafica en el visualizador a partir de la columna, la página y el lado activos, seis columnas de un caracter, cuya dirección absoluta de inicio se ha almacenado previamente en la variable auxiliar AUX2. Actualiza la columna, la página y el lado del visualizador para permitir una escritura continua.

**WR\_MEN.** Grafica, caracter a caracter, un mensaje a partir de la columna, página y lado activos hasta que se captura el caracter de fin de mensaje (@). La dirección inicial de la tabla de caracteres ASCII del mensaje debe almacenarse en la variable auxiliar AUX1.

**ESC\_NUM\_LCD.** Grafica en el visualizador a partir de la columna, página y lado activos un número de cinco dígitos en BCD. La variable auxiliar AUX1 debe contener la dirección de inicio del número en BCD.

HEX\_BCD. Convierte un número tipo "word" positivo (con un valor entre 0 y 65 536) en un vector de cinco dígitos BCD. El número original debe almacenarse en la variable auxiliar V\_HX\_L.

HEX\_BCD\_SIGN. Convierte un número tipo "word" con signo (cuyo valor está entre -32768 y +32767) en un vector que contiene el signo (+/-) y sus cinco dígitos BCD. El número original debe almacenarse en la variable auxiliar V\_HX\_L.

**RETARDOmS.** Esta subrutina entra en un bucle que genera un retardo del orden de los milisegundos.

## **7 CONCLUSIONES Y RECOMENDACIONES**

## **7.1 CONCLUSIONES**

En este trabajo de investigación se ha desarrollado un modelo de relé numérico de funciones múltiples. Además de un interesante ejercicio académico, se ha pretendido realizar un avance en el campo de las protecciones y aprovechar las enormes posibilidades que brinda la aplicación de microcontroladores a este campo. Este modelo utiliza como CPU un microcontrolador 87C196KD de Intel. Incluye además del módulo principal en el cual se encuentra la CPU y la memoria, los módulos de: transformación de tensiones y corrientes secundarias del sistema eléctrico de potencia a señales de tensión análogas de 2.5 V pico, acondicionamiento de señales análogas a señales digitales TTL de 0 a 5 Voltios, entradas y salidas digitales y el módulo de interfaz local con el usuario (pantalla LCD y teclado).

El diseño modular del *hardware* ha facilitado tanto la construcción como el proceso de depuración del mismo, ha disminuido los costos de efectuar cambios y además al construir una unidad ensamblada, va a permitir una mejor distribución en un espacio.

En la etapa de diseño del proyecto se escogió un microcontrolador 87C196 KD de Intel por las atractivas características ofrecidas: es un procesador de 16 bits que maneja directamente hasta 64 Kbytes de memoria, posee 1 Kbyte de memoria RAM interna, un conversor análogo digital de 10 bits el cual cuenta con 8 entradas análogas multiplexables, tiene una gran cantidad de entradas digitales, algunas de las cuales manejan directamente interrupciones programables, y además de la herramienta Servidor de Transferencias Perisféricas (PTS), cuyo uso en combinación con la unidad de memoria de acceso por contenido (CAM) permite programar el muestreo y la conversión de las señales análogas a digitales y disparar en forma automática las rutinas de tratamiento de señales.

Este modelo de relé multifuncional incluye once funciones de protección, las cuales se seleccionaron para una aplicación especial en cogeneración, además se han previsto algunas

prestaciones adicionales como aplicación de rutinas de auto prueba de RAM y ROM, uso de un temporizador vigilante (watch-dog timer), almacenamiento de eventos y fallas, comunicación local por medio de una interfaz gráfica y teclado, suministro de entradas digitales TTL y salidas digitales TTL de alta impedancia. Sin embargo es claro que pueden existir muchas aplicaciones de esquemas de protección las cuales requieran una combinación distinta de funciones de protección, o incluso un conjunto distinto de prestaciones adicionales, las cuales podrían ser modeladas empleando los principios básicos de tratamiento de señales.

El *software* del modelo de relé se desarrolló en lenguaje ensamblador, pues se necesitaba un gran control de los tiempos de ejecución y de la longitud del código, además las particularidades de los microcontroladores de la familia 196 de Intel obligan a configurar una serie de registros de funciones especiales (SFRs). Esto lo hace poco transportable directamente hacia otras tecnologías de procesadores que están surgiendo día a día y que ofrecen cada vez mejores prestaciones.

La aplicación de microprocesadores cada vez más avanzados y los desarrollos en técnicas digitales de tratamiento de señales, permiten modelar casi cualquier tipo de protección existente o diseñar nuevos esquemas de protección, además se aumentan las posibilidades de combinar diferentes funciones, servicios adicionales a un grado en el cual se tienen muchas variables jugando en el momento del diseño, por lo tanto un paso muy importante es determinar las especificaciones que en realidad se necesitan para cada aplicación.

Una de las dificultades encontradas fue la falta de experiencias previas y la falta de documentación en cuanto a desarrollos similares con el tipo de microcontrolador escogido y sus sistemas de desarrollo.

Se requiere efectuar un análisis muy cuidadoso al diseñar el *hardware* y software de una protección numérica, para adaptar estas particularidades a las necesidades de la protección para lograr el objetivo de que se ejecuten todas las acciones asignadas en el orden correcto, minimizando los problemas en el muestreo y los errores por el tratamiento de los datos y explotando en forma óptima las capacidades adicionales que ofrecen los sistemas numéricos.

Siendo la confiabilidad una característica crítica de un sistema de protección es imperativo someter dicho sistema a una gran cantidad de pruebas, antes de darlo al servicio. En el caso de las protecciones digitales, además de las pruebas típicas se pueden emplear técnicas de simulación digital que aprovechen datos históricos de fallas para evaluar el diseño de la lógica de protección.

## **7.2 RECOMENDACIONES**

El continuo avance y la competencia entre los fabricantes de microcontroladores, los cuales ofrecen máquinas de mejores características y con sistemas de desarrollo más amigable cada vez obliga a revisar las tecnologías que se ofrecen en el mercado, así como las herramientas de desarrollo que estén disponibles antes de emprender una siguiente fase en esta línea de investigación. En este caso no debe ser un factor de poco peso la experiencia existente en el medio con relación al procesador seleccionado, pues esto determina en gran medida las posibilidades de éxito del proyecto.

Un posterior desarrollo también debería revisar el diseño del *hardware* de los diferentes módulos, para optimizar el número de componentes, los tiempos de retardo por hardware, el tamaño y la construcción de las tarjetas.

La aplicación de técnicas numéricas y digitales en el diseño y construcción de equipos de protección de sistemas eléctricos de potencia, es un campo de estudio muy interesante y que aún tiene muchas posibilidades de desarrollo y que podría explotarse dentro de la EEET. Se tienen muchos campos pendientes por explorar: estudiar aplicaciones de protección que incluyan la combinación de otros tipos de funciones, o aplicaciones a necesidades en usuarios concretos, en modelos estabilidad a interferencias EMI y al ambiente de trabajo en el cual debería ubicarse una protección comercial, implementación de comunicaciones usando por ejemplo un puerto serial.

El modelo construido usa como núcleo la tarjeta evaluadora 196KD de Intel, lo cual facilita el diseño y la depuración del software. Se recomienda que se siga empleando este modelo, junto con las interfaces diseñadas no solo para aplicaciones de protección, aunque las

mayores facilidades están dadas en este campo, sino para diferentes aplicaciones, pues se puede aprovechar el teclado, el display, y las diferentes salidas y entradas digitales.
#### **BIBLIOGRAFIA**

A

[Altuve 1993] H.J. ALTUVE FERRER. "Introducción a los relevadores y sistemas digitales de protección". Universidad Autónoma de Nuevo León. Monterrey, México 1993.

[ABB 1995] ABB. Distribution Protection Unit 2000. DPU 2000. Descriptive Bulletin 41-217M. January 1995.

B

[Beckwith 92] BECKWITH ELECTRIC CO. INC. Pride Multifunction Relay. M-0420 Bulletin 800-0420-SP-05. March 1992

[Blackburn 94] BLACKBURN J.L. ¨Introduccion and General Philosophies¨. Protective Relaying. Theory and Applications. Edited by Walter A. Elmore. ABB Power T&D company Inc. Relay Division. Coral Springs Florida.1994

C

[Cabeza 1994] CABEZA M.; González J; Martínez E. Introducción a los microcontroladores de 16 bits (Familia 96). Mc Graw Hill 1994.

[Cala 1998] CALA V. A.; Hernández M. A.; Barrios L.A.; Cabrera A. "Sistema de pruebas de relés digitales basado en computador". Memorias III Congreso de la Asociación Colombiana de Automática. Rionegro (Antioquia) Septiembre 24-27 de 1998.

[Carrillo 90] CARRILLO GILBERTO. "Fundamentos de protecciones" Universidad Industrial de Santander. Abril de 1990.

[DALLAS 1999] DALLAS SEMICONDUCTOR. DS1302. Trickle Charge Timekeeping Chip. July 1999

[Elmore 1994] ELMORE WALTER A. "Microprocesso Relaying Fundamentals. Protective Relaying. Theory and Applications" Edited by Elmore Walter. ABB Poer T&D Company INC. Relay Division. Coral Springs, Florida. USA 1994

E

G

[Girgis and Ham 1982] A.A GIRGIS AND HAM F. "A new FFT based digital frequency relay for load shedding". IEEE Transactions on Power Apparatus and Systems. Vol. PAS-101, No. 2, pp 433-439, February 1982.

[Girgis Hwang 1984] A.A GIRGIS AND T.L. DANIEL HWANG. "Optimal estimation of voltage phasors and frequency deviation using linear and non-linear Kalman Filtering: theory and limitations". IEEE Transactions on Power Apparatus and Systems. Vol. PAS-103, No. 10, pp 2943-2950, October 1984.

[Gómez] GÓMEZ G.; GALLASTEQUI J.M. CÁRDENAS J. Management experiences from digital relay information an its treatment in the protection analysis center.

[González, Cabeza, Martínez 94] GONZÁLEZ J.A., CABEZA M.L. Y MARTÍNEZ E.J. "Introducción a los microcontroladores de 16 bits. Familia-96". Mc Graw Hill. 1994

H

[Harlow 91] HARLOW J. Practical cogeneration for the 90's. IEEE 1991.

[Harlow 90] --------------. A multifunctional protective relay for the cogeneration. IEEE. 1990.

[Hernández 97] HERNÁNDEZ M. A.; JÁCOME L.; TORO O., CALA V. A. Relé Multifuncional trifásico basado en microcontroladores MCS-96". EEET. Universidad Industrial de Santander. Bucaramanga. 1997.

[Horowitz et al 1988] HOROWITZ S.H. ; PHADKE A.G.; THORP J.S. Adaptative Transmission Relaying IEEE Transactions on Power Delivery, Vol 3, No. 4. October 1988.

I

[Intel 1993] Intel 196 KD-20 Microcontroller Target Board User's manual and Project Builder Kit July 1993.

[Intel 1992] ----- 8XC196KC/8XC196KD. User 's Manual. 1992.

J

 [Jaimes et al 95] Jaimes B. J.; Gaitan A.C.; Bernal M.A.; Cala V.A. Relé de tiempo-sobrecorriente, simulación del funcionamiento en PC y construcción de la tarjeta de E/S. UIS Bucaramanga 1995.

M

 [Manrique] Manrique J. E., Mora J. J, Ordóñez G. Estimación de magnitudes eléctricas utilizando la transformada discreta de Fourier. Universidad Industrial de Santander. Bucaramanga 1996.

[Murty & Yalla 92] Murty V.; Yalla S. A digital multifunction protective relay. IEEE Transactions on Power Delivery. Vol 7 No. 1 Jun 1992.

#### N

[[National Semiconductor] NATIONAL SEMICONDUCTOR. MF6CN-50. User's Guide

O

 [Ordóñez ] Ordóñez P. G. Medición Digital de Magnitudes Eléctricas mediante transformada discreta de Fourier. Algoritmos de adaptación de la frecuencia de muestreo. Tesis Doctoral. Universidad Pontificia de Comillas. Escuela Técnica de Ingenieros Industriales. Madrid 1993

P

 [Phadke, et al 1983] Phadke A.G; Thorp J.S; Adamiak. "A new measure technique for tracking voltage phasors, local system frequency, and rate of change of frequency". IEEE Transactions on Power apparatus and systems. Vol PAS No. 5, may 1983, pages 1025-1038.

 [Phadke & Thorp 1988] Phadke A.G; Thorp J.S. Computer relaying for power systems. John Wiley and sons 1988.

[POWERTIP TECH. CORP.] POWERTIP TECH. CORP.LCD Module PG12232 ARS-ANN-A-3A

[Rojas - Cala 92] ROJAS E.; CALA V. A. Diseño y Desarrollo del software para Relé Universal Programable (RUP) basado en Z-80. Universidad Industrial de Santander. Bucaramanga 1992.

R

S

[Sachedv Giray 1982] M.S. SACHDEV, AND M.M. GIRAY ."A least error squares technique for determining powe system frequency" IEEE Transactions. Vol PAS-104, No.2, pp, 437-444. February 1985.

[Sachedv Giray 1978] --------------------------------------------- "A digital frequency and rate of change of frequency relay" Transactions of the Engineering and Operating Division; Canadian Electrical Asociation, Vol 17, part3, paper No.78-sp-145 1978.

 [Sachedv Shen 1989] M.S. SACHEDV AND JIANPING SHEN. "A new igital technique for measuring frequency at a power system bus". Proceedings of the Fourth International Conference on Developments in Powe System Protection, pp 102-106, April 1989.

[Schweitzer ] SCHWEITZER ENGINEERING LABORATORIES INC. "Phase and Ground Distance Relay, Directional Overcurrent Relay. Fault Locator. Instruction Manual". Dic 1, 1994.Pullman.

[Sgs-Thompson 1998] SGS-THOMPSON. M27c256b 256 Kbit (32kb X8) Uv Eprom and OTP EPROM. July 1998.

T

[Tao Morrison 1986] TAO MORRISON. The measurement of power system frequency using a microprocessor, Electric Powe Systems Research, Vol 11, No. 21, pp. 103-108, October 1986.

[Sherman - Maurer 92] SHERMAN C.; MAURER R. Modeling overcurrent relay characteristics. IEEE 1992.

U

 [Urbaez et al 1994] URBAEZ S.; VILLADIEGO J.; CALA V.A. Relé de tiempo-sobrecorriente, diseño basado en microprocesador. Bucaramanga. Universidad Industrial de Santander. EEET. 1994.

 [Urbaez & Cala 1999] URBAEZ S.; CALA V.A. Protecciones digitales de los sistemas eléctricos. Estadoactual y tendencias de desarrollo. Bucaramanga. Universidad Industrial de Santander. EEET. Maestría en Potencia Eléctrica. 1999.

[Wang, Ge et al 1993 WANG ] A.D., GE Y.Z. LAI L.L JOHNS, "A new digital algorith for power system frequency measurements". IEE 2nd International Conference on Advances in Poer System Control, Operation and management, December 1993, Hong Kong.

W

# **ANEXO A ALGORITMO WANG-GE-LAI-JOHNS PARA LA ESTIMACIÓN DE FRECUENCIA**

Formulación del Problema:

Durante condiciones de estado estable es válido suponer la tensión del sistema de potencia como una senoidal:

*ángulo de fase* = θ  $v(t) = V_m \text{sen}(2\pi ft + \theta)$  (7-1)

$$
(7-1)
$$

Si se toman muestras de la tensión a intervalos de T segundos las siguientes ecuaciones describen las muestras  $(k+1)$ ,  $(k+2)$ ,  $(k+3)$  y  $(k+4)$ :

$$
v_k = V_m \text{ sen}(2\pi f t_k + \theta) \tag{7-2}
$$

D.

$$
v_{k+1} = V_m \operatorname{sen}(2\pi f(t_k + T) + \theta) \tag{7-3}
$$

$$
v_{k+2} = V_m \text{ sen}(2\pi f (t_k + 2T) + \theta) \tag{7-4}
$$

$$
v_{k+3} = V_m \text{ sen}(2\pi f (t_k + 3T) + \theta) \tag{7-5}
$$

$$
v_{k+4} = V_m \text{ sen}(2\pi f (t_k + 4T) + \theta) \tag{7-6}
$$

Restando la ecuación ( 7-6) de la ecuación ( 7-2) y la ecuación ( 7-5) de la ecuación ( 7-3),

$$
v_{k+4} - v_k = 2 \cos(2\pi f (t_k + 2T) + \theta) \text{sen}(4\pi f T) \tag{7-7}
$$

$$
v_{k+3} - v_{k+1} = 2 \cos(2\pi f (t_k + 2T) + \theta) \text{sen}(2\pi f T) \tag{7-8}
$$

Dividiendo la ecuación ( 7-7) entre la ecuación ( 7-8) se tiene:

$$
\frac{v_{k+4} - v_k}{v_{k+3} - v_{k+1}} = 2 \cos(2\pi f T) \tag{7-9}
$$

Esto es:

$$
\cos(2\pi f T) = \frac{1}{2} \frac{v_{k+4} - v_k}{v_{k+3} - v_{k+1}}
$$
 (7-10)

La anterior ecuación es válida para cada  $k = 0,1,...,$  excepto cuando  $\cos(2\pi f(t_k + 2T) + \theta) = 0$ .

Usando la serie de Taylor de cos(2<sup>π</sup> *fT*) expandida en la vecindad de la frecuencia nominal  $f_{0}$ , se tiene:

$$
\cos(2\pi f T) = \sum_{j=0}^{\infty} (-1) \frac{(2\pi T)^{2j}}{2j!} (f - f_0)^{2j} \cos(2\pi f_0 T) + \sum_{n=0}^{\infty} (-1)^{n+1} \frac{(2\pi T)^{2n+1}}{(2n+1)!} (f - f_0)^{2n+1} \sin(2\pi f_0 T)
$$
\n(7-11)

Debido a que T es constante y muy pequeño, la ecuación ( 7-11) puede aproximarse con sólo los dos primeros términos como en la siguiente ecuación :

$$
\cos(2\pi f T) = \cos(2\pi f_0 T) - 2\pi T(f - f_0) \sin(2\pi f_0 T)
$$
\n(7-12)

Sustituyendo la ecuación ( 7-12) en la ( 7-9) se obtiene:

$$
\frac{1}{2} \frac{v_{k+4} - v_k}{v_{k+3} - v_{k+1}} = \cos(2\pi f_0 T) - 2\pi T(f - f_0) \sin(2\pi f_0 T) \tag{7-13}
$$

Siendo  $v_{k}$ ,  $v_{k+1}$ ,  $v_{k+2}$ ,  $v_{k+3}$  y  $v_{k+4}$  las muestras de la entrada de tensión, de donde f se escribe como:

$$
f = f_0 + \frac{\left[2\cos(2\pi f_0 T) - \frac{1}{2}\frac{v_{k+4}}{v_{k+3}} - v_k\right]}{2\pi T \sin(2\pi f_0 T)}
$$
(7-14)

Para minimizar los errores introducidos por el muestreo, se usan m valores calculados de cos(2<sup>π</sup> *fT*) en la obtención de un valor promedio para calcular la mejor estimación de la frecuencia:

$$
\cos(2\pi f T) = \frac{1}{2} \sum_{k=1}^{m} \frac{v_{k+4}}{v_{k+3}} - \frac{v_k}{v_{k+1}} / m \tag{7-15}
$$

De este modo la frecuencia se obtiene como:

$$
f_{out} = f_0 + \frac{\left[\cos(2\pi f_0 T) - \frac{1}{2m} \sum_{k=1}^{m} \frac{v_{k+4}}{v_{k+3}} - v_k\right]}{2\pi T \sin(2\pi f_0 T)}
$$
(7-16)

El lado derecho de la ecuación ( 7-16) es función de  $f_0$ . Inicialmente,  $f_0$  se asume igual a la frecuencia nominal del sistema de potencia, Cuando se calcula  $f_{\text{out}}$ , reemplaza al valor de  $f_0$ en la ecuación (7-16) y se itera hasta que el valor de  $f_{\text{out}}$  y  $f_0$  difieran en una tolerancia. Por experiencia, se ha encontrado, que una iteración puede ser suficiente.

# **ANEXO B RESUMEN DE CARACTERÍSTICAS DEL MICROCONTROLADOR 8XC196KC/KD**

A continuación se presenta un resumen de las características de los microcontroladores 8XC196KC/KD. Para una descripción más detallada se sugiere revisar las referencias [González,Cabeza y Martinez 94], [Intel 8XC196KC/KD User's Manual ] e [Intel 196KD-20].

Los microocontroladores 8XC196KC/KD de Intel son microcontroladores de 16 bits, diseñados para manejar cálculos de alta velocidad y operaciones de E/S rápidas. Comparten una arquitectura común y un conjunto de instrucciones con otros miembros de la familia MCS-196. Las aplicaciones típicas de los productos MCS-96 incluyen control de lazo cerrado y procesamiento digital de señales.

La figura B-1 es el diagrama de bloques de un microcontrolador 8XC196KC/KD. Cada dispositivo tiene una unidad central de proceso (CPU) de 16 bits conectada con un controlador de interrupciones y un controlador de memoria a través de un bus de CPU de 16 bits. Una extensión de este bus conecta la CPU a los módulos de periféricos internos. Además, un bus de CPU de 8 bits transfiere bytes de instrucción del controlador de memoria al registro de instrucción en la Unidad Aritmético-Lógica de Registros (RALU).

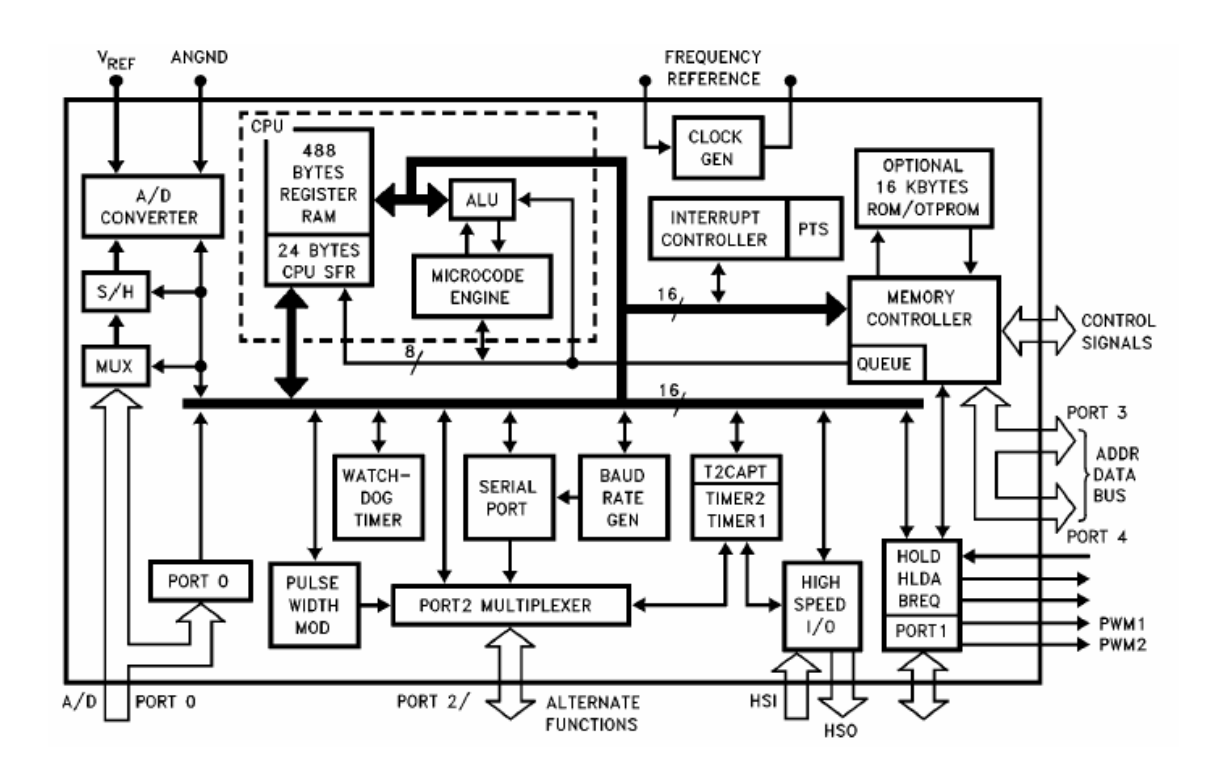

Figura 55. Diagrama en bloques del 8XC196KC/KD

## **B.1 NÚCLEO DEL 8XC196KC/KD**

El núcleo del 8XC196KC/KD consiste de una unidad Central de proceso /CPU), un controlador de memoria, y un controlador de interrupciones. La CPU contiene una unidad Aritmético/Lógica de Registros (RALU) y un Fichero de Registros.

La CPU se controla por el motor de microcódigo, el cual comanda la RALU para realizar operaciones usando operandos tipo byte, "word" o double de cualquiera de los 256 bytes inferiores del Fichero de Registros o a través de una ventana que accese directamente a la parte superior del Fichero de Registros. Las instrucciones de la CPU se mueven de la cola de instrucciones de cuatro bytes en el controlador de memoria al registro de instrucción en la RALU.

El Fichero de Registros se divide en fichero superior e inferior. La parte inferior contiene 24 bytes de registros de funciones especiales (SFR) y un espacio 232 bytes de RAM de registros de propósito general, la cual se accesa por bytes, "word"s o doubles-"word"s. La RALU accede en forma diferente al Fichero de Registros superior o inferior. El archivo Fichero de Registros inferior se direcciona directamente usando el modo de direccionamiento a registros, mientras que para la parte superior sólo puede usarse este modo cuando se han habilitado las ventanas verticales. Esta técnica mapea bloques de memoria del fichero superior de registros en una ventana localizada en el Fichero de Registros inferior.

#### **B.1.1 Unidad aritmético/lógica de registros (RALU)**

La RALU contiene: una unidad aritmético/Lógica (ALU) de 17 bits, el registro de estado del programa (PSW), el contador maestro del programa (PC), el registro de instrucciones, el motor de microcódico, un registro de constantes, un selector de registros de 3 bits, un contador de lazo, y tres registros temporales (la palabra superior, la palabra inferior y un segundo registro). Todos los registros, excepto los registros seleccionados por los tres bits son de 16 o 17 bits (16 bits más una extensión de signo). Algunos de estos pueden reducir la carga de trabajo de la ALU realizando operaciones simples.

El PSW contiene un bit (PSW.1) para habilitar o deshabilitar globalmente el servicio de todas las interrupciones enmascarables, un bit (PSW.2) para habilitar o deshabilitar globalmente el Servidor de Transferencias Periféricas (PTS) y seis banderas booleanas que reflejan el estado del programa de usuario.

El PC contiene la dirección de la siguiente instrucción y carga automáticamente la dirección de la siguiente instrucción secuencial.

Los registros de palabra inferior y superior se usan en conjunto para las instrucciones de 32 bits y como registros temporales para muchas instrucciones. Como tienen su propia lógica de desplazamiento, la RALU los usa para operaciones que requieren desplazamientos lógicos. El registro inferior de palabra se usa solo en desplazamientos de cantidades tipo *double*-

"word", El registro superior de palabra se usa siempre que se lleve a cabo un desplazamiento. El contador de 6 bits se usa para contar los saltos repetitivos.

El registro de segundo operando almacena el segundo operando cuando el motor de microcódigo ejecuta instrucciones de dos operandos.

La RALU ejecuta muchos cálculos sin usar un acumulador. En lugar de eso, opera directamente en el Fichero de Registros inferior, el cual esencialmente provee 256 acumuladores. Debido a que los datos no fluyen a través de un solo acumulador el código se ejecuta más rápido y eficientemente.

#### **B.1.2 Controlador de memoria**

La RALU se comunica con toda la memoria, excepto el Fichero de Registros, usando el controlador de memoria. El controlador de memoria contiene registros de direcciones y de datos, una cola de instrucciones de 4 bytes, un contador de programa esclavo y un controlador de bus. El controlador de bus maneja el bus de memoria el cual consiste del bus OTP ROM interno, el bus RAM interno, y el bus de datos / direcciones externo.

#### **B.1.3 El controlador de interrupciones**

El controlador de interrupciones programable tiene un esquema de prioridad de *hardware* que puede modificarse por *software*. Estas interrupciones son atendidas por rutinas de servicio escritas por el usuario. Además el 8XC196KC/KD provee un procesador de interrupciones microcodificado por *hardware*, el Servidor de Transferencias Periféricas (PTS). El PTS responde a las interrupciones con un conjunto de acciones fijas, tales como transferencia de datos, inicio de conversión A/D, lectura de la FIFO del módulo de Entradas de Alta Velocidad (HSI) y carga de eventos en el módulo de Salidas de Alta Velocidad (HSO). El PTS completa estas tareas mucho más rápido de lo que puede hacerlo el software de servicio de interrupciones estándar. Puede atender todas las interrupciones excepto las de NMI, TRAP y código no implementado. Los ciclos del PTS tienen una mayor prioridad que las

interrupciones estándar y pueden suspender temporalmente las rutinas de servicio de interrupción.

# **B.2 PERIFÉRICOS INTERNOS**

El 8XC196KC/KD tiene módulos periféricos internos que suministran funciones especiales para una variedad de aplicaciones.

#### **B.2.1 Puertos de E/S estándar**

El 8XC196KC/KD tiene cinco puertos de E/S de 8 bits. El puerto 0 es un puerto de entrada y también la entrada analógica para el conversor A/D. El puerto 1 es quasi-bidireccional, sus pines se multiplexan con señales del bus de control y dos salidas del Modulador de Ancho de Pulso (PWM). El puerto 2 contiene tres tipos de líneas: quasi-bidreccionales, de entrada y de salida; y comparte sus líneas con otras funciones del microcontrolador. Los puertos 3 y 4 son puertos bidireccionales de colector abierto y comparten sus pines con el bus de direcciones/datos.

#### **B.2.2 Puerto E/S serie**

El puerto de E/S serie es un puerto asíncrono/síncrono que incluye un Receptor y Transmisor Asíncrono Universal (UART). El UART tiene un modo asíncrono (Modo 0) y tres modos asíncronos (Modos 1, 2 y 3). Los modos asíncronos son  $full-duplex$ . El receptor en el 8XC196KC/KD tiene doble buffer, de modo que puede empezar la recepción de un segundo byte antes de que sea leído el primero. La transmisión también tiene doble buffer y puede generar transmisiones continuas.

#### **B.2.3 La unidad de entradas/salidas de alta velocidad (HSI/HSO)**

Las unidad HSI/HSO contiene cuatro módulos periféricos individuales: Timer1, Timer2, Entrada de Alta Velocidad (HSI) y Salida de Alta Velocidad (HSO). Estos módulos forman un sistema flexible de entradas y salidas basado en contadores.

Timer 1 y 2

El Timer 1 es un temporizador que corre libremente y se incrementado cada 8 estados de tiempo. Es la base de tiempo para el módulo de entradas de alta velocidad (HSI) y opcionalmente para el módulo de salidas de alta velocidad (HSO).

El Timer 2 cuenta tanto transiciones positivas como negativas. Puede usarse como base de tiempo para el módulo de Salidas de Alta Velocidad, como un contador ascendente/descendente o como un temporizador extra.

Unidad de entradas de alta velocidad (HSI)

El módulo HSI puede grabar tiempos de eventos externos con una resolución de 8 estados de tiempo. Puede monitorear cuatro entradas independientemente configurables y capturar el valor del Timer 1 cuando se produce un evento. Los cuatro tipos de eventos que pueden disparar las capturas son: flancos de subida, flancos de bajada, flancos de subida o bajada, o cada 8 flancos de subida. El módulo HSI puede almacenar hasta 8 entradas (valores del Timer 1), siete en la FIFO de siete niveles y uno en el registro de mantenimiento del HSI.

Unidad de salidas de alta velocidad (HSO)

El módulo HSO puede disparar eventos en tiempos específicos basado en Timer 1 o Timer 2. Estos eventos programables incluyen inicio de conversión A/D, limpieza (reset) del Timer 2, generación de hasta cuatro Timer por *software* y puesta a 1 (set) o a 0 (clear) de una o mas de las seis líneas del HSO. El módulo HSO almacena los eventos pendientes en un archivo de

memoria de acceso por contenido (CAM). Esta memoria almacena hasta 8 comandos. Cada comando especifica un tiempo de acción, la naturaleza de la acción, si ocurrirá una interrupción, y si se usó el Timer 1 o el Timer 2 como referencia de tiempo.

#### **B.2.4 Conversor analógico-digital**

El conversor A/D transforma una entrada de tensión en su equivalente digital. La resolución es de 8 o 10 bits; los tiempos de muestreo y conversión son programables. El modo SCAN A/D del PTS facilita la automatización de la conversión A/D y el almacenamiento de los resultados. Los principales componentes del Conversor A/D son el circuito de muestreo y retención, un multiplezor de 8 canales, y un conversor analógico/digital de aproximaciones sucesivas de 8-10 bits.

#### **B.2.5 Modulador de ancho de pulso (PWM)**

El PWM tiene tres módulos. La forma de onda de cada salida es un pulso de ciclo de trabajo variable, el cual ocurre cada 256 o 512 estados de tiempo según se haya programado. Cuando se filtra el PWM puede producir un nivel de DC que cambia en 256 pasos variando el ciclo de trabajo.

#### **B.2.6 Watchdog-timer (temporizador perro-guardián)**

El Watchdog Timer es un temporizador interno que lleva a reset el dispositivo si el software deja de operar apropiadamente.

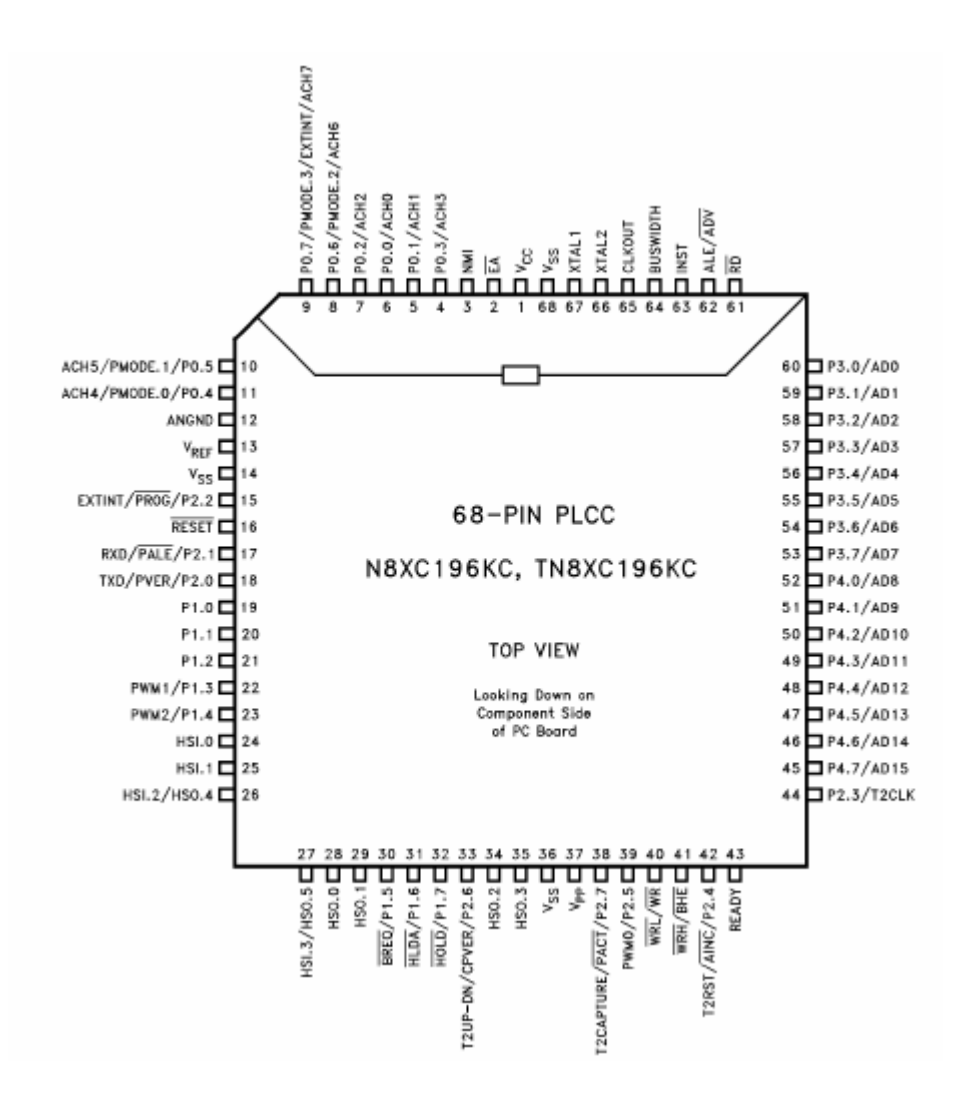

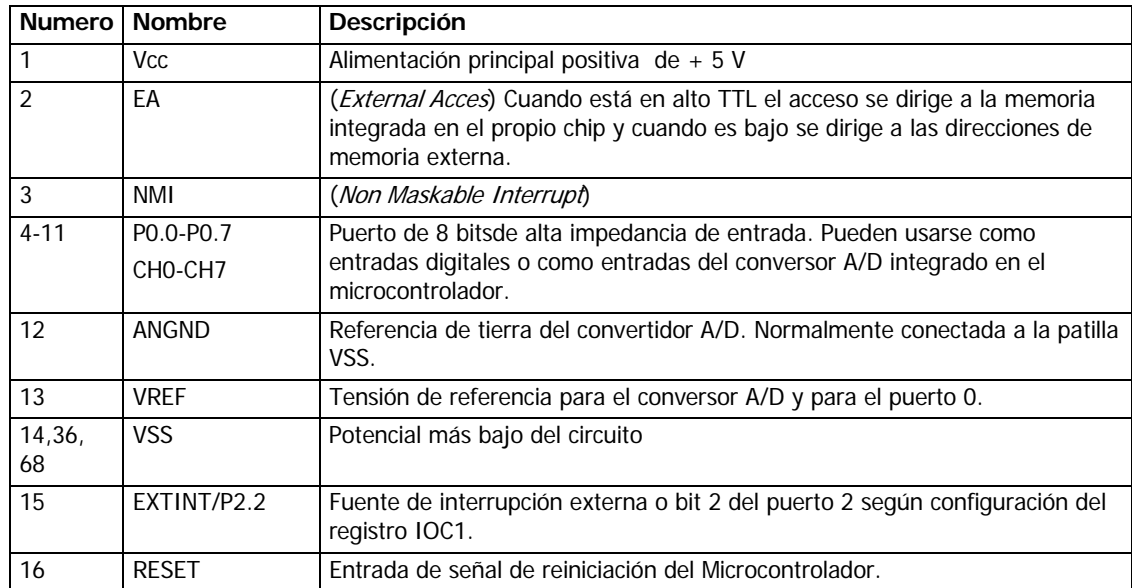

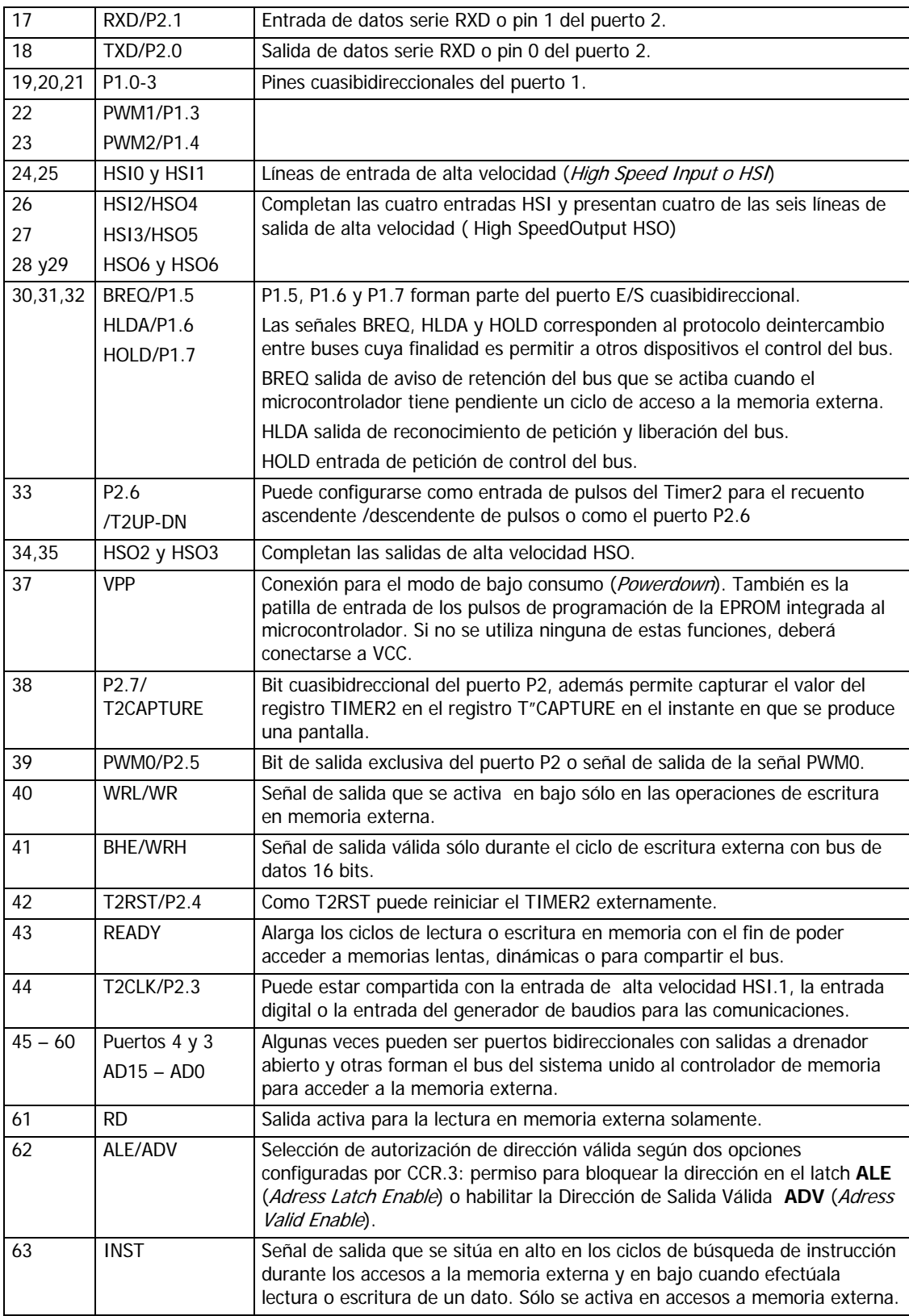

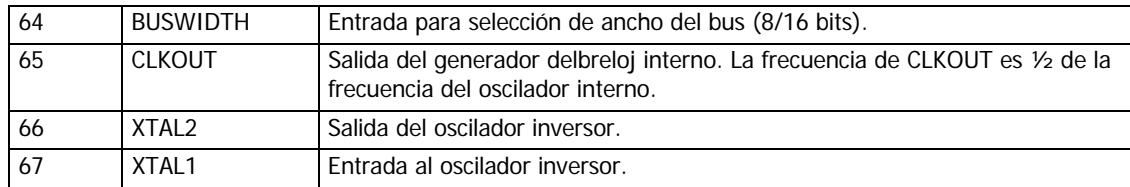

# **B.3 INTRODUCCIÓN AL SOFTWARE DEL 8XC196KC/KD**

## **B.3.1 Operandos**

La muestra Tabla 20 el conjunto de datos que opera en el microcontrolador.

Tanto en los operandos BYTE como "WORD" las operaciones lógicas se realizan bit a bit. El octeto menos significativo de los operandos tipo "WORD" e INTEGER está situado en dirección par, y los operandos DOUBLE-"WORD" e INTEGER deben estar alineados en una direcciones divisibles por 4.

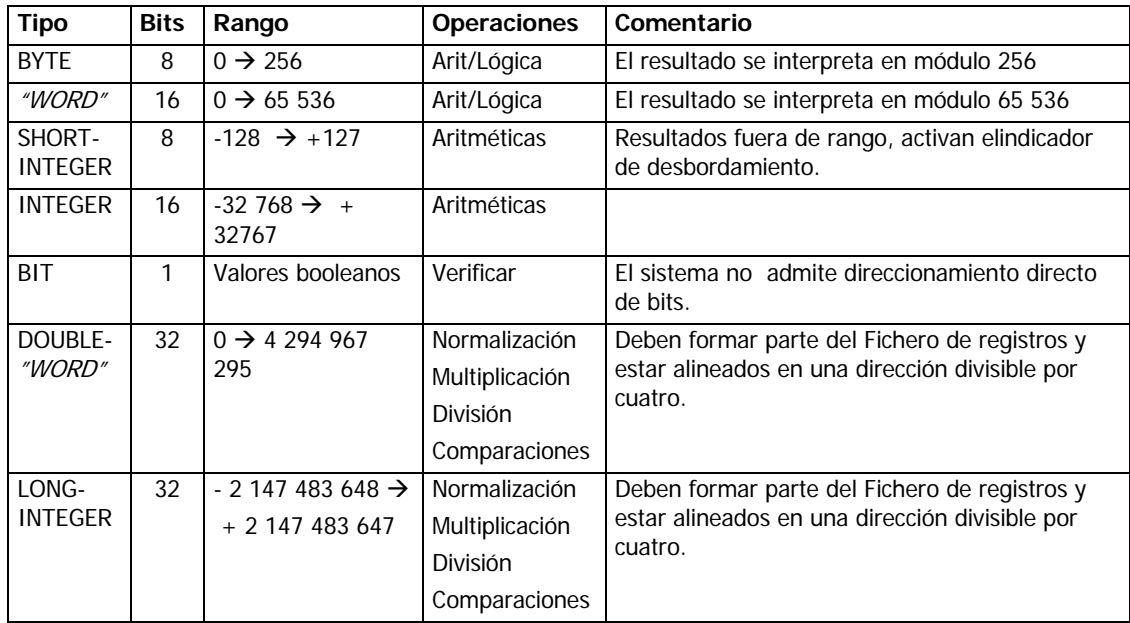

Tabla 20. Tipos de operandos

## **B.3.2 Modos de direccionamiento**

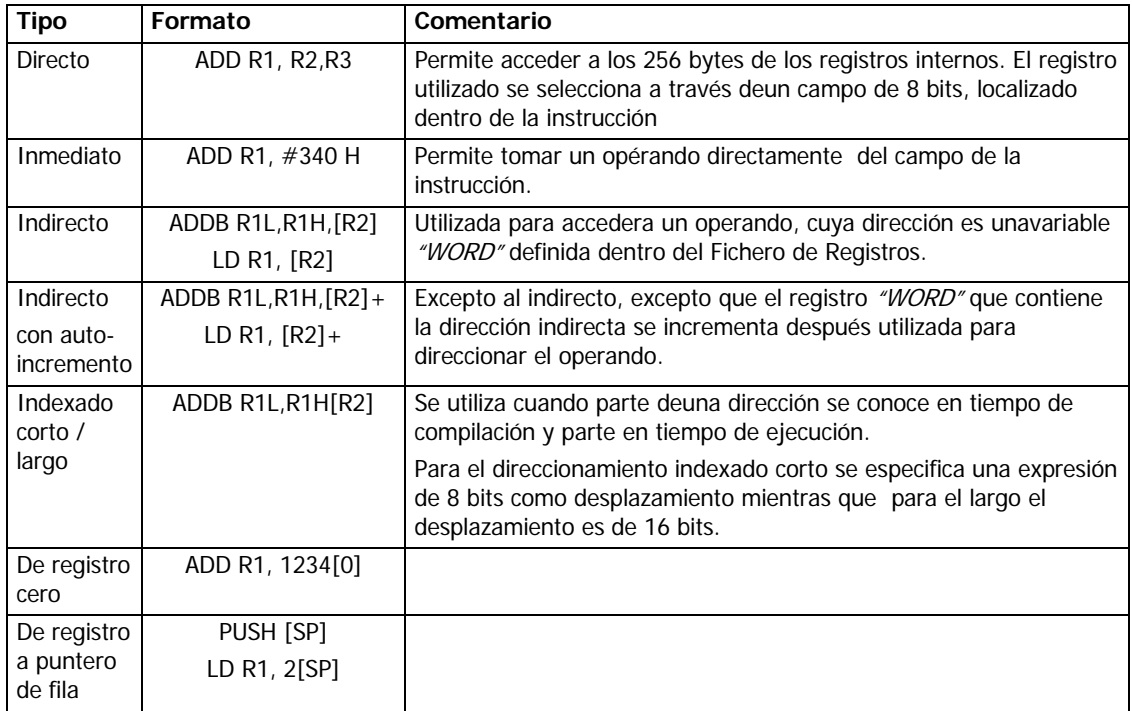

Tabla 21. Modos de direccionamiento

#### **B.3.3 Conjunto de instrucciones**

Las instrucciones de MCS-96 incluyen un conjunto completo de operaciones aritméticas y lógicas para datos de 8 y 32 bits (BYTE y "WORD"). Soporta datos de 32 bites (DOUBLE-"WORD" o LONG-INTEGER) sólo como operandos en operaciones de desplazamiento, como dividendos en operaciones de división de 32 por 16 bits y como productos en operaciones de multiplicación de 16 por 16 bits. Las demás operaciones en 32 bits pueden programarse combinando operaciones de 16 bits. El conjunto de instrucciones también permite conversiones entre tipos de datos.

A continuación se presenta un resumen del conjunto de instrucciones, clasificandolas según la función que realizan. En la Tabla 22 se muestran los acrónimos que se usan para definir el formato de las instrucciones.

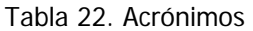

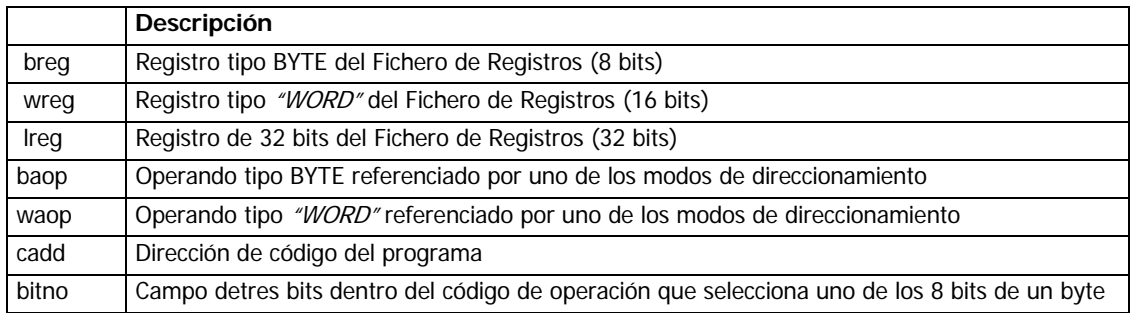

Tabla 23. Instrucciones de transferencia de datos

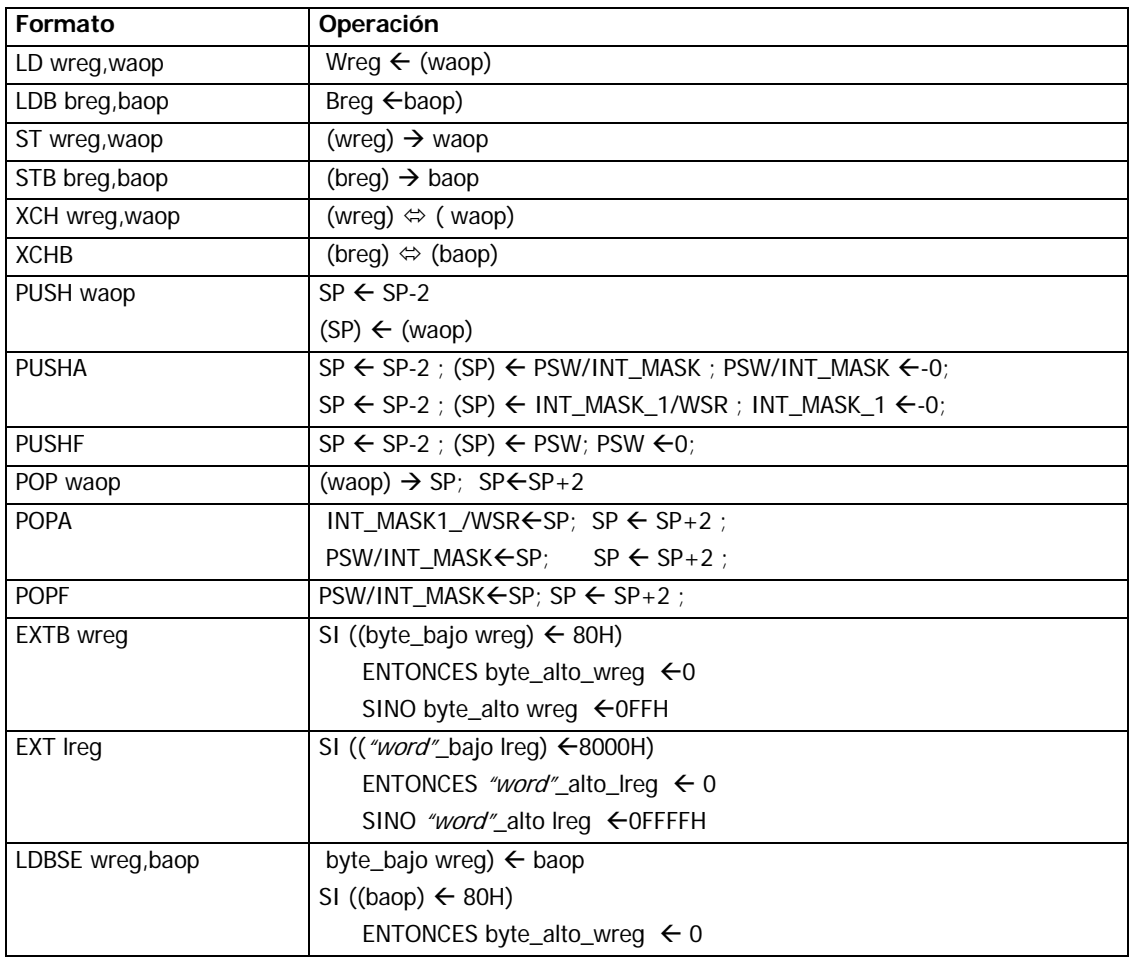

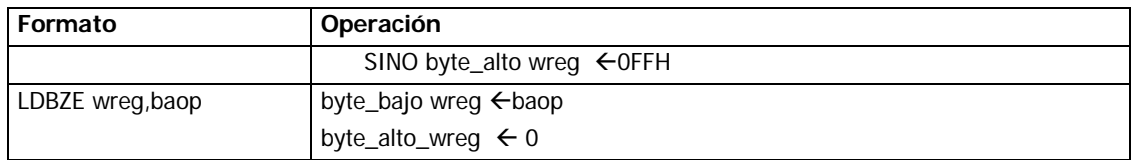

#### Tabla 24. Instrucciones aritméticas

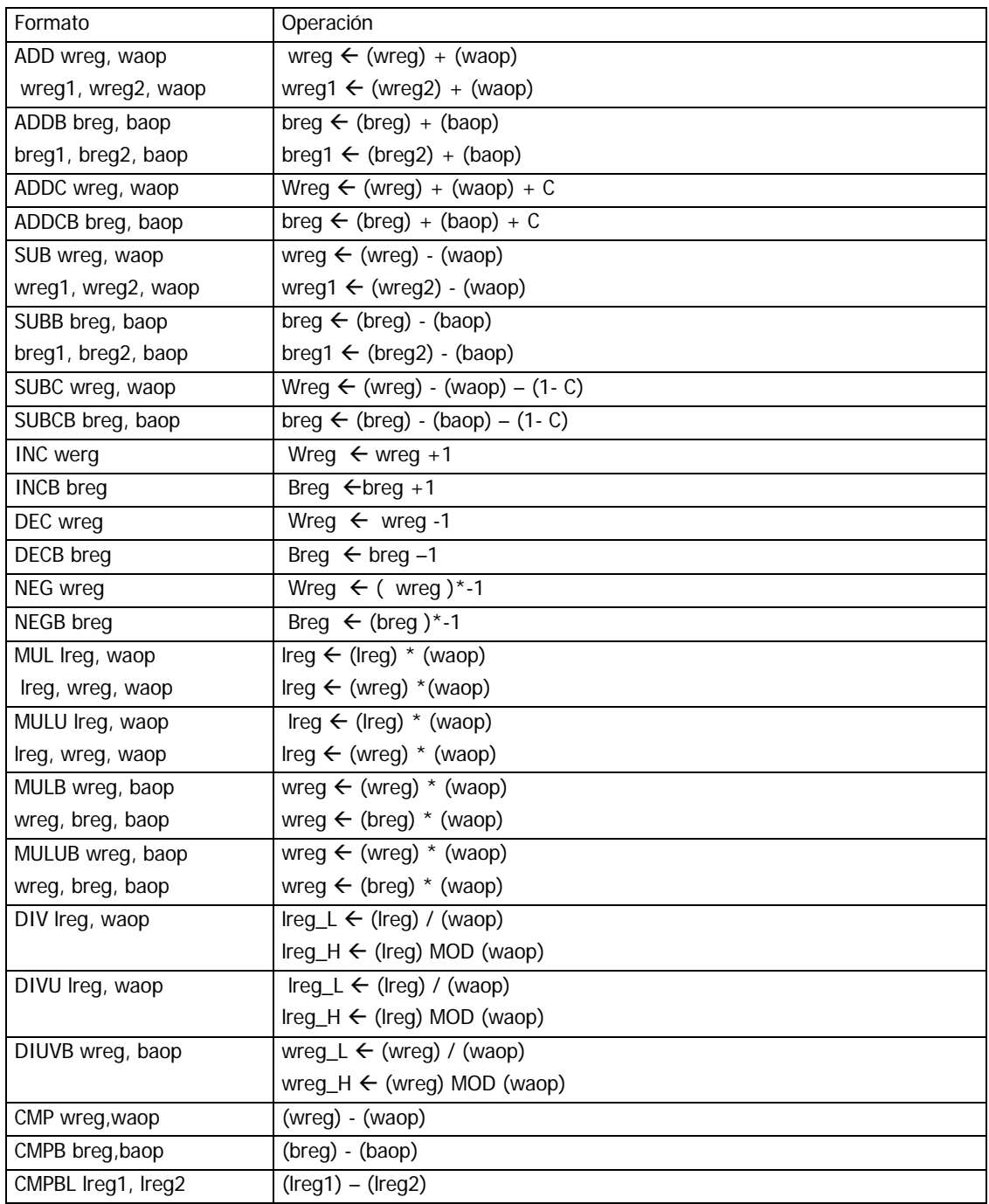

Tabla 25. Instrucciones lógicas

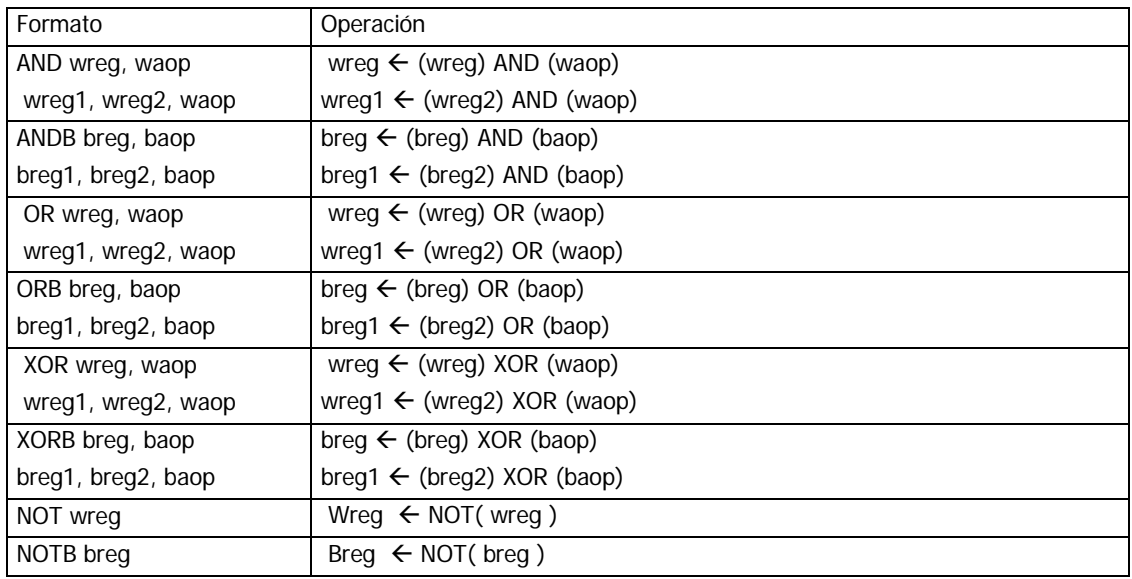

Tabla 26. Instrucciones de desplazamiento y puesta a cero

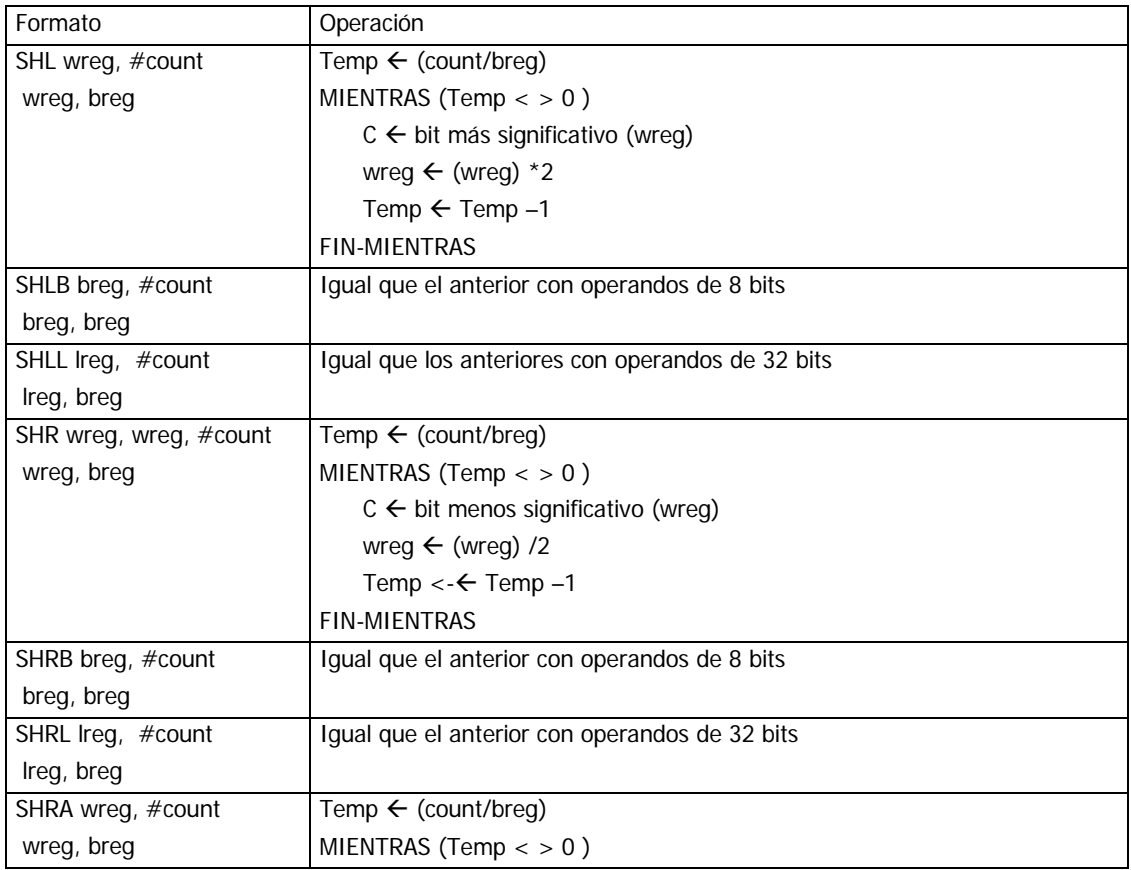

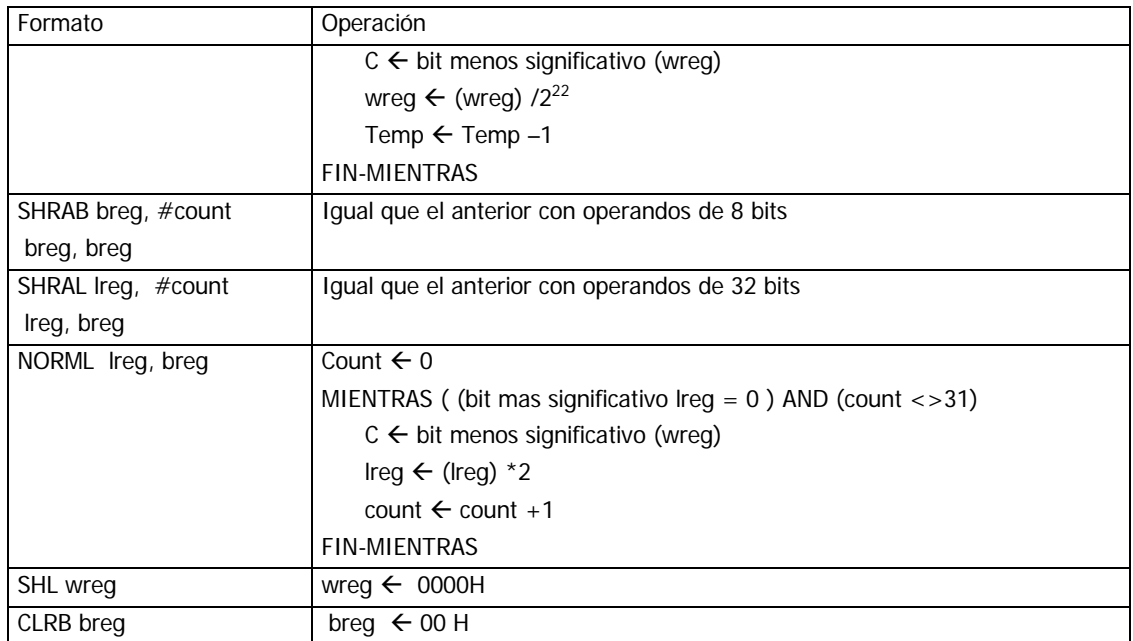

### Tabla 27. Instrucciones de movimiento de bloques

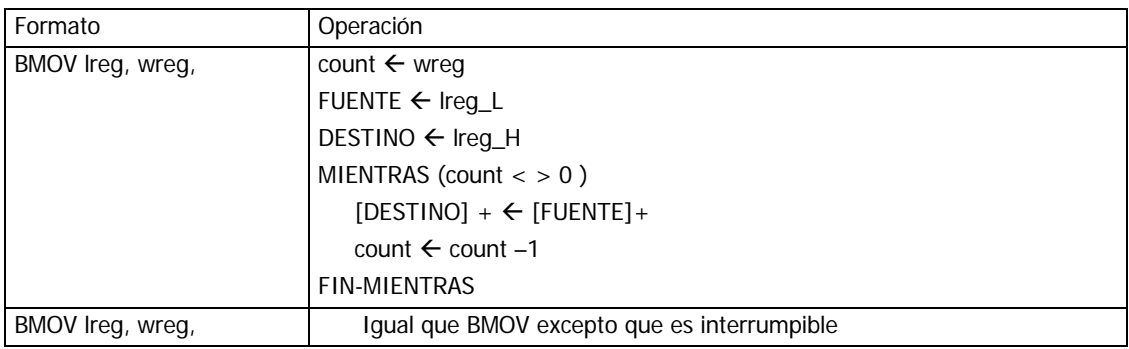

#### Tabla 28. Instrucciones de salto incondicional

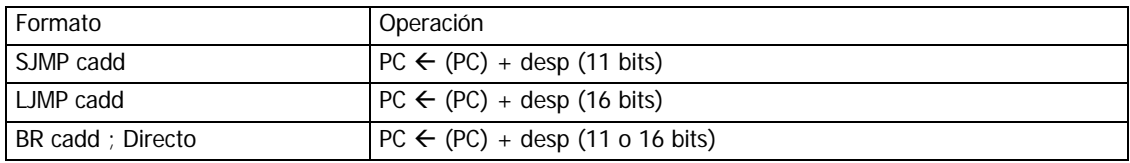

-

<sup>22</sup> División sin signo

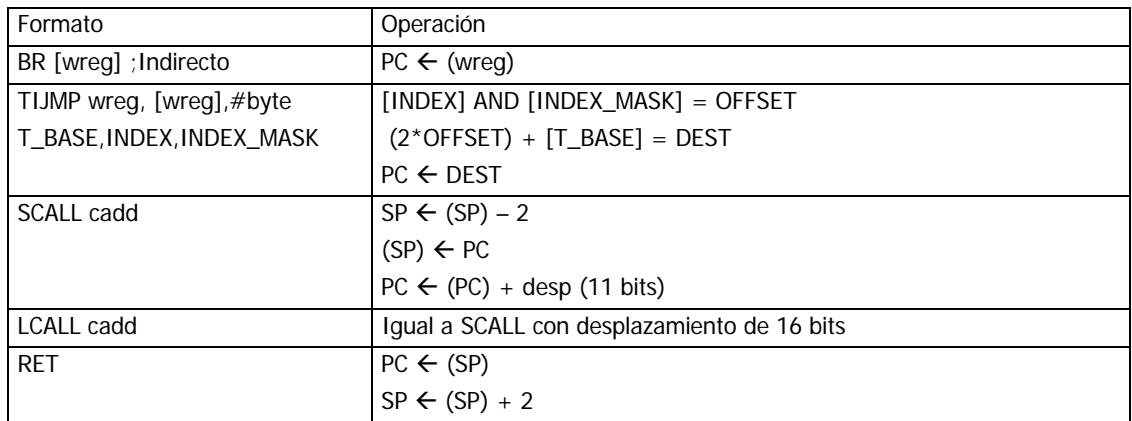

Tabla 29. Instrucciones de salto condicional con CMP

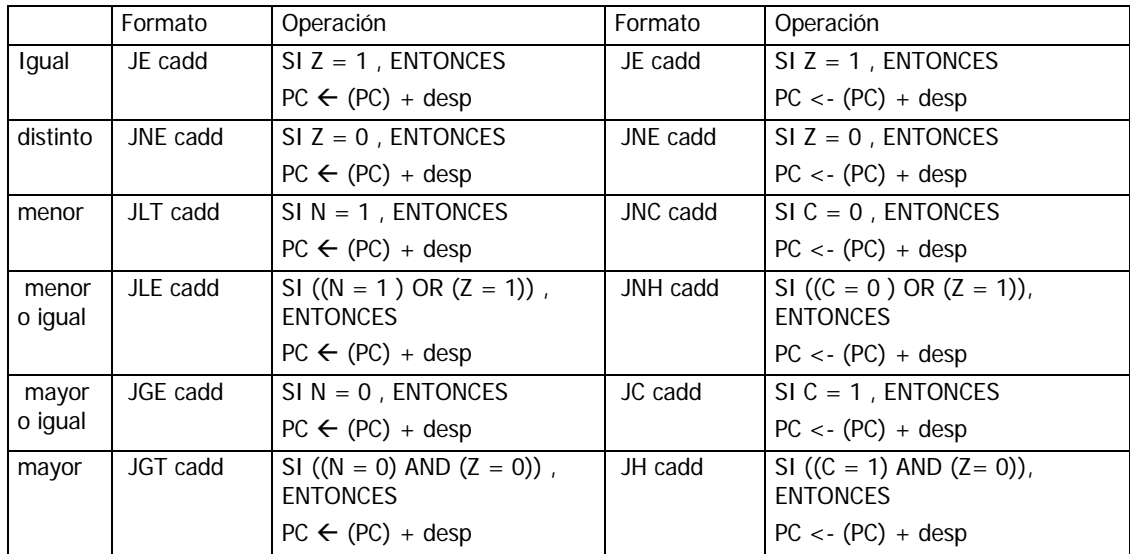

Tabla 30. Instrucciones de salto condicional según los indicadores

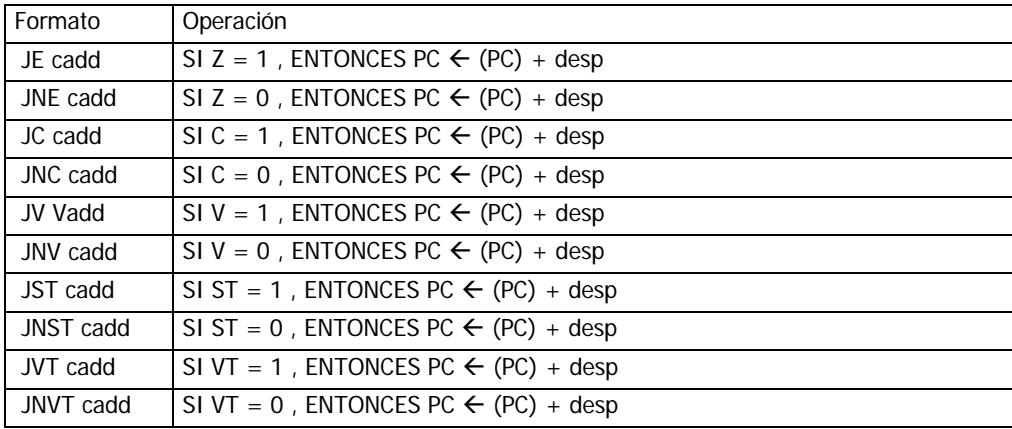

## Tabla 31. Instrucciones de salto condicional según bit

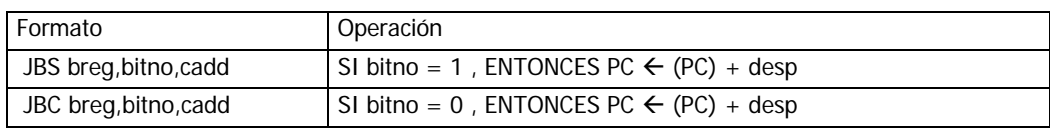

Tabla 32. Instrucciones de salto condicional (bucles)

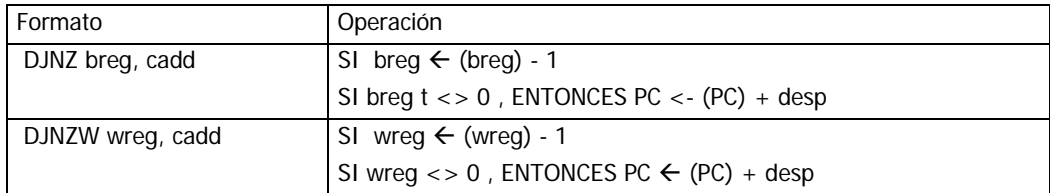

#### Tabla 33. Instrucciones de control

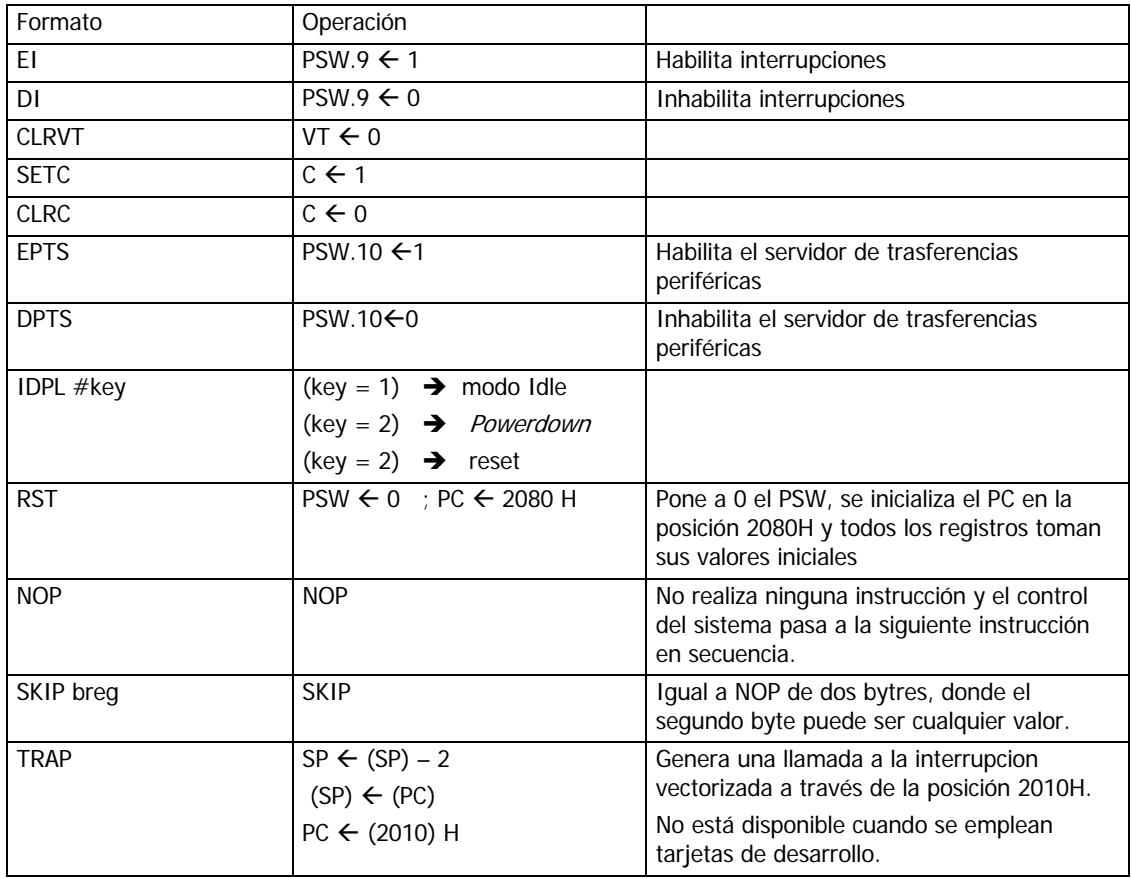

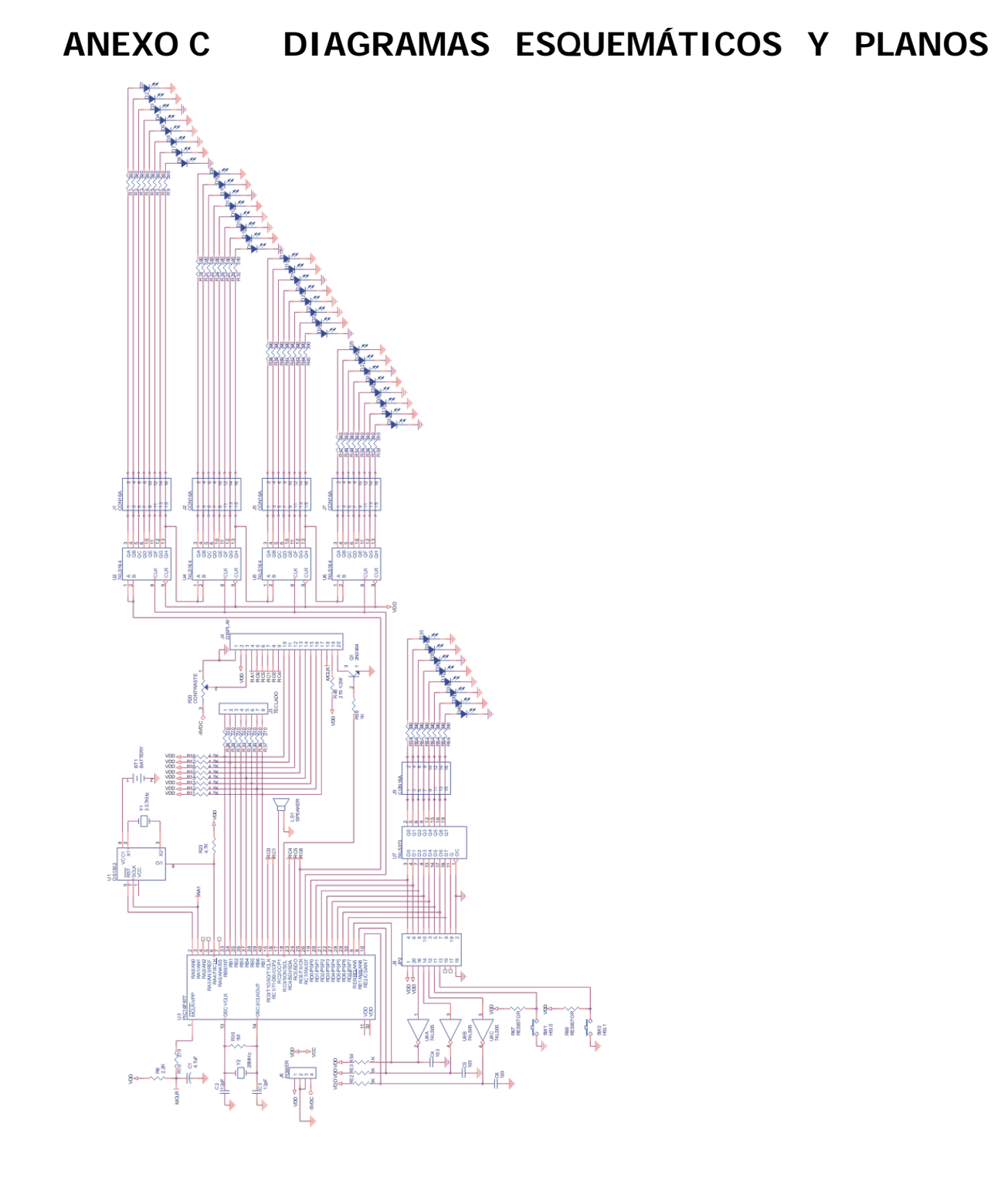

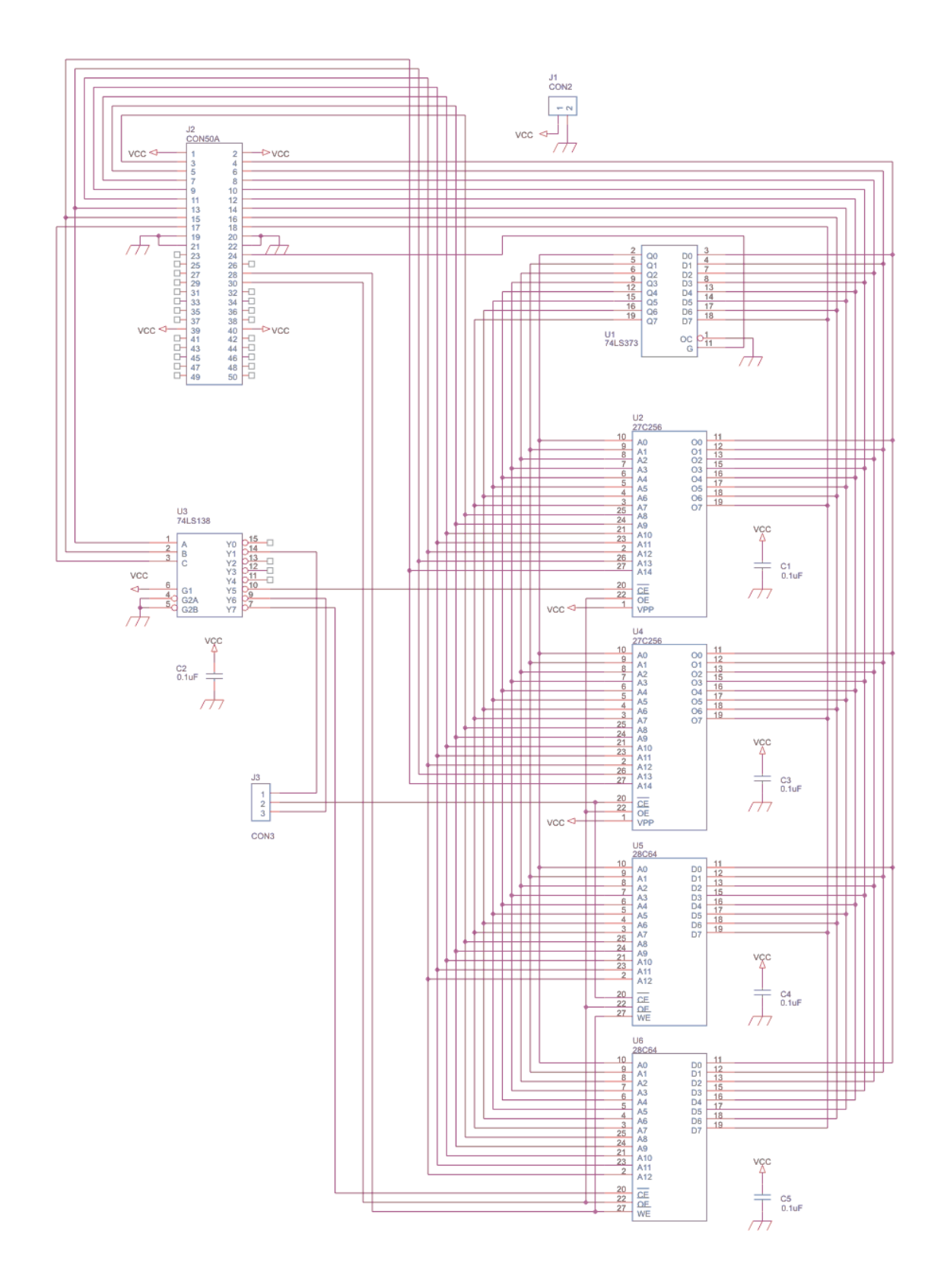

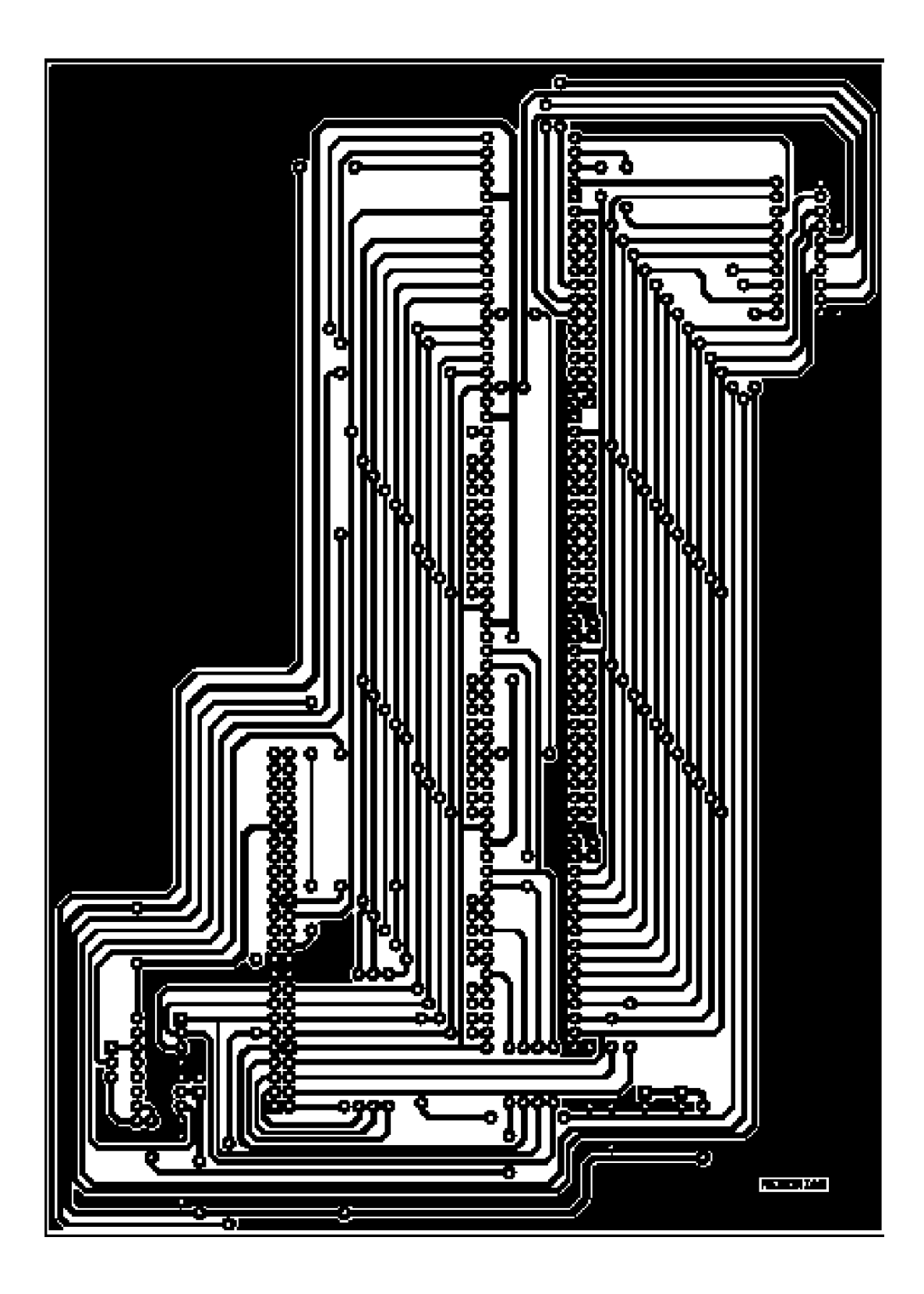

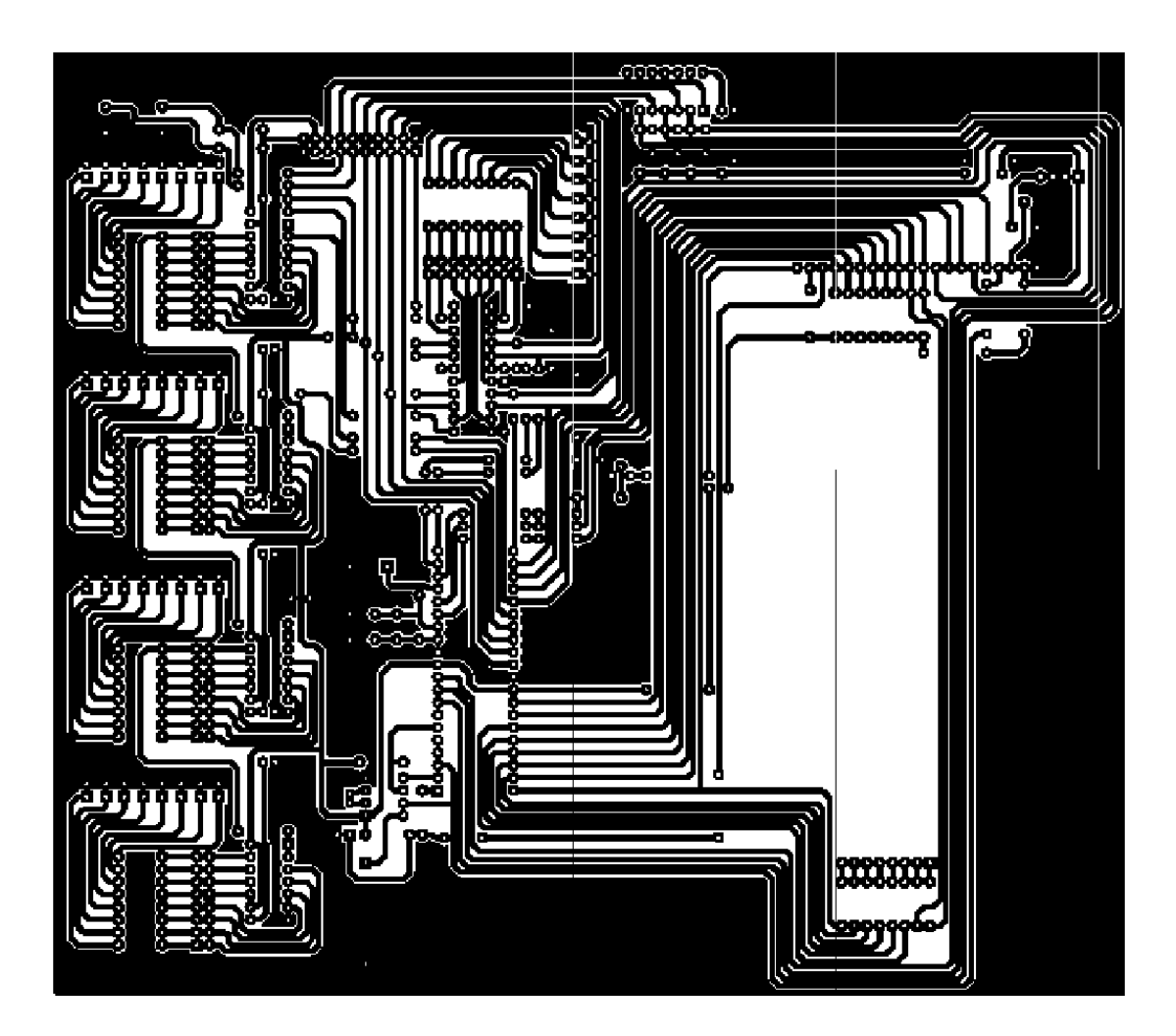

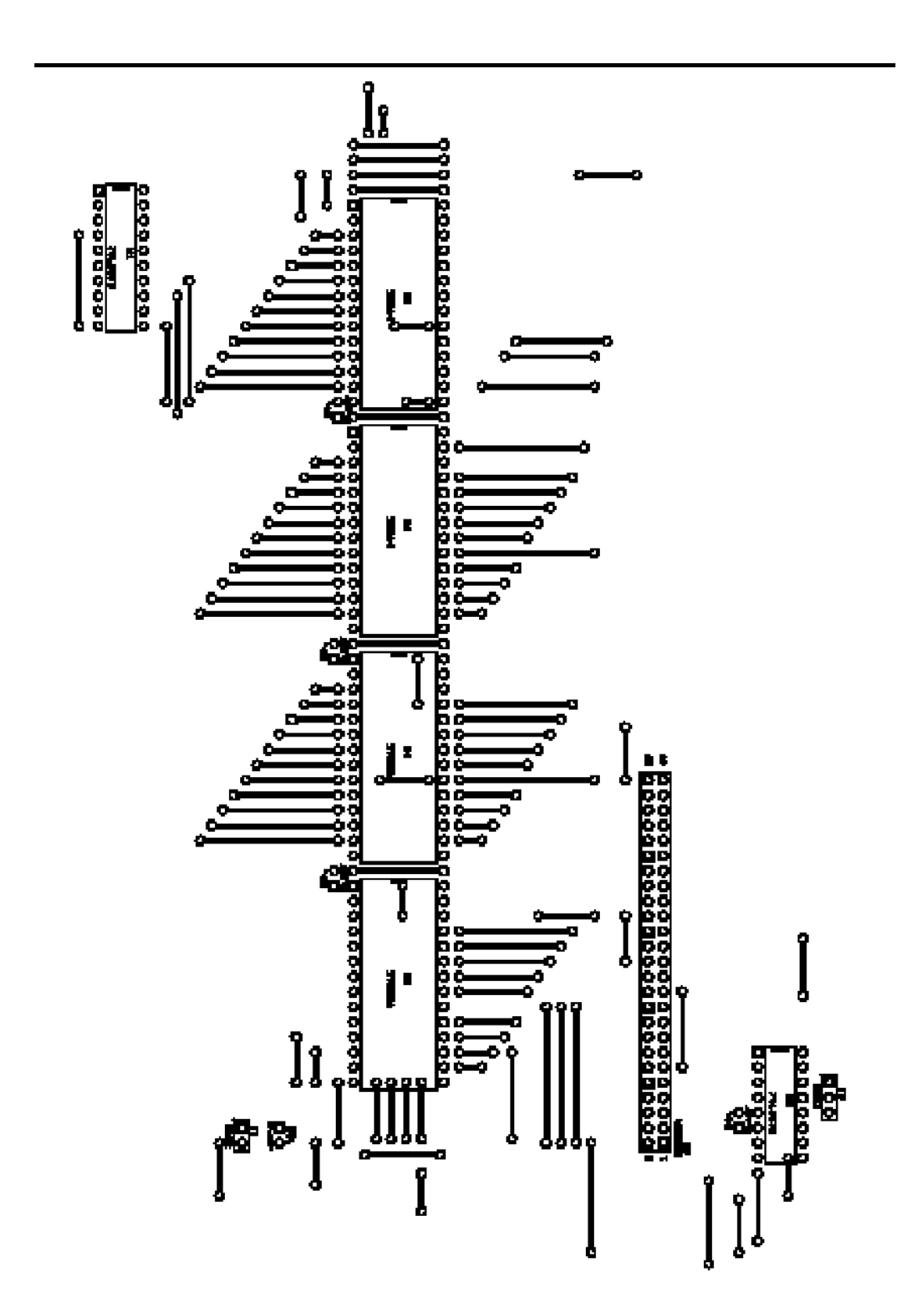

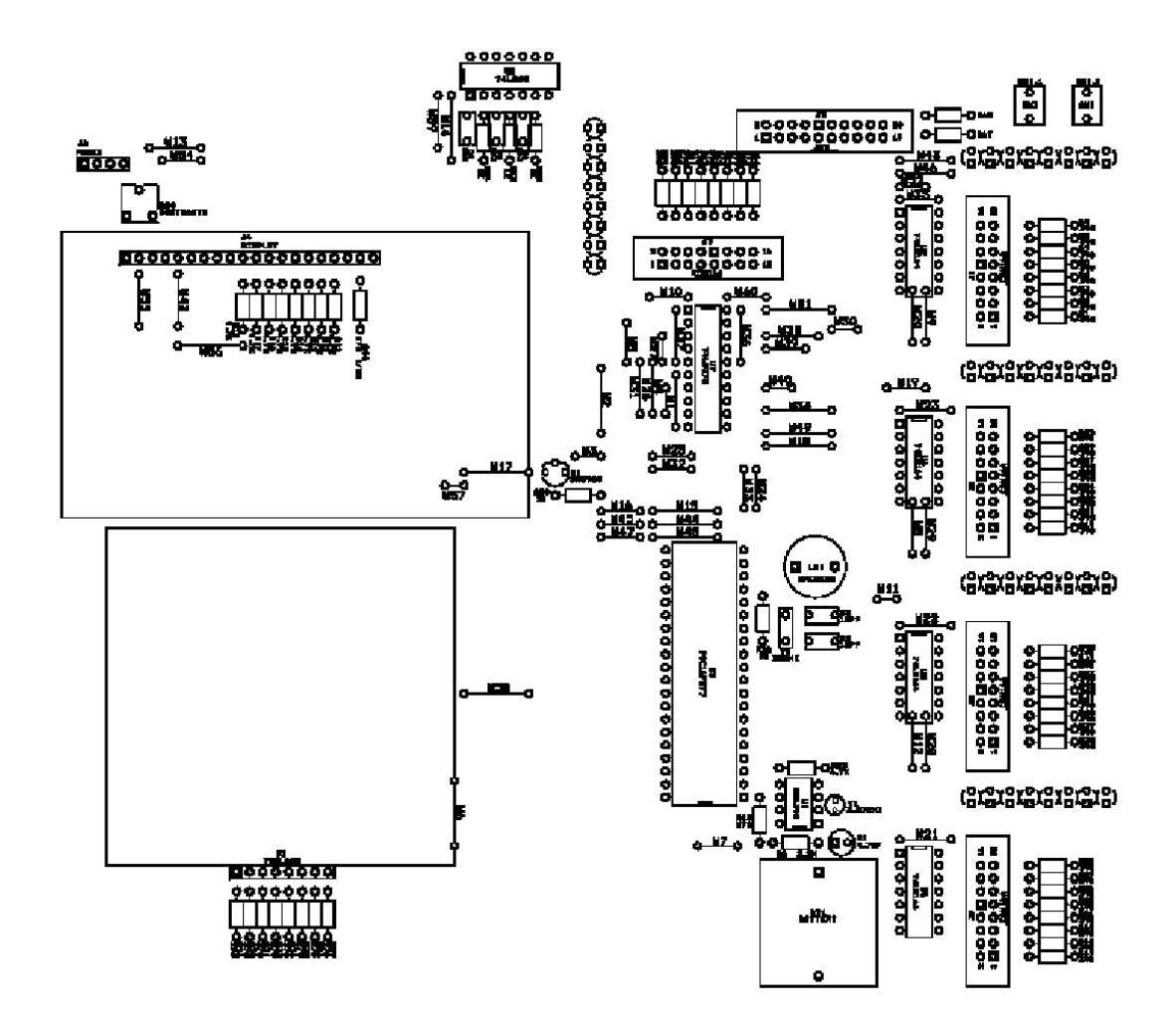

# ANEXO D LISTADOS DE CODIGO

# **D.1 . CÓDIGO MÓDULO PRINCIPAL**

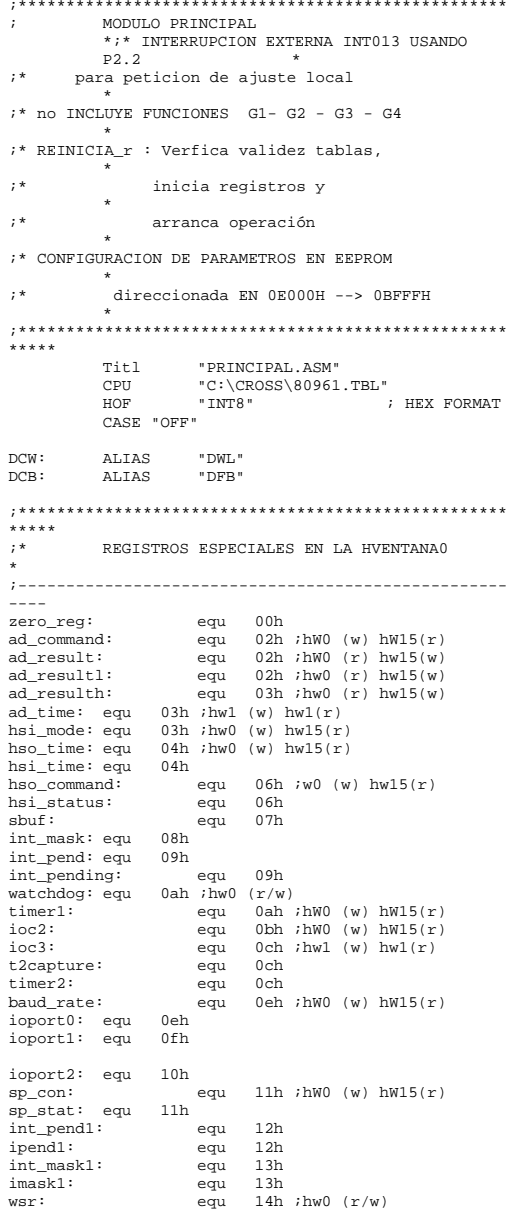

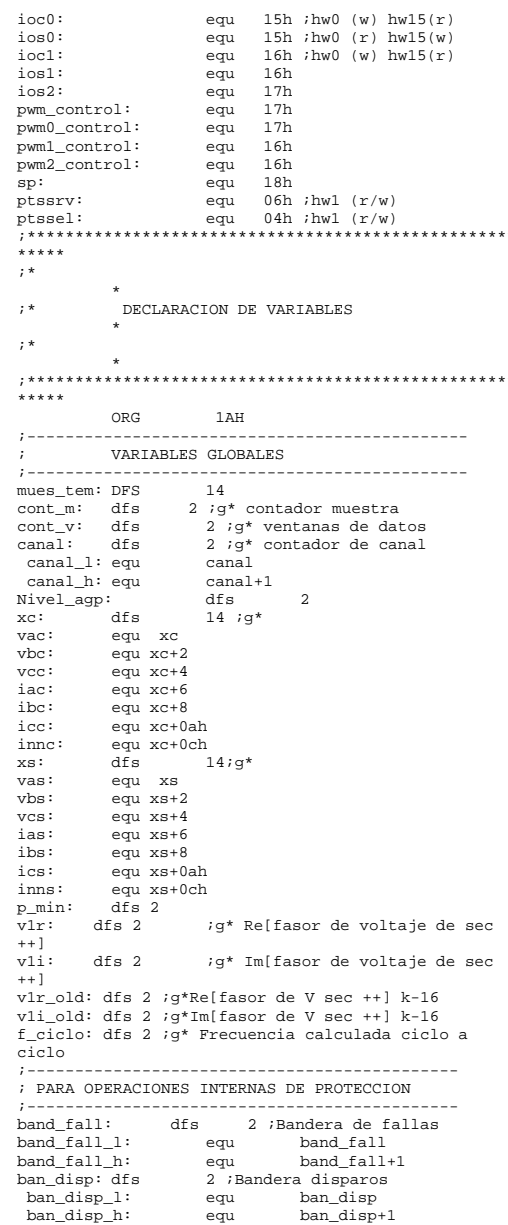

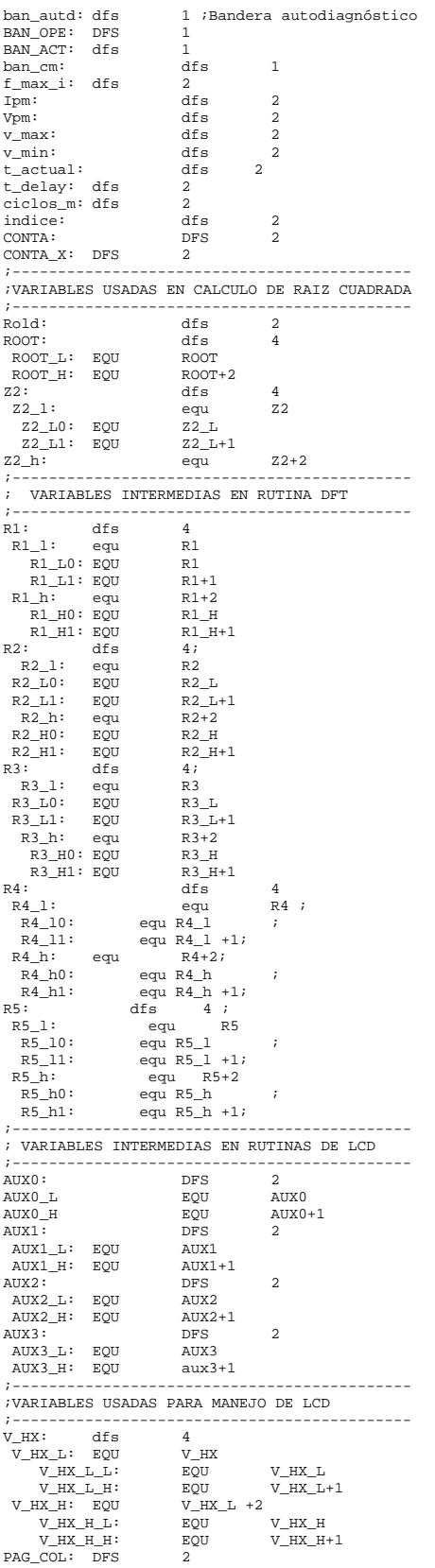

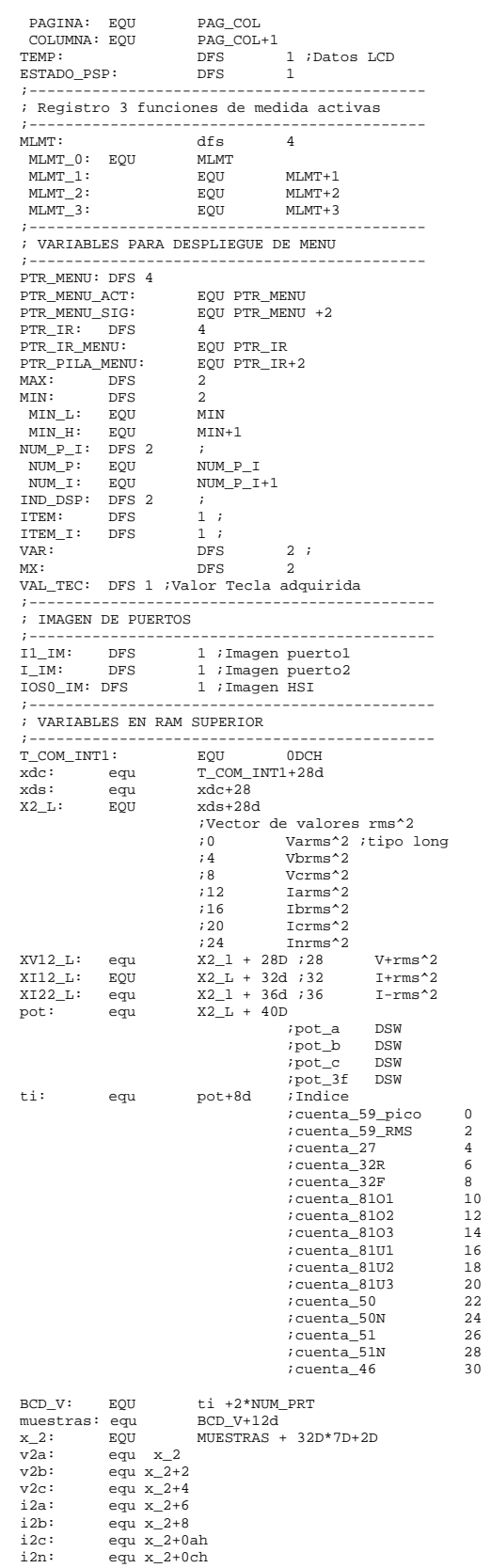

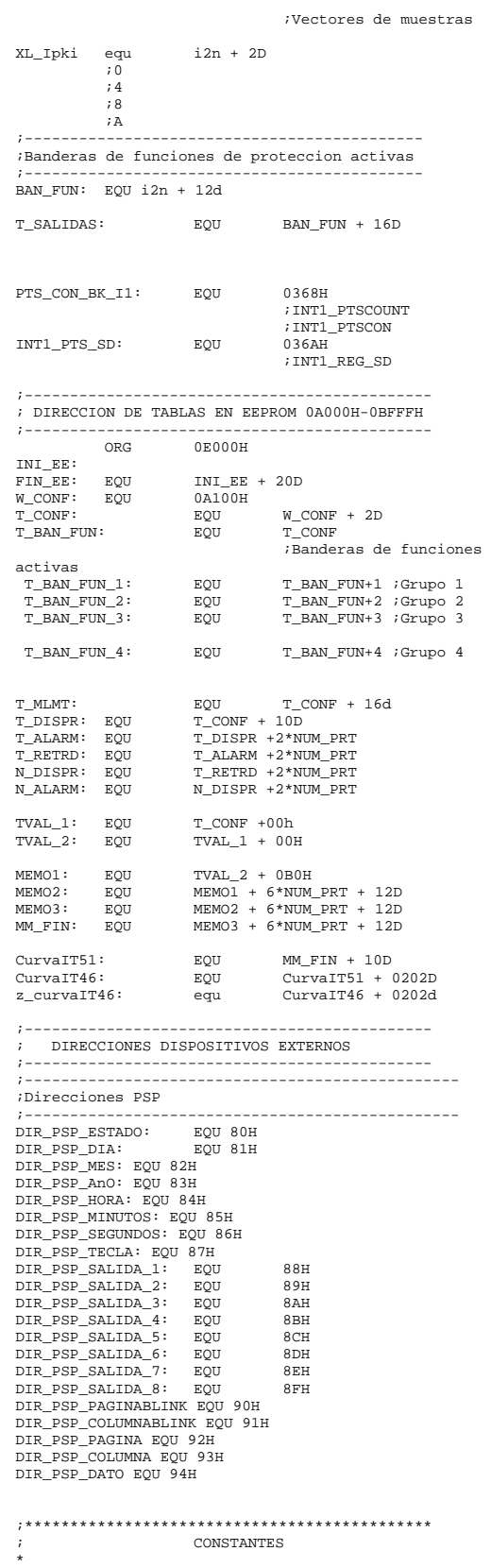

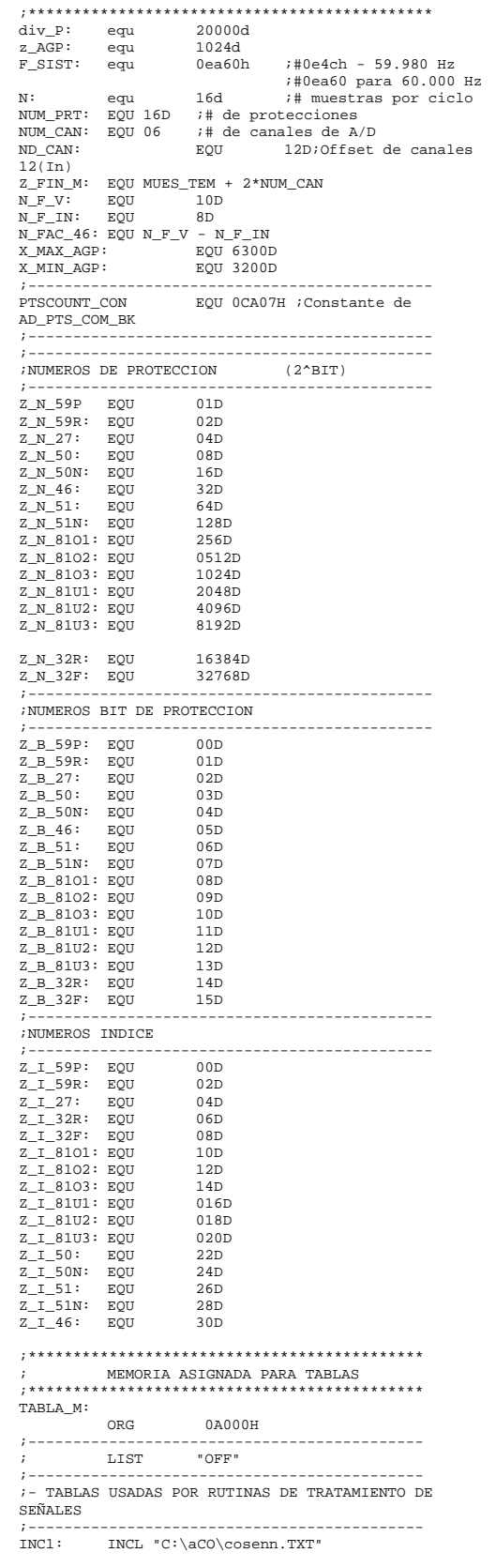
INC2: INCL "C:\ACO\canaln33.TXT"

;\*\*\*\*\*\*\*\*\*\*\*\*\*\*\*\*\*\*\*\*\*\*\*\*\*\*\*\*\*\*\*\*\*\*\*\*\*\*\*\*\*\*\*\*\*\*\*\* ;\*\* TABLAS USADAS POR EL MODO DE CONFIGURACION \*\* ;------------------------------------------------ ;\*TABLAS DE CONFIGURACION DE ALARMAS Y DISPAROS ;------------------------------------------------ ;- Valores max-min de referencia ;------------------------------------------------ T\_MX: DCW T\_D\_MX\_MN DCW T\_A\_MX\_MN

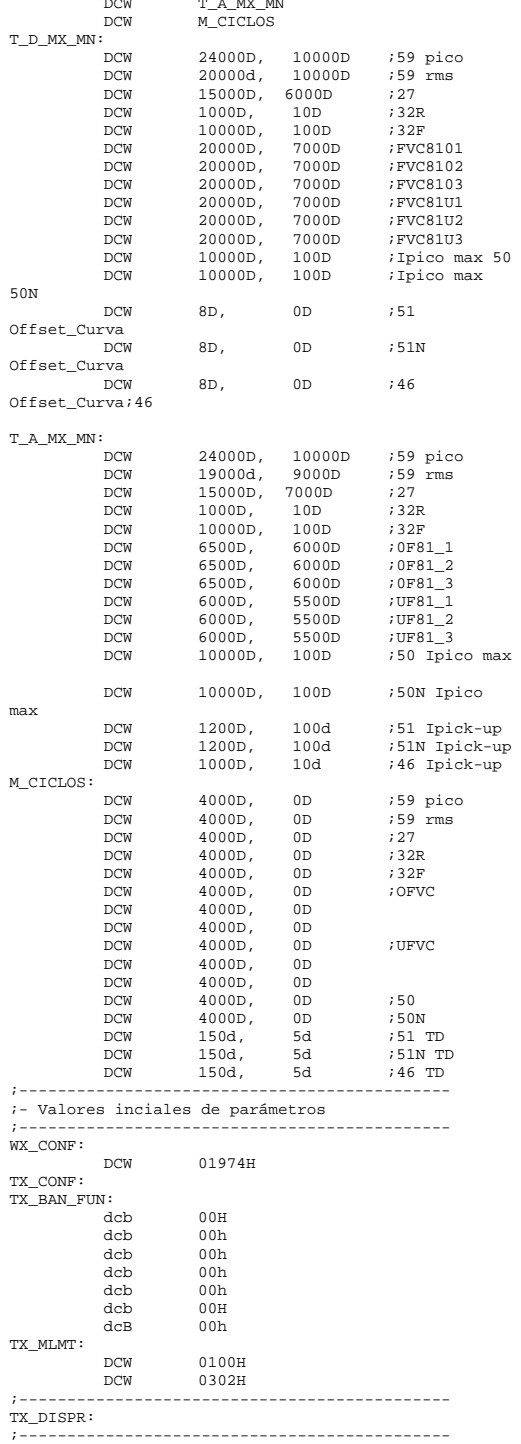

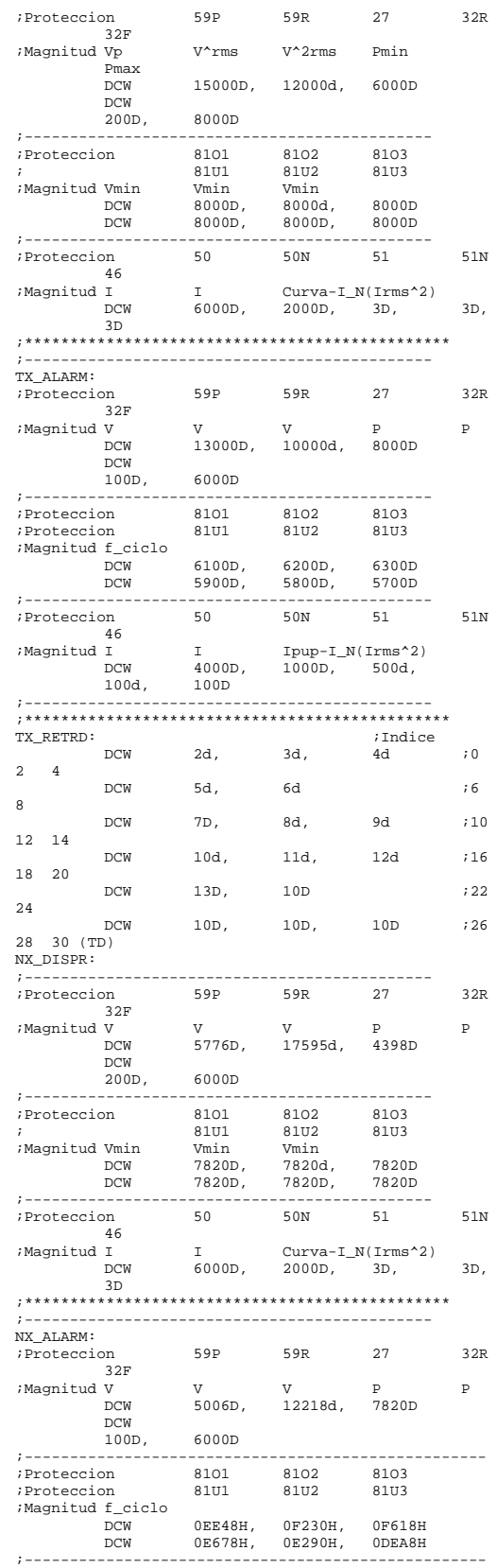

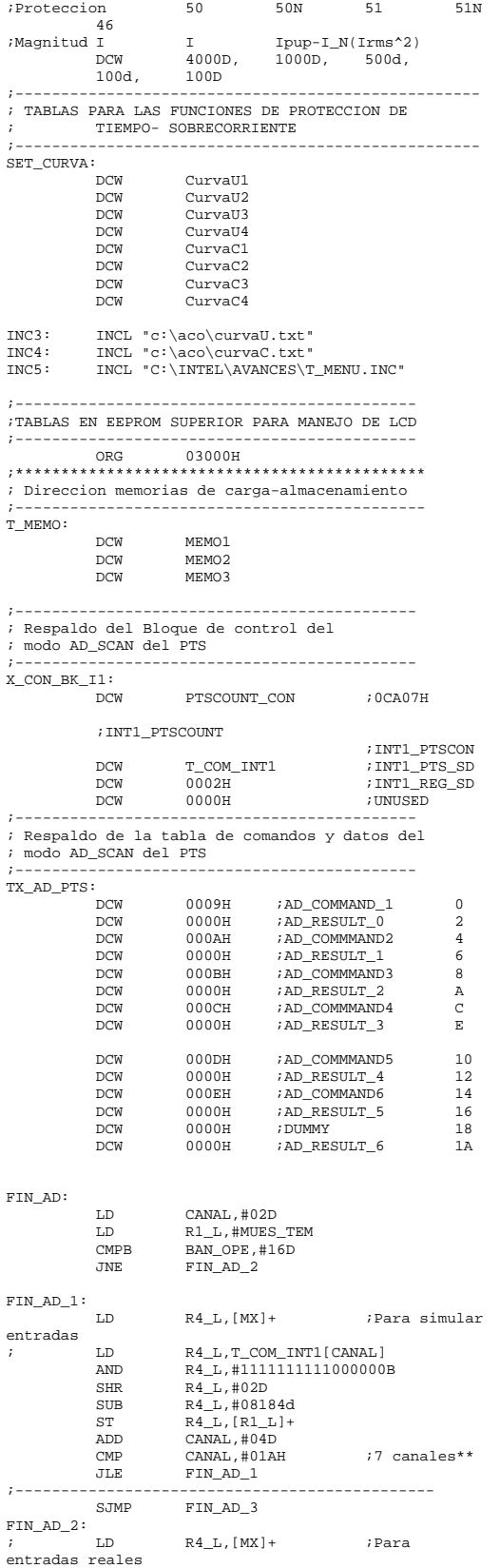

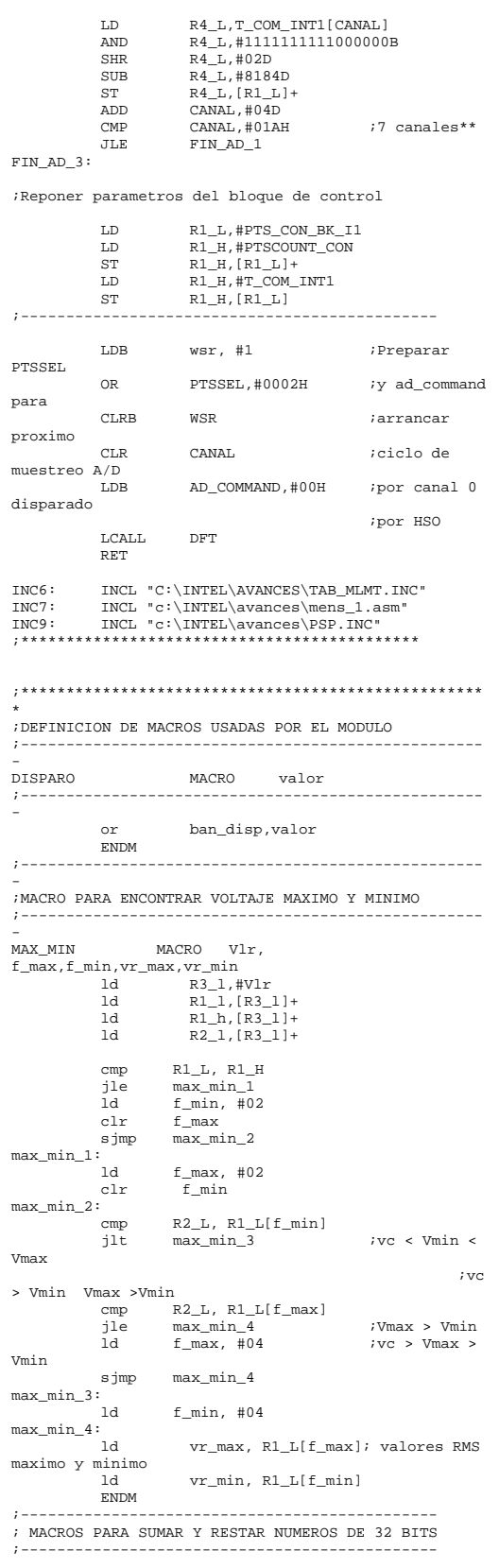

SUMA\_32 MACRO num1\_l, num1\_h, num2\_l, num2\_h add num1\_l, num2\_l addc num1\_h, num2\_h ENDM<br>RESTA 32  $\verb+MACRO+ = \verb+num1_-1+, \verb+num1_-h, \verb+num2_-1+,$ num2\_h sub num1\_1, num2\_1<br>subc num1\_h, num2\_h subc num1\_h, num2\_h  $\ddot{i}$  = = = = = ;--------------------------------------------- ; PROTECCION ACTUA SI VALOR\_REF > VALOR\_AJUSTE ; 59P, 59R, 50,50N, 32R, 32F ;--------------------------------------------- Valor\_ref, Ind\_ref, Bit\_ref, Num\_ref local sup\_1, sup\_2, sup\_3 cmp Valor\_ref, N\_DISPR[IND\_REF] jlt sup\_1 ; VALOR< disparo\_instantaeno  $; \Rightarrow$ Temporizar ban\_disp,NUM\_REF sup\_1: cmp Valor\_ref, N\_ALARM[Ind\_ref] ; VALOR < alarma ; => salir LCALL TEMPORIZAR<br>SJMP sup 3  $\sup_3$  $sup_2$ : NOT NUM\_REF<br>and band fa and band\_fall,NUM\_REF sup\_3: ENDM ;--------------------------------------------- ; PROTECCION ACTUA SI VALOR\_REF < VALOR\_AJUSTE ;  $\rm{F\_27}$  , ;---------------------------------------------  $F\_INF$ Valor\_ref,Ind\_ref,Bit\_ref,Num\_ref<br>  $\begin{array}{ccc} i & \text{local} & \text{inf\_1, inf\_2, inf\_3} \end{array}$ ideal inf\_1, inf\_2, inf\_3<br>cmp Valor\_ref, N\_DISPR( cmp  $V\text{alor}_ref$ , N\_DISPR[IND\_REF]<br>JGT inf\_1 JGT inf\_1 ban\_disp,NUM\_REF inf\_1: CMP Valor\_ref, N\_ALARM[IND\_REF]<br>JGT inf 2 JGT inf\_2 LCALL TEMPORIZAR<br>SJMP inf 3  $int<sub>3</sub>$ inf\_2:  $NOT$   $NIIM$   $RFR$ and band fall, NUM REF  $inf_3$ : ENDM ;--------------------------------------------- ; PROTECCION SOBREFRECUENCIA ; F\_81O1/F\_81O2/F\_81O3 ;--------------------------------------------- F\_81O MACRO v\_ref,f\_ref,Ind\_ref, Bit\_ref, Num\_ref  $\begin{minipage}{.4\linewidth} \texttt{local} & \texttt{f\_o\_1, f\_o\_2, f\_o\_3} \end{minipage}$  ;Cumple restriccion .. V ref,N DISPR[Ind ref] ;..de tension?  $JLT$   $f_0_2$   $iN_0 \rightarrow no$ actuar  $f_0$ \_1: CMP f\_ciclo,N\_ALARM[Ind\_ref]<br>JNH f\_o\_2 ;Si\_ne ;Si no es mayor no actuar LCALL TEMPORIZAR<br>sjmp f\_o\_3 sjmp f\_o\_2: NOT R2\_L<br>and band and band\_fall,Num\_ref f\_o\_3:  $ENDM$ <br> $= -$ ;--------------------------------------------- :<br>; PROTECCION SUBFRECUENCIA ; F\_81U1/F\_81U2/F\_81U3 ;--------------------------------------------- F\_81U MACRO v\_ref,f\_ref,Ind\_ref, Bit\_ref, Num\_ref  $\label{eq:local} \begin{array}{lll} \text{local} & z\_f\_u\_1, & z\_f\_u\_2, \\ \end{array}$  ;Cumple restriccion .. CMP V\_ref,N\_DISPR[Ind\_ref] ;..de tension?

JLT  $z \t{f} u 2$  ;No-> no actuar  $z_f_u_1$ : CMP f\_ref, N\_ALARM[Ind\_ref]<br>JH z\_f\_u\_2 ;Si  $z_f_u_2$  ; Si es mayor no actuar  $\begin{tabular}{ll} \tt LCALL & \tt TEMPORTZAR \\ \tt s\,jmp & \tt z\_f\_u\_3 \end{tabular}$ z f u 3  $z_t = u_2$ : Num\_ref and band\_fall,Num\_ref  $z_f_u_3$ :  $E = 2$ <br> $E = 2$ <br> $E = 2$ ;--------------------------------------------------- ----- ; FASOR DE SECUENCIA ;--------------------------------------------------- ----- FASOR\_SEC: MACRO xac,xbc,xcc,xas,xbs,xcs,Yx\_l,Yx\_h,Yy\_l,Yy\_ h,Yt\_l,Yt\_h clr Yx\_h mul Yx\_l,xac,#341 add  $Yt$  l, xbc, xcc  $i$  (xbc+xcc) clr Yt\_h mul Yt\_l,#171 ;(xbc+xcc)\*171  $\verb!RESTA_32 Yx_l, Yx_h, Yt_l, Yt_h$  $\frac{1}{7}$  xac\*341-(xbc+xcc)\*171  $\begin{array}{lll}\text{sub} & \text{Yt}\_\text{l},\text{xcs},\text{xbs} & \text{if }(\text{xcs-xbs})\\ \text{clx} & \text{Yt} & \text{h}\end{array}$  $\begin{array}{lll} \texttt{clr} & & \texttt{Yt\_h} \\ \texttt{mul} & & \texttt{Yt\_l} \, , \end{array}$  $Yt_1$ , #296 ; (xcsxbs)\*296 SUMA\_32 Yx\_l, Yx\_h, Yt\_l, Yt\_h ;xac\*341-(xbc+xcc)\*171+(xcsxbs)\*296 ; Xi= xac\*341-(xbc+xcc)\*171+ (xcs- xbs)\*296 clr Yy\_h mul Yy\_l,xas,#341  $\begin{array}{lll} \text{sub} & \text{Yt}_1, \text{xbc}, \text{xcc} & \text{if}(\text{xbc}-\text{xcc}) \\ \text{cl} & \text{Yt}_1 & \text{y} & \text{if} \end{array}$  clr Yt\_h mul Yt\_l,#296 ;(xbcxcc)\*296  $\verb|SUMA_32| \qquad \qquad \verb|YY_L|, \ \verb|YY_L|, \ \verb|Yt_L|, \ \verb|Yt_L|$  ;xas\*341+(xbc-xcc)\*296 add Yt\_l,xcs,xbs ;(xcs+xbs) clr Yt\_h mul  $Yt_1$ , #171d ; (xcsxbs)\*171 RESTA\_32 Yy\_l, Yy\_h, Yt\_l, Yt\_h  $iX$  $=$  xas\*341+(xbc-vcc)\*296-( xcs+ xbs)\*171 ENDM ;\*\*\*\*\*\*\*\*\*\*\*\*\*\*\*\*\*\*\*\*\*\*\*\*\*\*\*\*\*\*\*\*\*\*\*\*\*\*\*\*\*\*\*\* ; VECTORIZACION INTERRUPCIONES \* ;\*\*\*\*\*\*\*\*\*\*\*\*\*\*\*\*\*\*\*\*\*\*\*\*\*\*\*\*\*\*\*\*\*\*\*\*\*\*\*\*\*\*\*\* ORG 02002H ;INT0 ;Rutina fin conversion ORG 0200EH ;INT07 DCW DES\_MENU ;Rutina interrupcion externa ;\*\*\*\*\*\*\*\*\*\*\*\*\*\*\*\*\*\*\*\*\*\*\*\*\*\*\*\*\*\*\*\*\*\*\*\*\*\*\*\*\*\*\*\* ; CONFIGURAR CCR \* ;\*\*\*\*\*\*\*\*\*\*\*\*\*\*\*\*\*\*\*\*\*\*\*\*\*\*\*\*\*\*\*\*\*\*\*\*\*\*\*\*\*\*\*\* ORG 2018H DCB 00H DCB 20H  $O$ FFH DCB 20H ;\*\*\*\*\*\*\*\*\*\*\*\*\*\*\*\*\*\*\*\*\*\*\*\*\*\*\*\*\*\*\*\*\*\*\*\*\*\*\*\*\*\*\*\* ; INTERRUPCION POR PTS ;\*\*\*\*\*\*\*\*\*\*\*\*\*\*\*\*\*\*\*\*\*\*\*\*\*\*\*\*\*\*\*\*\*\*\*\*\*\*\*\*\*\*\*\* ORG 02042H PTS CON BK I1 ;Vector PTS ;conversion  $A/D$ 

ORG 02012H REINICIA\_R ;\*\*\*\*\*\*\*\*\*\*\*\*\*\*\*\*\*\*\*\*\*\*\*\*\*\*\*\*\*\*\*\*\*\*\*\*\*\*\*\*\*\*\*\* ; INICIO ;\*\*\*\*\*\*\*\*\*\*\*\*\*\*\*\*\*\*\*\*\*\*\*\*\*\*\*\*\*\*\*\*\*\*\*\*\*\*\*\*\*\*\*\* ORG 2080H MODO\_INICIO: ;\*\*\*\*\*\*\*\*\*\*\*\*\*\*\*\*\*\*\*\*\*\*\*\*\*\*\*\*\*\*\*\*\*\*\*\*\*\*\*\*\*\*\*\* ld sp, #3ffH ; Stack at top of ram di LDB wsr, #1<br>LDB ioc3, #03H ;p1.3/4 pines QBD ;Desactiva CLKOUT/T2CLK CLRB WSR<br>LDB IOC2, LDB IOC2, #080H ;Borrar entradas en la CAM LDB IOC2, #01010100B ;\*\*\*\* STB ios0, IOS0\_IM ;<br>LDB wsr. #15 LDB wsr, #15  $\begin{array}{lll}\n\text{LDB} & & \text{AUX0}\n\end{array},$  orb orb  $AUX0,$  #0101001B<br>andb  $AUX0,$  #1111110B andb  $AUX0, #1111110B$ <br>  $:H01000000b$   $:H0100000b$  ;#01000000b ;+Enable HSO.5 Pin as Output ;#00010000b ;+Enable HSO.4 Pin as Output ;#00000010b ; EXTINT por P0.7 (INT07) ;#00000000b ; No +PWM0 output pin  $\frac{\texttt{CLRB}}{\texttt{STB}}$ STB AUX0, ioc1<br>
IDB T1 TM #000 LDB  $II\_IM$ , #00000000B ; E/S ioport1<br>
STB  $II\_IM$ , IOPORT1 ; STB I1\_IM, IOPORT1<br>CLRB INT\_MASK ;Enmase CLRB INT\_MASK ;Enmascara todas CLRB INT\_MASK1 ;las interrupciones NOP ;--------------------------------------------------- --------- ;Configurar y limpiar LCD ;--------------------------------------------------- --------- ;ESCRIBIR MENSAJE DE INICIO  $\begin{tabular}{lll} LDB & ESTADO_PSP & #00000001b \\ LOB & ESTADO_PSP & #00000001b \\ LCALI, & CLR & I.CD \\ \end{tabular}$ LCALL<br>LCALL RETARDOMS CLRB COLUMNA<br>LDB PAGINA, LDB PAGINA,#01H<br>LD AUX1.#MENSA LD AUX1,#MENSAJE\_INICIO LCALL POSICION\_LCD<br>LCALL WR MEN LCALL WR\_MEN<br>LCALL RETARDO RETARDO ;--------------------------------------------------- ----------- ;--------------------------------------------- ; Verificar validez de la tabla de parametros ;--------------------------------------------- LD R1\_L,#WX\_CONF<br>LD R3 L.[R1 L]  $R3_L,[R1_L]$  ;Cargar palabra CONF ;y preparar siguiente ;direccion Fuente LD R1\_H,#W\_CONF<br>LD R3\_H,[R1\_H] R3 H, [R1 H] ;Cargar palabra CONF ;y preparar siguiente ;direccion Destino CMP R3\_L,R3\_H<br>JE NO\_L\_CONF JE NO\_L\_CONF ;------------------------------------------------ ; Cargar toda la tabla de configuración en EEPROM ; por bytes ;------------------------------------------------ LD R1\_L,#TX\_CONF<br>LD R1 H,#T CONF  $R1_H$ , #T\_CONF  $\begin{tabular}{lllllll} \tt LD & R2_L, \tt\#106D & \tt\# bytes \\ \tt CLR & R5_L & \tt\end{tabular}$ CLR R5\_L<br>LCALL LLEN LCALL LLENAR\_EEPROM<br>ORB I1\_IM, #10000000B ORB I1\_IM, #10000000B STB I1\_IM, IOPORT1 ;\* PROV NO\_L\_CONF:

NOP<br>-------------- $\mathcal{L}^{\mathcal{L}}(\mathcal{L}^{\mathcal{L}})$  and the contribution of the contribution of the contribution of the contribution of the contribution of the contribution of the contribution of the contribution of the contribution of the con ;Cargar en RAM: ; Banderas de funciones de protección activas y ; Registros de 3 funciones de medicion activas ;---------------------------------------------- LD R1\_L,#T\_MLMT<br>LD R1 H.#MLMT LD R1\_H,#MLMT<br>LD R2 L.#05D  $R2L, #05D$ BMOVI R1, R2\_L ;------------------------------------------------ ; VARIABLES DE PROTECCION ; Solo se configuran al inicio del programa ;----------------------------------------------- clr band\_fall<br>clr bandisp clr ban\_disp<br>clrb bancm clrb ban\_cm<br>clrb ban\_au  $\begin{tabular}{ll} \multicolumn{2}{c}{\text{clrb}} & \multicolumn{2}{c}{\text{ban}\_\text{autd}}\\ \multicolumn{2}{c}{\text{LD}} & \multicolumn{2}{c}{\text{R1}\_\text{L1}}\text{, $\#T$}\end{tabular}$ LD  $R1_L, \text{HT\_SALIDAS}$ <br>ST ban disp,  $[R1_L]$ + ST ban\_disp,[R1\_L]+ ;disparos<br>ST band fall,[R1\_L]+ ;alarmas ST band\_fall,[R1\_L]+ ;alarmas<br>STR bandisp.[R1\_L]+ ;alarmas  $ban\_disp$  ,  $[R1\_L]$ ;autodiagnostico LCALL WR\_OUT ;-------------------------------------------- ;Limpiar contadores de retardos ;-------------------------------------------- LD  $R2_L, #ti$ <br>LD  $R2_H, #17$ R2 H.#17 borra\_ti: ZERO\_REG,[R2\_L]+<br>R2\_H,borra\_ti DJNZ R2\_H,borra\_ti ;-------------------------------------------- ;Preparar para entrar a modo operacion ;-------------------------------------------- LCALL NORM\_SET<br>LCALL REINICIA\_R LCALL REINICIA\_R ;\*\*\*\*\*\*\*\*\*\*\*\*\*\*\*\*\*\*\*\*\*\*\*\*\*\*\*\*\*\*\*\*\*\*\*\*\*\*\*\*\*\*\*\*\* MODO\_OPERACION: ;\*\*\*\*\*\*\*\*\*\*\*\*\*\*\*\*\*\*\*\*\*\*\*\*\*\*\*\*\*\*\*\*\*\*\*\*\*\*\*\*\*\*\*\*\* ;--------------------------------------------------- -- LAZO: STAND\_BY:<br>LCALL LCALL RETARDOmS<br>LCALL READ\_TEC LCALL READ\_TEC<br>CMPB VAL\_TEC, CMPB VAL\_TEC,#14D<br>JNE STAND BY JNE STAND\_BY<br>CLRB ESTADO\_P ESTADO\_PSP ;--------------------------------------------------- ----------- ; Preparar y arrancar despliegue de MENU LCALL DES\_MENU ;-------------------------------------- LDB PAGINA,#00H ;ventana ldb COLUMNA,#12d ; LCALL POSICION\_LCD ; LD  $V_HX_L$ , cont\_v<br>LCALL HEX\_BCD LCALL HEX\_BCD<br>LD AUX1,#B LD  $AUX1, #BCD_V$ <br>LCALL ESC\_NUM\_LCD ESC\_NUM\_LCD<br>LAZO LJMP<br>LCALL RETARDOMS NOP NOP<br>SJMP SJMP LAZO ;\*\*\*\*\*\*\*\*\*\*\*\*\*\*\*\*\*\*\*\*\*\*\*\*\*\*\*\*\*\*\*\*\*\*\*\*\*\*\*\*\*\*\*\*\*\* ; FIN MODO OPERACION\_NORMAL ;\*\*\*\*\*\*\*\*\*\*\*\*\*\*\*\*\*\*\*\*\*\*\*\*\*\*\*\*\*\*\*\*\*\*\*\*\*\*\*\*\*\*\*\*\*\* ;\*\*\*\*\*\*\*\*\*\*\*\*\*\*\*\*\*\*\*\*\*\*\*\*\*\*\*\*\*\*\*\*\*\*\*\*\*\*\*\*\*\*\*\*\*\* ; BLOQUE DE NORMALIZACION ;\*\*\*\*\*\*\*\*\*\*\*\*\*\*\*\*\*\*\*\*\*\*\*\*\*\*\*\*\*\*\*\*\*\*\*\*\*\*\*\*\*\*\*\*\*\* ;---------------------------------------------- ; RUTINA DE NORMALIZACION DE AJUSTES ;\*\*\*------------------------------------------- NORM\_SET: CLRB INT\_MASK<br>LD INDICE.#2 LD INDICE, #Z\_I\_59P<br>
LD R1 L, #T DISPR LD R1\_L,#T\_DISPR ;Vpp(F\_59P)D<br>
LD R2 L.#N DISPR ;Vpp(F\_59P)D LD R2\_L, #N\_DISPR<br>LCALL NORM VPP LCALL NORM\_VPP<br>LD INDICE,#2 LD INDICE, #Z\_I\_59R ;Vrms(F\_59R)D<br>LCALL NORM\_VRMS NORM\_VRMS  $\begin{tabular}{ll} \tt LD & \tt INDICE\,,\#Z\_I\_27 \\ \tt LCALL & \tt NORM\_VRMS & \tt iVrn \\ \end{tabular}$ LCALL NORM\_VRMS ;Vrms(F\_27R)D<br>LD INDICE,#Z I 8101 ;Vrms(F LD INDICE,#Z\_I\_81O1 ;Vrms(F\_81O1)D<br>LCALL NORM\_VRMS LCALL NORM\_VRMS<br>
I.D. INDICE #Z LD<br>
LD INDICE,#Z\_I\_81O2 ;Vrms(F\_81O2)D<br>
LCALL NORM\_VRMS NORM\_VRMS

LD INDICE, #Z\_I\_81O3 ;Vrms(F\_81O3)D<br>LCALL NORM\_VRMS LCALL NORM\_VRMS<br>
LD TNDICE.#Z LON INDICE,#Z\_I\_81U1 ;Vrms(F\_81U1)D<br>LON INDICE,#Z\_I\_81U1 ;Vrms(F\_81U1)D LCALL NORM\_VRMS<br>
LD INDICE,#Z LD INDICE, #Z\_I\_81U2 ;Vrms(F\_81U2)D<br>LCALL NORM VRMS LCALL NORM\_VRMS<br>LD INDICE,#Z LD  $INDICE, #Z_I_81U3 ; Vrms(F_81U3)D$ <br>
LCALL NORM VRMS NORM VRMS LD INDICE,  $#Z_I_32R$  ;  $P(F_32R)D$ <br>LCALL NORM\_P LCALL NORM\_P<br>LD INDICE  $\begin{tabular}{lllll} \bf LD & \tt{INDICE}, \tt\#Z\_I\_32F & \tt\;\;P(F\_32F)D \\ \tt{LCALL} & \tt{NORM\_P} & \tt\;\;\\ \end{tabular}$ LCALL NORM\_P<br>LD INDICE LD INDICE, #Z\_I\_50 ;Ipico(F\_50)D<br>LCALL NORM I LCALL NORM\_I<br>LD INDICE LD INDICE,#Z\_I\_50N ;IpicoN(F\_50N)D LCALL NORM\_I LD INDICE, #Z\_I\_51 ;Curva(F\_51)D<br>LCALL NORM VR LCALL NORM\_VR<br>LD INDICE,# LD INDICE, #Z\_I\_46 ; Curva(F\_46)D<br>LCALL NORM VR NORM VR LD R1\_L,#T\_ALARM LD R2\_L,#N\_ALARM LD INDICE, #Z\_I\_59P ; Vpp(F\_59P)A<br>LCALL NORM VPP LCALL NORM\_VPP<br>LD INDICE,#2 LONE NON-UNICE, #Z\_I\_59R<br>LCALL NORM VRMS ; Vrms LCALL NORM\_VRMS ; Vrms(F\_59R)A<br>LD INDICE.#Z I 27 LD INDICE, #Z\_I\_27<br>LD INDICE, #Z\_I\_27<br>LCALL NORM VRMS : Vrms LCALL  $NORM_VRMS$ ;  $Vrms (F_27R)$ A<br>
LD INDICE, #Z\_I\_32R ; P(F\_32R)A LD INDICE,#Z\_I\_32R ;P(F\_32R)A LCALL<br>LD LOCALL NORM\_I<br>LD INDICE,#Z\_I\_32F ;P(F\_32F)A<br>LCALL NORMP LCALL NORM\_P<br>LCALL NORM\_P LD INDICE,#Z\_I\_50 ;Ipico(F\_50)A LCALL NORM\_I<br>LD INDICE  $INDICE$ ,  $#Z_I_50N$  ;Ipico(F\_50N)A NORM\_I ADD  $Z_{2,L,R1,L}$ ,  $#Z_{1}46$  ;  $(F_{46})$  Ipu LD Z2\_L,[Z2\_L] SHL Z2\_L,#N\_FAC\_46 ADD Z2\_H,R2\_L,#Z\_I\_46 ST Z2\_L,[Z2\_H] NORM\_F: ADD R1\_H,R1\_L,#Z\_I\_81O1 ;81OA ADD R2\_H,R2\_L,#Z\_I\_81O1 ;81OA LDB R3\_L, #06D NORM\_F1:  $\begin{tabular}{ll} CLR & \quad \quad \, & Z2\_H \\ LD & \quad \quad \, & Z2\_L \end{tabular}$ LD  $Z_2[L,[R1_H]+$ <br>MULU  $Z_2$ .#10D MULU Z2,#10D<br>LCALL WR\_2B\_EI  $WR_2B_EE$ NOP<br>DJNZ DJNZ R3\_L,NORM\_F1 ;\*\*\*------------------------------------------ ; ESCRITURA DE TABLAS DE SOBRECORRIENTE ;--------------------------------------------- LD INDICE, #Z\_I\_51 ; Apuntar a proteccion 51 R2\_H,#CurvaIT51 ;Direccion inicial absoluta ;Curva calculada F\_51 LCALL TAB\_TI<br>LD INDICE. LD INDICE,#Z\_I\_46 ;Apuntar a proteccion 46 R2\_H,#CurvaIT46 ;Direccion inicial absoluta ;Curva calculada F\_46 ;LCALL TAB\_TI ;--------------------------------------------- ; FIN NORMALIZACION DE TABLAS DE SOBRECORRIENTE ;\*\*\*------------------------------------------ ;------------------------------------------- ; Almacenar banderas de funciones activas ;------------------------------------------- LD R1\_L,#BAN\_FUN ;Fuente<br>
LD R1 H.#T BAN\_FUN ;Destino LD  $R1_H, #T_BAN_FUN$ <br>LD  $R2 L, #05D$ LD R2\_L,#05D<br>LCALL LLENAR EEI LCALL LLENAR\_EEPROM ;--------------------------------------------- ; Cargar palabra de validación de configuración ;--------------------------------------------- LD R1\_L,#WX\_CONF ;fuente<br>
LD R1\_H,#W\_CONF ;destino  $\begin{array}{lll} \text{L}\text{D} & \text{R1\_H}, \# \text{W\_CONF} \\ \text{L}\text{D} & \text{R2\_L}, \# \text{2D} \end{array}$  $R2_L, #2D$ 

LCALL LLENAR\_EEPROM NOP ;--------------------------------------------- ; Cargar tablas de validación de configuración ;--------------------------------------------- LD R1\_L,#T\_CONF ;fuente<br>
LD R1\_H,#TVAL\_1 ;destinol LD  $R1_H, #TVAL_1$ <br>SUB  $R1_L, #02d$ SUB R1\_L,#02d<br>SUB R1\_H,#02d SUB R1\_H, #02d LD R2\_L,#108D ;# bytes LCALL LLENAR\_EEPROM NOP LD R1\_L,#T\_CONF ;fuente<br>
LD R1\_H,#TVAL\_2 ;destino LD R1\_H, #TVAL\_2 ;destino<br>
LD R2\_L, #106D ;# bytes LD R2\_L,#106D<br>LCALL LLENAR\_EEPP LCALL LLENAR\_EEPROM  $\ddot{i}$  ------;------------------------------------------- ORB I1\_IM, #00000001B STB I1\_IM, IOPORT1 ;\*PROV -<br>--------------------------------;\*\*\*------------------------------------------ ;\* FIN RUTINA DE NORMALIZACION ;\*\*\*---------------------------------------\*\*\* ;--------------------------------------------- ;SUBRUTINA PARA ESCALAR VALORES PICO DE TENSION ;--------------------------------------------- NORM\_VPP: ADD R1\_H, R1\_L, INDICE<br>ADD R2\_H, R2\_L, INDICE ADD R2\_H,R2\_L,INDICE<br>CLR Z2 H CLR Z2\_H LD Z2\_L,[R1\_H] MUL Z2,#16384D<br>DTVU Z2.#042542I DIVU Z2, #042542D<br>LCALL WR 2B EE  $WR_2B_EE$  RET ;--------------------------------------------- ;SUBRUTINA PARA ESCALAR VALORES RMS DE TENSION ;--------------------------------------------- NORM\_VRMS: ADD R1\_H, R1\_L, INDICE<br>ADD R2\_H, R2\_L, INDICE ADD  $R2_H, R2_L, \text{INDICE}$ <br>CLR  $Z2_H$  $CLR$   $Z2_H$ <br> $LD$   $Z2_L$ LD  $Z2\_L$ ,  $[RL\_H]$ <br>MIII.  $Z2\_Z2\_I$ . MUL Z2,Z2\_L DIV Z2,#8184D LCALL WR\_2B\_EE NOP RET ;--------------------------------------------- ;RUTINA PARA ESCALAR VALORES RMS DE CORRIENTE  $\mathcal{L}^{\mathcal{L}}(\mathcal{L}^{\mathcal{L}})$  and the contribution of the contribution of the contribution of the contribution of the contribution of the contribution of the contribution of the contribution of the contribution of the con NORM\_IRMS: ADD R1\_H,R1\_L,INDICE<br>ADD R2 H.R2 L.INDICE ADD R2\_H,R2\_L,INDICE CLR Z2\_H  $\begin{array}{lll} \texttt{LD} & \texttt{Z2\_L}, [\, \texttt{R1\_H} \,] \\ \texttt{MUL} & \texttt{Z2}, \, \texttt{Z2\_L} \end{array}$ MUL  $\begin{array}{ccc} 22, & 22 \\ 22, & 22 \end{array}$  $DIV$   $Z2, #8184D$ <br>LCALL WR 2B EE WR 2B EE RET<br>---------------;--------------------------------------------- ; SUBRUTINA PARA ESCALAR VALORES DE POTENCIA, ; CORRIENTE Y ORDINALES ;--------------------------------------------- NORM\_P: ;Valores de potencia NORM\_I: ;Valores de corriente NORM\_VR: ;Numerales ADD R1\_H, R1\_L, INDICE<br>ADD R2\_H, R2\_L, INDICE ADD R2\_H,R2\_L,INDICE<br>LD Z2 L, [R1 H] LD Z2\_L,[R1\_H] LCALL WR\_2B\_EE RET ;--------------------------------------------- ; RUTINA PARA ESCRIBIR 2 Bytes en EEPROM ; Z2\_L <- palabra de 2 B - Fuente ; R2\_H <- Direccion inicial Destino ;--------------------------------------------- WR\_2B\_EE:  $Z2$  LO.[R2 H]+ NOP NOP NOP NOP<br>LCALL RETARDO\_MEM NOP<br>STB  $Z2_L1$ , [R2 $H$ ]+ NOP NOP NOP NOP

```
 LCALL RETARDO_MEM 
               NOP 
RET<br>................
                     \mathcal{L}^{\mathcal{L}}(\mathcal{L}^{\mathcal{L}}) and the contribution of the contribution of the contribution of the contribution of the contribution of the contribution of the contribution of the contribution of the contribution of the con
; SUBRUTINA PARA CALCULAR Y ESCRIBIR CURVAS DE 
; TIEMPO-SOBRECORRIENTE F_51 / F_46 
;--------------------------------------------- 
TAB_TI: 
;----------------------------------------------- 
;R1_L <- Direccion inicial absoluta curva TD=1 
;----------------------------------------------- 
 LD R1_L,#T_DISPR ;Ubicar numero 
de curva 
                          RL\_L , INDICE ; RL\_L <-
T_DISPR[INDICE] 
             LD R1_L, [R1_L] ; (1 - 8)<br>app R1, R1, R1, R1, R1, R2 ADD R1_L,R1_L ;R1_L*2 
; ADD R1_L,#SET_CURVA 
 LD R1_L,SET_CURVA[R1_L] 
;----------------------------------------------- 
;R3_L <- Valor de TD seleccionado 
;------------------<br>LD
                           \verb|R3_L|, \verb|#T_RETRD|~~i \verb|! bicar valorde TD en tabla 
                         R3_L,INDICE ;de
parámetros 
                          R3L, [R3L] ;R3L \leftarrowT_RETRD[INDICE] 
  ;----------------------------------------------- 
;R2_H <- Direccion inicial absoluta curva_IT 
;R2_L <- Direccion final absoluta curva_IT 
;----------------------------------------------- 
                           R2_L, #202D
ultima palabra curva 
TAB_TI_1:<br>CLR
             \begin{tabular}{ll} {\bf CLR} & \hspace*{1.5cm} {\bf Z2\_H} \\ {\bf LD} & \hspace*{1.5cm} {\bf Z2\_L} \end{tabular}LD Z_2<sup>L</sup>, [RL_L]+<br>MII. Z_2 L P3 L
             \begin{array}{lll}\n & \text{MUL} & \text{Z2}_L, R3_L \\
\text{DIVU} & \text{Z2}_H 010D\n\end{array}DIVU Z2,#010D<br>JNV TAB_TI_2
                           TAB_TI_2 ;Si no existe
desbordamiento 
                         Z2_L,#65535D ;Valor maximo
permitido 
TAB_TI_2:<br>LCALLCALL WR_2B_EE<br>DJNZW R2 L.TAB
                           R2L,TAB TI 1
RET RET
;--------------------------------------------- 
; FIN BLOQUE DE NORMALIZACIÓN 
;********************************************* 
;********************************************* 
; BLOQUE DE REINICIO DE OPERACION 
;--------------------------------------------- 
REINICIA_R: 
              DI 
              DPTS 
              LD AUX1, #M_INICIO
              CLRB COLUMNA<br>LDB PAGINA
              LDB PAGINA, #00H<br>LCALL POSICION LC
             LCALL POSICION_LCD<br>LCALL WR_MEN
              LCALL WR_MEN<br>LCALL RETARDO
LCALL RETARDOmS
;----------------------------------------------- 
;Verificar datos validos en EEPROM configuración 
;----------------------------------------------- 
                           VAL_CONF
;----------------------------------------------- 
; Dar valores iniciales a variables 
;----------------------------------------------- 
               CLR T_ACTUAL 
              clr ciclos_m<br>clr cont_m
                            cont_mclr cont_v<br>ld mx,#ca:
                           mx,#canal_V1 ; * simular
ventana #1 
             -<br>CLR MIN<br>CLR MAX
 CLR MAX 
              clr Vpm<br>clr Ipm
              clr Ipm<br>CLR Nive
              CLR Nivel_AGP<br>LDB TOSO TM.T
               LDB IOS0_IM,IOS0 
               ORB IOS0_IM,#00110000B 
              STB IOSO_IM, IOSO<br>1d R1 1, #xdc
                            R1_1,#xdc
              ld R1_h,#xds<br>ld R2_L,#X2_
                           R2_L,#X2_L
borra: 
               st zero_reg, [R1_l]+ 
 st zero_reg, [R1_h]+ 
 st zero_reg, [R2_l]+
```

```
cmp R1_1,#xds<br>ilt borra
jlt borra<br>----------------------------
                                  ;---------------------------------------------- 
;;Cargar en RAM: 
; banderas de funciones de protección activas y 
; registros de 3 funciones de medicion activas 
;---------------------------------------------- 
            LD R1_L,#T_MLMT<br>LD R1 H.#MLMT
            \begin{array}{lll}\n\text{LD} & \text{R1\_H}, \text{\#MLMT} \\
\text{L.D} & \text{R2} & \text{I}, \text{ H05D}\n\end{array} LD R2_L,#05D 
BMOVI R1, R2_L;--------------------------------------------- 
;Preparar bloque de control AD_SAN_PTS 
;--------------------------------------------- 
            LD R1_L, #X_CON_BK_I1<br>LD R1_H, #PTS_CON_BK_I
            LD R1_H, \#PTS\_CON_BK_I1<br>
R2_L H_04D LD R2_L,#04D 
BMOVI R1, R2_L;--------------------------------------------- 
;Preparar tabla de comandos AD_SCAN_PTS 
;--------------------------------------------- 
            \begin{array}{lll} \texttt{LD} & \texttt{R1\_L}, \texttt{\#TX\_AD\_PTS} \\ \texttt{LD} & \texttt{R1\_H}, \texttt{\#T\_COM\_INT1} \end{array}LD R1_H,#T_COM_INT1 ;Destino<br>LD R2_L,#012D ;#wo
                         R2_L, #012D ;#words<br>R1.R2 L
            BMOVI
;--------------------------------------------- 
; Limpiar pantalla 
;--------------------------------------------- 
          LCALL CLR_LCD 
: - - - - - - -;Habilitar canal PTS 
;--------------------------------------------- 
            LDB WSR,#01H<br>LD PTSSEL.#0
                         PTSSEL,#0002H<br>WSR
            CIRB EPTS 
;--------------------------------------------- 
;Habilitar interrupcion Fin conversion A/D 
; y habilitar primera conversion 
 ;ADC de 10 bits por ch_0 arrancada por HSO 
;--------------------------------------------- 
             CLRB di 
                        int\_mask, #00000010b
             ei 
 ldb ad_command, #00000000b 
;--------------------------------------------- 
; PREPARAR ENTRADAS ENCLAVADAS EN LA CAM 
; DE LA UNIDAD HSO 
                         ------------------------------<br>WSR
            CLRB WSR<br>LDB TOC2.
                                   LDB IOC2, #080H ;Borrar 
entradas en la CAM 
                          LDB IOC2, #01010100B ;**** 
entradas:<br>
ibs
                         ios0, 6, entradas
             nop 
             ldb hso_command, #11001111B ; 
arranque conversion 
                         hso_time, #0000H ; A/D cuando
timer2 
nop \blacksquarepasa por #0000 
             ld hso_command, #11001110B ; 
reinicializa timer2 
                         hso_time, #1302d : cada 1302
estados 
            CLRB WSR<br>orb int_
                         int\_mask, #10000000b ;Habilita INT07 
            ;Interrupcion externa<br>ANDB int_pend,#0
                        int_pend,#07FH ;Borrar INT07
pendiente 
            NOP<br>RET
                                     FIN REINICIA
                                       ;***------------------------------------------- 
            ; FIN RUTINA DE REINICIO 
;***------------------------------------------- 
;--------------------------------------------- 
; Subrutinas para verificar datos validos 
; en EEPROM de configuración 
;--------------------------------------------- 
_{\rm{VAL\_CONF}}: _{\rm{LD}}R3_L, #032D LD R4_H,#TVAL_1 ; 
 LCALL VAL_TAB
```
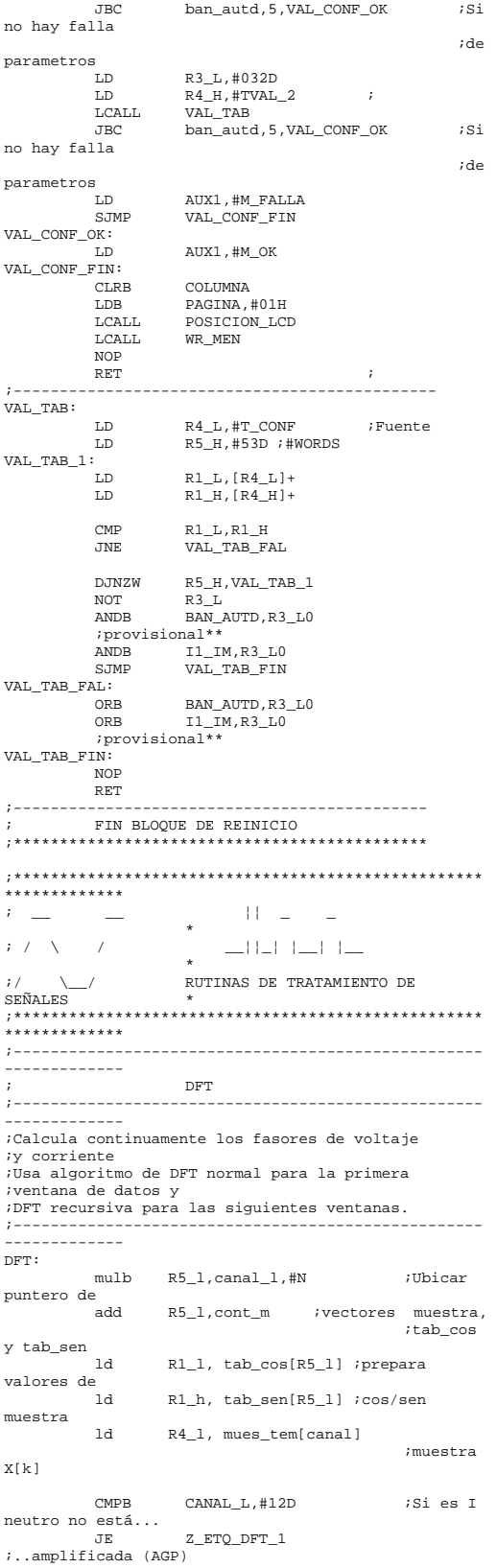

```
;---------------------------------------------------
----------- 
; VALOR ABSOLUTO DE LA MUESTRA 
;---------------------------------------------------
 ----------- 
                       R2_L,R4_L ; Guardar valor muestra<br>R2_L,#00
 CMP R2_L,#00 
 JGE Z_ETQ_ABS 
 NEG R2_L 
Z_ETQ_ABS: ; R2_l <- 
Z_ETQ_ABS:<br>valor absoluto<br>;-------------------
                       ;---------------------------------------------------
--------<br>cmpb
                        \texttt{canal\_l}, \texttt{\#06h} ; es
muestra de corriente?<br>jlt z_
                       z_etq_dft_V ;No-> de
tension<br>;--------
          ;---------------------------------------------------
---------<br>;
          ; MUESTRAS DE CORRIENTE DE FASE 
; - - - - - - - - ---------<br>CMP
                       R2_L, Ipm ; Absoluto mayor que el
record? 
 JLE Z_ETQ_I_PM ;No->Seguir 
 LD Ipm,R2_L ;Guardar en Ipm 
LD<br>Z_ETQ_I_PM:<br>mul
                      R4, R4_1, #z_AGP ;preescalar muestra de 
 ;corriente para mantener 
 ld R2_H,TAB_AGP[Nivel_AGP] 
 ;precision al... 
 div R4,R2_H ;...dividir 
entre AGP 
 st R4_l, mues_tem[canal] 
 SJMP z_etq_dft_1 
;---------------------------------------------------
-------- 
          ; MUESTRAS DE TENSION 
;---------------------------------------------------
z_etq_dft_V:
z_etq_dft_V: ; 
                      R2_L, Vpm ; Absoluto mayor que el
record? 
 JLE Z_ETQ_DFT_1 ;No->Seguir 
 LD Vpm,R2_L ;Guardar en Vpm 
;---------------------------------------------------
--------<br>i
; DFT DE LAS MUESTRAS 
                  ;---------------------------------------------------
 -------- 
z_etq_dft_1: 
 ld R4_h,R4_l ;muestra X[k] 
 cmp cont_v, #00 ;1a ventana 
de datos? 
           je z_etq_dft_2<br>ld R5 h.muestra
                      ld R5_h,muestras[R5_l] ;muestras 
\mathtt{X}[\mathtt{k-N}] sub
                        R4\_l, R5\_h; (X[k]-X[k-N])
z_etq_dft_2: 
 st R4_h, muestras[R5_l] 
 mul R2, R4_l,R1_l 
 mul R3, R4_l,R1_h 
;---------------------------------------------------
 .<br>------------
;~Vectores de Componentes rectangulares de 
;~fasores de tensión y corriente tipo long 
;---------------------------------------------------
-------- 
            mulb R5_l, canal_l,#02 ;~
Aumenta 
             add R5_h, R5_l,#02 
 ;~ resolucion 
 SUMA_32 R2_l, R2_h, xdc[R5_l],xdc[R5_h]
 ;~ en fasores 
 SUMA_32 R3_l, R3_h, xds[R5_l],xds[R5_h]
            st R2_1, xdc[R5_1]
st R2_h, xdc[R5_h]<br>st R3_l, xds[R5_1]<br>st R3_h, xds[R5_h]
;---------------------------------------------------
  ----------- 
;~Vectores de Componentes rectangulares de fasores 
;~de tensión y corriente escalados a word
 (xc, xs)
```
;--------------------------------------------------- ---------- shral R2,#14d ;¡/16384 ; Escala a WORD shral R3,#14d  $i/16384$  ; Escala a WORD st R2\_1, xc[canal] ; guarda el valor real xc R3\_1, xs[canal] ; guarda el valor imaginario xs ;--------------------------------------------------- ------------ ;~Vector de Magnitudes de Fasores tipo long en  $vector (X2_L) \ldots$ ;~...y escalados a word en vector (X\_2) ;--------------------------------------------------- ----------- clr R2\_h<br>clr R3\_h  $clr$   $R3_h$  ; mul R2, R2\_1 ; Suma del cuadrado de las..<br>mul R3, R3\_1 ; componentes rectangulares: SUMA\_32 R2\_l,R2\_h,R3\_l,R3\_h ; |X|^2 =  $Xc^2$  +  $Xs^2$ <br>ST  $R2_l, X2_l[R5_l]$  ; Almacena  $|\texttt{X}|$  ^2 en X2\_L  $_{\rm ST}$  $ST$  R2\_h, X2\_L[R5\_h]<br>cmpb canal 1.#06 cmpb canal\_1,#06<br>jlt  $Z\_ETQ\_DFT\_2$  $jlt$   $Z$   $ETQ$   $DFT$   $21$ <br> $R2$   $#012D$   $\vdots$  $R2, #012D$  ;<br>i Escala a word  $|1|^2$ <br>s.mp  $Z\_ETQ\_DFT\_22$ Z\_ETQ\_DFT\_21:  $R2, #014d$  ;  $\qquad$  ; Escala a  $\frac{\text{shy}}{\text{shr1}}$ <br>word  $|V|^2$  $\begin{array}{c} \texttt{Z\_ETQ\_DFT\_22:}\\ \texttt{st} \end{array}$ R2\_1, x\_2[canal] ; Almacena en vector x\_2 ;--------------------------------------------------- ------------ ; PREPARAR PARA SIGUIENTE CANAL ;--------------------------------------------------- ----------- addb canal\_1,#02 ;<br>cmpb canal\_1,#ND\_CAN ; cmpb canal 1.#ND\_CAN Ultimo canal? z\_etq\_dft\_3<br>DFT jgt<br>1 jmp ;No-> retornar ;--------------------------------------------------- ------------ ; Ultimo canal -> FIN de CICLO de MUESTREO  $:---------$ ----------- z\_etq\_dft\_3: ;---------------------------------------------------  $\frac{1}{2}$ ; Calculos ejecutados en cada ciclo de muestreo ;--------------------------------------------------- ------------ ; Determinar fase de Magnitud |I|^2 MAXIMA ;--------------------------------------------------- ------------ LD R1\_L,#i2a<br>LD P2 L [P1 LD R2\_L,[R1\_L]+ CLR f\_max\_i  $Z$   $ETQ$   $DFT$   $3$   $0$  : LD R3\_L,[R1\_L]+ CMP R3\_L,R2\_L JNH Z\_ETQ\_DFT\_3\_1 LD R2\_L,R3\_L ADD f\_MAX\_I,#02D  $Z$ \_ETQ\_DFT\_3\_1:<br>CMP  $R1\_L$ ,#i2c JLE Z\_ETQ\_DFT\_3\_0 ;\*\*\*\*\*\*\*\*\*\*\*\*\*\*\*\*\*\*\*\*\*\*\*\*\*\*\*\*\*\*\*\*\*\*\*\*\*\*\*\*\*\*\*\*\*\*\*\*\*\*\* \*\* ; FUNCION DE SOBRECORRIENTE DE TIEMPO INVERSO (F51) ; EVALUADA CADA MUESTRA ;--------------------------------------------------- ---- ;--------------------------------------------------- --- ; FIN FUNCION DE SOBRECORRIENTE DE TIEMPO INVERSO (F51) ;\*\*\*\*\*\*\*\*\*\*\*\*\*\*\*\*\*\*\*\*\*\*\*\*\*\*\*\*\*\*\*\*\*\*\*\*\*\*\*\*\*\*\*\*\*\*\*\*\*\*\* \*\* ;---------------------------------------------------

clrb canal\_l<br>inc ciclos m inc ciclos\_m ;--------------------------------------------------- ----------- cmp mx,#ultima\_x ;\* ultimo vector de muestras<br>jle<br>ld  $z$ <sup>etq\_dft\_4</sup>  $i^*$ .para....<br>mx.#canales  $i^*$ .simular mx,#canales ;--------------------------------------------------- --------- ; Calcular AGP cada semiperiodo ;--------------------------------------------------- --------- z\_etq\_dft\_4: and R2\_L,cont\_m,#0000000000001110B  $ik=14$  y  $k=30$ <br>cmpb R2 R2\_L,#00001110B ;Cada semiperiodo jne z\_etq\_dft\_41 LCALL CALC\_AGP z\_etq\_dft\_41: ;--------------------------------------------------- ---- add cont\_m, #02 ; contador muestra.. cmp cont\_m, #30d ; Ultima<br>muestra  $(N)$ ? muestra (N)? z\_etq\_dft\_6 ; si termino ventana ;--------------------------------------------------- ----- ; Si no terminó la ventana -> Preparar siguiente muestra ;--------------------------------------------------- ----- RET ; Fin muestra ;\*\*\*\*\*\*\*\*\*\*\*\*\*\*\*\*\*\*\*\*\*\*\*\*\*\*\*\*\*\*\*\*\*\*\*\*\*\*\*\*\*\*\*\*\*\*\*\*\*\*\* \*\*\* ; Calculos que solo se realizan cada ciclo. ;-------------------------------------------------- z\_eta\_dft\_6: ;--------------------------------------------------- ;FASOR DE VOLTAJE DE SEC. ++ ;-------------------------------------------------- ld v1r\_old,v1r ; ld v1i\_old,v1i FASOR\_SEC vac,vbc,vcc,vas,vbs,vcs,R1\_l,R1\_h,R5\_l,R5\_h,R2\_l,R2\_ h SHRAL R1, #N\_F\_V ;¡/1024; parte real de ; voltaje de secuencia positiva SHRAL R5, #N\_F\_V ; parte imaginaria de ; voltaje de secuencia positiva  $\begin{array}{lll} \texttt{ld} & & \texttt{vlr,R1\_l} \\ \texttt{ld} & & \texttt{vli,R5\_l} \end{array}$  ld v1i,R5\_l mul R1\_1, R1\_1<br>mul R5 1, R5 1 R5\_1,R5\_1 SUMA\_32 R1\_l, R1\_h, R5\_l, R5\_h LD R5\_L, #XV12\_L<br>
ST R1 L [R5 1]+ ST R1\_L, [R5\_1]+<br>ST R1 H, [R5\_1] R1 H, [R5 1] ;--------------------------------------------------- ;FASOR DE CORRIENTE DE SEC. -- ;----------------------------------------------- FASOR\_SEC iac,icc,ibc,ias,ics,ibs,R1\_l,R1\_h,R5\_l,R5\_h,R2\_l,R2\_ h shral R1, #N\_F\_IN ; parte real<br>shral R5, #N\_F\_IN ; parte imaginaria 1d  $12r, R1_1$ <br>1d  $12i, R5_1$ ; ld I2i,R5\_l mul R1\_1, R1\_1<br>mul R5 1. R5 1  $R5$  1,R5 1 SUMA\_32 R1\_1, R1\_h, R5\_1, R5\_h<br>SHRL R1,#04D ;\*11  $SHRL$ <br> $L.D$ LD R5\_L, #XI22\_L<br>ST R1 L, [R5 1 ] +  $R1L, [R5_1]+$ ST R1 H, [R5\_1] ;--------------------------------------------------- ; POTENCIA ACTIVA POR FASES ;--------------------------------------------------- C\_POT: NOP

R5 1. #pot  $1d$ R1, vac, iac<br>R2, vas, ias  $mu1$  $mu1$  $STMA$  32 R1\_1, R1\_h, R2\_1, R2\_h  $div$  $R1, #div_P$ R1 1, [R5 1]+  $st$ R2, vbc, ibc<br>R3, vbs, ibs  $mu1$ mul SUMA 32  $R2_1, R2_h, R3_1, R3_h$  $R2, #div_P$ div  $R2$  1. [ $R5$  1]+  $st$  $add$ R1 h.R1 1.R2 1  $mu1$ R3, vcc.icc mul R4, vcs, ics R3\_1, R3\_h, R4\_1, R4\_h SUMA 32  $R3, #div_P$  $div$ R3\_1, [R5\_1]+<br>R1 h,R3 1  $\bullet$ <sup>+</sup>  $\overline{add}$  $st$  $R1_h(R5_1)$ ;Determinar la minima potencia del sistema  $i$  --Puede p\_min,R1\_1<br>p\_min,R2\_1  $1d$ ;--realizarse cmp  $j1e$  $z_p_{min_0}$  ;--al llamar  $i - 1a$  $1d$ p\_min, R2\_1 subrutina  $z_p_{min_0}$ :  $i$ --de F 32R  $\mathbf{cmp}$  $p_{min,R3\_1}$ jle  $z\_p\_min\_1$   $\;\; \cdots$  $p_{min,R3_l}$  $\ddot{i}$ ld  $z_p_{min_1}$ :  $\rightarrow -$ **NOP** ; CALCULO DE LA FRECUENCIA DEL SISTEMA  $***$  $R2\_h$  ${\tt clr}$ icargar frecuencia  $\mathbb{I}_{\mathrm{d}}$ R2\_1, #F\_SIST  $7#0ea4cH-$ 59.980 Hz. ;#0ea60 para 60.000 Hz "\*\*\*\*\*\*\*\*\*\* Para que no exceda los 16 bits shra  $v1r\_old$ ,#01 shra  $v1i$   $old.+01$  $\mathbf{L}\mathbf{D}$  $R1_l, v1r$ SHRA  $R1$ ,  $1.401$  $LD$  $R1_h, v1i$ **CHDA**  $R1 \; h, #01$ ;\*\*\*\*\*\*\*\*\* Para que no exceda los 16 bits sub  $R3_l, R1_l, v1r\_old$  $\overline{\phantom{a}}$  ; a sub R3 h, R1 h, v1i old  $;h$  $R4_h, R1_h, v11_01d$  $add$ ;d **Add**  $\texttt{R4\_l}, \texttt{R1\_l}, \texttt{vlr\_old}$  $\cdot$  ; c  $R5, R3$   $1, R4$  h  $mu1$  $h*_{6}$ R1.R4 1.R3 h mul.  $;{\bf b}^*{\bf c}$ R3 1,#00  $; [a]$  $cmp$  $Z_F$   $1$ jge  $neq$ R3 1  $R3_h$  #00  $Z_F_1$ :  $;$  [b]  $cmp$  $Z \overline{F} 2$ jge  $R_3$   $\overline{h}$ nea  $Z_F_2$ :  $\overline{add}$  $R3_1, R3_2, i[a]+[b]$  $_{\mbox{\footnotesize{cmp}}}$  $R4_1, #00$  ; [c] jge  $Z_F_3$ neg R4 1  $Z$   $F$  3:  $R4 h, #00 i[d]$  $cmp$  $Z_F = 4$ jge neg R4 h  $Z_F_4$ :  $\overline{\text{add}}$  $R4L1, R4L1$  [c]+[d]  $m<sub>1</sub>1$ R3, R3\_1, #1000  $R3, R4_1$ div  $(1000*([a]+[b])/([c]+[d])$  $R3_1$ , #53 ; Si tan(phi/2)\*1000  $cmp$  $<$  #53.  $i \Rightarrow \tan(\pi h i / 2) =$  $phi/2$  $11e$  $Z$  F 5  $m\bar{1}$  $R4, R3$ <sup>1</sup>,  $R3$ <sup>1</sup> div R4,#3000 R4, R4 1, R3 1 mul div R4,#1000 sub R3 1, R4 1  $Z$   $F$  5: R3, #1909 ;  $\sim=(59.98/\text{pi})*100$ <br>R3, #100 ;  $m<sub>1</sub>1$ div

 $R3h$  $c1r$  $\text{cm}$ <sub>c</sub>  $R5, R1$  $; a*d > b*c \rightarrow$  df es <0  $j$ lt  $Z$  F 6  $i \rightarrow$  calcular frecuencia real R3, R3 1,#-01 mul ; cambia signo de df  $Z_F_6$ :  $SUMA_32 R3_l, R3_h, R2_l, R2_h$  $hf$  $f_{ciclo,R3_1}$ : Frecuencia  $\frac{1}{2}$ escalada x 1000 ;<br>FIN BLOQUE DE PROTECCIONES EVALUADAS CADA CICLO clrb cont m ; restablece contador  $_{\rm inc}$  $\overline{\text{cont}}_v$ TNC Borra indicador  $_{\rm CLR}$ Vpm Vpm/ciclo  $NOP$  $CONT_V$ , #3600D  $_{i \text{mas de } 10'$ CMP  $_{\rm JNH}$ FIN\_DFT .<br>; Si van mas de 36000 ventanas (10 minutos) ; \_\_\_\_\_\_\_\_\_\_\_\_\_\_\_\_\_\_\_\_\_ LD  $R4\_L$ , BAND\_FALL ORR R4 LO. BAN CM R4 L.BAN DISP **XOR** AND R4\_L, BAND\_FALL ANDB R4 1.#011111111b  $\ensuremath{\hbox{CMP}}$  $R4L, #00H$ **JNE** FIN DFT ; ---------------------------; Si no está contando tiempo de falla LJMP REINICIA\_R<br>-----------------------**FIN DFT**  $\sim$  $FIN\_DFT$ : RET :\*OTRAS SUBRUTINAS DE TRATAMIENTO DE SEÑALES ; "CALC AGP' ; PROGRAMA LA GANANCIA PARA LAS SENALES DE CORRIENTE ; ENVIA UN DATO DE 2 BITS PARA FIJAR LA GANANCIA DE LA ; SIGUIENTE MUESTRA PARA TODOS LOS CANALES ; DE CORRIENTE ------ $CALC \_AGP :$ A partir "Ipm"= valor maximo absoluto del vector de.. ;.. muestras de corrientes de fase amplificadas Determina el offset en la TABLA\_AGP y envía el  $control$ idigital correspondiente por los bit 1/2 del puerto  $Z$  fac  $1$ : Ipm, #X\_MAX\_AGP  $cmp$ ;Si Ipm > Maximo  $iIr$ a igt z fac 2 disminuir AGP Ipm,#X\_MIN\_AGP  $i$ Si Ipm >  $cmp$ Minimo z fac 3 Mantener AGP jge ำลั Nivel\_AGP, T\_MIN\_AGP[Nivel\_AGP] :No->Aumentar AGP simp z fac 3  $z$  fac  $2$ :  $1\mathrm{d}$ Nivel\_AGP, T\_MAX\_AGP[Nivel\_AGP]  $z$  fac  $3$ :  $c1r$ wsr ldb R5 h0, ioport1 R5\_10, Nivel\_AGP  $1db$ ORR ORB

ANDB R5 h0.R5 L0 capturar O's  $\n <sup>1</sup>$ R5\_h0,ioport1  $Z$  FAC  $4$ :  $_{\text{clr}}$ Ipm RET ; CALCULO DE LA RAIZ CUADRADA DE UN ENTERO POSITIVO TIPO LONG Z SORT:  $Z2_l$ , [Rold]+<br> $Z2_h$ , [Rold] LD  $\rm LD$  $Z2, \text{\#01D}$   $i/2$  para calculos rms<br> $Z2_\text{H}, \text{\#00}$ SHRAL  $\overline{\text{CMP}}$  $T\mathbf{F}$ Z SORT 1 Rold,#07FFFH  $\overline{L}$ sjmp  $Z\_SQRT\_2$ Z SORT 1:  $\mathtt{LD}$ Rold,#07FH  $Z_SQRT_2$ :  $\mathtt{LD}$  $ROOT_1, Z_1$ ROOT\_h, Z2\_h<br>ROOT, Rold  $T.D$ divu  $_{\mbox{\small \texttt{clr}}}$  $ROOT_h$  $ROOT$  1. Rold ADD ADDC  $ROOT_h$ , #00H SHRL ROOT, #1 ROOT\_1, Rold CMP je<br>LD Z SORT 3 Rold, ROOT\_1 sjmp Z\_SQRT\_2 Z SORT 3:  $\mathop{\rm nop}\nolimits$ **RET**  $\ddot{i}$  –  $\colon$  RUTINA DE CALCULOS DE RETARDO DE PROTECCION  $\verb|TEMPORTZAR|: % \begin{minipage}[c]{0.5\linewidth} \emph{$\times$} \emph{$\times$} \emph$ ; band fall: bandera de falla del grupo R1\_L= numero de bit\_fall del grupo R1 H= Offset band\_fall ;R2\_L= numero band\_fall/disparo (word)  $R1_H$ <br> $R1_L, #07d$  $c1r$ cmp jle  $tempo_0$ inc R1 H  $\overline{\texttt{R1\_L}}$  , #08D SUBB  $t$ empo  $0:$ ; Ya está  $temporizando$  $ibs$ band\_fall\_1,7,tempo\_1 ; alguna falla?  ${\tt clr}$  $t$ \_actual ; No-> limpiar tiempo  $band_fall, #10000000b$  ; activar  $_{\rm orb}$ bandera sjmp tempo\_2  $tempo_1$ :  $1db$ R5 L0.band fall[R1 H]  $\mathbf{r}$ Verificar si .. shrb  $R5\_L0, R1\_L$ ; ..esta  $temporizando.$ . R5\_L0,0,tempo\_3  $\cdot$ jbs ..falla actual?  $: No \rightarrow$ tempo 2: st  $t$ <sub>1</sub>  $\frac{1}{2}$   $t$ <sup>1</sup>  $\frac{1}{2}$   $\frac{1}{2}$   $\frac{1}{2$ tiempo.  $i \ldots$ en  $t$ \_falla\_actual band\_fall, R2\_L  $\cdot$ or Activar bit falla  $tempo_3:$ t\_delay,t\_actual  $1d$ ; Calcular  $t$ \_retardo.. $sub$  $t$ <sub>delay</sub>, $ti$ [indice] ; ..falla\_actual ADD R5 L. INDICE. #T RETRD t delay, [R5 L]  $cm<sub>D</sub>$ jnh  $t$ <sub>empo</sub> $4$  $\cdot$ Verificar.. ; tiempo de disparo DISPARO R2\_L  $tempo_4$ :  $RRT$ 

 $\verb|INC8|:\verb|INCL "c:\InTEL\avances\MEMU.INC"$ .<br>RUTINAS PARA GENERAR RETARDOS ------------------RETARDOMS:  $\mathbb{L}\mathbb{D}$  $aux3, #10d$  $\texttt{ETQ\_RETARDOMS1}:$ CONTA,#02fh LD ETO RETARDOMS: CONTA  $_{\rm DEC}$  $CMD$ CONTA, #00 ETO RETARDOMS JNE  $_{\rm DEC}$  $aux3$  $aux3. #00$ CMP ETQ\_RETARDOmS1 JNE **PFT**  $- - - -$ RETARDO:  $T.D$  $aux3, #00010h$  $ETQ\_RETARDO1:$  $T.D$ CONTA, #01f0h  $\texttt{ETQ\_RETARDO}:$ DEC. CONTA CONTA, #00 CMP JNE ETQ\_RETARDO DEC  $aux3$  $CMP$  $aux3, #00$ ETQ\_RETARDO1 JNE RET RETARDO\_MEM: CONTA\_X, #02H  ${\rm LD}$ RET 1:  $\begin{array}{lll} \texttt{LCALL} \end{array}$ RETARDOms  $D<sub>1</sub>NZ$ CONTA\_X, RET\_1 **RET** -----------------------------RETARDOlargo: LDB  $VAR, #5$  $\verb|RETARDOlar_1|:$ LCALL RETARDOMS  $LCALL$ RETARDOMS DJNZ VAR.RETARDOlar 1 **NOP** RET ; \_\_\_\_\_\_\_\_\_\_\_\_\_ ERUTINA PARA ESCRIBIR VALORES NUMERICOS EN ASCII EN  $TCD$ -----------; Parametros: COLUMNA / PAGINA AUX1 <- Direccion del vector NUMERO AUX3 L posicion del punto decimal AUX2 Almacena siguiente caracter ESC\_NUM\_LCD:  $CLR$ AUX<sub>2</sub>  $_{\rm LDB}$  $AUX2_L$ , [ $AUX1$ ] + ;Siguiente caracter  $\ddot{z}$  = o digito BCD  $\mathcal{L}$ 3d  $(-5)$  00 01 .. 09 CMPB AUX2\_L,#09H<br>ESC\_NUM\_FIN JGT  $\texttt{ESC\_NUM\_LCD\_1}:$ AUX2, #48D ADD ESC\_CAR<br>ESC\_CAR<br>AUX3\_L,ESC\_NUM\_LCD  $_{\rm LCALL}$ DJNZ  $AUX2, #-2D$  ${\tt LD}$  $\texttt{ESC\_NUM\_LCD\_1}$ SJMP ESC\_NUM\_FIN: **RET**  $\ddot{i}$  - ---------CONVERSION DE CODIGOS  $\mathbf{r}$ ¿CONVERSION DE HEXADECIMAL TIPO WORD A BCD EN CINCO DIGITOS  ${\tt HEX\_BCD\_SING}\colon$  $\ensuremath{\mathrm{CMP}}$  $V_HX_L$ ,#00

 JGE HEX\_BCD NEG V\_HX\_L<br>LDB AUX0,#-3D ;(SIGNO NEGATIVO)<br>SJMP  $\verb|HEX_BCD_0|$ ;--------------------------------------------------- -------- ;CONVERSION DE HEXADECIMAL TIPO WORD POSITIVO (Unsigned) ; A BCD EN CINCO DIGITOS ;--------------------------------------------------- -------- HEX\_BCD: AUX0.#-16D ;(SIGNO-> POSITIVO) HEX\_BCD\_0: STB AUX0,BCD\_V[zero\_reg] LD AUX1,#06D ;# de bits BCD LD AUX0,#40H STB AUX0, BCD\_V[AUX1]<br>LD AUX0, #10d AUX0,#10d HEX\_BCD\_1: DEC AUX1<br>CLR V HX CLR V\_HX\_H<br>
CMP V\_HX\_I  $CMP$   $V_HX_L$ , #2550D<br>JNH HEX BCD 2 JNH HEX\_BCD\_2<br>DIVU V\_HX,AUX0 DIVU V\_HX, AUX0<br>STB V HX H L, STB V\_HX\_H\_L, BCD\_V[AUX1] SJMP HEX\_BCD\_1  $\begin{array}{lll} \texttt{HEX\_BCD\_2}: \\ \texttt{CMP} \end{array}$ CMP  $V_HX_L$ ,#9D JNH HEX\_BCD\_3 DIVUB V\_HX\_L,AUX0 STB V\_HX\_L\_H, BCD\_V[AUX1]<br>DEC AUX1 DEC AUX1<br>CLRB V\_HX\_ CLRB V\_HX\_L\_H HEX\_BCD\_2  $$\tt HEX\_BCD_3:\tt STB$$ STB  $V_HX_L_L_L,BCD_V[AUX1]$ <br>CMP  $AUX1, #01$ CMP AUX1,#01<br>JLE HEX\_BCD\_ JLE HEX\_BCD\_4 DEC AUX1<br>LDB V\_HX LDB  $V_HX_L_L_L$ ,#00D<br>SJMP HEX BCD 3 HEX\_BCD\_3 HEX\_BCD\_4: RET ;\*\*\*\*\*\*\*\*\*\*\*\*\*\*\*\*\*\*\*\*\*\*\*\*\*\*\*\*\*\*\*\*\*\*\*\*\*\*\*\*\*\*\*\*\*\*\*\*\*\*\* .<br>\*\*\*\*\* ;<br>: -----------; -----------<br>; Va = 120.00 Vrms ; Va = 120.00 Vrms ; Ib = 2.00 Arms ; P3f = 4.8 kW ;\*\*\*\*\*\*\*\*\*\*\*\*\*\*\*\*\*\*\*\*\*\*\*\*\*\*\*\*\*\*\*\*\*\*\*\*\*\*\*\*\*\*\*\*\*\*\*\*\*\*\* \*\*\*\*\* MLT\_VER: LD AUX1,#T\_MLT<br>ADD AUX1.CONTA > ADD AUX1, CONTA\_X<br>LD AUX2, [AUX1] LD AUX2, [AUX1]<br>CLRB COLUMNA CLRB COLUMNA<br>LCALL POSICIO LCALL POSICION\_LCD WR\_MEN LD PTR\_MENU\_ACT, MLT\_menu[CONTA\_X] br [PTR\_MENU\_ACT]  $R_{\rm RT}$ ;---------------------------------------------  $$\tt MLT\_UND$\tt LDB$$ LDB COLUMNA, #42D<br>LD AUX1,#T MLT UI LD AUX1,#T\_MLT\_UN AUX1, CONTA\_X LD AUX1, [AUX1]<br>LCALL POSICION\_LC LCALL POSICION\_LCD WR\_MEN RET ;--------------------------------------------- MLT\_RMS\_IP: ;--------------------------------------------------- ----- ;FASOR DE CORRIENTE DE SEC. ++ ;--------------------------------------------------- ----- FASOR\_SEC iac,ibc,icc,ias,ibs,ics,PTR\_MENU\_ACT,PTR\_M  $\begin{minipage}{.45\linewidth} \texttt{END\_SIG, PTR\_IR\_MENU, PTR\_PILA\_MENU, V_HX_l, W_HX_h} \end{minipage} \begin{minipage}{.45\linewidth} \begin{minipage}{.45\linewidth} \texttt{NNU, V_HX_l, W_HX_h} \end{minipage} \begin{minipage}{.45\linewidth} \begin{minipage}{.45\linewidth} \texttt{NNU, T-X_l, V_HX_h} \end{minipage} \end{minipage} \begin{minipage}{.45\linewidth} \begin{minipage}{.45\linewidth} \texttt{NNU, T-X_l, V_HX_h} \end{minipage} \end{minipage}$ shral PTR\_MENU, #10d de ; corriente de secuencia positiva

shral PTR IR, #10d ; parte imaginaria de ; corriente de secuencia positiva mul PTR\_MENU\_ACT, PTR\_MENU\_ACT<br>mul PTR\_IR\_MENU, PTR\_IR\_MENU PTR\_IR\_MENU, PTR\_IR\_MENU SUMA\_32 PTR\_MENU\_ACT, PTR\_MENU\_SIG, PTR\_IR\_MENU, PTR\_PILA\_MENU LD PTR\_IR\_MENU,#XI12\_L ST PTR\_MENU\_ACT,[PTR\_IR\_MENU]+ ST PTR\_MENU\_SIG,[PTR\_IR\_MENU] SUB PTR\_IR\_MENU,#02D MLT\_RMS\_2 RET ;---------------------------------------------- MLT\_RMS\_I2: MLT\_RMS: LD PTR\_IR\_MENU,#MLT\_VAR ADD PTR\_IR\_MENU,CONTA\_X LD PTR\_IR\_MENU,[PTR\_IR\_MENU] MLT\_RMS\_2: LCALL OP\_SQRT<br>LCALL HEX BCD LCALL HEX\_BCD<br>LD AUX1.#B LD AUX1, #BCD\_V<br>LDB AUX3 L [NUM  $\texttt{AUX3\_L}$  ,  $[\texttt{NUM\_P}]$ ADDB COLUMNA, #4D<br>LCALL POSICION LC LCALL POSICION\_LCD<br>LCALL ESC\_NUM\_LCD ESC\_NUM\_LCD NOP RET ;---------------------------------------------- MLT\_F:  $MLT_VLR:$  LD PTR\_IR\_MENU,#MLT\_VAR ADD PTR\_IR\_MENU,CONTA\_X LD  $\begin{array}{cc} \texttt{PTR\_IR\_MENU}, \texttt{[PTR\_IR\_MENU]} \\ \texttt{LD} & \texttt{V\_HX\_L}, \texttt{[PTR\_IR\_MENU]} \end{array}$ LD V\_HX\_L, [PTR\_IR\_MENU]<br>LCALL HEX BCD LCALL HEX\_BCD<br>
LD AUX1.#B AUX1,#BCD\_V LDB  $AUX3\_L$ ,  $NUM\_P\_I$ ]<br>LCALL ESC\_NUM\_LCD ESC\_NUM\_LCD NOP NOP RET ;--------------------------------------------------- -------- ;CALCULO DE LA RAIZ CUADRADA DE UN ENTERO POSITIVO TIPO LONG<br> $i$ ---------;--------------------------------------------------- -------- OP\_SQRT: LD PTR\_MENU\_ACT, [PTR\_IR\_MENU]+ LD PTR\_MENU\_SIG, [PTR\_IR\_MENU] OP\_SQRT\_0: PTR  $MENU$ , #01D  $i/2$  para calculos rms -----<br>CMP PTR\_MENU\_SIG,#00<br>JE OP SORT 1 JE OP\_SQRT\_1 LD PTR\_IR\_MENU,#07FFFH sjmp OP\_SQRT\_2 OP\_SQRT\_1: PTR\_IR\_MENU, #07FH  $\begin{array}{cc} \texttt{OP\_SQRT\_2}: \\ & \texttt{LD} \end{array}$ LD  $V_HX_l$ , PTR\_MENU\_ACT LD <br>V\_HX\_b,PTR\_MENU\_SIG<br>divu <br>V\_HX,PTR\_IR\_MENU divu V\_HX, PTR\_IR\_MENU<br>clr V\_HX h clr V\_HX\_h ADD V\_HX\_l,PTR\_IR\_MENU ADDC V\_HX\_h,#00H SHRL V\_HX,#1 CMP V\_HX\_1, PTR\_IR\_MENU<br>ie OP SORT 3 je OP\_SQRT\_3 LD PTR\_IR\_MENU, V\_HX\_1<br>sjmp OP\_SQRT\_2  $OP_SQRT_2$ OP\_SQRT\_3: nop RET ;------------------------------------------ ; FIN MULTIMETRO ;\*\*\*\*\*\*\*\*\*\*\*\*\*\*\*\*\*\*\*\*\*\*\*\*\*\*\*\*\*\*\*\*\*\*\*\*\*\*\*\*\*\*

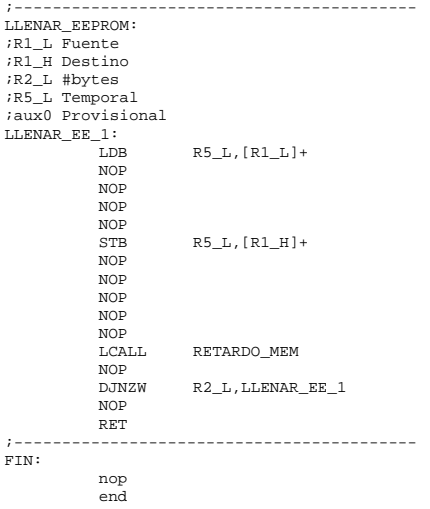